### **Modellierung und Simulation des Spritzprage ¨ verfahrens unter Verwendung thermoplastischer Kunststoffe**

Von der Fakultät Maschinenbau der Universität Stuttgart zur Erlangung der Würde eines Doktor-Ingenieurs (Dr.-Ing.) genehmigte Abhandlung

> Vorgelegt von Thomas Hofer aus Esslingen

Hauptberichter: Prof. Dr.-Ing. H.-G. Fritz Mitberichter: Prof. Dr.-Ing. habil. Clemens Merten Tag der mündlichen Prüfung: 8. Mai 2006

> Institut für Kunststofftechnologie der Universität Stuttgart

> > 2006

## **Vorwort**

Die vorliegende Arbeit entstand während meiner Tätigkeit als wissenschaftlicher Mitarbeiter des Instituts für Kunststofftechnologie (IKT) der Universität Stuttgart von 1997 bis 2003.

An erster Stelle gilt mein Dank meinem verehrten akademischen Lehrer, Herrn Prof. Dr.-Ing. H.-G. Fritz, für die interessante Aufgabenstellung und die Betreuung dieser Arbeit, sowie die stete Förderung und Unterstützung an dem von ihm geleiteten Institut.

Danken möchte ich auch Herrn Prof. Dr.-Ing. habil. Clemens Merten für die Übernahme des Mitberichts.

Herrn Kaufmann und Herrn Benz der Firma Georg Kaufmann AG danke ich für die Unterstützung bei der Durchführung der experimentellen Versuche, die für die Verifikation meiner Berechnungsergebnisse erforderlich waren.

Allen Kollegen und Ehemaligen des IKT, besonders Herrn Dr.-Ing. Ralph Krause, danke ich für die angenehme Zusammenarbeit und die angeregten fachlichen Diskussionen, mit denen sie zum Gelingen dieser Arbeit beigetragen haben.

Stuttgart, im Mai 2006 Thomas Hofer

# **Inhaltsverzeichnis**

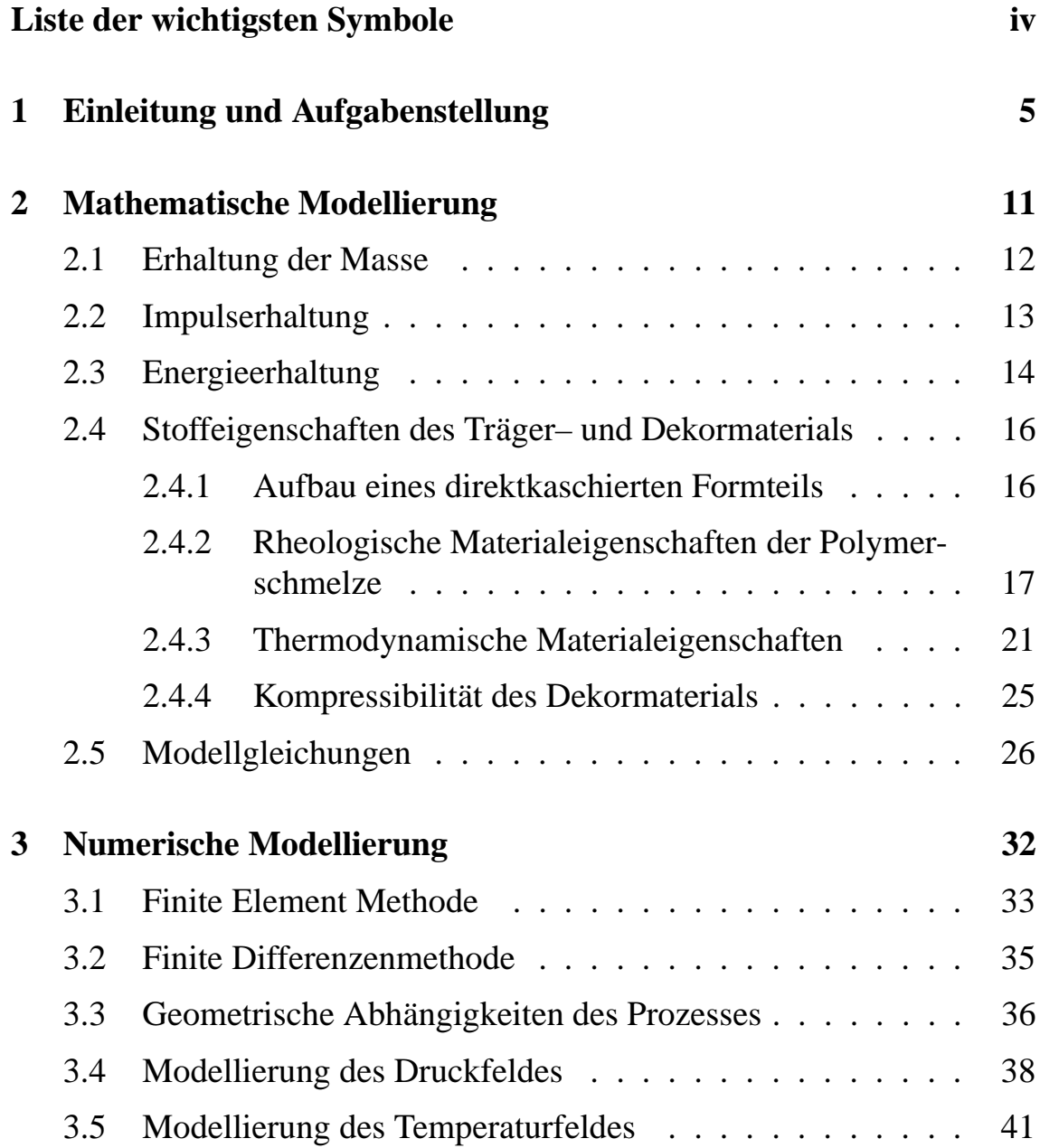

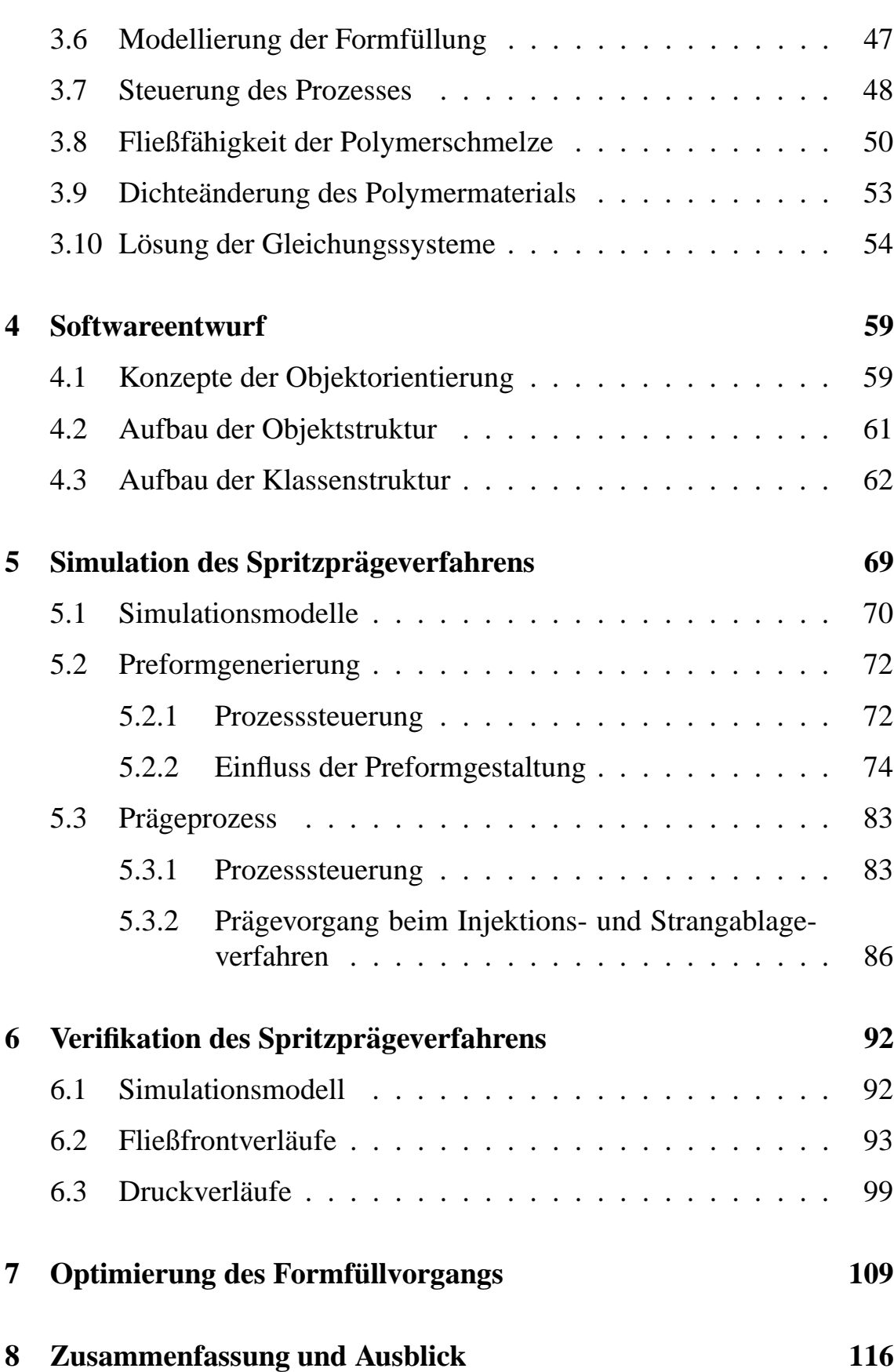

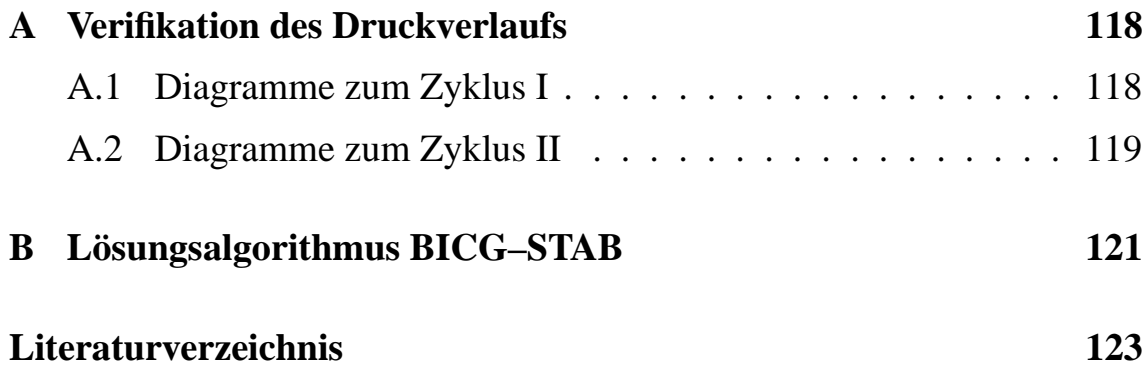

# **Liste der wichtigsten Symbole**

### **Einheiten**

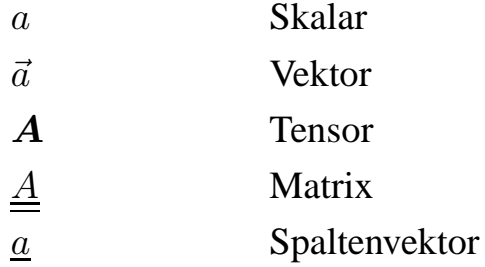

## **Operatoren**

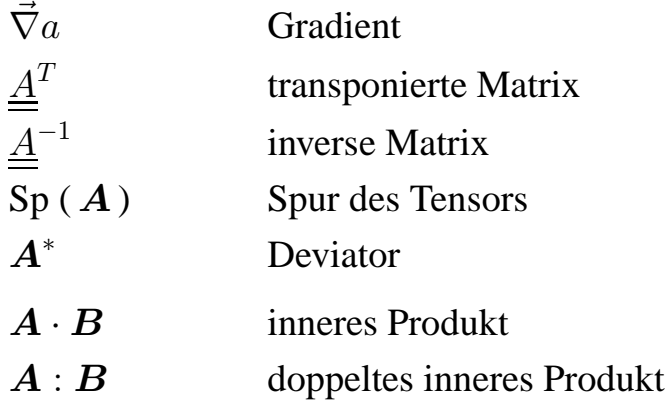

## **Lateinische Buchstaben**

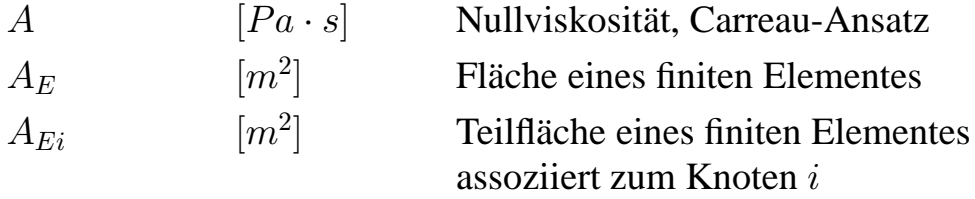

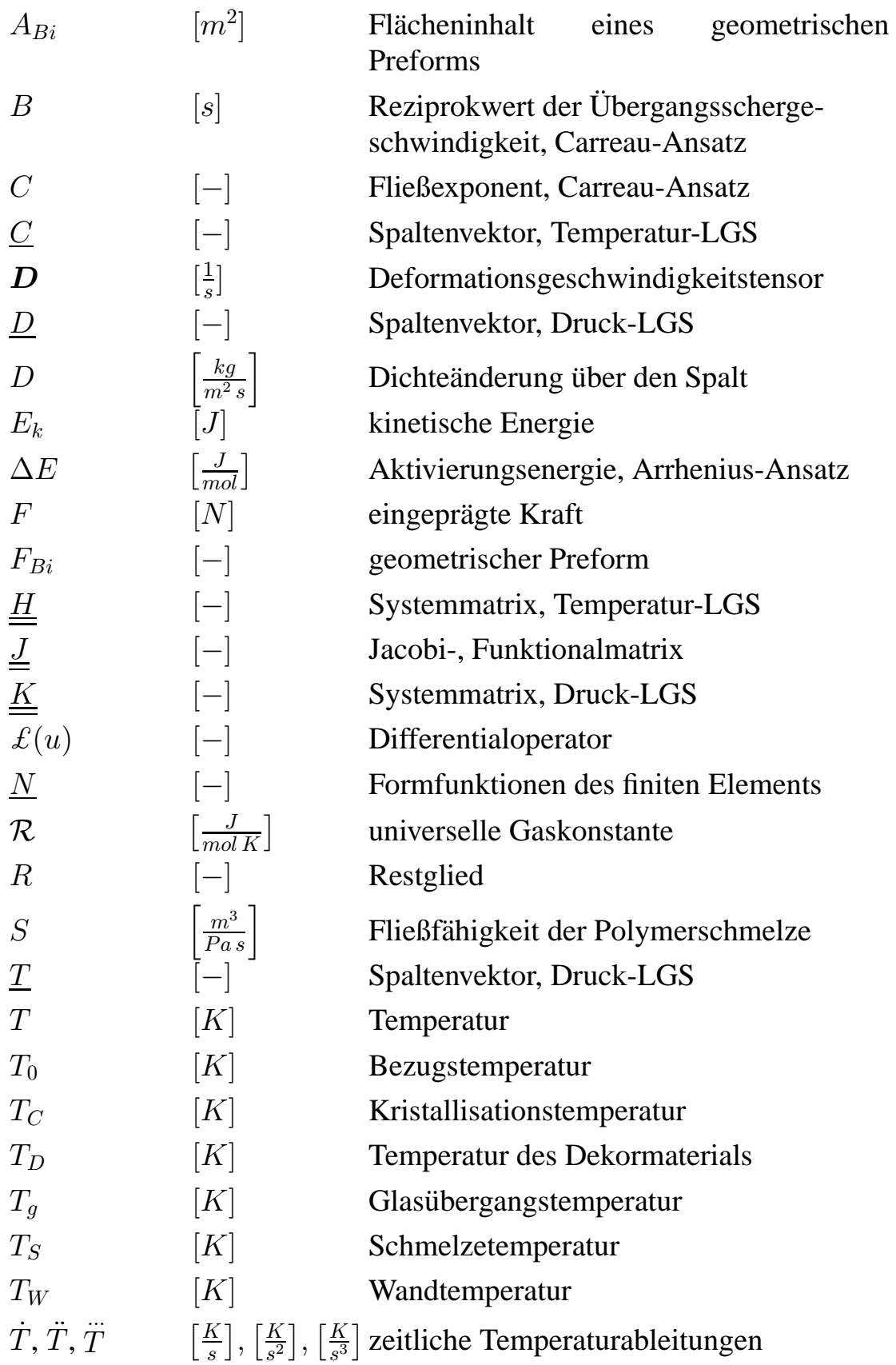

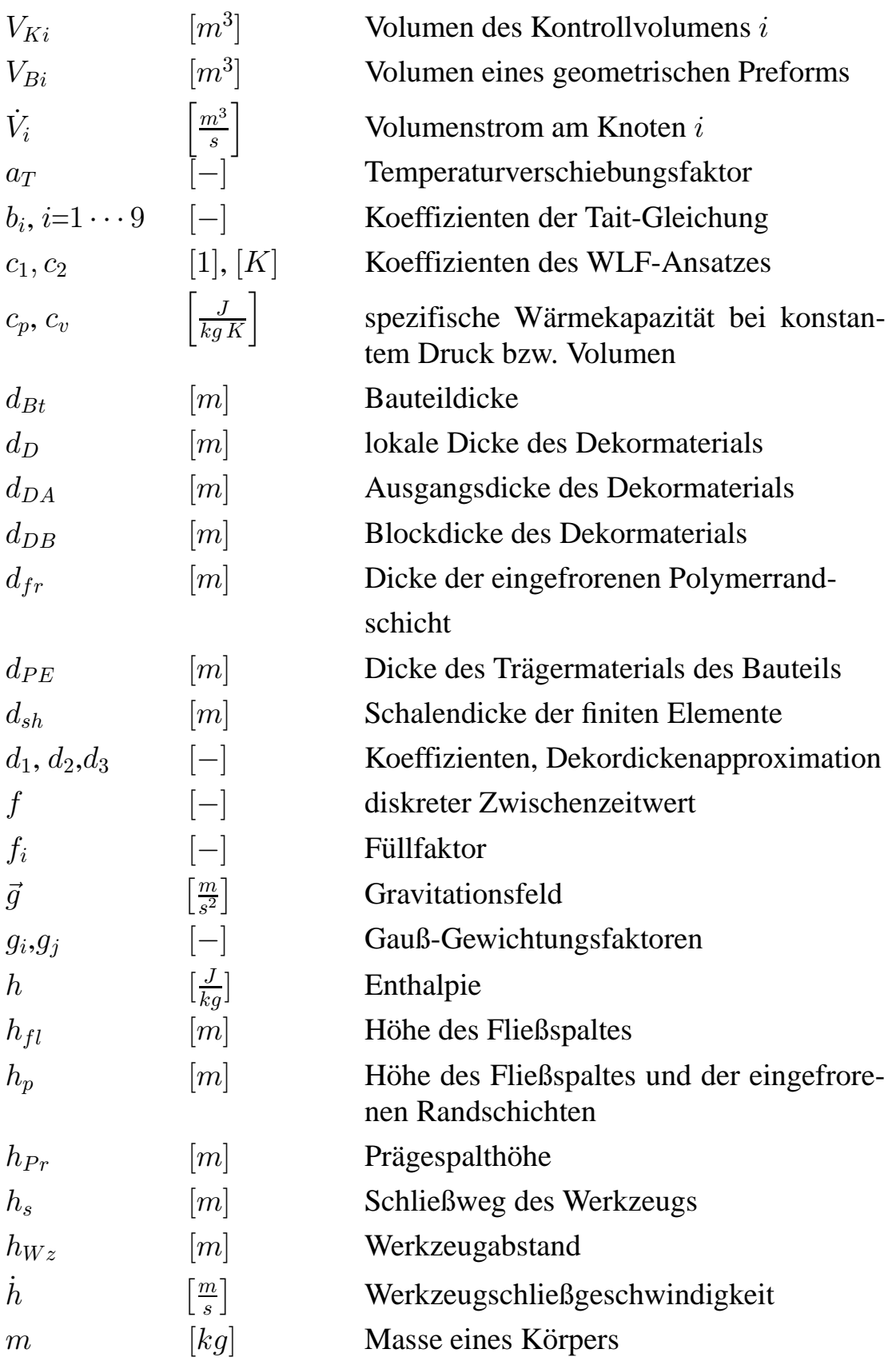

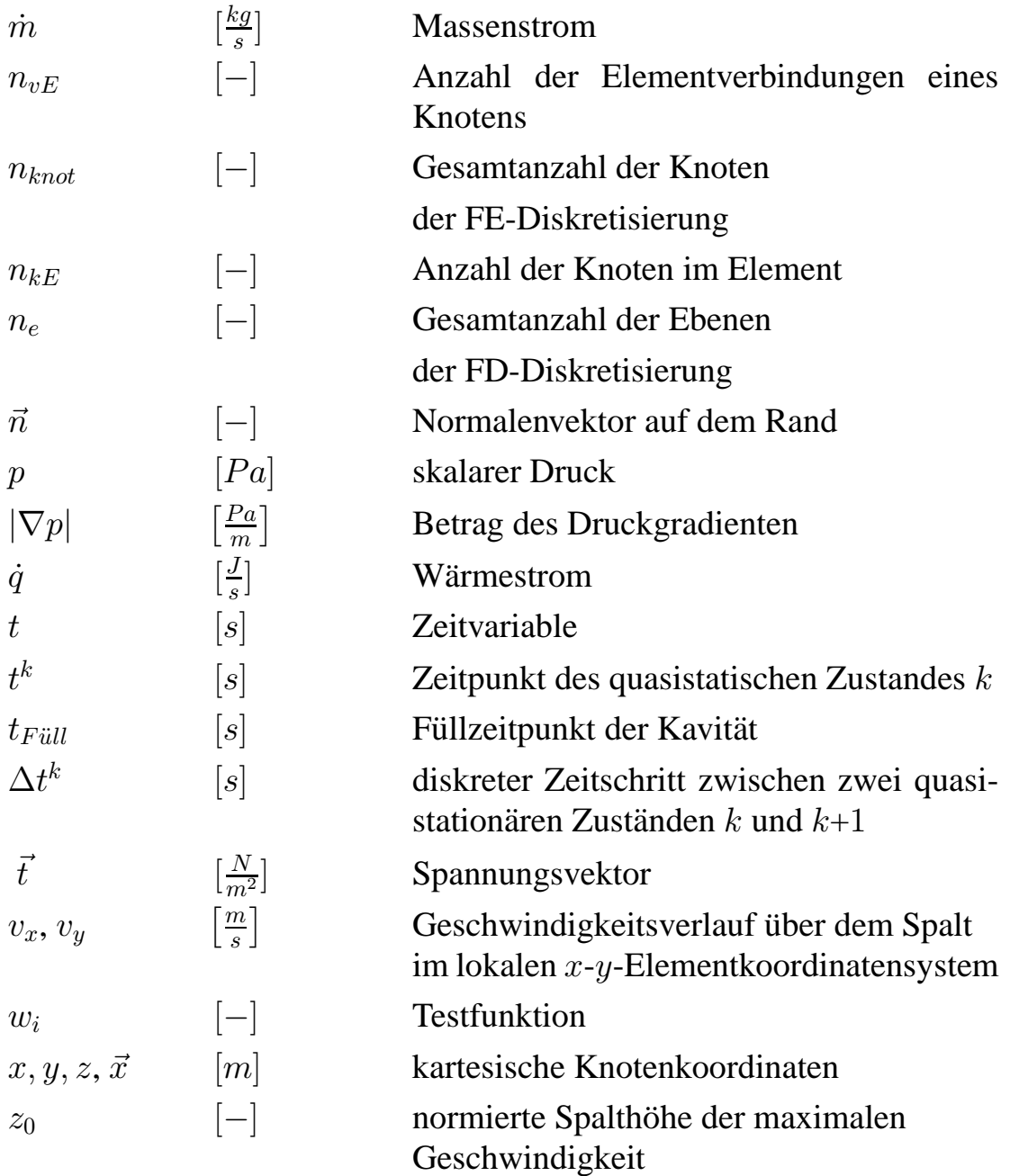

### **Griechische Buchstaben**

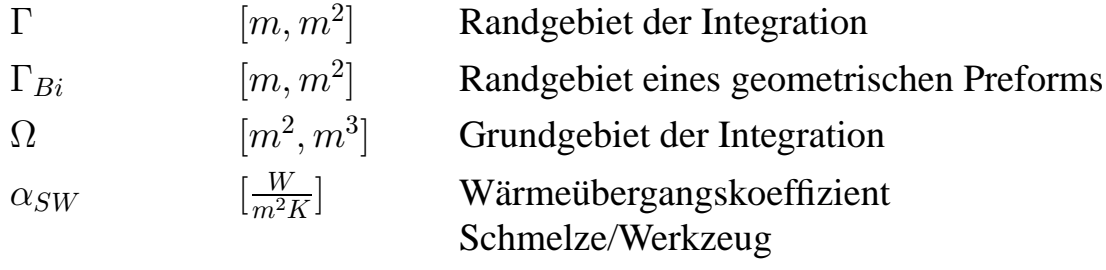

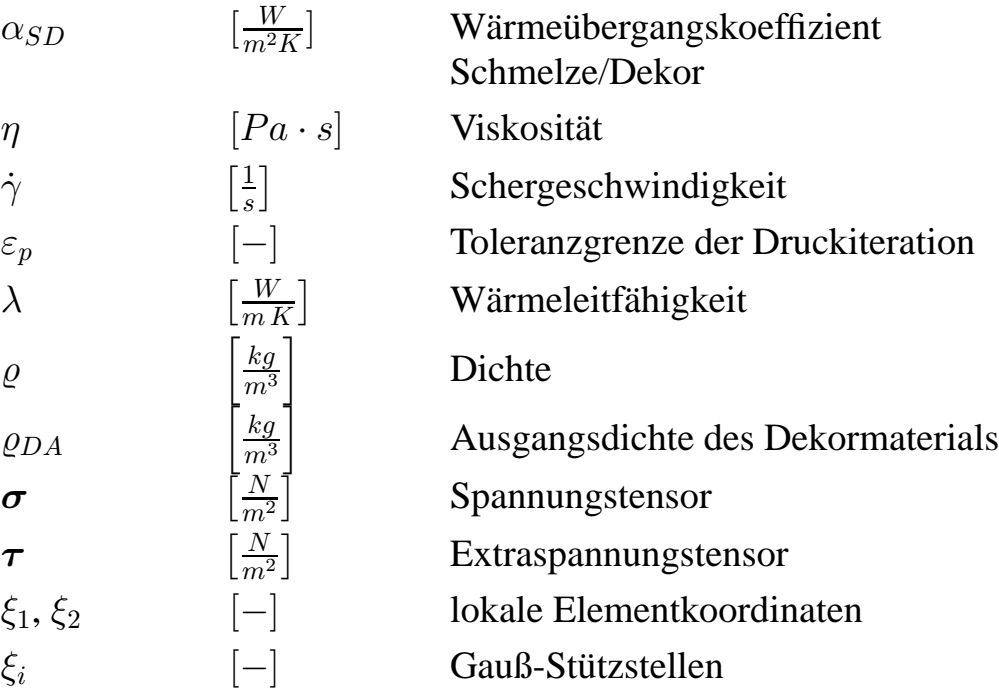

## **Indizes**

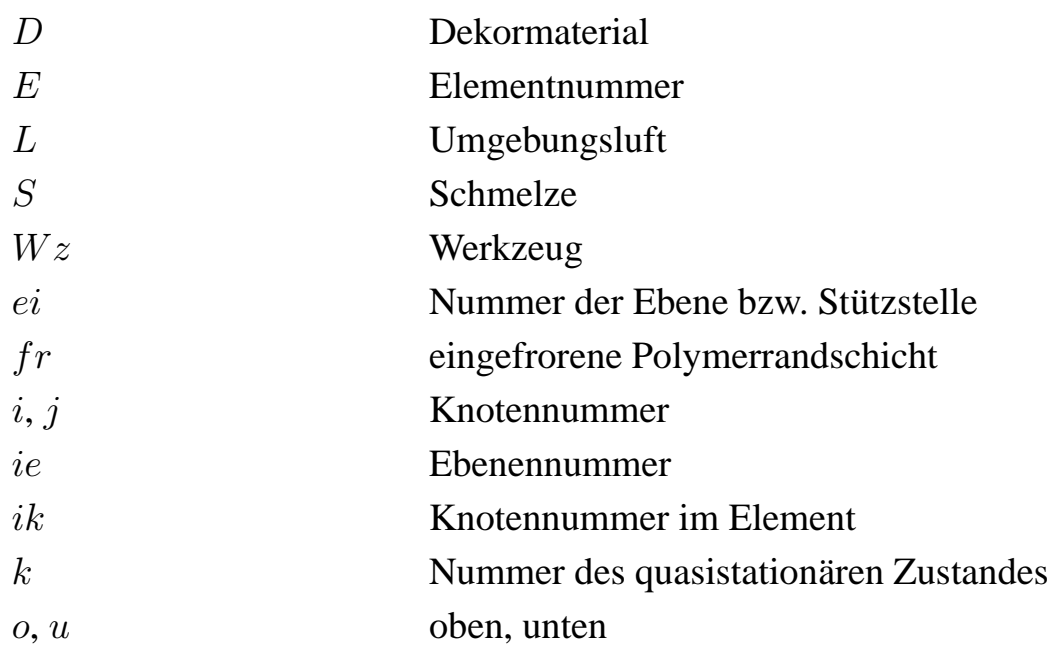

## **Abkurzungen ¨**

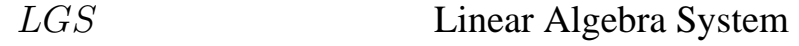

viii

## **Kurzfassung**

Das Injektions-/Kompressionsform- bzw. Spritzprägeverfahren zählt zur Gruppe der kombinierten Sonderverfahren, bei denen die Vorteile konventioneller Verfahren gezielt eingesetzt werden. Über einen Spritzgießprozess wird bei partiell geöffnetem Werkzeug ein definierter Preform innerhalb der Kavität generiert und mittels eines Kompressionsformprozesses zum fertigen Bauteil ausgeformt. Es werden kurze Zykluszeiten und lange Fließwege bei geringem Druckniveau realisiert, wodurch sich der Einstufenprozess hervorragend für die industrielle Serienproduktion großflächiger, dünnwandiger und direktkaschierter Integralformteile (z.B. Türinnenverkleidungen für den Automobilbereich) eignet.

Die vorliegende Arbeit beschäftigt sich mit der Modellierung und Simulation der rheologischen und thermodynamischen Vorgänge, die bei der Herstellung thermoplastischer Integralformteile im Spritzprägeverfahren ablaufen. Das mathematische Modell koppelt hierbei die Injektion der Polymerschmelze an beliebigen Positionen der Kavität mit einem Prägeprozess, der durch die Schließbewegung einer Presswerkzeughälfte repräsentiert wird. Da beide Prozesse simultan ablaufen können, wurde ein gemeinsames Modell entwickelt, dessen Aufbau von den Anfangsund Randbedingungen der Prozesssteuerung abhängig ist. Die allgemein gültigen Erhaltungssätze führen auf partielle Differentialgleichungen, die aufgrund der Eigenschaften hochzäher Kunststoffschmelzen vereinfacht und durch die Stoffwertfunktionen des Träger- und Kaschiermaterials vervollständigt werden. Neben der Kompressibilität und Strukturviskosität der Polymerschmelze wird im Strömungsmodell zusätzlich die Kompressibilität des Kaschiermaterials berücksichtigt. Die Polymerströmung kann aufgrund der speziellen Fließkanalgeometrie unter Einbeziehung der "lubrica-<br>tien engenisation" Methode zweidingeneignel medellist werden. Dem tion approximation"– Methode zweidimensional modelliert werden. Demgegenüber erfolgt die Temperaturberechnung dreidimensional, da sowohl die Konvektion in flächiger Richtung, als auch die Konduktion in Spaltrichtung der Kavität Einfluss auf die Wärme übertragung ausübt.

Die numerische Lösung der Differentialgleichungen und damit die Berechnung der Zustandsgrößen Druck und Temperatur erfolgt über eine Kopplung der Finite Element Methode (FEM) in flächiger Richtung mit der Methode der Finiten Differenzen (FDM) in Spaltrichtung. Die instationäre Formfüllung wird unter Verwendung der Kontrollvolumenmethode (FAN) modelliert, wobei die Volumenströme in die Kontrollvolumina auf Basis der quasistationären Geschwindigkeitsverteilung im Kontinuum bestimmt werden. Die Lösung der linearen Gleichungssysteme erfolgt iterativ mittels eines angepassten Gradientenverfahrens, da einerseits die integralen Kraftbzw. Volumenstrom-Randbedingungen der Prozesssteuerung, andererseits die konvektiven Anteile der Energiegleichung die Symmetrie und Bandstruktur der jeweiligen Systemmatrix stören.

Für die Implementierung des numerischen Modells wird ein objektorientierter Softwareentwurf vorgestellt, der eine transparente Abbildung des Verfahrensprozesses erlaubt und eine sehr gute Änderbarkeit bzw. Erweiterbarkeit aufweist.

Die Simulation des Spritzprägeverfahrens wird unter Zugrundelegung von zwei Werkzeugkavitäten durchgeführt, die für die Serienproduktion von Türinnenverkleidungen mittlerweile industriell eingesetzt werden. Die Simulationsergebnisse prozessrelevanter Feldgrößen zeigen hierbei den Einfluss der Prozesssteuerung auf die Strömungsverhältnisse in der Kavität auf. Um eine hohe Bauteilqualität simulativ sicherstellen zu können, wird ein mehrstufiges Optimierungsschema zur Bestimmung der Anzahl und Position der Einspritzpunkte präsentiert.

Die experimentelle Verifikation des mathematischen und numerischen Modells wurde unter Verwendung eines industriellen Testwerkzeuges für die Herstellung einer PKW-Türinnenverkleidung unter praxisrelevanten Bedingungen durchgeführt. Die Messergebnisse der Fließfrontverläufe und der Kavitäteninnendrücke zeigen hierbei eine sehr gute Übereinstimmung mit den Berechnungsergebnissen der Simulation.

## **Abstract**

The injection-compression moulding (ICM) was developed with the aim of combining different polymer-processing operations using their advantages resp. avoiding their disadvantages. In this process a preform will be injected into the open mould and compression-moulded after or even during the injection stage. The advantages are short cycle-times, high flow lengthwall thickness ratios and small cavity pressures. Therefore the process is excellent suitable for the fabrication of large-area, thin-wall and direct laminated parts (e.g. interior-cover of automobiles).

The present work deals with the modelling and simulation of rheological and thermodynamical processes during the production of thermoplastic parts using the injection-compression moulding technique. The mathematical model couples the injection of the polymer melt at arbitrary points in the cavity with the compression stage, represented by a closing speed of the movable mould half. Since both stages can run simultaneous, a common model is developed, whose structure is defined by the starting and actual boundary conditions of the process control. The balance equations of mass, momentum and energy result in partial differential equations, which were simplified by the high-viscous properties of the polymer melt and completed by the material laws of the substrate- and laminate-material. In addition to the compressibility and non-Newtonian viscosity of the polymer melt, the compressibility of the laminate is considered in the mathematical model. Because of a thin cavity with planar geometry the fluid flow is modelled two-dimensional by the lubrication-approximation theory. On the other hand the temperature field is modelled three-dimensional, because the convection in plane area, but also the conduction in gap-wise direction is crucial for the calculation of the heat flow.

The numerical implementation of the differential equations is based on a coupled finite- element/finite-difference representation. The unsteady flow

and therefore the melt front advancement is modelled by the flow-analysis network method (FAN), which determines the volume flow rates into a control-volume by the calculation of a quasi-steady velocity distribution in the continuum. The linear algebra systems for the calculation of the pressure and temperature fields are solved iteratively by using conjugate gradient techniques, since the integral-equations regarding to the boundary conditions of injection and compression but also the convective terms of the energy equation destroy symmetry and band-structure of the respective matrix system.

For the implementation of the numerical model an object-oriented design will be presented, which achieves a preferably clear, transparent design based on software principles like extensibility, encapsulation and reusability.

Simulation results of the injection-compression moulding are presented by using two industrial moulds, developed for the large-scale production of door-interiors. The calculated process-variables show the influence of the process control on the flow conditions in the cavity. To achieve high part quality a multi-stage optimization-scheme is implemented to determine number and position of the injection points.

The experimental verification of the mathematical and numerical model is done by using an industrial test-mould for the production of door interiors under practical process conditions. The melt-front advancement and cavity pressures during the process are predicted very well in comparison to the experimental measurements.

## **Kapitel 1**

## **Einleitung und Aufgabenstellung**

Die industrielle Nachfrage nach großflächigen, dünnwandigen und verwindungssteifen thermoplastischen Integralformteilen, wie sie vielfach im Automobilsektor benötigt werden, ist in den letzten Jahren rapide angestiegen. Aufgrund zunehmender Rationalisierungsbestrebungen müssen solche Bauteile eine Vielzahl von Funktionen erfüllen, wobei an die Qualität trotz der steigenden geometrischen Komplexität hohe industrielle Anforderungen gestellt werden. Gerade im Automobilsektor werden die Integralformteile vielfach aus vernetzbaren Pressmassen (SMC = **Sheet Moulding Compounds) oder <b>g**lasmattenverstärkten Thermoplasten (GMT) mittels Kompressionsformen gefertigt. Für die Herstellung von Türinnenverkleidungen oder Kofferraumauskleidungen von PKWs kommen heute noch unterschiedlichste Trägermaterialien wie z.B. glasmattenverstärkte UP- oder Phenolharze, holzmehlgefüllte reaktive Harzsysteme, glasfaserverstärkte vernetzbare Polyurethane oder glasmattenverstärkte Polypropylene zum Einsatz. Daraus erzeugte Trägersysteme werden nach dem Formpressvorgang durch die Montage spritzgegossener Zusatzkomponenten (z.B. Taschenteile aus ABS) und hinterschäumter Textilstrukturen als Dekorschichten komplettiert. Hierdurch ergibt sich einerseits eine Vielzahl unterschiedlicher organischer und anorganischer Werkstoffe, die ein späteres Recycling in hohem Maße erschweren, andererseits ist diese Vorgehensweise im Hinblick auf eine Serienproduktion zu zeitund damit kostenintensiv. Aus dieser Situation heraus wurden neuartige Verfahren entwickelt, die die Herstellung flächiger Integralformteile aus einer streng limitierten Zahl von Thermoplasttypen ermöglichen. Es handelt sich um innovative Sonderverfahren, die Elemente aus konventionellen Verfahren kombinieren und so deren Vorteile gezielt nutzen [70]. Zum

praktischen Einsatz kommen hierbei das

- . Extrusions-/Fließpress-Verfahren, sowie das
- . ICM-Verfahren (**I**njection-**C**ompression **M**oulding).

Beim kombinierten *Extrusions-/Fließpressverfahren* (Synonym: Strangablageverfahren) nach Bild 1.1 wird ein Schneckenkolben-Plastifizieraggregat mit einer Breitschlitzdüse bestückt, wobei das Aufbereitungssystem horizontal verfahrbar ist. Intermittierend wird ein platten- bzw. bandförmiger Preform (Synonym: Schmelzekuchen, Vorformling) erzeugt und auf der Patrize des Formpresswerkzeugs abgelegt. Nach der Preform-

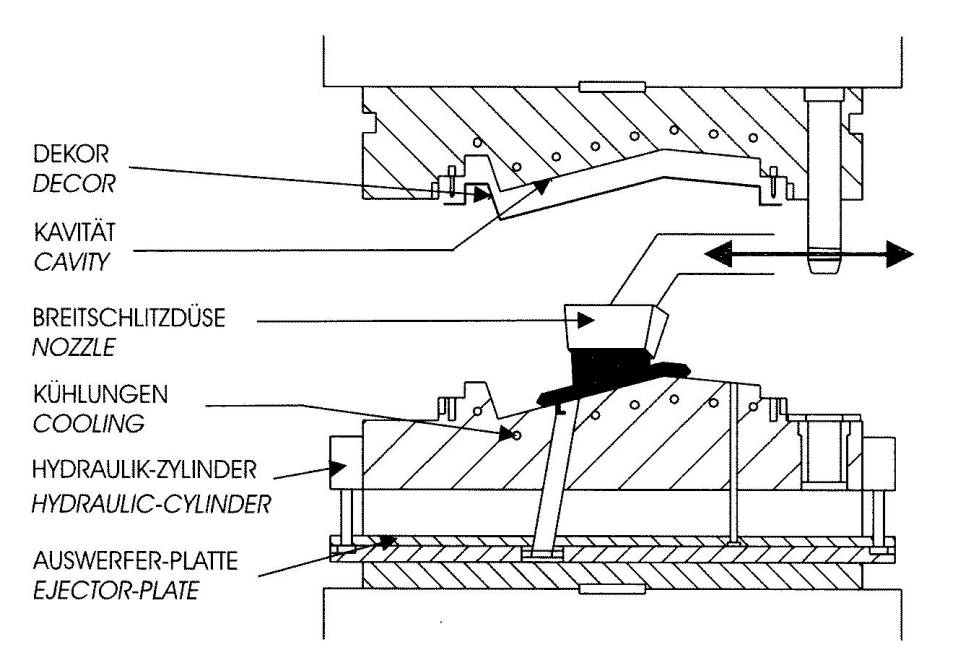

Bild 1.1: Extrusions-/Fließpressverfahren, Quelle: Kaufmann AG

deposition beginnt der Kompressionsformvorgang mit der Schließbewegung der oberen Werkzeughälfte, wodurch der Polymerstrang zum vollständigen Bauteil ausgeformt wird.

Das *ICM-Verfahren* (Synonym: Spritzpräge-, Quellfluss-, Injektions-/Kompressionsformverfahren) nach Bild 1.2 kombiniert den konventionellen Spritzgießvorgang mit einem Kompressionsformprozess. Über ein Heißkanalsystem wird die Kunststoffschmelze über definierte Anschnittpunkte injiziert, wobei das als Tauchkantenwerkzeug ausgeführte Spritzgießwerkzeug um einen Prägespalt geöffnet ist. Innerhalb der Kavität bilden sich einzelne Quellströme aus und erzeugen einen Preform, der im Falle der sequentiellen Verfahrenssteuerung im Anschluss, im Falle der simultanen Steuerung noch während der Einspritzphase durch einen Press-

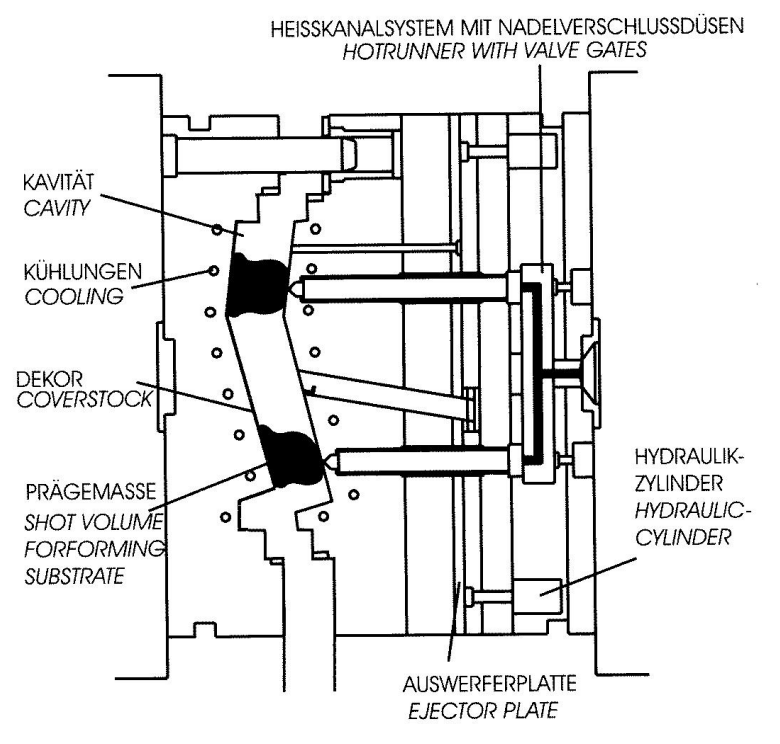

Bild 1.2: ICM-Verfahren, Quelle: Kaufmann AG

bzw. Prägehub zum vollständigen Bauteil ausgeformt wird.

Die Gemeinsamkeit beider Verfahren besteht darin, dass der generierte Preform im Zuge eines Pressvorgangs zum flächigen Bauteil ausgeformt wird. Mit diesem Verfahrenskonzept werden die beim konventionellen Spritzgießen auftretenden Probleme, die mit den Stichworten

- $\triangleright$  große Fließweg-/Wanddicken-Verhältnisse,
- $\triangleright$  große Druckgradienten,
- $\triangleright$  hohe Spritzdrücke,
- ⊳ ausgeprägte Molekülorientierungen und resultierender Teileverzug,
- $\triangleright$  hohe Wandschubspannungen und -schergeschwindigkeiten

umrissen werden können, weitgehend eliminiert. Ein solches Kombinationsverfahren ist deshalb hervorragend dafür geeignet, tiefgezogene Dekorschichten aus modifiziertem Polypropylen und/oder mit Schmelzkleber bzw. Pulverpunktbeschichtungen versehene Textilstrukturen vor dem Formpressvorgang in das Presswerkzeug einzubringen, wodurch letztlich ein Integralformteil entsteht (Hinterpressen). Die verfahrensbedingt initiierten niedrigen Schub- und Normalspannungen sowie reduzierten Massedrücke vermeiden ein Verschieben der Dekorschichten beim Umformvorgang sowie ein "Durchschlagen" des Plastifikats durch gewebte oder

gewirkte Textilstrukturen, die vorzugsweise aus Polypropylen bestehen. Lokal korrekt abgesenkte Vorformlingstemperaturen verhindern beim Umformschritt eine Zerstörung bzw. Ablösung der Hinterschäumung der Dekorschichten. Als Spritzgießteile in das Arbeitswerkzeug eingelegte Verschraubungselemente, Taschensegmente und Halterungen werden bei dem Formpressschritt umströmt und damit zu einem festen Bestandteil eines komplexen, weitgehend aus Polypropylen bestehenden Integralformteils. Hieraus ergeben sich qualitative und wirtschaftliche Vorteile, die solche innovativen Verfahren für ein breites Anwendungsgebiet interessant werden lassen.

Die Verfahrensunterschiede in der Preformherstellung durch Strangablage bzw. Einspritzung beinhalten jeweils Vor- und Nachteile. Beim Spritzprägeprozess ist die Position der Anschnittpunkte im Werkzeug fixiert, wodurch die Geometrie und Position des Preforms in Abhängigkeit von der Steuerung exakt und damit reproduzierbar bestimmt ist, während beim Strangablageverfahren technisch bedingte Abweichungen unvermeidbar sind. Zudem ist die Strangablage aufwendig und beansprucht ein Zeitintervall, das gegenüber dem Einspritzvorgang durch das werkzeuggebunde Heißkanalverteilersystem um ein Mehrfaches größer ist. Die reduzierte Zykluszeit, aber auch die gute Reproduzierbarkeit des Formteilbildungsprozesses stellen somit wesentliche Vorteile des Spritzprägeverfahrens im Hinblick auf eine industrielle Serienproduktion dar. Der Vorteil des Strangablageverfahrens besteht jedoch darin, dass die Geometrie und Position des Preforms nachträglich, d.h. in der Testphase und damit nach Herstellung des Werkzeugs, in einem sehr breiten Bereich variiert werden kann, wogegen die Möglichkeiten beim Spritzprägen deutlich eingeschränkt sind, wenn die Anzahl bzw. die Position der Einspritzpunkte bei der Werkzeugherstellung ungeeignet gewählt wurden. Die Vorteile des Spritzprägeprozesses können jedoch mit Hilfe von computergestützten Berechnungsverfahren ausgeschöpft werden, indem schon während der Entwicklungsphase Strömungssimulationen durchgeführt werden, um z.B. die Positionierung der Einspritzpunkte oder die Geometrie des Werkzeuges zu testen und eine optimale Steuerung des Prozesses zu erreichen [57, 73]. Hauptziel der vorliegenden Arbeit ist deshalb die Entwicklung und Validierung eines mathematischen Modells zur Beschreibung der rheologischen und thermodynamischen Vorgänge bei der Herstellung großflächiger, dünnwandiger Integralformteile mittels der ICM-Technologie. Auf-

grund der speziellen Fließkanalgeometrie sollen die korrespondierenden Strömungsvorgänge unter Einbeziehung der "lubrication approximation"-<br>Methode und demit zuwidigeneignel in flächiger Peyteilrichtung hesebrie Methode und damit zweidimensional in flächiger Bauteilrichtung beschrieben werden [68]. Die Abkühlvorgänge der Polymerschmelze während des Einspritz- und Pressvorganges erfordern dagegen eine dreidimensionale Modellierung der Energiegleichung, da die auftretenden thermischen Effekte in Spaltrichtung entscheidenden Einfluss auf den Prozess ausüben. Die Lösung der resultierenden partiellen Differentialgleichungen soll über eine Kopplung der Finite-Element-Methode in flächiger Richtung mit der Finiten-Differenzen-Methode in Spaltrichtung erfolgen, wodurch eine dreidimensionale Berechnung der Temperaturverteilung ermöglicht wird. Für den Sofwareentwurf des Simulationsprogrammes soll ein objektorientiertes Design verwendet werden, das eine sehr transparente Abbildung des realen Prozesses ermöglicht und durch konsequente Umsetzung der Basisprinzipien des Software-Engineering eine Architektur erzeugt, die dem traditionellen strukturierten Entwurf in vielerlei Hinsicht überlegen ist [9,98].

Auf dem Gebiet der numerischen Simulation des konventionellen Spritzgießverfahrens wird seit vielen Jahren intensiv geforscht. Wesentliche Arbeiten für die Beschreibung der Füll- und Nachdruckphase stammen hierbei von K.K.WANG UND C.A. HIEBER von der Universität Cornwell. Um die nichtisothermen Strömungsvorgänge zu beschreiben, wurde eine zweidimensionale Strömung mit Hilfe einer instationären Form der Energiegleichung unter Berücksichtigung konvektiver Terme berechnet. Die Kompressibilität des Polymerwerkstoffs wurde über die Spencer-Gilmore- bzw. über die zweiphasige Tait-Zustandsgleichung beschrieben und das Viskositätsmodell nach Cross mit einem Arrhenius- bzw. WLF-Ansatz kombiniert. Um komplexe Fließkanalgeometrien berechnen zu können, wurde von V.W.WANG, K.K. WANG und C.A. HIEBER erstmals ein kombiniertes Finite Element/Finite Differenzen Verfahren eingesetzt [16, 17, 33, 95]. Am Institut für Kunstoffverarbeitung (IKV) der RWTH Aachen wird auf dem Gebiet der Prozesssimulation ebenfalls seit Jahren geforscht und entwickelt. Das hierbei enstandene Softwarepaket CADMOULD basiert, wie das von Wang und Hieber entwickelte Softwarepaket C-MOLD [1], auf einer kombinierten FE/FD-Methode und erlaubt neben der Simulation des Füllvorgangs ebenso eine Nachdruck- bzw. Bauteilabkühlsimulation. Grundlegende Forschungsarbeiten auf dem Gebiet der numerischen Simulation des konventionellen Kompressionsformver-

fahrens wurden von TUCKER unternommen, der neben einem gekoppelten FEM/FDM-Verfahren [52, 53, 58, 60, 91] ebenfalls die Boundary Element Methode (BEM) für die Modellierung der Strömung einsetzte [59]. Für das Fortschreiten der Fließfront wird in allen Arbeiten ausschließlich die kavitätsfeste Kontrollvolumenmethode verwendet (FAN) [87], die im Gegensatz zur kontinuumsfesten Diskretisierung [15] an die Kavität gebunden ist. Das Standardwerk von TUCKER [90] gibt einen umfassenden Überblick über die computerunterstützte Modellierung des Werkzeugfüllvorgangs beim Kompressionsformen. Forschungsarbeiten im Bereich des Spritzprägeverfahrens berücksichtigen bislang bei der Modellierung des Formfüllvorgangs vor allem einfache, symmetrische Geometrien, wie z.B. bei der Herstellung von Compact-Discs oder Brillengläser unter Berücksichtigung viskoelastischer Effekte [14, 42, 43] oder mit speziell konstruierten Versuchswerkzeugen, die im Vergleich mit realen Werkzeugen sehr einfach aufgebaut sind [56].

Am Institut für Kunststofftechnologie (IKT) der Universität Stuttgart wird auf dem Gebiet der numerischen Modellierung von Formgebungssonderverfahren seit vielen Jahren intensiv geforscht. Im Rahmen dieser Forschungsarbeiten entstand das Softwarepaket FILLFLOW<sup>®</sup>, das zunächst für die Simulation des Extrusions-/Fließpressverfahrens zum Einsatz kam. Hierbei wurde erstmals von KRAUSE [45] das Hinterpressen von kompressiblen Dekormaterialien mathematisch beschrieben und anhand von Experimenten validiert, wobei die Fließfrontverläufe genau beschrieben werden konnten. Auf diesen Grundlagen aufbauend gelang es im Rahmen der vorliegenden Arbeit auch, die Druckverteilung bei der Herstellung einer äusserst komplexen Türinnenverkleidung für den Automobilbereich [29] mittels des Extrusions-/Fließpressverfahren zu validieren [36] und das Modell in vollem Umfang auf die ICM-Technologie zu erweitern [37]. Dabei wurde einerseits die Kompressibilität des Dekormaterials im Falle des Direktkaschierverfahrens, aber auch die Kompressibilität der Polymerschmelze, die in der Impuls- und Energiegleichung zum Tragen kommt, über die zweiphasige Tait-Zustandsgleichung mit eingebunden. Die Validierung des entwickelten Modells im Hinblick auf Fließfront- und Druckverläufe wurde im Zuge der Herstellung einer Türinnenverkleidung mittels der ICM-Technologie durchgeführt [38].

## **Kapitel 2**

## **Mathematische Modellierung**

Aufgabe der Modellierung technischer Prozesse ist die Aufstellung mathematischer Beziehungen, die eine Beschreibung des Systemverhaltens ermöglichen. Ausgangspunkt bilden hierbei üblicherweise die Erhaltungssätze der Masse, des Impulses und der Energie, da sie auf der Bilanzierung der Zustands– und Prozessgrößen eines abgeschlossenen Systems basieren und in ihrer allgemeinen Form von den jeweiligen Stoffeigenschaften unabhängig sind. Jede Modellbildung ist stets mit Idealisierungen und Abstraktionen verbunden, wobei jede dieser Vereinfachungen gleichzeitig eine Restriktion des Modells darstellt, da es sich ausschließlich im Rahmen seiner Gültigkeit wie die Realität verhalten kann [74]. Je genauer das Modell die Realität beschreiben soll, umso komplexer werden die zugrunde liegenden Differentialgleichungen und umso mehr steigen die Anforderungen an die benötigten Modelldaten. Eine vollständige Berücksichtigung aller Terme der Impuls- oder Energiegleichung ist i.a. wenig sinnvoll, da die Rechenzeiten zur Lösung eines solchen Systems auch beim heutigen Stand der Computertechnik für einen praktikablen Einsatz zu groß sind.

Dieses Kapitel macht es sich zur Aufgabe, ausgehend von der allgemeinen Form der Erhaltungssätze, Systemgleichungen zu formulieren, die in der Lage sind, den Prozess des Injektions–/Kompressionsformverfahrens zur Herstellung großflächiger Bauteile möglichst genau und umfassend zu beschreiben [5]. In den Abschnitten 2.1-2.3 werden hierzu Annahmen getroffen, die für die Modellierung kunststoffverarbeitender Prozesse allgemein üblich sind  $[21]$ . In Abschnitt 2.4 werden die rheologischen und thermodynamischen Stoffeigenschaften des Modells behandelt und mit Hilfe kon-

stitutiver Gleichungen beschrieben. Der Abschnitt 2.5 verbindet die reduzierten Erhaltungssätze mit den kunststoffspezifischen Stoffeigenschaften und trifft Annahmen, die speziell für die Modellierung des Herstellungsvorgangs großflächiger Bauteile Gültigkeit besitzen und den rechnerischen Aufwand bei der Lösung der Systemgleichungen erheblich reduzieren.

### **2.1 Erhaltung der Masse**

Der Satz von der Erhaltung der Masse besagt, dass die Masse eines Körpers auch unter Verformung unverändert bleibt, womit die substantielle Ableitung

$$
\frac{\mathsf{D}m}{\mathsf{D}t} = \frac{\mathsf{D}}{\mathsf{D}t} \int_{\Omega(t)} \varrho \, d\Omega = 0 \tag{2.1}
$$

verschwindet. Bei der Ausführung der Differentiation von  $(2.1)$  ist zu beachten, dass der Integrand, aber auch das mitbewegte Kontrollvolumen Ω zeitabhängig sind, wodurch der Differentialoperator nicht in das Integral verschoben werden darf. Für die zeitliche Ableitung eines Integrals mit zeitveränderlichen Grenzen wird das REYNOLDsche Transporttheorem

$$
\frac{D}{Dt} \int_{\Omega(t)} \rho f d\Omega = \int_{\Omega} \frac{\partial}{\partial t} (\rho f) d\Omega + \int_{\Gamma} \rho f \, \vec{v} \cdot \vec{n} d\Gamma \tag{2.2}
$$

herangezogen, welches die Erweiterung der LEIBNITZschen Differentiationsregel auf den mehrdimensionalen Fall darstellt [5]. Die Feldgröße f bezeichnet eine beliebige dichtespezifische Größe bzw. Vektor– oder Tensorfunktion,  $\vec{n}$  ist der Normalenvektor auf die Oberfläche und zeigt definitionsgemäß aus dem Gebiet. Änderungen im Innern können durch Quellen, Senken oder durch Strahlung auftreten. Wendet man nun das Transporttheorem (2.2) auf die Massenbilanz (2.1) an, ergibt sich mit

$$
\int_{\Omega} \frac{\partial \varrho}{\partial t} d\Omega + \int_{\Gamma} \varrho \ \vec{v} \cdot \vec{n} d\Gamma = 0 \tag{2.3}
$$

die Integralformulierung der Kontinuitätsgleichung für ein quellenfreies Gebiet  $\Omega$  mit der Oberfläche  $\partial \Omega = \Gamma$ . Für die Lösung eines Feldproblems ist die lokale Form dieser Gleichung erforderlich, weshalb das Ober-

flächenintegral mit Hilfe des GAUSSschen Integralsatzes in ein Gebietsintegral umgewandelt wird, wodurch man

$$
\int_{\Omega} \frac{\partial \varrho}{\partial t} d\Omega + \int_{\Gamma} \varrho \ \vec{v} \cdot \vec{n} d\Gamma \equiv \int_{\Omega} \left[ \frac{\partial \varrho}{\partial t} + \vec{\nabla} \cdot (\varrho \ \vec{v}) \right] d\Omega = 0 \qquad (2.4)
$$

erhält. Da Gleichung (2.4) für beliebige Volumina ihre Gültigkeit besitzt, kann der Integrand selbst zu Null gesetzt werden und es folgt die differentielle Form der Kontinuitätsgleichung für ein Volumenelement d $\Omega$ :

$$
\frac{\partial \varrho}{\partial t} + \vec{\nabla} \cdot (\varrho \ \vec{v}) \equiv \frac{\mathbf{D}\varrho}{\mathbf{D}t} + \varrho \ \vec{\nabla} \cdot \vec{v} = 0 \tag{2.5}
$$

### **2.2 Impulserhaltung**

Das zweite Newtonsche Axiom stellt eine Beziehung zwischen der Ande- ¨ rung des Impulses und der Wirkung von Volumen- und Oberflächenkräften her [86]. Die Impulsbilanz in einem Gebiet Ω mit der Oberfläche  $Γ$  lautet

$$
\frac{\mathcal{D}}{\mathcal{D}t} \int\limits_{\Omega} \varrho \ \vec{v} \, d\Omega = \int\limits_{\Omega} \vec{f} \, d\Omega + \int\limits_{\Gamma} \vec{t} \, d\Gamma \,, \tag{2.6}
$$

wobei Volumenkräfte in Gleichung (2.6) durch die Volumenkraftdichte  $\vec{f}$ , Oberflächenkräfte nach der CAUCHY-Gleichung durch den Spannungsvektor

$$
\vec{t} = \frac{\partial \vec{F}}{\partial \Gamma} = \boldsymbol{\sigma} \cdot \vec{n} \tag{2.7}
$$

repräsentiert werden. Mit  $\vec{F}$  ist der Kraftvektor der äußeren Kräfte bezeichnet, der auf ein Flächenelement  $d\Gamma$  einwirkt und  $\sigma$  kennzeichnet den symmetrischen Spannungstensor, der mit dem Normalenvektor  $\vec{n}$  verknüpft wird und aus der Fläche  $\Gamma$  heraus zeigt. Bei Anwendung des GAUSSschen Integralsatzes, der auch für Tensoren Gültigkeit besitzt, lässt sich das Oberflächenintegral der Gleichung (2.6) in ein Volumenintegral

$$
\int_{\Gamma} \vec{t} d\Gamma = \int_{\Gamma} \boldsymbol{\sigma} \cdot \vec{n} d\Gamma = \int_{\Omega} \text{div} \,\boldsymbol{\sigma} d\Omega \tag{2.8}
$$

umformen. Der Spannungstensor  $\sigma$  bildet hierbei die Summe aus isotropem und deviatorischem Anteil

$$
\sigma = -pE + \tau \t{,} \t(2.9)
$$

wobei gemäß der quasistationären Hypothese die Zustandsgröße  $p$  den isotropen Druck, verbunden mit der Einheitsmatrix E und der Tensor  $\tau$  den Reibungs– oder Extraspannungstensor repräsentiert. Wendet man nun das REYNOLDsche Transporttheorem (2.2) an, so ergibt sich die differentielle Form des Impulssatzes mit

$$
\varrho \frac{D \vec{v}}{Dt} = \vec{\nabla} \cdot \boldsymbol{\sigma} + \varrho \vec{g} = -\vec{\nabla} p + \vec{\nabla} \cdot \boldsymbol{\tau} + \varrho \vec{g} \quad . \tag{2.10}
$$

In Gleichung (2.10) werden nun erste Modellvereinfachungen getroffen, die auf den grundsätzlich sehr hohen Viskositätswerten des eingesetzten Kunststoffplastifikats basieren. Da infolgedessen die auftretenden Zähigkeitskräfte im Prozess dominieren, dürfen die um ein Vielfaches geringeren Beschleunigungs– und Trägheitsterme, sowie der Gravitationsterm der Schmelze unberücksichtigt bleiben. Diese Annahme wird u.a. durch die REYNOLDSzahl  $Re$  gestützt, welche Trägheits- und Zähigkeitskräfte in Relation setzt und bei den vorliegenden thermoplastischen Kunststoffschmelzen bei Werten  $Re \ll 1$  liegt [21]. Der Einfluss des Gravitationsterms muss bei sehr hohen Prozessmassen überprüft werden, was bei der Modellierung des Injektions–/Kompressionsformverfahrens nicht der Fall ist. Diese Annahme wird am Beispiel des Einspritzvorgangs einer Vertikalmaschine verdeutlicht, wo selbst bei großen Prägeöffnungen kein Einfluss der Gravitation auf die Preformbildung sichtbar wird. Es verbleibt somit die vereinfachte Impulsgleichung

$$
\vec{\nabla} p = \vec{\nabla} \cdot \boldsymbol{\tau} \tag{2.11}
$$

die dem vorliegenden mathematischen Modell zugrunde gelegt wird.

### **2.3 Energieerhaltung**

Nach dem ersten Hauptsatz der Thermodynamik gilt für ein bewegtes Volumenelement die Energieerhaltung in der Form

$$
\frac{D}{Dt}\left(U+E_k\right) = \frac{\partial W}{dt} + \frac{\partial Q}{dt} \quad , \tag{2.12}
$$

wobei die innere Energie U und die kinetische Energie  $E<sub>k</sub>$  Zustandsgrößen, die Arbeit W und die Wärme  $Q$  Prozessgrößen darstellen, da sie im Gegensatz zur inneren bzw. kinetischen Energie kein vollständiges Differential besitzen [79]. Formuliert man die integrale Bilanz der einzelnen Energiebeiträge über das Gebiet  $\Omega$  mit der Oberfläche  $\Gamma$  so ergibt sich

$$
\varrho \frac{D}{Dt} \int_{\Omega} \left( u + \frac{1}{2} \vec{v} \cdot \vec{v} \right) d\Omega = \int_{\Gamma} \vec{t} \cdot \vec{v} d\Gamma + \int_{\Omega} \vec{f} \cdot \vec{v} d\Omega - \int_{\Gamma} \vec{q} \cdot \vec{n} d\Gamma , \quad (2.13)
$$

mit den Definitionen der Impulsgleichung (2.6). Die Änderung der Gesamtenergie wird hierbei durch die mechanische Leistung der Oberflächen– und Volumenkräfte und den Wärmestrom erzeugt. Eine etwaige Wärmeproduktion innerhalb des abgeschlossenen Systems bleibt in dieser Bilanz unberücksichtigt. Unter Anwendung der Cauchy-Gleichung (2.7) für den Spannungsvektor  $\vec{t}$  und des Gausschen Integralsatzes auf die Oberflächenintegrale in  $(2.13)$ , lautet die lokale Form der Energiebilanz

$$
\varrho \frac{D}{Dt} \left( u + \frac{1}{2} \vec{v} \cdot \vec{v} \right) = \vec{\nabla} \cdot (\vec{v} \cdot \boldsymbol{\sigma}) + \vec{f} \cdot \vec{v} - \vec{\nabla} \cdot \vec{q} \,, \tag{2.14}
$$

die für beliebige Volumina Gültigkeit besitzt. Multipliziert man nun die Impulsgleichung (2.10) skalar mit der Geschwindigkeit, wird die kinetische Energie auf der linken Seite der Bilanzgleichung (2.14) eliminiert und man erhält

$$
\rho \frac{Du}{Dt} = \underbrace{\left[\vec{\nabla} \cdot (\vec{v} \cdot \boldsymbol{\sigma}) - \vec{v} \cdot \vec{\nabla} \cdot \boldsymbol{\sigma}\right]}_{\boldsymbol{\sigma} \cdot \vec{\nabla} \cdot \vec{v} = \mathbf{Sp}\left(\boldsymbol{\sigma} \cdot \vec{\nabla} \vec{v}\right)} - \vec{\nabla} \cdot \vec{q},\qquad(2.15)
$$

wobei der geklammerte Ausdruck dem verjüngenden Tensorprodukt entspricht. Für die Berechnung des Temperaturfeldes müssen die einzelnen Terme explizit als Funktion der Zustandsgröße Temperatur dargestellt werden. Die innere Energie kann durch die kalorische Gleichung  $du = c<sub>v</sub> dT$  und der Wärmestromdichtevektor über das FOURIERsche Gesetz  $\vec{q} = \lambda \vec{\nabla} T$  spezifiziert werden. Unter Anwendung der Beziehung (2.9) kann zusätzlich der isotrope Anteil vom Spannungstensor  $\sigma$  abgespaltet werden, wodurch die Reibungsspannungen in der Energiegleichung explizit aufgeführt sind. Führt man dies aus, findet sich die Energiegleichung

$$
\varrho c_v \left( \frac{\partial T}{\partial t} + \vec{v} \cdot \vec{\nabla} T \right) = \boldsymbol{\tau} : \vec{\nabla} \, \vec{v} - p \cdot \vec{\nabla} \cdot \vec{v} - \vec{\nabla} \cdot (\lambda \vec{\nabla} T) , \tag{2.16}
$$

die dem mathematischen Modell zugrunde gelegt wird. Die Energiebilanz  $(2.16)$  verdeutlicht, dass sich innerhalb einer Strömung zwei Vorgänge der Wärme übertragung überlagern: Der Wärmetransport mit dem strömenden Medium und die Wärmeleitung. Die konvektive Wärme übertragung  $\varrho c_v$  ( $\vec{v} \cdot \vec{\nabla} T$ ) wird hierbei durch eine Änderung der inneren Energie, die Wärmeleitung  $\vec{\nabla} \cdot (\lambda \vec{\nabla} T)$  durch den Wärmestromdichtevektor beschrieben. Die Kompressionsarbeit des äußeren Drucks  $p \cdot \vec{\nabla} v$  tritt ausschließlich bei Strömungen dichteveränderlicher Fluide auf. Der Term  $\tau : \vec{\nabla} \vec{v}$  beschreibt die Dissipationsarbeit der viskosen Kräfte und repräsentiert diejenige Arbeit, die infolge von Zähigkeitskräften an der Oberfläche eines strömenden Fluidelements in Wärme umgesetzt wird [8, 30].

### **2.4 Stoffeigenschaften des Trager ¨ – und Dekormaterials**

#### **2.4.1 Aufbau eines direktkaschierten Formteils**

Ein direktkaschiertes Formteil besteht im Idealfall aus einer unlösbaren Verbindung von Kaschier– und thermoplastischem Trägermaterial, wobei die Kaschierware kompressibel oder inkompressibel sein kann, je nachdem ob ihre Dicke druckabhängig ist. Die inkompressible Kaschierware wird i.a. als Dekorfolie bezeichnet und übt keinen Einfluss auf das Druckfeld aus. Da sie aber aufgrund ihrer thermischen Eigenschaften eine Isolierschicht zwischen Werkzeug und Trägermaterial bildet, muss die Folie in der Energiebilanz berücksichtigt werden. Das kompressible Dekormate-

| Oberware:<br>Folie: 0.5-1 mm; Textil: 1-4 mm |
|----------------------------------------------|
| Schaumschicht: 1-3 mm                        |
| Unterware: 0.5-1 mm                          |
| Trägermaterial: 2-3 mm                       |

Bild 2.1: Schichtenaufbau eines direktkaschierten Formteils

rial ist typischerweise mit einer Schaumstoffstruktur laminiert und besteht aufgrund der vielfältigen Belastungen im Hinblick auf Dehnung, Druck

und Temperatur aus mehreren Schichten mit unterschiedlichen Funktionen [12]. Den generellen Aufbau aus Oberware, Schaumschicht und Unterware zeigt Bild 2.1. Die Oberware, bei der Folien aus PVC und TPO bzw. Textilien aus PA und PP zum Einsatz kommen, bildet die sichtbare Dekorationsschicht des Bauteils, wodurch ihre Funktion im Bereich der Optik und Haptik liegt. Die darunter liegende Schaumschicht dient der thermischen Isolierung und erzielt den " soft-touch", d.h. das Material erweist sich bei Berührung leicht elastisch. Die Unterware steht in direktem Kontakt zum Trägermaterial und ist neben der thermischen Isolierung hauptsächlich für die Verbundhaftung verantwortlich. Als Materialien für Schaum- und Unterware werden u.a. Polyolefine oder Polyethylenterephtalate verwendet. Das aus PP oder teilweise ABS bestehende Trägermaterial dient der Formgebung während des Pressvorgangs und sorgt für die notwendige Stabilität des Verbunds.

Die Aufgaben der einzelnen Schichten rechtfertigen eine eigenständige Modellierung des Dekormaterials, da einerseits die Dicke der Schaumschicht druckabhängig in einem breiten Bereich variiert, wodurch die Fließspalthöhe und rückwirkend das Druckfeld nennenswert beeinflusst werden. Andererseits beeinflusst die isolierende Schaumschicht und die Unterware erheblich die thermische Situation im Werkzeugspalt, woraus ein unsymmetrischer Temperaturverlauf über dem Spalt resultiert.

Die charakteristischen thermischen und mechanischen Materialkennwerte des Dekormaterials und die rheologischen und thermischen Eigenschaften der Polymerschmelze werden in den folgenden Abschnitten genauer spezifiziert. Für die experimentellen Studien wurde als Trägermaterial ein hochschlagzähes, mit 20 % Talkum gefülltes Copolymer<sup>1</sup> eingesetzt, dessen Stoffwertfunktionen auch den Simulationsmodellen in Kapitel 5 bzw. Kapitel 6 zugrunde gelegt wurden.

### **2.4.2 Rheologische Materialeigenschaften der Polymerschmelze**

Um einen allgemeinen Zusammenhang zwischen Spannungen und Verformungen zu erhalten, muss neben den Bilanzgleichungen ein Stoffgesetz in Form einer rheologischen Zustandsgleichung formuliert werden. Hierzu wird der Geschwindigkeitsgradiententensor  $\vec{\nabla}v$  in einen symmetrischen

<sup>1</sup>Daplen TC, KSR 65 T 20 E-1, Fa. Borealis

Deformationsgeschwindigkeitstensor  $D$  und einen antisymmetrischen Rotationsgeschwindigkeitstensor  $\dot{\Omega}$  zerlegt. Der Tensor  $\dot{\Omega}$  beschreibt dabei die Geschwindigkeit einer starren Rotation, die keinen Einfluss auf das gesuchte rheologische Stoffgesetz ausübt und hier nicht weiter untersucht wird. Der symmetrische Tensor  $D_{ik}$  andererseits beschreibt die isotrope Volumen– und deviatorische Formänderungsgeschwindigkeit, die durch die Dehngeschwindigkeiten  $\dot{\epsilon}_{ii}$  und Schergeschwindigkeiten  $\dot{\gamma}_{ik}$  verkörpert werden. Auf Basis der 1. Invarianten  $\vec{\nabla} \cdot \vec{v}$  des Tensors  $\vec{D}$  gilt allgemein

$$
\boldsymbol{D} = \frac{1}{2} \left[ \vec{\nabla} \ \vec{v} + (\vec{\nabla} \ \vec{v})^T \right] = \frac{1}{3} \vec{\nabla} \cdot \ \vec{v} \, \boldsymbol{E} + \boldsymbol{D}^* \quad , \tag{2.17}
$$

wobei  $D^*$  den Formänderungsgeschwindigkeitstensor repräsentiert [94]. Unter der Annahme einer reibungsfreien Volumenänderung müssen die Reibungsspannungen  $\tau$  proportional zur Formänderungsgeschwindigkeit  $D^*$  sein und man erhält

$$
\boldsymbol{\tau} \ = \ 2 \, \eta(I_2, T) \, \boldsymbol{D}^* \ = \ 2 \, \eta(I_2, T) \, (\boldsymbol{D} - \frac{1}{3} \vec{\nabla} \cdot \ \vec{v} \, \boldsymbol{E}) \quad . \tag{2.18}
$$

Für die nichtnewtonsche bzw. strukturviskose Flüssigkeit ergibt sich unter Verwendung der Beziehung (2.9) der gesuchte Zusammenhang zwischen Spannungs– und Deformationsgeschwindigkeitstensor durch die Beziehung

$$
\boldsymbol{\sigma} = -p \, \boldsymbol{E} + \boldsymbol{\tau} = -p \, \boldsymbol{E} + 2 \, \eta (I_2, T) \, \boldsymbol{D}^* \quad . \tag{2.19}
$$

Die Viskosität  $\eta$  ist im Falle eines strukturviskosen Fließverhaltens neben der Temperatur  $T$  zusätzlich von den Komponenten des Deformationsgeschwindigkeitstensors bzw. maßgeblich von dessen zweiter Invarianten  $I_2$ abhängig, woraus sich der Betrag der Deformationsgeschwindigkeit

$$
\dot{\gamma} = 2\sqrt{(I_2)} = 2\sqrt{\frac{1}{2}([Sp(D)]^2 + Sp(D^2))}
$$
 (2.20)

ermitteln lässt. Für die Beschreibung des strukturviskosen Stoffverhaltens und damit für die Berechnung der Viskosität in Abhängigkeit von der Deformationsgeschwindigkeit, stehen heuristische Gleichungen zur Verfügung, die eine Approximation dieses Fließverhaltens erlauben. Hierbei soll der mathematische Ansatz einerseits die Viskosität in einem breiten Bereich abbilden, andererseits ist es wünschenswert, den Rechenaufwand möglichst niedrig zu halten. Im Folgenden wird deshalb der Ansatz

nach CARREAU [7, 13, 25] gewählt, der diesen Forderungen bestens gerecht wird. Alternative Ansätze, wie der ähnliche CROSS– bzw. der Potenzansatz nach OSTWALD-DEWAELE, der v.a. bei kleinen Deformationsgeschwindigkeitswerten unrealistische Viskositätswerte liefert [30], sind in  $[18,23,61]$  beschrieben. Bild 2.2 zeigt den Viskositätverlauf als Funktion der Schergeschwindigkeit mit der Temperatur als Scharparameter für das Trägermaterial Daplen<sup>2</sup>. Die Messungen wurden mit einem Kapillarrheometer im Bereich hoher bzw. mit einem Rotationsrheometer im Bereich kleiner Schergeschwindigkeiten durchgeführt [24].

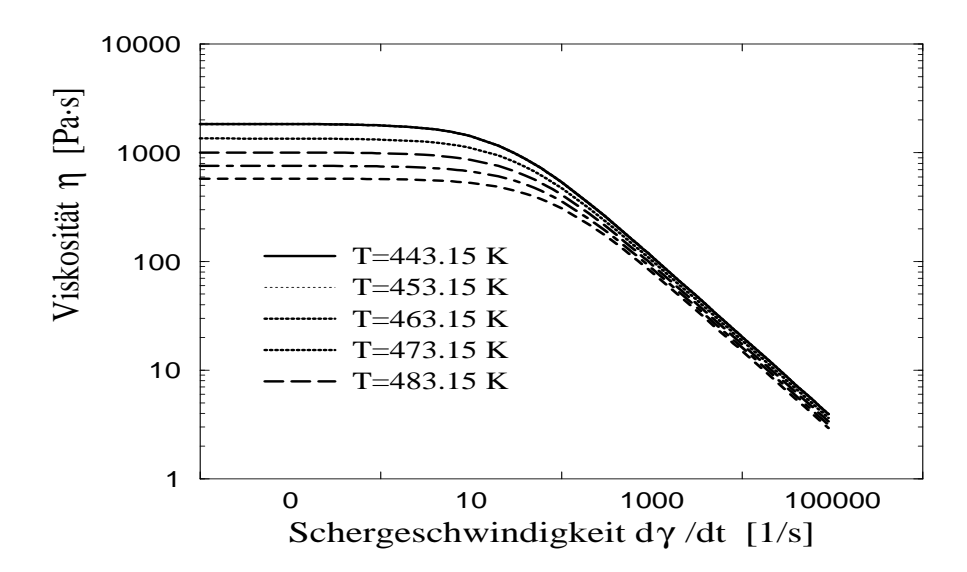

Bild 2.2: Viskosität  $\eta$  als Funktion von Schergeschwindigkeit  $\dot{\gamma}$  und Temperatur für Daplen in doppeltlogarithmischem Maßstab

#### **Carreau-Ansatz**

Die schon erwähnte Unzulänglichkeit des Potenzansatzes im Bereich kleiner Schergeschwindigkeiten tritt beim Viskositätsansatz nach CARREAU [7, 13, 25] nicht auf. Der Ansatz

$$
\eta(\dot{\gamma}) = \frac{A}{(1 + B\dot{\gamma})^C} \tag{2.21}
$$

definiert eine geschlossene Funktion, mit der die Viskosität innerhalb eines breiten Schergeschwindigkeitsbereichs korrekt wiedergegeben wird. Die

 ${}^{2}$ Daplen TC, KSR 65 T 20 E-1, Fa. Borealis

Stoffparameter A, B, C sind einerseits Approximationskoeffizienten, andererseits kann ihnen aber auch eine physikalische Bedeutung zugeordnet werden. Dabei steht A für die Nullviskosität im Bereich newtonschen Fließverhaltens, B kann als Grenzpunkt zwischen dem newtonschen und dem strukturviskosen Bereich in Form des Reziprokwertes der Übergangsschergeschwindigkeit verstanden werden, und C charakterisiert das Maß der Strukturviskosität im Bereich nicht-newtonschen Fließverhaltens, der sich im Bereich hoher Schergeschwindigkeiten zeigt: C entspricht der Steigung des strukturviskosen Viskositätsastes.

#### **Arrhenius- und WLF-Gleichung**

Die Temperaturabhängigkeit der Viskosität kann mit Hilfe des BOLTZ-MANNschen Zeit-Temperatur-Superpositionsprinzips [23, 50] beschrieben werden. Hierbei wird allgemein ein Temperaturverschiebungsfaktor

$$
a_T(T, T_0) = \frac{\eta(T)}{\eta(T_0)}
$$
\n(2.22)

definiert, der das Verhältnis zwischen einer temperaturabhängigen Viskosität  $\eta(T)$  und der entsprechenden Referenzviskosität bei einer definierten Bezugstemperatur  $T_0$  angibt. Bei der Berechnung des Verschiebungsfaktors muss grundsätzlich zwischen amorphen und teilkristallinen Kunststoffen unterschieden werden. Bei *amorphen* Kunststoffen nimmt die Viskosität bei Annäherung an die Glasübergangstemperatur  $T<sub>q</sub>$  stark zu und die Schmelze erstarrt glasartig. Der Temperaturverschiebungsfaktor kann mittels der WLF-Gleichung nach WILLIAMS, LANDEL und FERRY [96]

$$
\ln a_T = \ln \frac{t}{t(T_0)} = \frac{-c_1(T - T_0)}{c_2 + (T - T_0)}
$$
\n(2.23)

berechnet werden. Hierbei sind  $c_1$ ,  $c_2$  stoffspezifische Koeffizienten, die von der Bezugstemperatur T<sub>0</sub> abhängig sind. Bei *teilkristallinen* Kunststoffen wird der Temperaturverschiebungsfaktor aus dem ARRHENIUS-Ansatz [21, 90, 93]

$$
\ln a_T = \ln \frac{t}{t(T_0)} = \frac{\Delta E}{\mathcal{R}} \left( \frac{1}{T} - \frac{1}{T_0} \right) , \qquad (2.24)
$$

mit der materialspezifischen Fließaktivierungsenergie ∆E und der universellen Gaskonstante  $\mathcal R$  gewonnen. Setzt man den Verschiebungsfaktor  $a_T$ in den Carreau-Ansatz (2.21) ein, so kann die Abhängigkeit der Viskosität von Temperatur und Deformationsgeschwindigkeit mit der Beziehung

$$
\eta(\dot{\gamma},T) = \frac{a_T \cdot A(T_0)}{(1 + a_T \cdot B(T_0) \dot{\gamma})^C}
$$
\n(2.25)

beschrieben werden, wodurch in den entsprechenden Modellgleichungen sowohl das Verhalten amorpher als auch teilkristalliner Thermoplastschmelzen berücksichtigt wird.

#### **2.4.3 Thermodynamische Materialeigenschaften**

#### **Dichte des Polymer– und Dekormaterials**

Da die Dichte des Polymermaterials eine Funktion der Temperatur und des Kavitätsinnendruckes ist, wird sie sowohl in den Strömungsgleichungen als auch in der Energiebilanz berücksichtigt. Der Zusammenhang zwischen Dichte  $\rho$ , Temperatur T und Druck p ergibt sich aus der thermischen Zustandsgleichung, für die bei amorphen und teilkristallinen Kunststoffen zweckmäßigerweise die zweiphasige TAIT-Gleichung (2.26) gewählt wird [2, 88]. Der große Vorteil neben einer genauen Approximation ergibt sich aus der Berücksichtigung des Schmelze– und Feststoffbereichs innerhalb einer Beziehung, wobei die einzelnen Parameter nach Bild 2.4/links an den jeweiligen Bereich angepasst sind. So ergibt sich das spezifische Volumen  $\nu(T, p)$  als Funktion der Temperatur T und des Druckes p zu

$$
\nu(T, p) = \nu_0(\bar{T}) \left[ 1 - C \ln \left( 1 + \frac{p}{B(T)} \right) \right] + \nu_t(T, p) \quad , \quad (2.26)
$$

 $\mathbf{L}$ 

mit der Universalkonstanten  $C=0.894$  und der Unterteilung in

Schmelzebereich:

\n
$$
T \geq T_t(p) \quad\n\begin{vmatrix}\n\nu_0 = b_{1m} + b_{2m}\overline{T} \\
B(T) = b_{3m} \exp^{-b_{4m}\overline{T}} \\
\nu_t(T, p) = 0\n\end{vmatrix}
$$
\nFeststoffbereich:

\n
$$
T < T_t(p) \quad\n\begin{vmatrix}\n\nu_0 = b_{1s} + b_{2s}\overline{T} \\
B(T) = b_{3s} \exp^{-b_{4m}\overline{T}} \\
B(T) = b_{3s} \exp^{-b_{4m}\overline{T}} \\
\nu_t(T, p) = b_7 \exp^{b_8T - b_9p\overline{T}}
$$

Das spezifische Volumen  $\nu_0(\overline{T})$  ist dabei eine Funktion der mittleren Tem-

peratur  $\overline{T}$ , die sich aus der Beziehung  $\overline{T} = T-b_5$  errechnet. Das spezifische Volumen  $\nu_T(T, p)$  ist eine Funktion der Temperatur T und des Druckes p und muß nur im Feststoffbereich ausgewertet werden. Die Übergangstemperatur  $T_t$ , die die Approximation in Schmelze- und Feststoffbereich klassifiziert, wird durch

$$
T_t(p) = b_5 + b_6 p \tag{2.27}
$$

als eine lineare Funktion des Drucks definiert. Die Bestimmung der einzelnen Parameter in Beziehung  $(2.26)$  ist in Bild 2.4/links qualitativ für einen typisch teilkristallinen Kunststoff dargestellt, bei dem der Übergang vom Schmelze– in den Feststoffbereich ausgeprägt ist, während bei einem amorphen Kunststoff lediglich ein Knick auftritt. Die Steigungen  $b_{2s}$ bzw.  $b_{2m}$  der Geraden in Bild 2.4/links sind korrelierbar mit den Volumenausdehnungskoeffizienten der jeweiligen Phase. Diagramm 2.3 zeigt

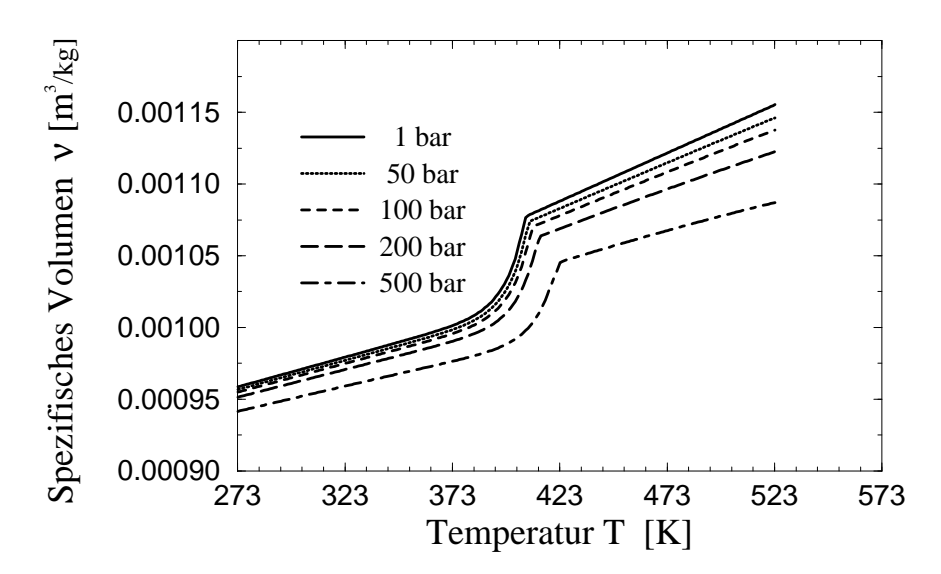

Bild 2.3: Spezifisches Volumen  $\nu$  als Funktion des Drucks  $p$  und der Temperatur T am Beispiel von Daplen

die für das Trägermaterial Daplen<sup>3</sup> ermittelten Messdaten des spezifischen Volumens in Abhängigkeit von der Temperatur bei unterschiedlich hohen Druckwerten.

Die Dichte des Dekormaterials wird wesentlich einfacher modelliert. Im Falle der inkompressiblen Dekorfolie wird die konstante Ausgangsdichte  $\rho_{DA}$  verwendet und bei kompressibler Dekorware ist die Dichte  $\rho_D$  eine lineare Funktion des Drucks, die durch Beziehung

<sup>3</sup>Daplen TC, KSR 65 T 20 E-1, Fa. Borealis

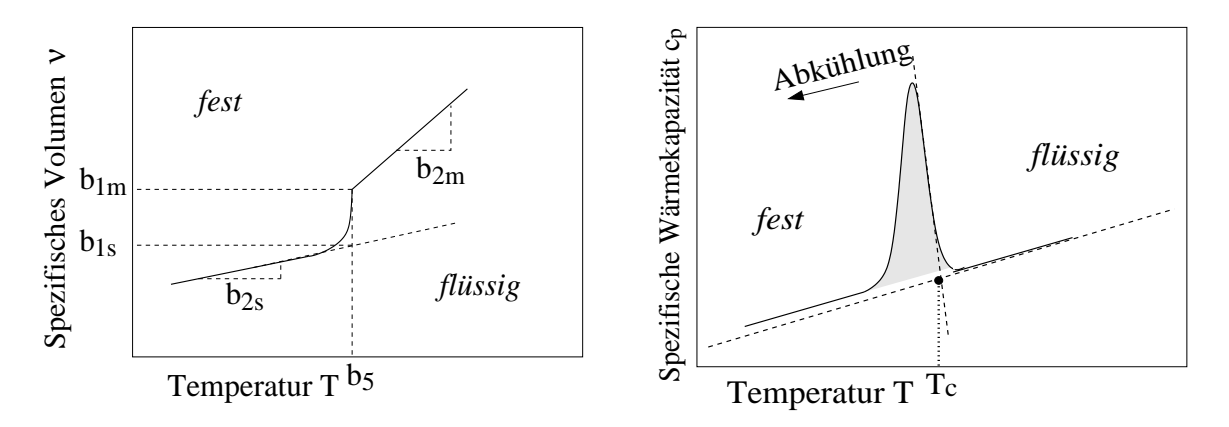

Bild 2.4: Schematische Darstellung des  $\nu$ , T- und cp, T-Verlaufs am Beispiel teilkristalliner Kunststoffe

$$
\varrho_D = \varrho_{DA} \frac{d_D}{d_{DA}} \tag{2.28}
$$

dargestellt wird, wobei  $d_{DA}$  die Ausgangsdicke und  $d_D$  die komprimierte Dekordicke repräsentiert.

#### **Spezifische Warmekapazit ¨ at¨ des Polymer– und Dekormaterials**

Die spezifische Wärmekapazität  $c_p$  bei konstantem Druck ist allgemein durch die kalorische Gleichung

$$
\left(\frac{\partial h}{\partial T}\right)_p = c_p(p,T) \tag{2.29}
$$

mit der Enthalpie  $h$  definiert und kann über die einem geschlossenen System bei konstantem Druck zugeführte bzw. abgeführte Wärme gemessen werden. Das Bild 2.4/rechts zeigt schematisch den typischen Verlauf der Wärmekapazität als Funktion der Temperatur für einen teilkristallinen Kunststoff. Da hier neben den rein amorphen zusätzlich kristalline Bereiche koexistieren, erhält man den charakteristischen Bereich der überlagerten Kristallisationsenthalpie. Die Fläche unter der Glockenkurve und über der Grundlinie entspricht der latenten Wärme, die aufgrund des Kristallisationsvorgangs freigesetzt wird. Die Kristallisationstemperatur  $T_c$  wird, wie in Bild 2.4/rechts dargestellt, als Schnittpunkt der Tangenten an den Schmelzebereich und die Flanke der Glockenkurve definiert. Während des Formfüllprozesses treten v.a. in Wandnähe hohe Abkühlgeschwindigkeiten auf, die bei teilkristallinen Thermoplasten signifikante Unterschiede im  $c_p$ , T-Kurvenverlauf hervorrufen, da die Kristallisationstemperatur

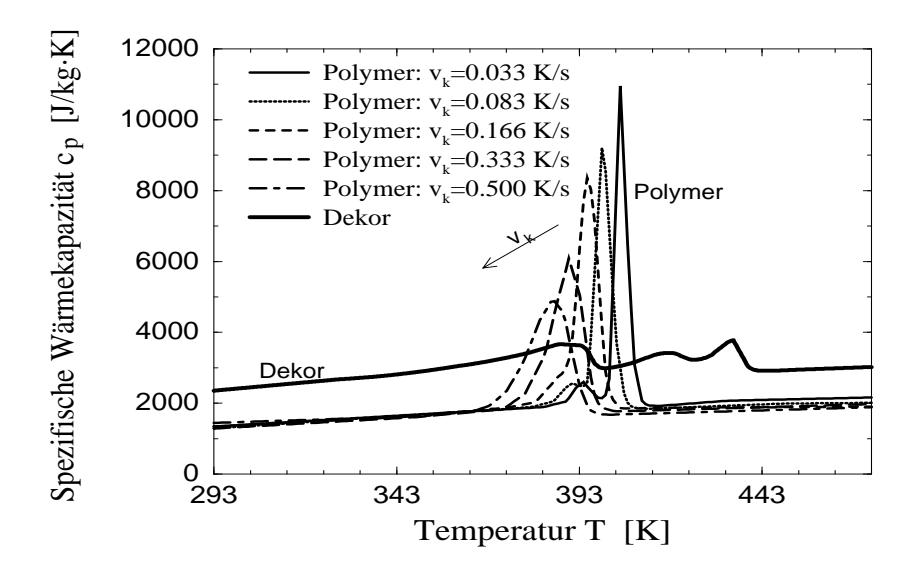

Bild 2.5: Spezifische Wärmekapazität  $c_p$  für Daplen und Dekormaterial als Funktion der Abkühlgeschwindigkeit  $v_k$  und der Temperatur T

zu niedrigeren Temperaturen hin verschoben wird. Gleichzeitig wird der Peak kleiner und der Kristallisationsbereich breiter, wobei die Fläche unter der Glockenkurve bei vollständiger Kristallisation konstant bleibt. Bild 2.5 zeigt den Vergleich der spezifische Wärmekapazität als Funktion der Temperatur für das Trägermaterial Daplen<sup>4</sup> und ein kompressibles Dekormaterial. Beim Dekormaterial werden hierbei mit Ausnahme des Kristallisationsbereiches durchweg höhere  $c_p$ -Werte gemessen.

#### **Warmeleitf ¨ ahigk ¨ eit des Polymer– und Dekormaterials**

Die Wärme übertragung durch Leitung bzw. Konduktion ist definiert durch das FOURIERsche Gesetz

$$
\vec{q} = -\lambda(p,T) \vec{\nabla} T \quad , \tag{2.30}
$$

mit dem Wärmestromdichtevektor  $\vec{q}$  proportional zum Temperaturgradienten  $\vec{\nabla}T$ , der mit dem Stoffwert der Wärmeleitfähigkeit  $\lambda$  faktorisiert ist. Das negative Vorzeichen drückt hierbei aus, dass in einem isotropen Medium die Wärme im Gegensatz zur Definition des Gradienten in Richtung abnehmender Temperatur strömt. Die Wärmeleitfähigkeit ist einerseits von den Materialeigenschaften abhängig, andererseits ist sie eine Funktion von

<sup>4</sup>Daplen TC, KSR 65 T 20 E-1, Fa. Borealis
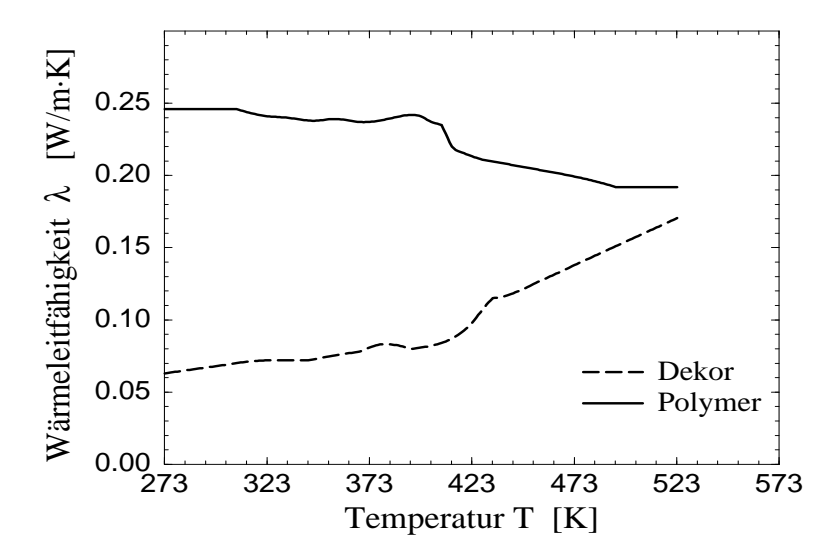

Bild 2.6: Wärmeleitfähigkeit  $\lambda$  für Daplen und Dekormaterial

Druck und Temperatur. In dem dieser Arbeit zugrunde liegenden Modell soll lediglich die Temperaturabhängigkeit berücksichtigt werden, da verfahrensbedingt relative kleine Druckwerte auftreten. Weiterhin wird das thermoplastische Träger- bzw. Dekormaterial als isotropes Medium angenommen, wodurch Richtungsabhängigkeiten infolge Molekül– bzw. Faserorientierungen unberücksichtigt bleiben.

Diagramm 2.6 zeigt die Temperaturabhängigkeit der Wärmeleitfähigkeit für das Trägermaterial Daplen<sup>5</sup> und ein kompressibles Dekormaterial. Die jeweiligen Messdaten machen deutlich, dass sowohl die absoluten Werte, als auch die Kurvenverläufe so unterschiedlich sind, dass der Einfluss des Dekormaterials auf die thermische Situation nicht vernachlässigt werden kann. Aufgrund der geringen Wärmeleitfähigkeit wirkt die Dekorware wie ein Isolator zwischen Werkzeugwand und Polymerschmelze und schützt nach Abschnitt 2.4.1 die für die Optik zuständige Oberware des Materialverbunds.

### **2.4.4 Kompressibilitat¨ des Dekormaterials**

Für das Strömungsverhalten im Fließkanal spielt, wie schon erwähnt, die Kompressibilität des Dekormaterials eine wichtige Rolle. Um zu jedem Prozesszeitpunkt die exakte Fließspalthöhe ermitteln zu können, muss die

<sup>5</sup>Daplen TC, KSR 65 T 20 E-1, Fa. Borealis

Dekormaterialdicke als Funktion des Druckes bekannt sein. Bild 2.7 zeigt

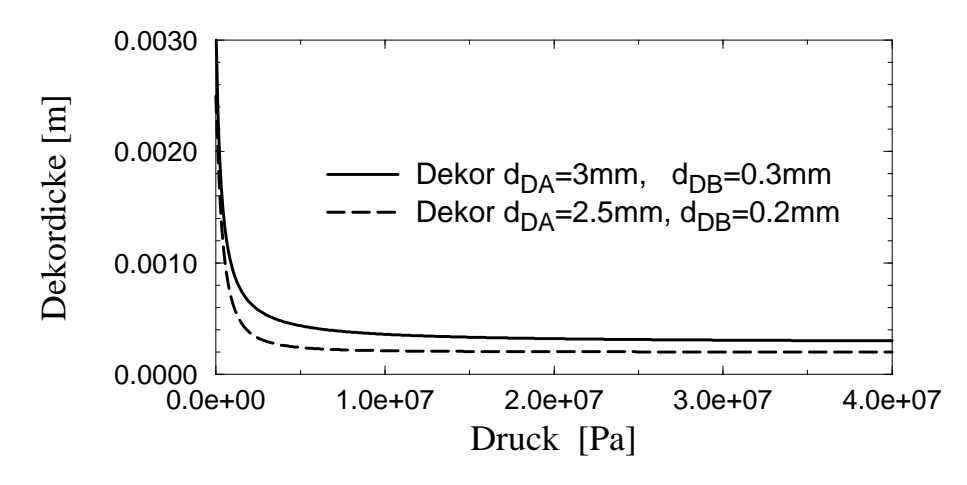

Bild 2.7: Dicke des Dekormaterials in Abhängigkeit vom Druck

den stark nichtlinearen Verlauf der Dickenmessung für zwei kompressible Dekormaterialien. Die Ausgangsdicke beträgt hierbei  $d_{DA} = 2.5$  mm bzw.  $d_{DA} = 3$  mm. Bei einem Kavitätsinnendruck von ca. 200 bar ist die Dicke des Dekormaterials auf seine endgültige Blockdicke  $d_{DB} = 0.2$  mm bzw.  $d_{DB} = 0.3$  mm reduziert. Für die Approximation der Kurve wird die vierparametrige Ansatzgleichung

$$
d_D = \frac{d_{DA}}{(1.0 + d_1 \cdot p(t))^{d_3}} + d_2
$$
 (2.31)

verwendet, wobei für die Berechnung der Koeffizienten neben der Ausgangs– und Blockdicke zwei weitere Messwerte erforderlich sind [47].

## **2.5 Modellgleichungen**

In Kapitel 2.1 wurde die allgemeine Form der Kontinuitätsgleichung (2.5) hergeleitet, die sich mit den kartesischen Koordinaten  $x, y$  in flächiger bzw. z in Spaltrichtung zu

$$
\frac{\partial \varrho}{\partial t} + \frac{\partial}{\partial x}(\varrho v_x) + \frac{\partial}{\partial y}(\varrho v_y) + \frac{\partial}{\partial z}(\varrho v_z) = 0 \tag{2.32}
$$

ergibt. Bei der hier durchgeführten Modellierung werden grundsätzlich Bauteile zugrunde gelegt, deren Wanddicke sehr klein ist gegenüber den

flächigen Bauteilabmessungen. Die Strömung in der korrespondierenden Fließkanalgeometrie kann mit Hilfe der "lubrication approximation" – Me-<br>thede vereinfecht modelliert werden [69], webei diese Bezeichnung suf thode vereinfacht modelliert werden [68], wobei diese Bezeichnung auf die Arbeit von OSBORNE–REYNOLDS zurückgeht. Besitzt nämlich der Fließkanal in flächiger Richtung die charakteristische Abmessung  $l$  und die Spalthöhe  $h$ , so verhält sich die Geschwindigkeitskomponente  $v_z$  zu den Geschwindigkeitskomponenten  $v_x, v_y$  in flächiger Richtung wie die Spalthöhe  $h$  zur Längsabmessung  $l$ . Ist nun  $h \ll l$  und damit  $v_z \ll v_x$ ,  $v_y$  kann im Sinne des HELE-SHAW Modells[90] die Geschwindigkeitskomponente  $v<sub>z</sub>$  in Spaltrichtung vernachlässigt werden. Hieraus resultiert eine Berücksichtigung der Schubspannungen  $\tau_{zx}$  bzw.  $\tau_{zy}$  in flächiger Richtung, aber im Gegensatz zur "lubrication squeezing" – Methode keine Berücksichti-<br>sure der Nermal, und Schubenenungen in der se /s Schnittfläche Glei gung der Normal– und Schubspannungen in der  $x$ -/y-Schnittfläche. Gleichung (2.32) lässt sich unter Voraussetzung dieser Annahme auf die Form

$$
\frac{\partial \varrho}{\partial t} + \frac{\partial}{\partial x} (\varrho v_x) + \frac{\partial}{\partial y} (\varrho v_y) = 0 \tag{2.33}
$$

reduzieren. Eine weitere Idealisierung ergibt sich, wenn der Prozess als inkompressible STOKES-Strömung modelliert wird [46, 90]. Da jedoch die aktuelle Druck– und Temperaturverteilung die Dichteverteilung  $\rho(p, T)$  der Schmelze in Gleichung (2.33) bestimmt und diese wiederum die Strömungsvorgänge innerhalb der Kavität beeinflusst, soll diese Vernachlässigung umgangen und die zeitliche und örtliche Dichteänderung in der Kontinuitätsgleichung mit berücksichtigt werden. Ausgehend von der Impulsgleichung (2.11) kann mit dem rheologischen Stoffgesetz für ein newtonsches Fluid (2.18) die Beziehung

$$
\vec{\nabla}p = \vec{\nabla} \cdot \left[ 2 \eta \left( \boldsymbol{D} - \frac{1}{3} \vec{\nabla} \cdot \vec{v} \, \boldsymbol{E} \right) \right]
$$
 (2.34)

formuliert werden. Aufgrund der großflächigen Fließkanalgeometrie können nun die örtlichen Ableitungen der Geschwindigkeiten  $\vec{v}_{,x}$  und  $\vec{v}_{,y}$ in Strömungsrichtung gegenüber den in Spaltrichtung auftretenden Gradienten  $\vec{v}$ , vernachlässigt werden. Unter Verwendung der Beziehung (2.17) für den Deformationsgeschwindigkeitstensor  $D$  werden somit die Navier-Stokes-Strömungsgleichungen in der Form

$$
\frac{\partial p}{\partial x} = \frac{\partial}{\partial z} \left( \eta \, \frac{\partial v_x}{\partial z} \right) , \quad \frac{\partial p}{\partial y} = \frac{\partial}{\partial z} \left( \eta \, \frac{\partial v_y}{\partial z} \right) , \quad \frac{\partial p}{\partial z} = 0 \tag{2.35}
$$

verwendet, wobei die Viskosität  $\eta(T, \dot{\gamma})$  im Sinne eines strukturviskosen Fluids von der Temperatur  $T$  und dem Betrag der Deformationsgeschwindigkeit  $\dot{\gamma}$  abhängig ist. Gleichung (2.35) in z–Richtung impliziert hierbei, dass im Modell kein Druckgradient in Spaltrichtung auftritt. Der Betrag der Deformationsgeschwindigkeit (2.20) kann mit den "flächigen" Modell-<br>ungeinfachungen aus dem Geschwindigkeitsfald harr. Drugbandientenfald vereinfachungen aus dem Geschwindigkeitsfeld bzw. Druckgradientenfeld über die Beziehung

$$
\dot{\gamma} = \sqrt{\left(\frac{\partial v_x}{dz}\right)^2 + \left(\frac{\partial v_y}{dz}\right)^2} = \frac{z - z_0}{\eta} |\vec{\nabla}p| \qquad (2.36)
$$

berechnet werden. Durch zweimalige Integration der Gleichungen (2.35)

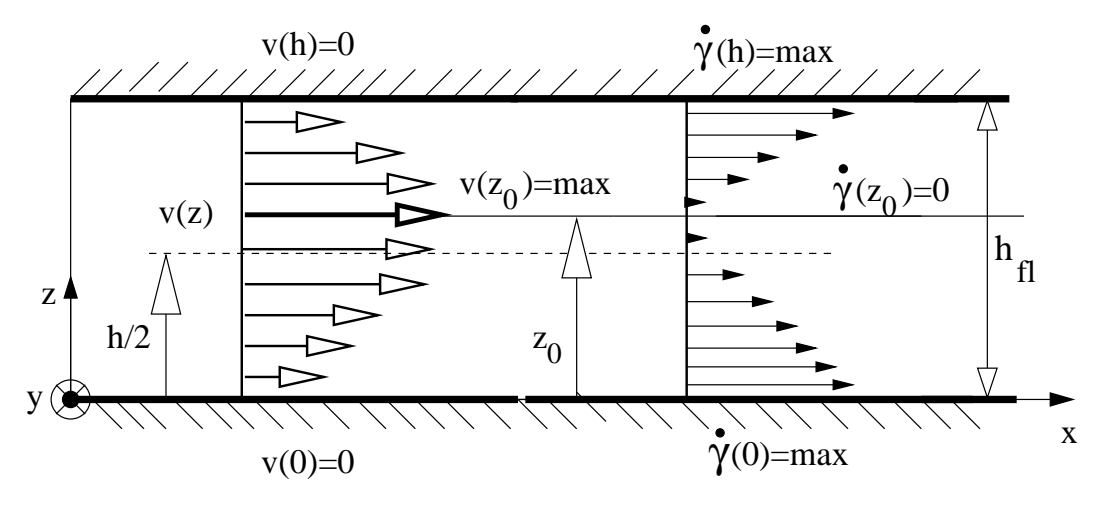

Bild 2.8: Geschwindigkeitsrandbedingungen

über den Spalt in den Grenzen [ $z_0$ ,  $z$ ] bzw. [0,  $z$ ] ergeben sich mit den Randbedingungen gemäß Bild 2.8 die Geschwindigkeitsverteilungen

$$
v_x(z) = \frac{\partial p}{\partial x} \int_0^z \frac{z - z_0}{\eta(z)} dz \quad , \quad v_y(z) = \frac{\partial p}{\partial y} \int_0^z \frac{z - z_0}{\eta(z)} dz \quad , \quad (2.37)
$$

woraus durch Integration über den Fließspalt  $h_{fl}$  die Massenströme

$$
\dot{m}_x = \int\limits_0^{h_{fl}} \varrho \, v_x \, dz = S \, \frac{\partial p}{\partial x} \quad , \quad \dot{m}_y = \int\limits_0^{h_{fl}} \varrho \, v_y \, dz = S \, \frac{\partial p}{\partial y} \qquad (2.38)
$$

in Strömungsrichtung pro Längeneinheit resultieren. Wie in Bild 2.8 qualitativ dargestellt, ist die maximale Geschwindigkeit  $v(z_0)$  nicht zwingend in der Spaltmitte  $z = h/2$  lokalisiert, wodurch eine unsymmetrische Geschwindigkeitsverteilung zugelassen wird. Bei konventionellen

Strömungsmodellen [1, 60] ist es üblich, die Geschwindigkeitsverteilung als symmetrisch zu betrachten, weshalb die Integration (2.38) bzw. (2.39) lediglich über die halbe Spalthöhe durchgeführt wird. Bei einer nicht-isothermen Strömungsberechnung stellt sich infolge unterschiedlicher Werkzeugwandtemperaturen bzw. aufgrund der Dekoreinlage ein unsymmetrisches Temperaturprofil ein, wodurch diese Annahme nicht haltbar ist. In den Masseströmen (2.38) ist die Fließfähigkeit

$$
S = \int_{0}^{h_{fl}} \varrho(p,T) \int_{0}^{z} \left(\frac{\bar{z} - z_0}{\eta(T,\dot{\gamma})}\right) d\bar{z} dz
$$
 (2.39)

definiert, die neben der Viskositätsfunktion  $\eta(\gamma, T)$  zusätzlich die Dichteverteilung  $\rho(p, T)$  über den Spalt enthält. Integriert man die Kontinuitätsgleichung (2.33) in Spaltrichtung und setzt die Massenströme (2.38) ein, so erhält man

$$
\varrho \dot{h} - \frac{\partial}{\partial t} \int_{0}^{h_p} \varrho \, dz = \frac{\partial}{\partial x} \left( S \frac{\partial p}{\partial x} \right) + \frac{\partial}{\partial y} \left( S \frac{\partial p}{\partial y} \right) \tag{2.40}
$$

zur Beschreibung des Werkzeugfüll- bzw. Umformvorganges, wobei  $\dot{h}$  die Schließgeschwindigkeit der Presse darstellt. Die Dekomposition des Dichteterms mit Hilfe des vollständigen Funktionals

$$
\frac{\partial \varrho}{\partial t}(p,T) = \left(\frac{\partial \varrho}{\partial p}\right)_T \left(\frac{\partial p}{\partial t}\right) + \left(\frac{\partial \varrho}{\partial T}\right)_p \left(\frac{\partial T}{\partial t}\right) \tag{2.41}
$$

auf der linken Seite von Gleichung (2.40) nach den Zustandsgrößen  $p, T$ liefert explizit die Temperatur- und Druckabhängigkeit der Dichte  $\rho$ . Anwendung dieser Dekomposition auf die Füllgleichung (2.40) führt auf

$$
\rho \dot{h} - D = \frac{\partial}{\partial x} \left( S \frac{\partial p}{\partial x} \right) + \frac{\partial}{\partial y} \left( S \frac{\partial p}{\partial y} \right) , \qquad (2.42)
$$

wobei der hier enthaltene Integralbeitrag

$$
D = D_p + D_T = \frac{\partial p}{\partial t} \int_0^{h_p} \left(\frac{\partial \varrho}{\partial p}\right)_T dz + \int_0^{h_p} \frac{\partial T}{\partial t} \left(\frac{\partial \varrho}{\partial T}\right)_p dz \qquad (2.43)
$$

die Änderung der Dichte über den Spalt bei konstantem Druck bzw. bei konstanter Temperatur beschreibt und in seinen Integrationsgrenzen  $[0, h_n]$  sowohl die Schmelzephase, als auch die erstarrte Feststoffphase eingrenzt. Die Form (2.42) der Modellgleichung bildet den Ausgangspunkt der numerischen Modellierung des Druckfeldes innerhalb der Kavität beim Injektions–/Kompressionsformvorgang.

Für die Berechnung der Fließfähigkeit S bzw. des Integralbeitrages D wird im Falle der nicht-isothermen Betrachtung die Temperaturverteilung  $T(x, y, z)$  zu jedem Prozesszeitpunkt vorausgesetzt. Um diese dreidimensionale Temperaturverteilung innerhalb der Kavität berechnen zu können, wurde in Kapitel 2.3 die Energiegleichung (2.16) hergeleitet. Analog der Impulsgleichung wird im Folgenden einerseits das rheologische Stoffgesetz eingebracht, andererseits können Vereinfachungen aufgrund der speziellen Fließkanalgeometrie getroffen werden. Wendet man das rheologische Stoffgesetz (2.18) auf die Dissipationsarbeit innerhalb der Energiegleichung (2.16) an, ergibt sich

$$
\boldsymbol{\tau} : \vec{\nabla} \, \vec{v} \, = \, 2 \, \eta \, \left( \boldsymbol{D} : \vec{\nabla} \, \vec{v} \right) \, = \, 2 \, \eta \, \text{Sp} \left( \boldsymbol{D} \, \vec{\nabla} \, \vec{v} \right) \quad . \tag{2.44}
$$

Nach Auswertung der Spur in Beziehung (2.44) und unter Berücksichtigung der Modellvereinfachungen für großflächige Fließkanalgeometrien findet sich die einfache Form

$$
\boldsymbol{\tau} : \vec{\nabla} \ \vec{v} \ = \ \eta \ \dot{\gamma}^2 \quad , \tag{2.45}
$$

wobei der Betrag der Deformationsgeschwindigkeit nach Beziehung (2.36) definiert ist. Die Volumen änderungsarbeit  $p \cdot \vec{\nabla} v$ , die in der Energiebilanz  $(2.16)$  auftritt, bleibt trotz des kompressiblen Fluids ebenfalls unberücksichtigt, da die Geschwindigkeitsgradienten in flächiger Richtung und die Geschwindigkeitskomponente in Spaltrichtung vernachlässigt werden. Es verbleibt somit die vereinfachte Form der Energiebilanz

$$
\varrho c_v \left( \frac{\partial T}{\partial t} + \vec{v} \, \vec{\nabla} T \right) = \eta \, \dot{\gamma}^2 - \vec{\nabla} (\lambda \vec{\nabla} T) \quad , \tag{2.46}
$$

wobei der konvektive Anteil  $v_z T_z$  in Spaltrichtung keinen Beitrag leistet im Gegensatz zur Konvektion in flächiger Richtung aufgrund verhältnismäßig hoher Geschwindigkeiten im Falle des Kompressionsformens.

Der konduktive Term ist gemäß des Fourierschen Gesetzes durch den Temperaturgradienten  $\vec{\nabla}T$  definiert und charakterisiert den Wärmestrom im Medium. Aufgrund der vorliegenden Fließkanalgeometrie treten in Spaltrichtung an der Kontaktstelle Werkzeugwand bzw. Dekormaterial und Polymerschmelze hohe Temperaturgradienten auf, während die Temperaturunterschiede in flächiger Richtung klein sind. Hierdurch spielen konduktive Effekte in flächiger Richtung eine untergeordnete Rolle und können ohne Einfluss auf die Genauigkeit der Temperaturberechnung unberücksichtigt bleiben. Die Wärmeleitung in Spaltrichtung dominiert hierbei während des Einspritzvorgangs, da die Preformgenerierung einen großen Zeitraum des Prozesses einnimmt und die auftretenden Geschwindigkeitsbeträge kleiner sind als während des Pressvorgangs. Berücksichtigt man diese Annahmen in Gleichung (2.46), so verbleibt die reduzierte Form

$$
\varrho \, c_p \left( \frac{\partial T}{\partial t} + v_x \frac{\partial T}{\partial x} + v_y \frac{\partial T}{\partial y} \right) \; = \; \frac{\partial}{\partial z} \left( \lambda \frac{\partial T}{\partial z} \right) \; + \; \eta \; \dot{\gamma}^2 \qquad (2.47)
$$

der allgemeinen Energiegleichung, die der numerischen Modellierung des Temperaturfeldes zugrunde gelegt wird.

# **Kapitel 3**

## **Numerische Modellierung**

Die mathematische Beschreibung einer physikalischen Problemstellung erfolgt i.a. mit Hilfe einer partieller Differentialgleichung (siehe 2.40, 2.47), die eine lokale Abhängigkeit verschiedener physikalischer Größen formuliert bzw. durch ihre zugehörige Integralgleichung über ein definiertes Problemgebiet. Sowohl die Differential-, als auch die Integralgleichung muss das Gebiet und seine Berandung in ihren Lösungsansatz mit einbeziehen, wodurch die analytische Lösungsfindung über spezielle Gebietsansätze auf einfache Geometrien beschränkt bleibt. Bei realen Problemstellungen ist die zugrunde liegende Fließkanalgeometrie einerseits äußerst komplex, andererseits einem ständigen Wechsel unterzogen. Grundgedanke des numerischen Verfahrens ist es, das zu berechnende Kontinuum als eine Zusammensetzung von diskreten Teilgebieten einfacher Geometrie aufzufassen. In jedem Teilgebiet wird die Geometrie und das Elementverhalten durch einen Satz von Formfunktionen beschrieben, wobei sich die Lösung des Gesamtsystems aufgrund der Kopplungsbedingungen der Teilgebiete untereinander ergibt.

Für die numerische Lösung der Integralgleichungen werden heute vorwiegend zwei Methoden eingesetzt: Die Finite Element Methode (FEM) und die Randelementmethode (Boundary Element Methode, BEM). Beide Verfahren beruhen auf klassischen Konzepten der Mechanik, benutzen im wesentlichen die identischen mathematischen Ansätze und erfordern bei ihrer Anwendung eine Diskretisierung des Problemgebiets bzw. dessen Berandung. Für die dreidimensionale Strömungsberechnung hat sich in den letzten Jahren die der FEM verwandte Finite Volumen Methode (VOF, Volume of Fluids) etabliert, die jedoch äußerst rechenintensiv und aufgrund

der hier vorliegenden Fließkanalgeometrie nicht erforderlich ist. Die Methode der Randelemente zeichnet sich durch eine hohe Genauigkeit der Lösung aus, da in einem ersten Schritt die Randlösung berechnet wird, die sich aus der Systemgröße und ihrer Normalableitung zusammensetzt. Mit der Kenntnis dieser Randlösung ist die zugrunde liegende Differentialgleichung eindeutig bestimmt, wodurch mittels einer Nachschaltrechnung die Lösung an jedem beliebigen Ort des Feldgebiets berechnet werden kann. Voraussetzung für die Aufstellung der Systemgleichungen ist jedoch die Kenntnis der Fundamentallösung und damit diejenige Lösung, die die homogene Differentialgleichung mit einem Dirac-Impuls für ein unendliches Gebiet erfüllt [10, 22, 31, 34]. Da die Systemmatrizen voll besetzt sind, ist die Gleichungslösung zeitaufwendig und macht sich dann bezahlt, wenn die Oberfläche des Problemgebiets klein gegenüber seinem Volumen ist.

Für die hier vorliegende Fließkanalgeometrie ist deshalb eine zweidimensionale Strömungsberechnung auf Basis der Finiten Element Methode am effektivsten. Für die Berechnung des dreidimensionalen Temperaturfeldes wird der FE-Ansatz in flächiger Richtung mit der Finite Differenzen Methode (FDM) in Spaltrichtung der Kavität gekoppelt.

## **3.1 Finite Element Methode**

Die Methode der finiten Elemente ist ein numerisches Verfahren, deren theoretische Grundlagen bereits um das Jahr 1920 entwickelt wurden. Die aktive Entwicklung fasste dagegen erst Ende der fünfziger Jahre mit dem Beginn des Computerzeitalters Fuß. Durch die Verwendung von Matrizendarstellungen in den FE-Gleichungen, wie sie heute bei numerischen Verfahren üblich sind, konnte die FE-Methode von Wissenschaftlern wie Argyris und Patton [3,63] dem Einsatz am Computer angepasst werden. Hierdurch wurde der Grundstein heutiger computerunterstützter Methoden und Berechnungen gelegt. Aufgrund ihrer Flexibilität und Konvergenz wird sie in fast allen ingenieurwissenschaftlichen Bereichen wie z.B. Strukturmechanik, Elektromechanik, Akustik oder, wie im vorliegenden Fall in der Strömungsmechanik erfolgreich eingesetzt.

Um die numerische Formulierung der Modellgleichung zu gewinnen, wird die Methode der gewichteten Residuen verwendet, die auch beim konventionellen Randelementverfahren (CBEM) eingesetzt wird [22]. Den Ausgangspunkt bildet die mit der Testfunktion  $w_i$  gewichtete Integralgleichung

$$
\int_{\Omega_E} (\mathcal{L}(u) + R) w_i d\Omega = 0, \qquad (3.1)
$$

wobei  $\mathcal{L}(u)$  den Differentialoperator definiert. Diese Form wird auch als die schwache Form einer Differentialgleichung bezeichnet, da sie nicht die exakte Lösung der Differentialgleichung fordert, sondern diejenige Lösung, die die Differentialgleichung im durch die Integrationsgrenzen beschriebenen Mittel erfüllt. Speziell beim GALERKIN-Verfahren [101] wird als Wichtungsfunktion die Formfunktion, im Folgenden mit N bezeichnet, verwendet, wodurch i.a. die beste Näherungslösung erzielt wird. Bei einer FE-Formulierung muss zwischen der geometrischen Approximation und der Approximation der Zustandsgrößen im Element unterschieden werden. Verwendet man, wie in dem vorliegenden Modell, identische Formfunktio-

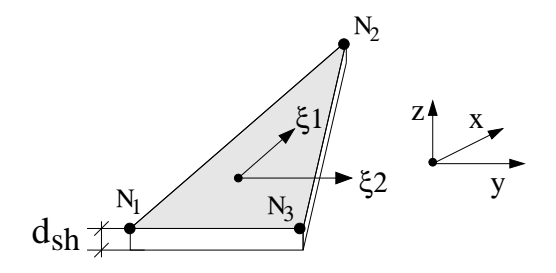

Bild 3.1: Linear dreieckiges Schalenelement im lokalen System  $\xi_1, \xi_2$  bzw. globalen System x,y,z

nen, spricht man von einem isoparametrischen Konzept. Das Elementverhalten bzw. das Druckfeld  $p(x, t)$  im Element wird angenähert durch

$$
p(\vec{x},t) = \underline{N}^T(\vec{x}) \underline{p}(t) , \qquad \text{für den Druck in } \Omega_E , \qquad (3.2)
$$

wobei N die Ansatz– oder Formfunktion verbunden mit den Drücken  $p(t)$ an den Knoten des Elements repräsentiert. Diese Knotendrücke sind zum Zeitpunkt  $t$  konstant und stellen die gesuchte Lösung des Systems dar. Analog wird das Temperaturfeld  $T(x, y)$  im Element durch

$$
T(\vec{x},t) = \underline{N}^T(\vec{x}) \underline{T}(t) , \qquad \text{für die Temperatur in } \Omega_E \tag{3.3}
$$

approximiert, wobei das Feld  $T(t)$  die Temperaturen an den Elementknoten definiert. In der vorliegenden Arbeit werden, wie in Bild 3.1 dargestellt, aus Stabilitätsgründen zweidimensionale, linear dreieckige Schalenelemente verwendet. Um dennoch dreidimensionalen Bauteilen Rechnung zu tragen, wird diesen Elementen eine Schalendicke  $d_{Sh}$  zugewiesen, die aber nicht über Formfunktionen approximiert, sondern als konstant angesetzt wird. Solche Schalenelemente eignen sich speziell bei der in diesem Modell gültigen Annahme, dass die Dicke des Bauteils gegenüber seiner Fläche sehr viel kleiner ist.

### **3.2 Finite Differenzenmethode**

Das Prinzip der Finiten Differenzen ist wesentlich einfacher gegenüber der in Abschnitt 3.1 angesprochenen FE-Methode, wodurch ihre Anwendung i.a. auf einfache Geometrien und Grundgebiete beschränkt bleibt [19,28,54,76]. In dieser Arbeit findet die FD-Methode in Form eines eindimensionalen Gitters Anwendung. Der Werkzeugspalt wird hierbei in einzelne Schichten unterteilt, um die Lösung der Energieterme in Dicken– bzw. z-Richtung zu ermöglichen. Bei der Differenzenmethode werden alle partiellen Ableitungen der zu lösenden Differentialgleichung durch Differenzenquotienten ersetzt. Zur Berechnung der partiellen Ableitungen auf dem diskreten Gitter wird die Temperaturverteilung zu einem konstanten Zeitpunkt in der nachfolgenden Taylorreihe

$$
T(z + \delta z) = T(z) + \delta z \left(\frac{\partial T}{\partial z}\right)_z + \frac{1}{2} (\delta z)^2 \left(\frac{\partial^2 T}{\partial z^2}\right)_z + \cdots \quad (3.4)
$$

$$
T(z - \delta z) = T(z) - \delta z \left(\frac{\partial T}{\partial z}\right)_z + \frac{1}{2} (\delta z)^2 \left(\frac{\partial^2 T}{\partial z^2}\right)_z - \cdots (3.5)
$$

um den Punkt  $z$  entwickelt, aus der sich die partiellen, örtlichen Ableitungen

$$
+\left(\frac{\partial T}{\partial z}\right)_z = \frac{T(z+\delta z)-T(z)}{\delta z}+\mathcal{O}(\delta z) \quad \text{bzw.} \tag{3.6}
$$

$$
-\left(\frac{\partial T}{\partial z}\right)_z = \frac{T(z) - T(z - \delta z)}{\delta z} + \mathcal{O}(\delta z) \tag{3.7}
$$

gewinnen lassen. Der Vorwärtsgradient (3.6) bzw. der Rückwärtsgradient (3.7) setzt sich aus dem Differenzenquotienten und dem Diskretisierungsfehler  $\mathcal{O}(\delta z)$  der Ordnung  $\delta z$  zusammen. Für hinreichend kleine Schritte  $\delta z$  wird dieser Fehler vernachlässigbar klein und bleibt bei der Approximierung unberücksichtigt. Einen Fehler der Ordnung  $\mathcal{O}(\delta z^2)$  ergibt sich

durch Subtraktion der Beziehungen (3.4) und (3.5). Die hieraus resultierende Zentraldifferenz

$$
\left(\frac{\partial T}{\partial z}\right)_z = \frac{T(z + \delta z) - T(z - \delta z)}{2\,\delta z} + \mathcal{O}(\delta z^2)
$$
(3.8)

ist symmetrisch zur Koordinate z, da sie die Ableitung aus den Punkten  $(z - \delta z)$  und  $(z + \delta z)$  interpoliert. Welche dieser drei Gradienten für die Approximation der ersten Ableitung verwendet wird, ist abhängig vom jeweiligen Term, der mit der Ableitung verknüpft ist. Die zweite Ableitung, die im Konduktionsterm der Energiegleichung (2.47) auftritt, erhält man durch die Addition der Beziehungen (3.4) und (3.5) zu

$$
\left(\frac{\partial^2 T}{\partial z^2}\right)_z = \frac{T(z + \delta z) - 2T(z) + T(z - \delta z)}{\delta z^2} \tag{3.9}
$$

## **3.3 Geometrische Abhangigk ¨ eiten des Prozesses**

In der Einleitung wurde bereits auf den grundsätzlichen Prozessablauf beim Injektions-/Kompressionsformverfahren eingegangen. Für die Approximation der Fließkanalgeometrie mittels der in Abschnitt 3.1 angesprochenen Schalenelemente ist es zwingend, die geometrischen Beziehungen bei der Herstellung dreidimensionaler Bauteile exakt zu definieren, da die Schalendicken der diskretisierten Elemente eine Abhängigkeit von der Werkzeugöffnung, der lokalen Dicke des Dekormaterials und der Dicke der eingefrorenen Randschichten aufweisen. Diese geometrische Abhängigkeit muss zu jedem Prozesszeitpunkt eindeutig bestimmt sein, um das Druck– und Temperaturfeld (2.40, 3.24) und das Fortschreiten der Schmelzefließfront (3.43) berechnen zu können. In Bild 3.2 ist das Werkzeug bei Prozessbeginn zum Zeitpunkt  $t = t_0$  qualitativ dargestellt. Hierbei wurde die obere Werkzeughälfte vom geschlossenen Zustand (gestrichelte Linie) um einen definierten Prägespalt  $h_{Pr}$  aufgefahren. Entscheidend für die Modellierung der lokale Schalendicke ist der senkrechte Abstand der oberen und unteren Werkzeughälfte. Bildausschnitt  $\vec{A}$  zeigt vergrößert die Situation an einer gegenüber der Horizontalen geneigten Fläche im Raum. Senkrecht zur Werkzeugfläche ergibt sich eine vom Neigungswinkel  $\phi$  abhängige Werkzeugöffnung

$$
h_{Pr,s} = h_{Pr} \cos \phi \quad , \tag{3.10}
$$

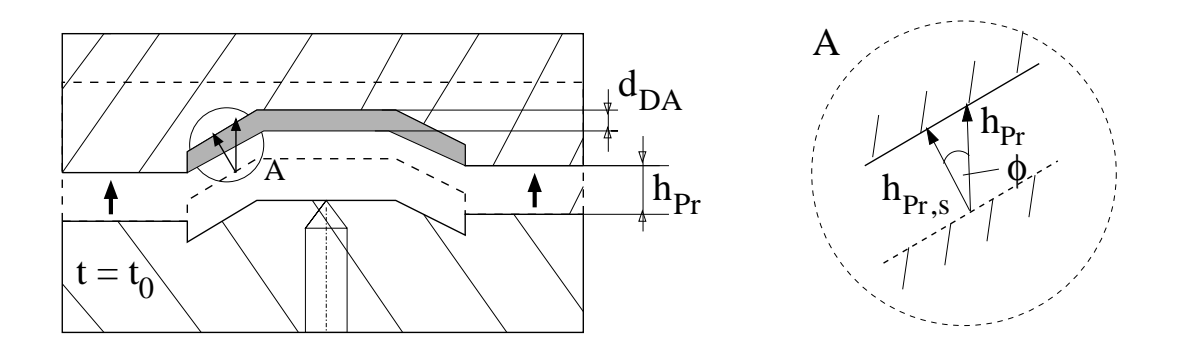

Bild 3.2: Geometrische Definitionen beim Prozessstart

wodurch die Spalthöhe an einer schiefen Ebene kleiner als der Prägespalt ausfällt. Beim Direktkaschieren wird nun an der oberen Werkzeughälfte das auf die Ausgangsdicke  $d_{DA}$  vorgeformte Dekormaterial fixiert. Da das Dekor hierdurch flächig an der Wandung aufliegt, wird die Werkzeugöffnung unabhängig von der Flächenneigung um diese Ausgangsdicke reduziert. Bild 3.3 zeigt das geschlossene Werkzeug am Ende des Schließvorganges zum Zeitpunkt  $t = t_E$  der vollständigen Ausformung des Bauteils. Die verbliebene Spalthöhe entspricht nun der Bauteildicke  $d_{Bt}$ , die sich aus der Polymerdicke  $d_P$  und der Dekorblockdicke  $d_{DB}$  additiv zusammensetzt. Um die Spalthöhe während des Prozessablaufes zu beschreiben,

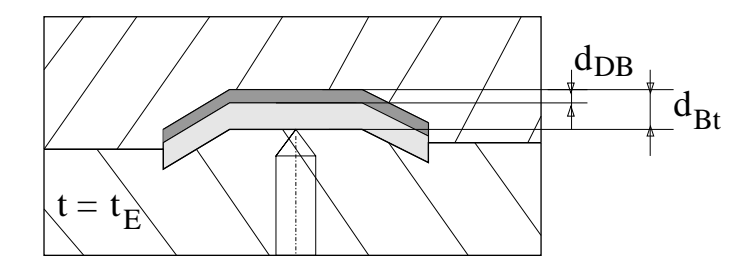

Bild 3.3: Geometrische Definitionen bei Prozessende

ist es sinnvoll, den Werkzeugspalt  $h_{Wz}$  einzuführen, der, wie in Bild 3.4 dargestellt, den senkrechten Abstand der Werkzeugflächen bezeichnet. Die geometrischen Bedingungen am Anfang bzw. Ende des Füllprozesses sind

$$
h_{Wz} = d_{Bt} + h_{Pr} \cos \phi \quad \text{für} \quad t = t_0 , \tag{3.11}
$$

$$
h_{Wz} = d_{Bt} \qquad \text{für } t = t_E. \tag{3.12}
$$

Vorteilhaft ist hierbei, dass der Werkzeugspalt allein von der Schließgeschwindigkeit  $\dot{h}$  beeinflusst wird und infolgedessen innerhalb eines Zeitschritts  $\Delta t_i$  konstant bleibt, während die Dekor- bzw. Randschichtdicke

aufgrund der iterativen Ermittlung von Druck- und Temperaturfeld variiert. Werden bis zu einem Zeitpunkt  $t_0 < t < t_F$  genau n Zeitintervalle  $\Delta t_i$ benötigt, so ergibt sich der von der Schließbewegung zurückgelegte Weg  $h<sub>s</sub>$  aus der Summe der Einzelwege unter Berücksichtigung der im Element konstanten Flächenneigung  $\phi$ . Der Werkzeugspalt wird damit

$$
h_{Wz}(t) = h_{Wz}(t \equiv t_0) - h_s(t), \text{ mit } h_s(t) = \sum_{i=1}^n \dot{h}_i \Delta t_i \cos \phi. \quad (3.13)
$$

Ausgehend vom Werkzeugspalt  $h_{Wz}(t)$  kann die Schalendicke, die die Fließspalthöhe  $h_{fl}$  der Polymerschmelze repräsentiert, zu jedem Zeitpunkt des Prozesses über die Beziehung

$$
h_{fl} = h_{Wz}(t) - d_D(p) - d_{fr}(p, T), \quad \text{für} \quad t_0 < t < t_E \tag{3.14}
$$

berechnet werden. Beim Einspritzvorgang ohne Schließbewegung wird die Schalendicke allein durch die Dicke des Dekormaterials und der an den Werkzeugwänden eingefrorenen Randschichten  $d_{fr}$  beeinflusst.

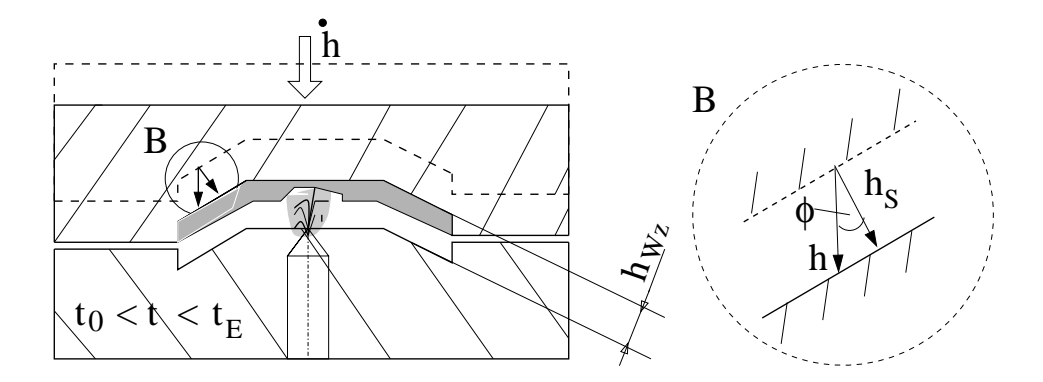

Bild 3.4: Geometrische Definitionen während des Prozesses

## **3.4 Modellierung des Druckfeldes**

Für die Berechnung der Zustandsgröße Druck  $p(x, y, t)$  während des Injektions-/Kompressionsformprozesses muss die partielle Differentialgleichung (2.40) numerisch gelöst werden. Hierzu wird das Verfahren nach Galerkin [100,101] auf Gleichung (2.42) angewendet, wodurch sich gemäß

(3.1) die Integralgleichung

$$
\int_{\Omega_E} \left[ \frac{\partial}{\partial x} \left( S \frac{\partial p}{\partial x} \right) + \frac{\partial}{\partial y} \left( S \frac{\partial p}{\partial y} \right) + D - \varrho \dot{h} \right] \underline{N} \, d\Omega = 0 \tag{3.15}
$$

uber ein beliebiges Elementgebiet  $\Omega_E$  der Diskretisierung ergibt, welches durch den Rand  $\Gamma_E$  begrenzt ist. Die Testfunktion N repräsentiert den Vektor der Formfunktionen assoziiert zum Element. Unter Berücksichtigung des GAUSS-GREEN Theorems [69, 75, 89], welches auf die skalare Große ¨ des Druckes p angewandt wird, ergibt sich

$$
\int_{\Gamma_E} S \underline{N} \, \vec{\nabla} p \, \cdot \, \vec{n} \, d\Gamma \, - \, \int_{\Omega_E} S \left( \frac{\partial \underline{N}}{\partial x} \frac{\partial p}{\partial x} + \frac{\partial \underline{N}}{\partial y} \frac{\partial p}{\partial y} \right) d\Omega \, - \\
+ \, \int_{\Omega_E} \left( D - \varrho \, \dot{h} \right) \, \underline{N} \, d\Omega \, = \, 0 \quad . \tag{3.16}
$$

Gleichung (3.16) beinhaltet partielle Ableitungen des Drucks von nunmehr erster Ordnung, zusätzlich jedoch ein Randintegral, welches die Normal– bzw. Richtungsableitung  $\vec{\nabla}p \cdot \vec{n}$  des Drucks enthält. Bei der Summation der einzelnen Elementmatrizen müssen sich die Randbeiträge der Elemente im Innern des Gebiets  $\Omega$  gegenseitig aufheben und für die Elemente im Randbereich des Gebiets Ω verschwindet der Druckgradient senkrecht zur Randlinie, wodurch das Randintegral in beiden Fällen keinen Beitrag leistet. Somit kann bei einem elementweisen Aufbau des Gesamtsystems die explizite Auswertung der Randintegrale entfallen und Gleichung (3.16) vereinfacht sich zu

$$
\int_{\Omega_E} S\left(\frac{\partial N}{\partial x}\frac{\partial p}{\partial x} + \frac{\partial N}{\partial y}\frac{\partial p}{\partial y}\right) d\Omega = \dot{h} \int_{\Omega_E} \rho N d\Omega - \int_{\Omega_E} D \underline{N} d\Omega \ . \tag{3.17}
$$

Im nächsten Schritt wird das Druckfeld  $p(\vec{x},t)$  im Element mittels der Formfunktionen gemäß (3.2) approximiert, wodurch die nunmehr konstanten Knotendrücke  $p_i(t)$  von der Gebietsintegration unabhängig werden. Trifft man weiterhin die Annahme, dass die Fließfähigkeit  $S$  im Element konstant sein soll, erhält man die FE-Formulierung für ein beliebiges Element zu

$$
\underline{K}E \underline{p}E = \underline{T}E \dot{h} - \underline{D}E \quad , \tag{3.18}
$$

wobei  $\underline{\underline{K}}_E$  der Elementsteifigkeitsmatrix entspricht und mit dem Feld  $\underline{p}_E$ des gesuchten Druckes an den diskretisierten Knoten des Elements multipliziert wird. Auf der rechten Seite ist die skalare Schließgeschwindigkeit  $\hat{h}$  lokalisiert, die mit dem Zeilenvektor  $\underline{T}_{E}$  multipliziert wird, welcher die räumliche Lage und Dichte der Knoten des Elements berücksichtigt. Das Feld  $D_E$  beschreibt die Druck- und Temperaturabhängigkeit der Dichte des Elements über dem Spalt. Die Berechnung der Elementsteifigkeitsmatrix

$$
\underline{\underline{K}}_{E} = S_{E} \int_{\Omega_{E}} \left[ \left( \frac{\partial \underline{N}}{\partial x} \right) \left( \frac{\partial \underline{N}}{\partial x} \right)^{T} + \left( \frac{\partial \underline{N}}{\partial y} \right) \left( \frac{\partial \underline{N}}{\partial y} \right)^{T} \right] d\Omega \quad (3.19)
$$

wird im lokal transformierten Element mit den lokalen Koordinaten  $\xi_1, \xi_2$  durchgeführt. Hierfür werden die Ableitungen der Formfunktionen  $N(\xi_1, \xi_2)$  nach den globalen Variablen x, y benötigt, wodurch eine Transformationsbeziehung notwendig wird, die den Zusammenhang zwischen den lokalen und globalen Elementkoordinaten herstellt und mit

$$
\frac{\partial N}{\partial \vec{\xi}} = \underline{J}^{-1} \frac{\partial N}{\partial \vec{x}} \frac{1}{|\underline{J}|}, \text{ mit } |\underline{J}| = |J_{11}J_{22} - J_{12}J_{21}| \qquad (3.20)
$$

gegeben ist. Die Transformationsmatrix  $\underline{J}$  wird in diesem Zusammenhang oft als Jacobimatrix bezeichnet, wobei  $J^{-1}$  die hierzu inverse Matrix repräsentiert und über Adjunktenbildung  $\overline{[26, 101]}$  der entsprechenden Jacobimatrix gewonnen wird. Man erhält damit die lokale Darstellung der Elementsteifigkeitsmatrix

$$
\underline{\underline{K}}_{E} = S_{E} \int_{0}^{1} \int_{0}^{1} \left( \underline{\underline{K}}_{Ex} \underline{\underline{K}}_{Ex}^{T} + \underline{\underline{K}}_{Ey} \underline{\underline{K}}_{Ey}^{T} \right) \frac{1}{|\underline{\underline{J}}|} d\xi_{1} d\xi_{2}
$$
(3.21)

in den lokalen Koordinaten  $\xi_1, \xi_2$  mit den Matrizendefinitionen

$$
\underline{\underline{K}}_{Ex} = \frac{\partial \underline{N}}{\partial \xi_1} \frac{\partial y}{\partial \xi_2} - \frac{\partial \underline{N}}{\partial \xi_2} \frac{\partial y}{\partial \xi_1} , \ \ \underline{\underline{K}}_{Ey} = \frac{\partial \underline{N}}{\partial \xi_2} \frac{\partial x}{\partial \xi_1} - \frac{\partial \underline{N}}{\partial \xi_1} \frac{\partial x}{\partial \xi_2} , \ (3.22)
$$

die mittels einer Gaussquadratur über das Elementgebiet integriert werden. Das Gesamtsystem schließlich ergibt sich durch die Kopplung sämtlicher Elementmatrizen, wodurch das lineare Gleichungssystem

$$
\underline{\underline{K}} \underline{p} = \underline{T} \dot{h} - \underline{D} \tag{3.23}
$$

entsteht, welches die Druckwerte an den diskretisierten Knoten des Finite Element Netzes als Systemantwort definiert und somit das quasistationäre Druckfeld innerhalb der Kavität zu einem diskreten Zeitpunkt des Prozessvorganges als Lösung liefert.

## **3.5 Modellierung des Temperaturfeldes**

Ausgangspunkt der numerischen Modellierung des Temperaturfeldes bildet die partielle Differentialgleichung (2.47), die in Kapitel 2.5 aus der allgemeinen Energiegleichung abgeleitet wurde. Wie die Berechnung des Druckfeldes in Gleichung (3.23) verdeutlicht, sind die Stoffdaten zur Auswertung der Dichteverteilung (2.43) und der Fließfähigkeit (2.39) einerseits rekursiv vom Druck, andererseits vom Temperaturfeld abhängig. Somit ist es notwendig, für jeden diskreten Zeitschritt die Energiegleichung auszuwerten und mit dem aktuellen Druckfeld iterativ abzugleichen, um eine vollständige Druck–Temperatur Kopplung sicherzustellen. Für die dreidimensionale Auswertung der Energiegleichung wird das zweidimensionale Finite-Element Modell aus Kapitel 3.1 mit der Methode der Finiten Differenzen aus Kapitel 3.2 in Spaltrichtung erweitert. Hierbei werden

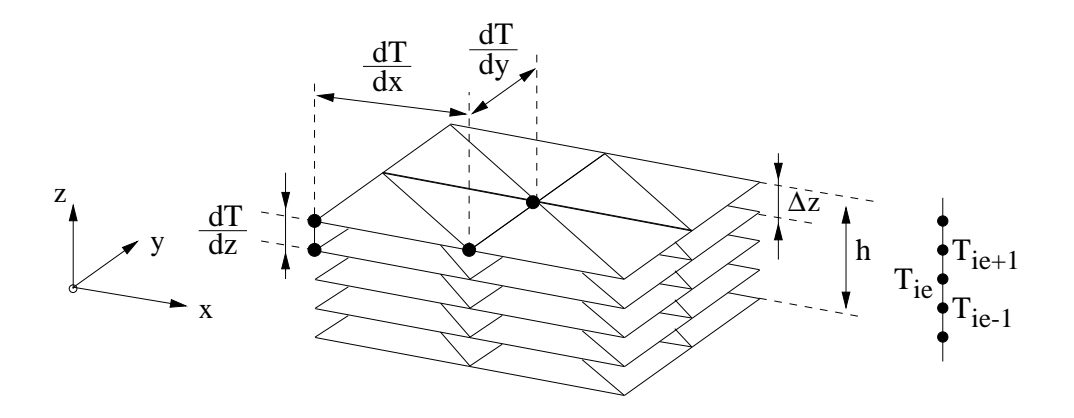

Bild 3.5: Kopplung der FE-/FD Methode

die Temperaturgradienten  $T_{,x}$  bzw.  $T_{,y}$  in flächiger Richtung analog dem Strömungsmodell mittels der Finite-Element Methode und die Temperaturgradienten  $T_{,z}$  in Spaltrichtung mittels der Finite-Differenzen Methode numerisch approximiert. Wie in Bild 3.5 dargestellt, wird hierzu das FE-Netz schichtweise über dem Spalt ortsabhängig nicht-äquidistant angeordnet. An den einzelnen Knoten entsteht so ein eindimensionales Gitter der

variablen Schichtdicke ∆z in z-Richtung. Im Folgenden wird die numerische Auswertung der Terme der Energiegleichung

$$
\underbrace{\rho c_p \left(\frac{\partial T}{\partial t}\right)}_{\text{(1) instantiationär}} + \underbrace{\rho c_p \left(v_x \frac{\partial T}{\partial x} + v_y \frac{\partial T}{\partial y}\right)}_{\text{(2) konvektiv}} = \underbrace{\frac{\partial}{\partial z} \left(\lambda \frac{\partial T}{\partial z}\right)}_{\text{(3) } \text{(2) } \text{(3.24)}}
$$

getrennt behandelt. Durch eine knotenweise Auswertung der einzelnen Beiträge aus dem instationären Term (1), dem Konvektions- (2), dem Konduktions- (3) und dem Dissipationsterm (4) wird anschließend ein gemeinsames lineares, algebraisches Gleichungssystem der Form

$$
\boxed{\underline{H} \ \underline{T} \ = \ \underline{C}} \tag{3.25}
$$

aufgebaut. Das Temperaturfeld  $T$  ist gemäß der FEM/FDM Kopplung folgendermaßen unterteilt:

$$
\underline{T}^T = [T_{11}, T_{12}, \cdots, T_{1,ie}, \cdots, T_{1,n_e} | T_{i,1}, \cdots, T_{i,ie}, \cdots, T_{i,n_e} |
$$
  
\n
$$
T_{nknot,1}, \cdots, T_{nknot,n_e}].
$$
\n(3.26)

Die Größe des Temperaturfeldes ergibt sich hierbei einerseits aus der Anzahl der Knoten des FE-Netzes, andererseits aus der Anzahl der Ebenen des FD-Gitters, wodurch die maximale Größe des Lösungsfeldes  $T$  auf  $[n_e \cdot n]$  beschränkt ist. Die Größe der korrespondierenden quadratischen Systemmatrix H ergibt sich entsprechend zu  $[n_e \cdot nknot \times n_e \cdot nknot]$ . Die jeweils aktuelle Größe ist jedoch abhängig von der Anzahl der Knoten, die zum diskreten Zeitschritt aktiv an der Energietransportberechnung beteiligt sind. Eine Zeile bzw. eine Spalte der Matrix  $H$  ist im Folgenden analog der Definition des Temperaturfeldes (3.26) durch die Knotennummer i und die entsprechende Ebenennummer ie des Knotens definiert. Für die Bestimmung der temperaturabhängigen Stoffdaten stehen mehrere Möglichkeiten zur Auswahl. Der jeweilige Stoffwert kann einerseits explizit über die bekannte Temperatur zum Zeitpunkt  $t^k$ , andererseits implizit über die Temperatur zum Zeitpunkt  $t^{k+1}$  approximiert werden. Aus Konvergenzgründen wird zusätzlich ein fiktiver Zwischenschritt eingeführt, mit dem der verwendete Temperaturwert über einen Wichtungsfaktor aus dem expliziten und impliziten Temperaturwert berechnet wird. Hierdurch ist eine hohe Genauigkeit bei guter Konvergenz gewährleistet. Aus Gründen der Übersichtlichkeit werden die temperaturabhängigen Stoffwerte im Folgenden explizit dargestellt.

## **Term 1: Die lokale zeitliche Energieanderung ¨**

Die partielle Zeitableitung des Konvektionsterms wird mittels der Vorwärtsdifferenzen (3.6)

$$
\varrho(p,T) \, cp\left(\dot{T},T\right) \frac{\partial T}{\partial t} = \varrho(p,T) \, cp\left(\dot{T},T\right) \left(\frac{T^{k+1}}{\Delta t} - \frac{T^k}{\Delta t}\right) \n\Delta t = t^{k+1} - t^k
$$
\n(3.27)

zu den Zeitpunkten  $t^{k+1}$  bzw.  $t^k$  gebildet. Hierbei ergeben sich die Beiträge für den inhomogenen Zeilenvektor  $\underline{C}^1$  zu

$$
C_{i,ie}^1 = \varrho(p_i, T_{i,ie}) \, cp(\dot{T}_{i,ie}, T_{i,ie}) \left(\frac{T_{i,ie}^k}{\Delta t}\right) \,, \tag{3.28}
$$

da die Temperaturen  $T^k$  zum Zeitpunkt  $t^k$  bekannt sind und direkt ausgewertet werden können. Die Systemmatrix  $\underline{H}^1$  enthält in den Diagonalelementen die additiven Beiträge zum Zeitpunkt  $t^{k+1}$ 

$$
H^1_{(\ i,i e),(\ i,i e)} = \varrho(p_i, T_{i,i e}) \, cp(\dot{T}_{i,i e}, T_{i,i e}) \, \left(\frac{1}{\Delta t}\right) \,, \tag{3.29}
$$

da die Temperaturen  $T_{i,ie}^{k+1}$  das Lösungsfeld repräsentieren.

#### **Term 2: Die Warmek ¨ onvektion**

Das Temperaturfeld  $T(x, y)$  im Element wird über die Beziehung (3.3) approximiert. Hierdurch können die Temperaturgradienten des Konvektionsterms für ein Element  $E$  in die Form

$$
\varrho(p,T) \, cp(\dot{T},T) \left(v_x(z) \left[\frac{\partial N}{\partial x}\right]^T \underline{T}_E + v_y(z) \left[\frac{\partial N}{\partial y}\right]^T \underline{T}_E\right) \tag{3.30}
$$

überführt werden, wobei die Geschwindigkeitsverteilung  $v_x(z)$  und  $v_y(z)$ bekannt sein muss, die sich, abhängig von der Temperatur, über dem Spalt aus Beziehung (2.34) durch Integration ermitteln lässt. Es ergibt sich ein lineares Gleichungssystem der Form

$$
\underline{H}^2 \underline{T} = 0 \quad . \tag{3.31}
$$

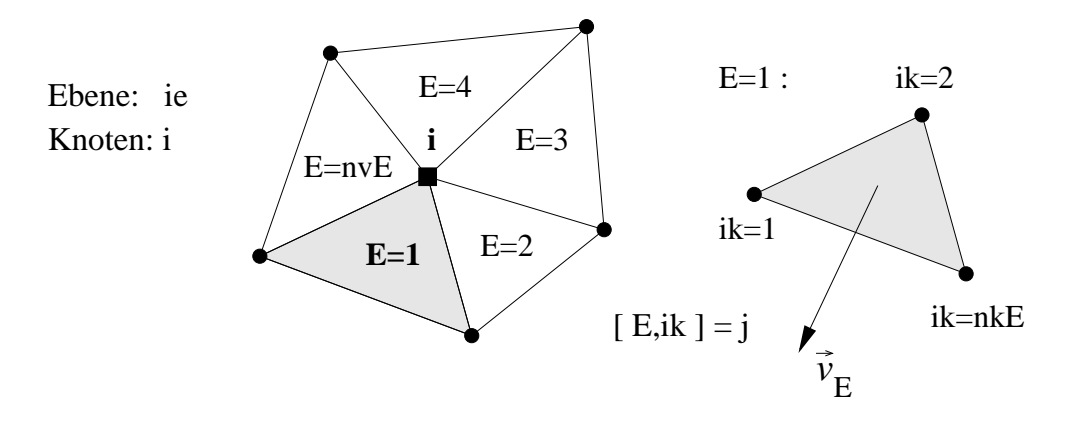

Bild 3.6: Akkumulation der Knotenbeiträge

Der Aufbau der Konvektionsmatrix  $\underline{H}^2$  soll im Folgenden anhand einer beliebigen Zeile  $(i, ie)$  dargestellt werden. Bei einer knotenbasierten Generierung der Matrix erhält man den Zeilenvektor  $\frac{H_{i,ie}^2}{H_{i,ie}}$  korrespondierend zum  $i$ -ten Knoten der Ebene  $ie$  über eine Akkumulation derjenigen Elementbeiträge, die eine Verbindung mit diesem Knoten aufweisen. Die Zeile  $\frac{H_{i,ie}^2}{2}$  ergibt sich mit den Definitionen aus Bild 3.6 durch

$$
\underline{H}_{(i,ie),(j,ie)}^2 = \sum_{E=1}^{n_{vE}} \sum_{ik=1}^{n_{kE}} \varrho(p_i, T_{i,ie}) \, cp(\dot{T}_{i,ie}, T_{i,ie}) \cdot \left(v_{x,E,ie} \frac{\partial N_{E,ik}}{\partial x} + v_{y,E,ie} \frac{\partial N_{E,ik}}{\partial y}\right) \,. \tag{3.32}
$$

Die jeweilige Spaltenposition innerhalb der Zeile wird durch die Position der Temperatur  $T_{E,i,k,ie} \equiv T_{j,ie}$  im Temperaturfeld  $\underline{T}$  festgelegt, da wie in Bild 3.6 dargestellt, die Knotennummer j anhand der Position ik im Element E mittels einer Inzidenztabelle eindeutig zugeordnet werden kann.

#### **Term 3: Die Wärmekonduktion**

Die Konduktion ist auf die eindimensionale Wärmeleitung in Spaltrichtung beschränkt, weshalb der entsprechende Term vollständig über Finite Differenzen approximiert wird. Da die Wärmeleitfähigkeit  $\lambda(T)$  eine Funktion der Temperatur ist, ist er implizit von der Spalthöhe z abhängig. Eine Lösungsmöglichkeit besteht durch Ausmultiplizieren des Gradienten ∂ /∂ z und anschließender Anwendung der Kettenregel [48]. Hierdurch erhält man zwar die explizite Temperaturabhängigkeit  $\partial \lambda / \partial T$ , aber auch den Temperaturgradienten in quadratischer Form, welcher mittels der Finiten Differenzen nicht lösbar ist. Als Folge muss der quadratische Term auf der inhomogenen Seite des Gleichungssystems iterativ ausgewertet werden, wodurch die Temperaturberechnung instabil wird. Eine direkte Vorgehensweise ergibt sich bei zweimaliger Anwendung der Finiten Differenzen auf den Konduktionsterm in Gleichung (3.24) [67]. Es sei unter Verwendung der Vorwärts–  $(3.6)$ , Rückwärts–  $(3.7)$  und Zentraldifferenzen  $(3.8)$ 

$$
\lambda_{ie+1}^* = \left(\lambda \frac{\partial T}{\partial z}\right)_{ie+1} = \lambda_{ie+1} \left[\frac{T_{ie+1} - T_{ie}}{\Delta z}\right], \quad (3.33)
$$

$$
\lambda_{ie-1}^* = \left(\lambda \frac{\partial T}{\partial z}\right)_{ie-1} = \lambda_{ie-1} \left[\frac{T_{ie} - T_{ie-1}}{\Delta z}\right], \quad (3.34)
$$

$$
\left(\frac{\partial \lambda^*}{\partial z}\right)_{ie} = \frac{\lambda^*_{ie+1} - \lambda^*_{ie-1}}{2 \Delta z},\tag{3.35}
$$

mit den diskreten Gitterpunkten [ie-1,ie,ie+1] nach Bild 3.5. Unter Berücksichtigung der so gewonnenen Beziehungen (3.33) und (3.34) in der Zentraldifferenz (3.35), lässt sich der Konduktionsterm durch die Beziehung

$$
\frac{\partial}{\partial z} \left( \lambda \frac{\partial T}{\partial z} \right) \Big|_{ie} = \left( \frac{\lambda_{ie+1} (T_{ie+1} - T_{ie}) - (\lambda_{ie-1}) (T_{ie} - T_{ie-1})}{2 \Delta z} \right) \quad (3.36)
$$

approximieren. Bei Auswertung ergibt sich ein Matrixsystem der Form

$$
\underline{H}^3 \underline{T} = 0 \quad , \quad \text{mit} \tag{3.37}
$$

$$
\underline{H}_{i,ie}^{3T} = \begin{bmatrix} H_{(i,ie),(i,ie+1)}^{3} \\ H_{(i,ie),(i,ie)}^{3} \\ H_{(i,ie),(i,ie-1)}^{3} \end{bmatrix} = \frac{1}{2 \Delta z} \begin{bmatrix} \lambda_{ie+1} \\ -\lambda_{ie+1} - \lambda_{ie-1} \\ \lambda_{ie-1} \end{bmatrix} .
$$
 (3.38)

Die Submatrix  $\underline{H}^3_{i,ie}$  repräsentiert hierbei den Konduktionsbeitrag eines Knotens *i* in der Ebene *ie*. Die Matrix  $\underline{H}^3$  weist, wie (3.38) zeigt, eine Bandstruktur mit jeweils einem Diagonalelement und zwei Nebendiagonalelementen je Zeile auf. Ausgewertet wird der Konduktionsterm dabei knotenweise für jede Ebene der Schmelze, der eingefrorenen Randschichten und des Dekormaterials unter Verwendung der jeweiligen Stoffdaten. Bei der Kopplung des Wärme übergangs müssen die Randbedingungen nach Bild 3.7 berücksichtigt werden. An der Schnittstelle zwischen Werkzeugwand und Dekoroberseite wird ein optimaler Wärme übergang vorausgesetzt, woraus sich die isotherme Dirichlet-Randbedingung  $T_D = T_W$  ergibt. An der Dekorunterseite bzw. der unteren Werkzeugwand müssen zwei

Fälle unterschieden werden: Tritt das Polymer im schmelzeförmigen Zustand mit dem Dekor bzw. der Werkzeugwand in Kontakt, so gilt unmittelbar an der Oberfäche für den Wärmeübergang

$$
-\lambda \cdot \left(\frac{\partial T}{\partial \vec{n}}\right) = \alpha \cdot (T - T_S) \quad , \tag{3.39}
$$

der unter Verwendung der Wärme über gangskoeffizienten  $\alpha_{SD}$  bzw.  $\alpha_{SW}$ definiert wird [80] und als Cauchy-Randbedingung in die Berechnung eingeht. Bei bereits erstarrter Polymerrandschicht andererseits wird wiederum ein optimaler Wärmeübergang zugrunde gelegt.

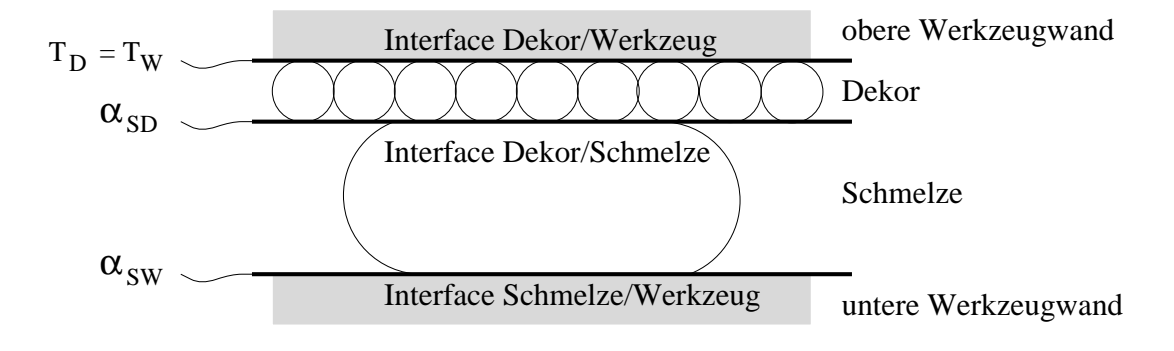

Bild 3.7: Temperaturrandbedingungen der Energiegleichung

#### **Term 4: Die Energiedissipation**

Aufgrund der Beziehung (2.36) besteht ein direkter Zusammenhang zwischen der Schergeschwindigkeitsrate und dem Druckgradienten, wodurch der Dissipationsterm mit Hilfe der Beziehung

$$
\eta \dot{\gamma}^2 = \frac{(z - z_0)^2}{\eta} \ |\vec{\nabla} p|^2 \tag{3.40}
$$

ausgewertet wird. Der Dissipationsbeitrag am Knoten i der Ebene ie geht mit dem resultierenden Zeilenvektor

$$
\underline{C}^{4} , \text{ mit } C_{i,ie}^{4} = \left[ \frac{(z_{ie} - z_{0})^{2}}{\eta \left( \vec{\nabla} p_{i}, T_{i,ie} \right)} \right] \left| \vec{\nabla} p_{i} \right|^{2} , \quad (3.41)
$$

vollständig in die inhomogene Seite des Gleichungssystems (3.25) ein.

Mit den nunmehr zur Verfügung stehenden Teilbeiträgen ergibt sich durch die Summation der Einzelbeiträge

$$
\left(\underline{H}^1 + \underline{H}^2 + \underline{H}^3\right) \underline{T} = \left(\underline{C}^1 + \underline{C}^4\right) \tag{3.42}
$$

das gesuchte Gesamtgleichungssystem (3.25).

## **3.6 Modellierung der Formfullung ¨**

Für die Modellierung der zeitlichen Schmelzeausbreitung innerhalb der Fließkanalgeometrie findet in dieser Arbeit die Kontrollvolumenmethode (FAN) Anwendung, die sich als äußerst stabil erweist [11,87]. Dabei wird, wie in Bild 3.8 dargestellt, dem bestehenden Finite Elementnetz durch die Verbindung der Dreiecksschwerpunkte ein zusätzliches Netz aus Sechsecken überlagert. Jedes Element  $E$  wird so in drei Teilbereiche der Fläche

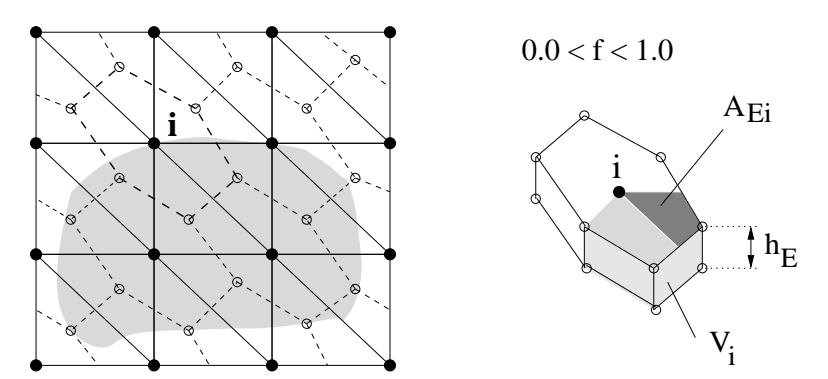

Bild 3.8: Überlagertes Kontrollvolumennetz (gestrichelt)

 $A_{E_i}$  assoziiert zum Knoten i aufgetrennt, wobei jedem Knoten genau ein Kontrollvolumen zugeordnet ist. Der Schmelzefüllgrad dieses Kontrollvolumens wird über den Füllfaktor

$$
f_i = \frac{V_i}{V_{Ki}} = \frac{V_i}{\sum_{E=1}^{n_{vE}} A_{Ei} d_{sh}}, \quad [0 \le f_i \le 1]
$$
 (3.43)

definiert, der sich aus dem Verhältnis des Kontrollvolumens  $V_{Ki}$  zu dem tatsächlich im Kontrollvolumen vorhandenen Schmelzevolumen  $V_i$  bilden lässt. Das Gesamtvolumen  $V_{Ki}$  berechnet sich dabei aus der Fläche der Elementteilgebiete  $A_{E_i}$  multipliziert mit der aktuellen Schalendicke  $d_{sh}$  des Elements E. Mit dem Füllfaktor f kann ein leeres ( $f = 0$ ), ein teilweise gefülltes  $(0 < f < 1)$  bzw. eine volles  $(f=1)$  Kontrollvolumen modelliert und dem jeweiligen Knoten der FE-Vernetzung zugeordnet werden. Auf Basis der Kontinuitätsgleichung werden die Füllfaktoren für jeden Zeitpunkt  $t^{k+1}$  aktualisiert, indem die Volumenströme  $\vec{q}^k$  in die Kontrollvolumen berechnet werden, die sich aufgrund der Drucklösung  $p^k$  zum Zeitpunkt  $t^k$  ergeben. Mit dem diskreten Zeitschritt  $\Delta t$  ergibt sich somit

$$
f_i^{k+1} = \frac{V_i^k + \vec{q}_i^k \cdot \Delta t}{V_{Ki}} \qquad , \ \ \Delta t = t^{k+1} - t^k \ . \tag{3.44}
$$

Nach Auswertung der Füllfaktoren (3.44) für jeden Knoten kann die homogene Druckrandbedingung  $p = 0$  im LGS (3.23) für leere bzw. teilgefüllte Kontrollvolumen der Fließfront aktualisiert und der Berechnung des Druckfeldes  $p^{k+1}$  zum Zeitpunkt  $t^{k+1}$  zugrunde gelegt werden.

## **3.7 Steuerung des Prozesses**

Da beim Injektions-/Kompressionsformverfahren zwei unterschiedliche Prozesse kombiniert werden, muss einerseits die Preformgenerierung, andererseits der Prägevorgang gesteuert werden. Die Steuerung des Kompressionsformprozesses kann hierbei durch eine geschwindigkeits- *oder* kraftgesteuerte Schließbewegung, die Preformgenerierung durch einen druck- *oder* volumenstromgesteuerten Einspritzvorgang an definierten Positionen der Kavität erfolgen. Zwangsläufig muss sowohl beim Einspritzals auch beim Pressvorgang von zwei konjugierten Größen eine definiert, die andere mittels der Systemlösung berechnet werden. Die druckge-

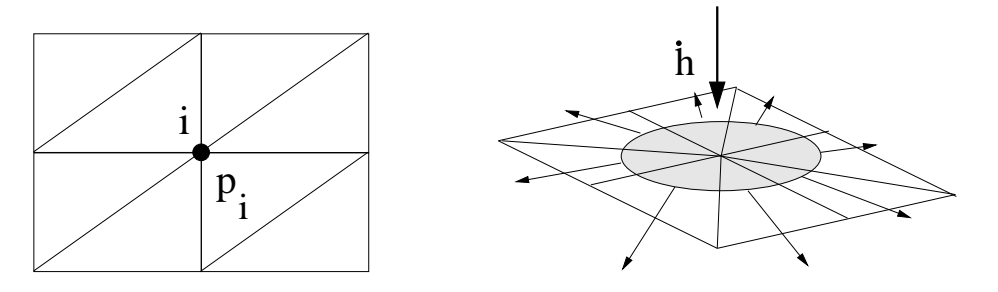

Bild 3.9: Dirichlet Randbedingungen

steuerte Einspritzung bzw. geschwindigkeitsgesteuerte Schließbewegung

nach Bild 3.9 wird durch die Vorgabe der Einspritzdrücke  $p_i(t)$  an den Einspritzknoten *i* bzw. der Werkzeugbewegung  $\dot{h}(t)$  direkt quasistationar als Dirichlet-Randbedingung in das Gleichungssystem (3.23) eingebracht. Eine Volumenstromrandbedingung  $\dot{V}_i(t)$  am Einspritzknoten i bzw. die Schließkraftrandbedingung  $F(t)$  nach Bild 3.10 muss hingegen im Sin-

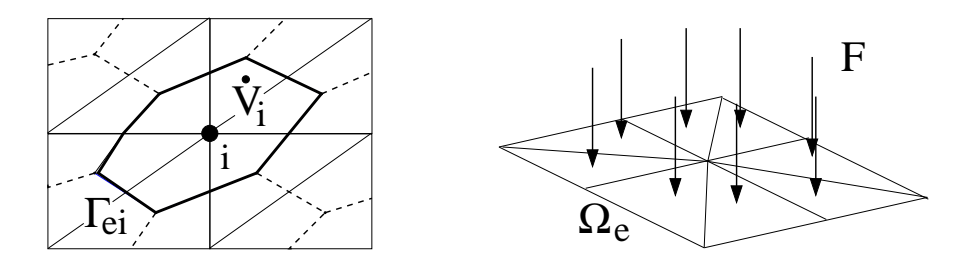

Bild 3.10: Cauchy Randbedingungen

ne einer Cauchy-Randbedingung als Integralgleichung Berücksichtigung finden. Dies erfolgt durch die explizite Berechnung der Randintegrale

$$
\dot{V}_i = \int_{\Gamma_{E_i}} S\left(\frac{\partial p}{\partial \vec{n}}\right) d\Gamma = \int_{\Gamma_{E_i}} S \vec{\nabla} p d\Gamma = \underline{V}_i^T \underline{p} \quad , \qquad (3.45)
$$

$$
F = \int_{\Omega_E} p \, \vec{n}_p \, d\Omega = \underline{F}^T \underline{p} \quad , \tag{3.46}
$$

an einem den Eintritt eines quasi-stationär durchströmenden Gebiets bildenden Elementrand  $\Gamma_{E_i}$  bzw. über ein definiertes Elementgebiet  $\Omega_E$  der Finite Element Diskretisierung in Bild 3.10. Werden die Volumenstromrandbedingungen nach Beziehung (3.45) über den Druckgradienten definiert, ergeben sich keine zusätzlichen Gleichungen, die die Ordnung der Systemmatrix erhöhen. Vielmehr wird die entsprechende Integralgleichung, wie in  $(3.47)$  aufgezeigt, innerhalb der Systemmatrix  $K$ 

$$
\begin{bmatrix}\nK_{11} & \cdots & \cdots & K_{1n} \\
\vdots & \vdots & \ddots & \vdots \\
K_{i-1} & \cdots & \cdots & K_{(i-1)n} \\
K_{i+1} & \cdots & \cdots & K_{(i+1)n} \\
\vdots & \vdots & \ddots & \vdots \\
K_{n1} & \cdots & \cdots & K_{nn}\n\end{bmatrix}\n\begin{bmatrix}\np_1 \\
\vdots \\
p_{i-1} \\
\vdots \\
p_{i+1} \\
\vdots \\
p_n\n\end{bmatrix}\n=\n\begin{bmatrix}\nT_1\dot{h}_1 - D_1 \\
\vdots \\
T_n\dot{h}_n - D_n\n\end{bmatrix}
$$
\n(3.47)

aufgebaut, wobei der Betrag des Volumenstroms  $\dot{V}_i$  den inhomogenen Teil der Systemgleichung (3.23) bildet. Der zum Volumenstrom korrespondierende Druck  $p_i$  am Einspritzknoten i ergibt sich aus der Lösung des Gleichungssystems (3.47). Diesen Vorteil erkauft man sich mit dem Umstand, dass die Bandstruktur der Matrix zerstört ist, wodurch übliche Bandlösungsmethoden ineffizient sind. Auf diese Problematik wird in Abschnitt 3.10 näher eingegangen. Bei Vorgabe der Kraftrandbedingung  $F(t)$ nach Beziehung (3.46) soll die Schließgeschwindigkeit Teil der Systemantwort sein. Hierzu muss das Gleichungssystem (3.23) auf die Form

$$
\left[\begin{array}{cc} \underline{K} & -\underline{T} \\ \underline{F}^T & 0 \end{array}\right] \left[\begin{array}{c} \underline{p} \\ \dot{h} \end{array}\right] = \left[\begin{array}{c} -\underline{D} \\ F \end{array}\right] \tag{3.48}
$$

gebracht werden. Im Gegensatz zur Vorgabe der Volumenströme erhöht sich die Systemordnung um die Anzahl der definierten Kraftgleichungen. Im realen Prozess wirkt eine Schließkraft auf die Polymerschmelze ein, wobei das betreffende Elementgebiet  $\Omega_E$  anhand der Füllfaktoren (3.43) abgegrenzt ist.

## **3.8 Fließfahigk ¨ eit der Polymerschmelze**

Die Fließfähigkeit (2.39) der Polymerschmelze, die einer Vielzahl von Abhängigkeiten unterliegt, nimmt innerhalb der Füllgleichung (2.42) eine wichtige Schlüsselrolle ein. Für ihre Berechnung muss der Ausdruck

$$
S_E = \int\limits_0^{h_{fl}(p,T)} \varrho(p,T) \int_0^z \left(\frac{\bar{z} - z_0}{\eta(\dot{\gamma},T)}\right) d\bar{z} dz \qquad (3.49)
$$

elementweise numerisch integriert werden. Die Abhängigkeiten im Integral (3.49) ergeben sich einerseits aus dem Stoffverhalten der Polymerschmelze, andererseits aus der Kompressibilität des Dekormaterials. Die Dichte der Polymerschmelze ist eine Funktion der Temperatur  $T(z)$ , die ihrerseits von der Spaltkoordinate  $z$  abhängt und eine Funktion des Druckes  $p$ , der in Spaltrichtung als konstant angenommen wird. Die Viskosität der Polymerschmelze ist eine Funktion der Temperatur  $T(z)$  und der Scherrate  $\dot{\gamma}$ . In der äußeren Integrationsgrenze wird die Höhe des Fließspaltes  $h_{fl}$ 

benötigt, die nach Beziehung (3.14) infolge der Dekordicke eine Funktion des Druckes bzw. infolge der eingefrorenen Randschichten eine Funktion der Temperatur ist. Im Falle der isothermen Modellierung ist die Temperatur über dem Spalt konstant, d.h. die Dichte kann vor das Integral (2.39) gezogen werden, wodurch man mittels partieller Integration die bekannte Beziehung für die Fließfähigkeit

$$
S_E = \varrho(p) \int_0^{h_{fl}(p)} \frac{(z - z_0)^2}{\eta(\dot{\gamma})} dz \qquad (3.50)
$$

erhält [45, 90]. Bei der nichtisotermen Modellierung sind die Temperaturen  $T(z_i)$  durch das Lösen der Energiegleichung an den Spaltstützstellen  $z_i$ vorgegeben und die Integration erfolgt stückweise über die einzelnen Ebenen der FD-Diskretisierung. Der Integralwert über den gesamten Fließspalt ergibt sich aus der Summation der Einzelbeiträge zu

$$
S_E = \sum_{ie=2}^{n_e} \int_{z_{ie-1}}^{z_{ie}} \varrho(p,T) \int_0^z \left(\frac{\bar{z} - z_0}{\eta(\dot{\gamma},T)}\right) d\bar{z} dz . \tag{3.51}
$$

Für die numerische Integration wird in dieser Arbeit das GAUSS-Verfahren eingesetzt [34,51]. Die Formeln vom Gauss-Typus sind vom Grad  $(2n-1)$ und integrieren ein bestimmtes Integral der Form

$$
\int_{a}^{b} f(x) dx = \int_{0}^{1} f(\xi) J(\xi) d\xi = \sum_{i=1}^{n_g} f(\xi_i) J(\xi_i) g_i , \qquad (3.52)
$$

mit den Gewichten  $g_i$  und den Stützstellen  $\xi_i$ . Die Stützstellen  $\xi_i$  können dabei nicht-äquidistant sein, sie beziehen sich aber grundsätzlich auf ein definiertes Einheitsintervall, d.h. der allgemeine Integrand mit den Grenzen  $x \in [a, b]$  muss auf ein lokales Einheitsintervall, üblicherweise  $\xi \in$ [−1, 1] oder  $\xi \in [0, 1]$ , transformiert werden, wobei  $J(\xi)$  als Funktional– bzw. Jacobi-Determinante bezeichnet wird und sich aus dem Betrag des Normalenvektors auf dem vorgegeben Intervall bestimmt [22]. Bei Anwendung des Gauss-Verfahrens auf (3.51) ergibt sich die Fließfähigkeit zu

$$
S_E = \sum_{i=2}^{n_e} \sum_{j=1}^{n_g} \varrho(\xi_j) \left[ \sum_{i=1}^{n_g} \frac{z(\xi_i) - z_0}{\eta(\xi_i)} J_i(\xi_i) g_i \right] J_j(\xi_j) g_j \quad . \tag{3.53}
$$

Die Temperaturen an den Gausspunkten  $\xi_i$  des äußeren bzw.  $\xi_i$  des inneren Integrals werden über die Ebenentemperaturen quadratisch bzw. kubisch interpoliert. Dabei ist zu beachten, dass der Integrationsbereich des äußeren Integrals im Bereich der aktuellen Ebenen  $\xi_i \in [z(ie-1), z(ie)]$ , der Bereich des inneren Integrals im Bereich  $\xi_i \in [0, z(\xi_i)]$  liegt. Die jeweiligen Integrationsbereiche sind in Bild 3.11 grau hinterlegt. Für die Be-

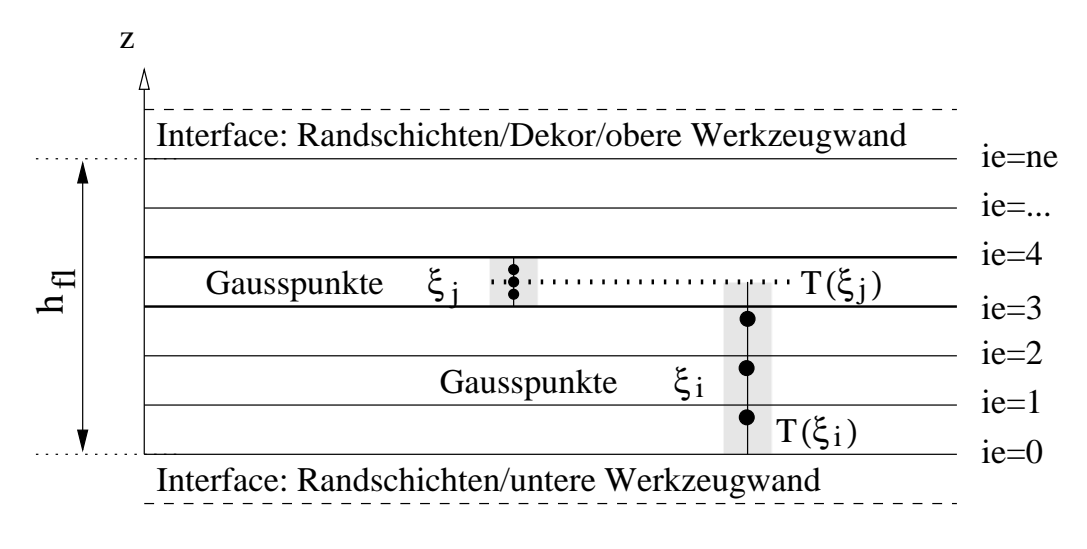

Bild 3.11: Integration der Fließfähigkeit  $S_E$ 

rechnung des inneren Integrals wird die Viskosität in Abhängigkeit der Schergeschwindigkeit und der Temperatur mittels des Carreau-Ansatzes (2.21) an den Gausspunkten  $\xi_i$  ausgewertet. Der Ansatz erfordert eine explizite Berechnung der Scherrate, die nicht notwendigerweise erfolgen muss, da sie sich nach Beziehung (2.36) über den Druckgradienten darstellen lässt. Hierdurch wird die Berechnung der Fließfähigkeit beschleunigt und bemerkenswert stabilisiert. Schergeschwindigkeit oder Druckgradient können bei Verwendung des Carreau-Ansatzes nicht separiert werden, wodurch man die nichtlineare Gleichung

$$
\left(\frac{A\cdot a_t}{\eta}\right)^{\frac{1}{C}} - \frac{B\cdot a_t\cdot (z-z_0)\cdot |\vec{\nabla}p|}{\eta} - 1 = 0 , \qquad (3.54)
$$

erhält, die genau dann erfüllt ist, wenn die Wurzel bzw. Nullstelle für  $\eta$  gefunden wird. Der Bereich der möglichen Viskositätswerte ist hierbei sicher eingegrenzt, wodurch das NEWTON-RAPHSON Verfahren mit quadratischer Konvergenz verwendet werden kann. Aufgrund der global schlechten Konvergenz wird es mit der Bi-Section Methode abgesichert, die einsetzt,

wenn das vorgegebene Intervall verlassen wird [66]. Die obere Grenze für  $\eta$  repräsentiert die Nullviskosität, wobei das Intervall  $\eta \in [0, \eta_0]$  einen zu großen Bereich definiert, um bei hohen Druckgradienten schnell konvergieren zu können. Deshalb wird der Startwert der Iteration mit

$$
\eta_{\text{Start}} = \left(\frac{A \cdot a_t}{B \cdot a_t \cdot (z - z_0) \cdot |\vec{\nabla} p|}\right)^{\frac{c}{1 - c}}
$$
(3.55)

definiert, wodurch eine Beschleunigung der Konvergenz erreicht wird. Der in (2.36) enthaltene Temperatur-Verschiebungsfaktor  $a_t$  wird je nach Polymerschmelze mittels WLF– (2.23) bzw. Arrhenius–Ansatz (2.24) errechnet. Wertet man die Viskosität wie üblich über die Scherrate aus, ergibt sich ebenfalls eine nichtlineare Gleichung in  $\dot{\gamma}$  [45]. Aufgrund des speziellen Funktionsverlaufs dieser Gleichung ist es bei hohen Schergeschwindigkeiten teilweise nicht möglich, die Nullstelle und damit die für die Berechnung der Viskosität notwendige Scherrate, numerisch zu bestimmen.

## **3.9 Dichteanderung ¨ des Polymermaterials**

Die Dichteänderung der Schmelze bzw. der eingefrorenen Randschichten über den Spalt wird durch die Terme (2.43) beschrieben. Nach Anwendung des Galerkin-Verfahrens auf die Modellgleichung (2.40) ergibt sich in diesem Zusammenhang der Zeilenvektor

$$
\boldsymbol{D}_{E} = \int_{\Omega_{E}} \left( \frac{\partial p}{\partial t} \int_{0}^{h_{p}} \left( \frac{\partial \varrho}{\partial p} \right)_{T} dz + \int_{0}^{h_{p}} \frac{\partial T}{\partial t} \left( \frac{\partial \varrho}{\partial T} \right)_{p} dz \right) \cdot \underline{N} d\Omega_{E}, \quad (3.56)
$$

der die Dichteänderung in der numerischen Modellierung elementweise definiert. Der äußere Integrand der Gleichung (3.56) erfordert eine Integration über das entsprechende Elementgebiet, die inneren Integranden erfordern dagegen eine Integration über die Spaltweite  $h_p$ , die sowohl die flüssige Polymerschmelze als auch die eingefrorenen Randschichten umfasst. Hierbei ergeben sich ähnliche Probleme, wie in der Berechnung der Fließfähigkeit in Abschnitt (3.8). Die Spalthöhe  $h_p$  ist wiederum aufgrund der Kompressibilität vom Druck  $p(x, y)$  abhängig, der in Spaltrichtung als konstant angenommen wird. Die Dichte ist ebenfalls eine Funktion des

Druckes, aber auch der Temperatur  $T(x, y, z)$ , deren Verteilung über dem Spalt aus der Lösung der Energiegleichung bekannt ist. Bei der numerischen Integration kann aus diesem Temperaturwert  $T_i(ie)$  am Knoten i in der Ebene ie die Temperatur  $T(\xi)$  und deren zeitliche Ableitung  $\dot{T}(\xi)$  an einem lokalen Punkt  $\xi_i$  interpoliert werden. Verwendet man für die numerische Integration von (3.56) eine Gaussquadratur, erhält man die lokal transformierten Integranden (2.43) zu

$$
D_{p_E} = \frac{p_{k+1} - p_k}{\Delta t} \sum_{i=1}^{n_g} \frac{\partial \varrho \left( p, T(\xi_i) \right)}{\partial p} g_i |J| , \qquad (3.57)
$$

$$
D_{T_E} = \sum_{i=1}^{n_g} \frac{T_{k+1}(\xi_i) - T_k(\xi_i)}{\Delta t} \frac{\partial \varrho(p, T(\xi_i))}{\partial T} g_i |J| \quad , \text{(3.58)}
$$

wobei für die zeitlichen Ableitungen von Druck und Temperatur Differenzenquotienten angesetzt werden. Nach Auswertung der Integrale (3.57, 3.58) folgt die Integration über das Elementgebiet  $\Omega_E$  und die Berücksichtigung der einzelnen Elementbeiträge im Zeilenvektor  $D$  des linearen Gleichungssystems (3.23).

## **3.10 Losung ¨ der Gleichungssysteme**

In Abschnitt 3.7 ergaben sich bei der Definition der Cauchy Randbedingungen die Integralgleichungen (3.45) bzw. (3.46), die innerhalb der Systemmatrix  $K$  ausgewertet werden und infolgedessen die Bandstruktur zerstören. Die bei der Finite Element Methode üblichen Bandlösungsmethoden werden hierdurch ineffizient, da die teilweise sehr ungünstige Matrixstruktur durch eine Bandweitenoptimierung nur beschränkt verbessert werden kann. Zusätzlich ist die Wahl alternativer Lösungsalgorithmen eingeschränkt, da die Systemmatrix  $K$  aufgrund der Kraft- bzw. Volumenstromgleichungen i.a. unsymmetrisch ist. Direkte Verfahren, deren Methodik auf einer symmetrischen Matrix basiert, wie z.B. das bekannte Cholesky-Verfahren, können nicht verwendet werden. Das lineare Gleichungssystem der Energiegleichung (3.25) weist eine ähnlich kritische Struktur auf. Beim Aufbau der Systemmatrix H ergibt sich mit der Auswertung des Konduktionsterms gemäß (3.37) zunächst eine Bandweite vom Wert 3, die aber durch die Auswertung des konvektiven Terms eben-

falls deutlich erhöht wird. Eine minimale Bandweite erzielt man nur, indem der konvektive Term implizit auf der inhomogenen Seite ausgewertet wird und aus Stabilitätsgründen in dieser Arbeit vermieden wird. Beim Aufbau der Systemmatrix  $H$  ergibt sich aber im Hinblick auf den benötigten Speicherbedarf ein noch grundsätzlicheres Problem. Da die Dimension der Matrix durch die Multiplikation der Knotenanzahl mit der Ebenenanzahl in Spaltrichtung definiert ist, werden bei einem realen Problem sehr schnell Matrizen der Größe [40·10<sup>3</sup> $\times$ 40·10<sup>3</sup>] erreicht, wenn man eine Knotenanzahl von  $n_{knot}$ =1000 und eine Ebenenanzahl von  $n_e$ =40 für Schmelze, eingefrorene Randschichten und Dekormaterial zugrunde legt. Für die dynamische Allokierung der vollständigen Matrix benötigt man einen entsprechenden Speicherbedarf von ca. 100 GB, wodurch selbst bei Bandbzw. Hüllenspeicherung im Falle einer ungünstigen Matrixstruktur enorme Speicherprobleme entstehen.

Aufgrund der geschilderten Probleme werden im Rahmen dieser Arbeit iterative Gleichungslöser eingesetzt, die die herausragende Eigenschaft besitzen, dass die Koeffizientenmatrix des linearen Gleichungssystems während des Lösungsprozesses nicht verändert wird. Hierdurch kann problemlos eine Sparse-Speicherung der schwach besetzten Matrizen K und  $H$  erfolgen, die sicherstellt, dass ausschließlich Elemente abgespeichert werden, die vom Betrag größer Null sind. Dies hat einerseits eine Minimierung des Speicherbedarfs zur Folge, andererseits werden Matrixoperationen, wie z.B. die Multiplikation mit einem Zeilenvektor, erheblich beschleunigt. Da die Struktur der Matrix und damit die Spaltenposition der Elemente im Hinblick auf Bandweite und Hülle keine Rolle spielt, ist diese Kombination aus Gleichungslöser und Speicherverfahren einem direkten Verfahren stets überlegen, wenn eine ungünstige Strukturierung trotz optimaler Knotennummerierung nicht verhindert werden kann.

Für die Sparse-Speicherung wird das Yale–Sparse Matrix Format verwen-

|          |                                                             | $\cdot\cdot$         |                                           |                      |                  | $N_{\perp}$      | $\bullet\bullet$           | $\cdot$ $\cdot$  |
|----------|-------------------------------------------------------------|----------------------|-------------------------------------------|----------------------|------------------|------------------|----------------------------|------------------|
| Index[i] | $\parallel$ i(nd <sup>1</sup> ) $\perp$ i(nd <sup>2</sup> ) | $\ddot{\phantom{0}}$ | $i$ (nd <sup><math>\Lambda</math></sup> ) | $\ddot{\phantom{0}}$ | $sp(nd^{\perp})$ | $\cdots$         |                            | $\bullet\bullet$ |
| Wert[j]  | u                                                           | $\cdot \cdot$        | u                                         |                      | nd               | $\bullet\bullet$ | $n \sigma$<br>$\mathbf{u}$ | $\bullet\bullet$ |

Tabelle 3.1: Yale–Sparse Matrix Format

det [65]. Hierbei werden zwei Felder deklariert, wobei ein Feld im Sinne einer verketteten Liste die Werte der Matrix, das andere Feld die Indi-

zierung bzw. Position der Feldwerte abspeichert und damit die eindeutige Zuordnung gewährleistet [39]. Tabelle 3.1 zeigt diese Speichermethode im Überblick. Im Wertefeld werden zuerst in den Positionen  $[1..N]$  die Diagonalelemente  $d^{1..N}$  lückenlos abgespeichert, im Anschluss folgen zeilenweise diejenigen Nebendiagonalelemente, die vom Betrag größer Null sind. Die Position j des ersten Nebendiagonalwertes der aktuellen Zeile wird in den Positionen [1..N] des Indexfeldes abgespeichert, die nachfolgenden Feldelemente  $[N+2]$ . markieren die Spaltenposition des Nebendiagonalelements in Referenz zur quadratischen Matrix. Die Anzahl der von Null unterschiedlichen Werte innerhalb der Zeile i der Referenzmatrix ist somit festgelegt über die Differenz (Index[i + 1]–Index[i]). Mittels dieser Methodik gelingt eine kompakte Speicherung und ein schneller Zugriff, während alternative Methoden i.a. das vier- oder fünffache des Speicherbedarfs benötigen [64].

Ziel des iterativen Verfahrens ist es nicht, die exakte Lösung zu bestimmen, sondern vielmehr eine Lösung des Systems durch sukzessive Näherungen an die exakte Lösung zu suchen. Die Verfahren werden unterteilt in Splittingmethoden (z.B. Jacobi–, Gauss-Seidel–, Richardsonverfahren) und Projektionsmethoden. Bei den Splitting- oder stationären Verfahren wird die Matrix gezielt aufgeteilt, um sie auf eine iterierfähige Form zu bringen. Kennzeichnend für das stationäre Verfahren ist, dass die Iterationsvorschrift unabhängig vom aktuellen Iterationsschritt definiert ist [55]. Im Gegensatz hierzu stehen die nicht-stationären Projektionsmethoden, die bei jedem Iterationsschritt veränderte Informationen verwenden, um eine verbesserte Näherungslösung berechnen zu können. Hierzu zählen u.a. folgende Verfahren:

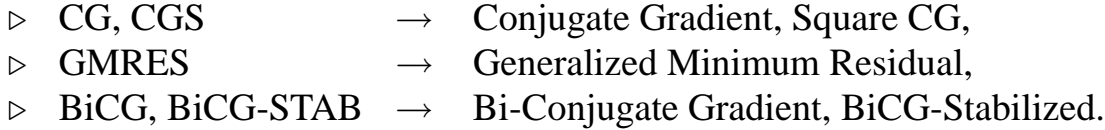

Die Methode der konjugierten Gradienten geht auf die Arbeit von HESTE-NES und STIEFEL zurück [32]. Das Verfahren basiert auf der Minimierung des Funktionals nach der "Methodik des steilsten Abstiegs" [27]. Am Beispiel der Energiegleichung (3.25) der Dimension  $n$  muss das Funktional

$$
f(x) = \frac{1}{2} \underline{T}^T \underline{H} \underline{T} - \underline{C}^T \underline{T}
$$
 (3.59)

minimiert werden. Diese Minimierung wird in jedem Iterationsschritt dadurch erreicht, dass das aktuelle Lösungsfeld  $\mathcal{I}^i$  genau in die Richtung

verschoben wird, in der die Funktion  $f$  am steilsten abfällt. Diese Forderung wird durch den negativen Gradienten

$$
-\nabla f(\underline{T}^i) = \underline{C} - \underline{H}\,\underline{T}^i \equiv \underline{r}^i \tag{3.60}
$$

erfüllt, wobei der Abstieg in Richtung des Residuums  $r$  erfolgt. Die verbesserte Temperaturlösung ergibt sich entsprechend aus

$$
\underline{T}^{i+1} = \underline{T}^i + \alpha_i \underline{r}^i \quad , \tag{3.61}
$$

wobei die Schrittweite  $\alpha$  so bestimmt wird, dass f minimal wird. Um zu gewährleisten, dass in jeder Richtung genau einmal abgestiegen wird, sind die Suchrichtungen beim CG-Verfahren orthogonal ( $H$ -orthogonal), d.h. es wird bei gewähltem Startzeilenvektor  $\underline{T}^0$  in jedem Teilschritt der Iteration eine Suchrichtung  $p^i$  auf Basis des Residuenvektors  $\underline{r}$  so bestimmt, dass die Suchrichtungen paarweise konjugiert sind. Mit den entsprechenden Residuenvektoren kann ein Orthonormalsystem gebildet und ein Krylov– Unterraum

$$
K_i = K_i(\underline{H}, \underline{r}^0) = \text{span}\left\{\underline{r}^0, \underline{H} \underline{r}^0, \cdots, \underline{H}^{i-1} \underline{r}^0\right\} \tag{3.62}
$$

$$
\left(\underline{p}^i\right)^T \cdot \underline{H} \cdot \underline{p}^{i-1} = 0 \quad , \quad \underline{p}^i \perp \underline{p}^{i-1} \tag{3.63}
$$

aufgespannt werden. Die Methode muss deshalb theoretisch nach n Teilschritten zum Erfolg führen, wobei man in der Praxis nach wenigen Iterationsschritten eine Lösung gewinnt, die der gewünschten Genauigkeit entspricht. Bei einer symmetrischen und positiv definiten Koeffizientenmatrix ist das CG-Verfahren höchst effektiv, bei unsymmetrischen Matrizen allerdings nicht anwendbar, da keine  $H$ –Orthogonalität der Suchrichtungen  $p^{i}, p^{i-1}$  gemäß den Gleichungen (3.61, 3.62) aufgebaut werden kann und entsprechend die Residuenvektoren  $r$  nicht orthogonal sind. Um weiterhin ein Orthonormalsystem zu erhalten, muss die komplette Sequenz der gebildeten Residuen  $[\ \underline{r}^0 \cdots \underline{r}^{i-1} \ ]$  zwischengespeichert werden. Diese Vorgehensweise wird beim GMRES-Verfahren angewandt und benötigt einen hohen Speicherbedarf [71]. Definierte Neustarts des Verfahrens sind deshalb üblich, wobei die bis dahin erreichte Näherungslösung als Startwert in die neue Iteration eingeht. Einen alternativen Weg beschreitet das BiCG-Verfahren, indem die Orthogonalität auf zwei Folgen von Suchrichtungen  $p^i$  und Residuen  $\underline{r}^i$  gemäß Gleichung (3.61) erweitert wird, die im Sinne von

$$
\left(\underline{\tilde{r}}^{i}\right)^{T} \underline{r}^{i-1} = \left(\underline{\tilde{p}}^{i}\right)^{T} \underline{p}^{i-1} = 0 \tag{3.64}
$$

wechselseitig orthogonal bzw. bi-orthogonal sind. Die Residuen  $r^i$  bzw.  $\tilde{r}^i$ ergeben sich hierbei aus den Produkten eines Polynoms  $i$ -ten Grades in  $\underline{H}$ bzw.  $\underline{H}^T$  durch

$$
\underline{r}^i = P_i \left( \underline{H} \right) \underline{r}^0 \quad , \quad \underline{\tilde{r}}^i = P_i \left( \underline{H}^T \right) \underline{\tilde{r}}^0 \quad , \tag{3.65}
$$

mit den Startresiduen  $r^0$ ,  $\tilde{r}^0$ . Im CGS-Verfahren wird an dieser Stelle das Polynom  $P_i$  als Kontraktionsoperator des Residuums aufgefasst und als  $P_i^2$  $a_i^2$  zweimal auf das Residuum angewendet [78]. Hierdurch konvergiert das CGS-Verfahren ungefähr doppelt so schnell wie das zugrunde liegende BiCG-Verfahren. Nachteilig ist jedoch ein schwer überschaubares und ungleichmäßiges Konvergenzverhalten, das v.a. bei einer ungenauen Startlösung auftritt. Eine Weiterentwicklung des CGS–Verfahrens, das ungefähr gleich schnell, aber stabil konvergiert, wird mit dem BiCG-STAB Verfahren erreicht [92]. Um ein glattes Konvergenzverhalten zu bekommen, werden für die  $\underline{H}^T$ –Folge alternative Aktualisierungen vorgenommen. Anstatt der quadratischen Folge  $P_i^2$  $P_i^2 \, \underline{r}^0$  wird eine Folge  $Q_i \, P_i \, \underline{r}^0$ benützt, die sich aus dem GMRES-Verfahren ergibt. Das BiCG-STAB Verfahren kann somit als BiCG–Verfahren mit wiederholter Anwendung des GMRES–Verfahrens aufgefasst werden.

Im Rahmen dieser Arbeit wurde u.a. das BiCG– und das BiCG-STAB– Verfahren für die Lösung des Temperatur– bzw. Druckgleichungssystems implementiert und erfolgreich angewendet. Beide Verfahren werden mit zusätzlicher Vorkonditionierung eingesetzt, wobei die Diagonale der jeweiligen Systemmatrix als einfachste, aber auch schnellste Möglichkeit verwendet wird. Der Programm-Code der Implementierung des BiCG-STAB–Verfahrens findet sich in Anhang B. Die theoretischen Grundlagen der angesprochenen Verfahren sind in [55] mathematisch fundiert beschrieben. Eine sehr gute Beschreibung des praktischen Einsatzes im Hinblick auf Lösungsalgorithmen und Effizienz findet sich in [4].

# **Kapitel 4**

## **Softwareentwurf**

## **4.1 Konzepte der Objektorientierung**

Für die Qualität eines Softwareentwurfs ist entscheidend, inwieweit es gelungen ist, die Komplexität der Problemstellung zu bewältigen [6]. Hierzu werden in allen Bereichen der Ingenieurswissenschaften Hilfsmittel eingesetzt, die sich mit folgenden Begriffen klassifizieren lassen:

- $\triangleright$  Abstraktion und Modellbildung.
- . Zerlegung des Systems und Hierarchiebildung.

Bei der Abstraktion eines Systems werden alle für die Problemlösung nicht relevanten Details vernachlässigt, wodurch ein idealisiertes Modell der Wirklichkeit abgebildet wird. Durch eine intelligente Zerlegung des Systems gelingt eine Verringerung der Komplexität genau dann, wenn die einzelnen Komponenten unabhängige und vor allem einfachere Einheiten gegenüber dem Gesamtsystem bilden. Im Bereich der Softwareentwicklung gibt es hierzu unterschiedliche Möglichkeiten: Die funktionale Zerlegung konzentriert sich auf die Anordnung der auftretenden Ereignisse und bewertet ein System nach den einzelnen Funktionen, die für die Problemlösung notwendig erscheinen. Die datenorientierte Zerlegung stellt die zu bearbeitenden Daten in den Vordergrund, wodurch das System als ein Netzwerk von Aktivitäten aufgefasst und durch Datenflussdiagramme beschrieben wird. Beide Möglichkeiten der Zerlegung besitzen den entscheidenden Nachteil, dass sie jeweils nur eine einseitige Sicht auf die Problemstellung erlauben. Während die funktionale Zerlegung die Sicht der Daten vernachlässigt, berücksichtigt andererseits der datenorientierte

Ansatz zu wenig die Funktionen, die diese Daten bearbeiten. Einen Ausweg aus diesem Dilemma bietet die objektorientierte Zerlegung, da hier nicht die Funktionen, Prozesse oder Datenströme im Vordergrund stehen, sondern Objekte, die eine Aktion auslösen oder von einer Aktion betroffen sind. Ein System wird demnach in einzelne Objekte aufgetrennt, die einerseits für sich selbst eine stabile Einheit repräsentieren und andererseits in ihrem Zusammenwirken ein funktionierendes System bilden [9, 77].

Im Folgenden sollen drei grundsätzliche Prinzipien der Objektorientierung aufgegriffen werden, die in dieser Arbeit Anwendung finden. Die *Kapselung* eines Objekts stellt die Verschmelzung von Daten und zugehörigen Operationen in eine abgeschlossene Einheit dar. Intention ist hierbei, die Objektdaten vor dem unbefugten Zugriff von außen zu schützen, da der Benutzer ausschließlich Methoden mit definierten Schnittstellen verwenden darf. Die Implementierung der Funktionalität wird somit lokal auf das Objekt beschränkt und kann jederzeit geändert werden, ohne dass weitere Programmteile hiervon betroffen sind [72]. Mit Hilfe der *Vererbung* können Objekte Eigenschaften, d.h. Struktur und Verhalten von anderen Objekten erben, wodurch eine Hierarchie von Abstraktionen entsteht, in der eine Unterklasse von einer oder mehreren Oberklassen erbt. Gemeinsame Daten oder Funktionen werden somit von einem Objekt definiert und anschließend abgeleiteten Objekten zur Verfügung gestellt. Das Konzept des *Polymorphismus* erlaubt es, eine abstrakte Klasse zu definieren, die repräsentativ für ihre abgeleiteten Klassen einen Satz von Daten und Funktionen mit zugehöriger Schnittstelle definiert. Die individuelle Implementierung dieser Funktionen wird von den vererbten Unterklassen vorgenommen, wodurch ein identischer Funktionsaufruf der abstrakten Klasse unterschiedliche Aktionen auslösen kann. [9,72]

Eine objektorientierte Systementwicklung erzeugt u.a. durch konsequente Umsetzung der Basisprinzipien des Software-Engineering (z.B. Datenabstraktion, Lokalität der Entwurfsentscheidung) eine Architektur, die dem traditionellen, strukturierten Entwurf in vielerlei Hinsicht überlegen ist [99]. Einzelheiten zum objektorientierten Softwareentwurf finden sich in [9], zur Programmiersprache  $C_{++}$  in [81].
#### **4.2 Aufbau der Objektstruktur**

Die in Abschnitt 4.1 dargelegten Möglichkeiten des objektorientierten Softwareentwurfs müssen nun auf die Prozesssimulation des Injektions– /Kompressionsformverfahrens übertragen werden. Das Berechnungsmodell beinhaltet einerseits virtuelle Prozesskomponenten, andererseits abstrakte Komponenten, die aus der numerischen Modellierung resultieren. Die Prozesskomponenten können, wie Bild 4.1 veranschaulicht, transparent in die Klassen Werkzeug, Dekormaterial, Schmelze und Prozesssteuerung aufgegliedert und über die Aggregation MASCHINE verbunden werden. Gemäß der Kapselung definiert jede Klasse charakteristische Prozess-

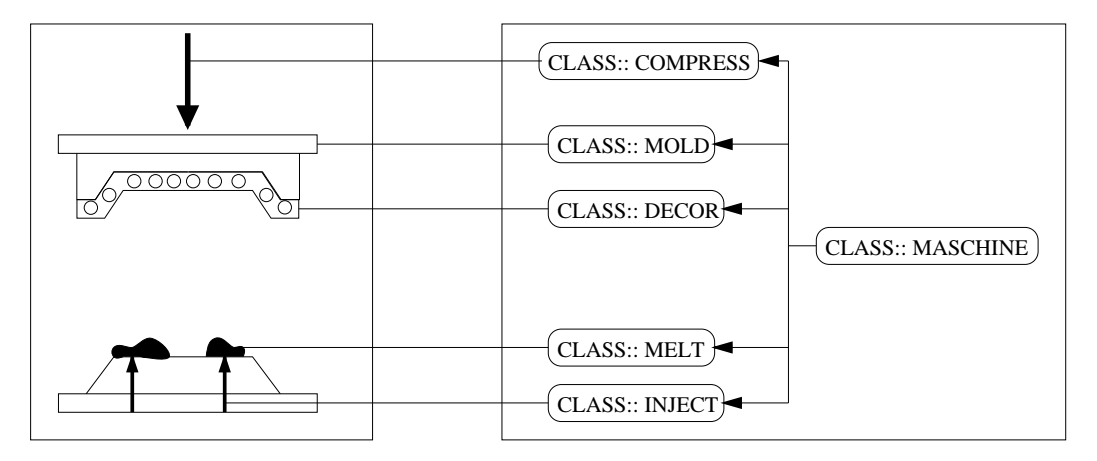

Bild 4.1: Objekthierarchie der Presse

bzw. Stoffdaten und Funktionen für die Bearbeitung dieser Daten. Weitere Klassen des Entwurfs ergeben sich aus der numerischen Modellierung des vorliegenden Problems und sind in Bild 4.2 im Gesamtentwurf integriert. An dieser Stelle sollen nur die Basisklassen aufgeführt werden, da die abgeleiteten Klassen im nächsten Abschnitt behandelt werden. Die Klasse FILL in der obersten Ebene führt die Füllsimulation unter definierten Rahmenbedingungen durch, wofür sie Schnittstellen bereitstellt, die u.a. von der Optimierungsklasse OPTIMIZATION genutzt werden. Die Klasse LGS stellt das entsprechende lineare Gleichungssystem nach Abschnitt 3.7 bzw. 3.5 auf und löst es über ein spezielles Verfahren nach Abschnitt 3.10. Die Klasse FLOWCONDUCT dient allgemein zur Berechnung der Fließfähigkeit nach Abschnitt 3.8. Für die Durchführung der Füllsimulation, aber auch für die Auswertung der Fließfähigkeit und die Generierung der Gleichungssysteme werden zu jedem Zeitschritt detaillierte Prozessinformationen benötigt. Hiervon betroffen sind die Klassen FILL, LGS und

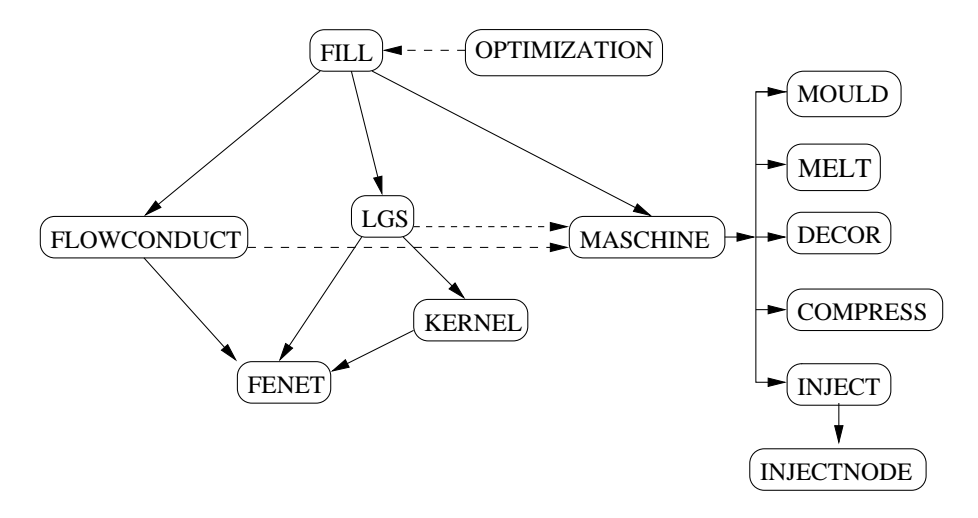

Bild 4.2: Objekthierarchie des Software-Enwurfs

FLOWCONDUCT, wie in Bild 4.2 die vertikale und horizontale Verbindung zur Klasse MASCHINE verdeutlicht. Die Aggregation vereinigt hierfür in ihren Objekten sämtliche Steuerungs-, Stoff- und Werkzeugdaten. Anhand definierter Schnittstellen werden diese Informationen bereitgestellt, um Entscheidungen zu treffen, spezielle Objekte zu generieren oder numerische Aufgaben zu lösen. Eine Ebene tiefer wertet die Klasse KERNEL auf Basis dieser Prozessinformationen alle notwendigen Matrizen und Vektoren des Druck-/Energiegleichungssystems aus, die in LGS zum Gesamtsystem verbunden werden. Die Klasse FENET in der untersten Ebene definiert die Daten der FE-/FD Diskretisierung und stellt Schnittstellen bereit, um numerische Auswertungen unabhängig von der Darstellung der Diskretisierungsdaten durchführen zu können.

### **4.3 Aufbau der Klassenstruktur**

Im Folgenden soll die Klassenstruktur anhand des Prozessablaufs einer typischen Füllsimulation aufgezeigt werden. Im ersten Schritt müssen die Modelldaten bereitgestellt werden. Dies entspricht der Generierung der Klassen FENET und MASCHINE, die mittels Konstruktoren direkt bzw. auf Basis von Eingabedateien initialisiert werden. Eine direkte Generierung wird z.B. im Rahmen einer Optimierung erforderlich, da hier sukzessive Daten der Prozesssteuerung oder der FE-Diskretisierung modifiziert werden müssen. Die Klasse OPTIMIZATION kann so unterschiedliche Instanzen der Klasse MASCHINE bzw. FENET erzeugen und nach Bewertung der Ergeb-

nisse der Testfüllung wieder löschen. Die abstrakte Basisklasse FENET<sup>1</sup> in der untersten Ebene der Objekthierarchie in Bild 4.2 definiert sämtliche Diskretisierungsdaten und virtuelle Funktionen, die in den oberen Ebenen benötigt werden. Tabelle 4.1 zeigt typische Daten und Methoden einer FE/FD–Diskretisierung, wobei die Spezifizierung dieser Funktionen für die Gruppe der Schalenelemente von THINSHELL implementiert ist. Im

| FENET                          | THINSHELL               |  |
|--------------------------------|-------------------------|--|
| <i>private:</i>                | <i>private:</i>         |  |
| Knotenpositionen;              | Schalendicken;          |  |
| Elementverbindungen;           | Füllfaktoren;           |  |
| Ebenenpositionen;              |                         |  |
| Kontrollvolumennetz;           |                         |  |
|                                |                         |  |
| <i>public:</i>                 |                         |  |
| FENET()                        | THINSHELL();            |  |
| $\sim$ FENET();                | $\sim$ THINSHELL $()$ ; |  |
| virtual calc Jakobi();         | $calc_Jakobi()$         |  |
| virtual calc_Formfunktion();   | $calc_Formfunktion()$   |  |
| virtual calc_Normalenvektor(); | calc_Normalenvektor();  |  |
| virtual calc_Abstande();       | calc_Abstände();        |  |
| .                              |                         |  |

Tabelle 4.1: Abstrakte Klasse FENET mit Unterklasse THINSHELL

Entwurf wird allgemein FENET in der Definition bzw. bei Funktionsaufrufen verwendet und speziell für Schalenelemente von THINSHELL überschrieben. Dies entspricht dem Konzept des Polymorphismus, da der Entwurf bei der Definition einer neuen Elementklasse nicht geändert, sondern nur um die entsprechenden Funktionen erweitert werden muss. Die Klassen MELT, DECOR und MOULD der Aggregation MASCHINE definieren sämtliche materialspezifischen Stoffdaten und Operationen. Am Beispiel der Klasse MELT in Tabelle 4.2 sind dabei nur die öffentlichen<sup>2</sup> Funktionen, wie die Berechnung der Viskosität von außen verwendbar. Die Art und Weise der Viskositätsberechnung auf Basis der verwendeten Datenstrukturen und Ansätze (z.B. Carreau-Ansatz), wird aufgrund der Initialisierung des Objekts entschieden. Die Klassen DECOR und MOULD sind ahnlich ¨ aufgebaut, wobei DECOR eine spezielle Funktion für die Berechnung der aktuellen Dicke gemäß Gleichung (2.31) anbietet und anhand ihres Zu-

 $1$ Da sie rein virtuelle Funktionen exportiert, dürfen keine Instanzen erzeugt werden

 ${}^{2}C_{++}$  unterstützt information-hiding durch die Definitionen private, protected, public

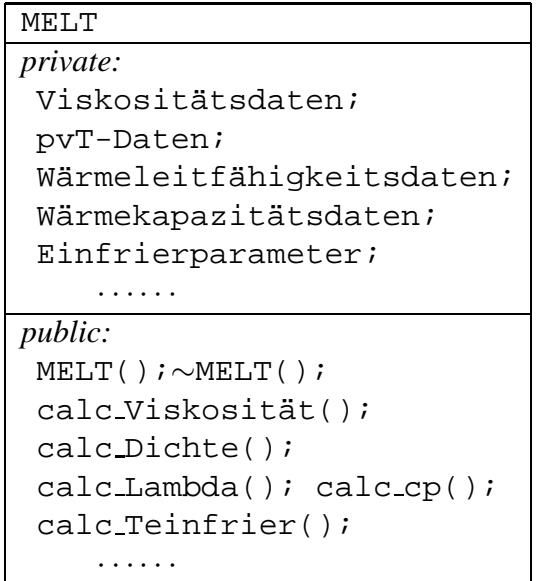

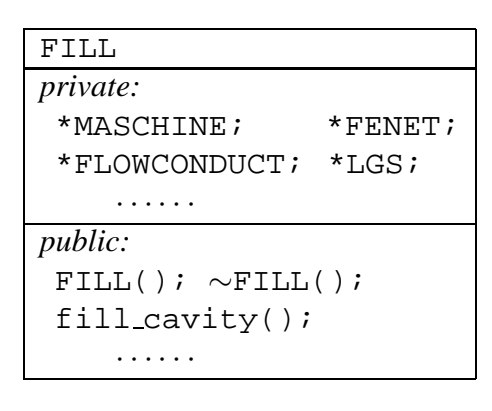

Tabelle  $4.2$ : Klasse MELT

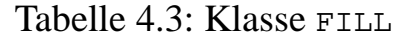

stands entscheidet, ob eine inkompressible Folie bzw. ein kompressibles Dekormaterial vorliegt. Mit den Objekten FENET und MASCHINE kann im nächsten Schritt die Klasse FILL in Tabelle 4.3 initialisiert werden. Bild 4.4 zeigt einen Ausschnitt aus dem Prozessablauf der nicht-isothermen und strukturviskosen Füllsimulation, wie sie in der Klasse FILL in Tabelle 4.3 implementiert ist. Zuerst muss die aktuelle Prozesssteuerung zum diskreten Zeitpunkt  $t_i$  bekannt sein. Hierfür definieren die Klassen INJECT und COMPRESS Schnittstellen, die zeitabhängig die aktive Einspritz– und Prägesteuerung übermitteln. Speziell die Klasse INJECT verwaltet nach Bild 4.2 die Instanzen der Klasse INJECTNODE, die den einzelnen Einspritzknoten und deren Steuerung entsprechen, wodurch beliebig viele Einspritzobjekte unterschiedlicher Steuerung erzeugt und verwaltet werden können. In Abhängigkeit von der Steuerung wird im Anschluss das lineare Gleichungssystem zur Berechnung des quasistationären Druckfeldes bei konstanter Temperatur aufgestellt. Die Berechnung der Fließfähigkeit der

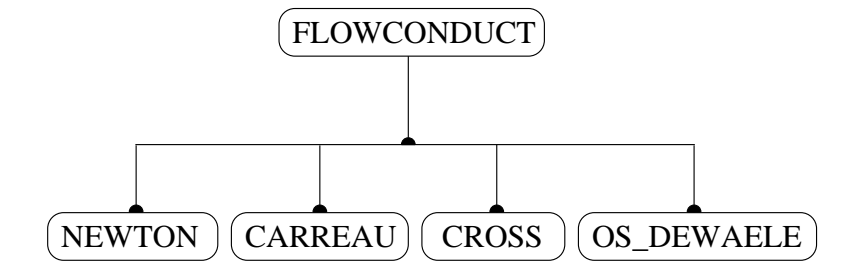

Bild 4.3: Abstrakte Klasse FLOWCONDUCT mit Unterklassen

Kunststoffschmelze ist Aufgabe der abstrakten Basisklasse FLOWCONDUCT, deren Unterklassen in Bild 4.3 dargestellt sind und jeweils die Art der Viskositätsapproximation repräsentieren. Da die Berechnung der Fluidität ei-

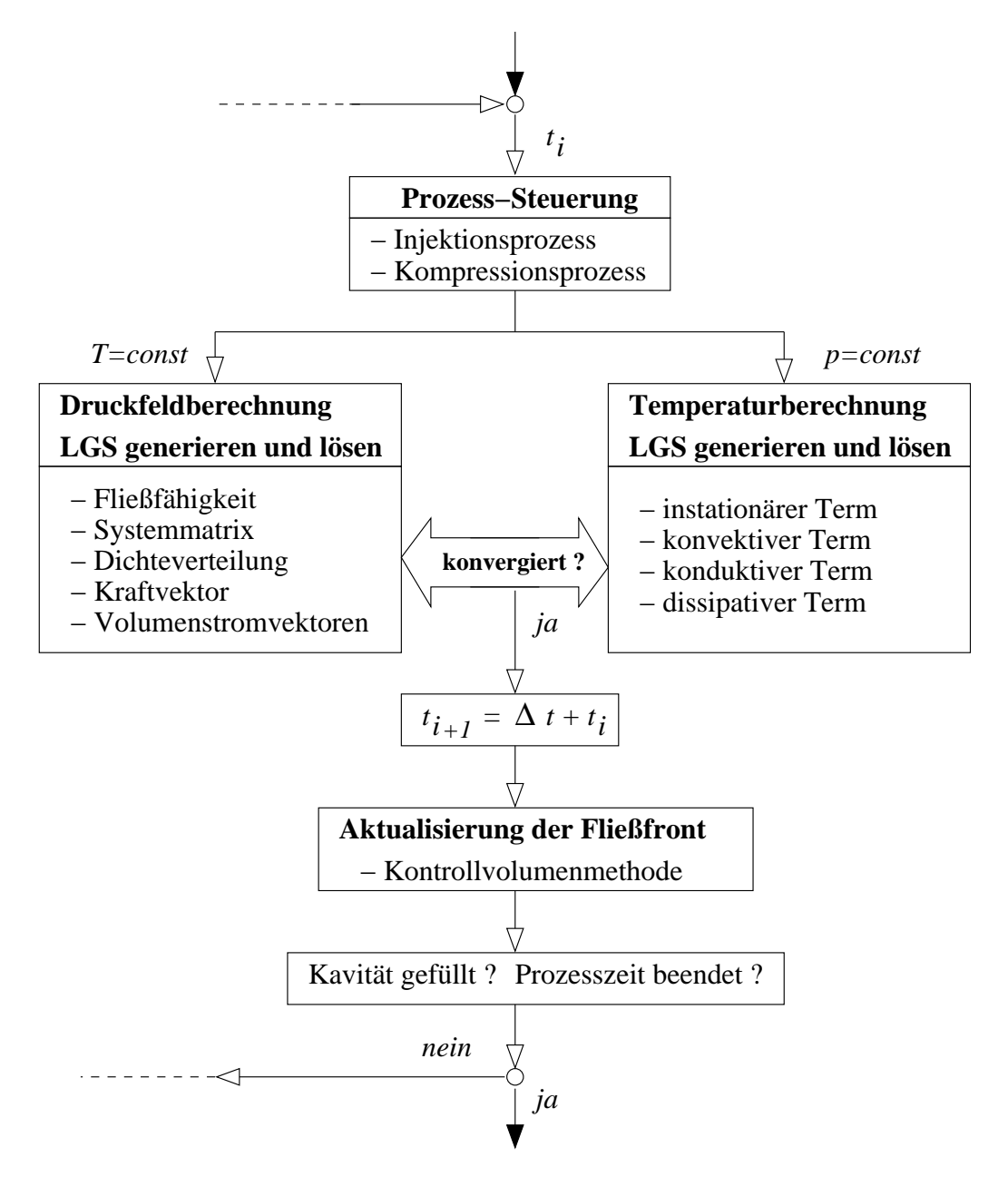

Bild 4.4: Prozessablauf der Formfüllung

ne zentrale Rolle in der Effizienz des Programmes spielt, soll an dieser Stelle auf eine angepasste Implementierung nicht verzichtet werden. Analog der Klasse FENET werden virtuelle Funktionen innerhalb der abstrakten Klasse FLOWCONDUCT definiert, die je nach Generierung einer speziellen Unterklasse von deren Funktionalität überschrieben werden. Im Anschluss

wird das lineare Gleichungssystem mittels der Klasse LGS DRUCK in Bild 4.5 aufgestellt und gelöst. Hierzu werden, abhängig von der aktuellen Prozesssteuerung, die benötigten Kernelklassen erzeugt, die ihrerseits die erforderlichen Matrizen und Vektoren auswerten und der Klasse LGS DRUCK zur Verfügung stellen. Die abgeleiteten Klassen in Bild 4.5 besitzen die folgenden Aufgaben:

- KERNEL K: Aufstellung der Systemmatrix  $K$  nach Beziehung (3.21).
- KERNEL H: Aufstellung des Vektorterms  $[\underline{T} \; \dot{h}]$  der Schließgeschwindigkeit im aktiven Prägemodus nach Gleichung  $(3.17)$  bzw.  $(3.23)$ .
- $-$  KERNEL D: Aufstellung des Vektors  $D$  der Dichteverteilung in Gleichung (3.23) nach Beziehung (2.43).
- KERNEL F: Aufstellung des Kraftvektors anhand der Integralgleichung (3.46) im kraftgesteuerten Prägemodus.
- KERNEL V: Aufstellung der Volumenstromvektoren anhand der Integralgleichung (3.45) bei volumenstromgesteuerter Einspritzung.

Die Klasse LGS DRUCK setzt nun mit den berechneten Matrizen und Vektoren das entsprechende Gleichungssystem zusammen und fügt Randbedingungen ein, die sich an der Fließfront (freie Schmelze,  $p=0$ ) bzw. aufgrund einer druckgesteuerten Einspritzung ergeben. Hierauf erfolgt die Lösung nach einem von der Klasse FILL vorgeschriebenen Verfahren. Die

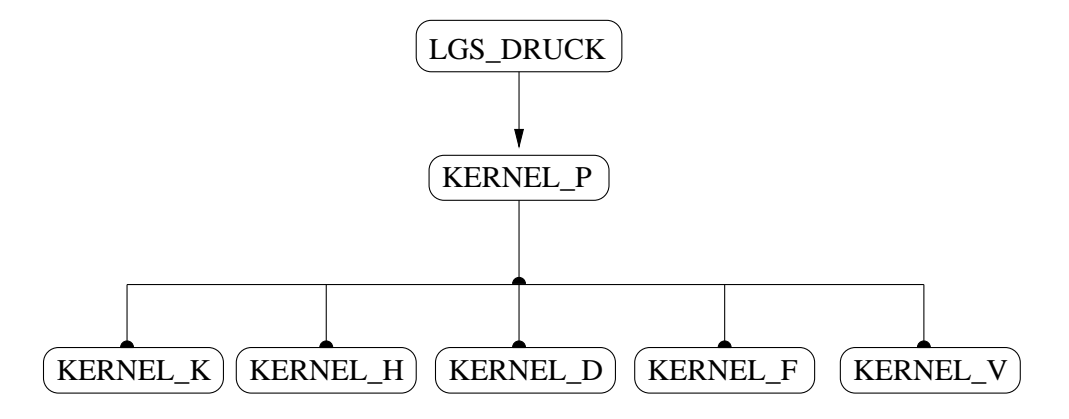

Bild 4.5: Die Klasse LGS DRUCK und KERNEL P mit Unterklassen

Temperaturberechnung bei konstantem Druck erfolgt mittels der Klasse LGS ENERGY, die das entsprechende quasistationäre Energiegleichungssystem (3.25) aufstellt und löst. Die Vorgehensweise bzw. Benutzung der Klasse LGS ENERGY ist identisch mit der Klasse LGS DRUCK. Das lineare Gleichungssystem wird nach Generierung der entsprechenden Unterklassen von KERNEL E gemäß Bild 4.6 aus den Termen nach Gleichung (3.25) zusammengesetzt, wobei die abgeleiteten Klassen folgende Aufgaben besitzen:

- CONDUCTION: Auswertung des Konduktionsbeitrages mittels der Matrix  $\underline{H}^3$  nach Beziehung (3.38).
- $-$  <code>DISSIPATION:</code> Aufstellung des Vektors  $\underline{C}^4$  der Dissipation nach Beziehung (3.41).
- CONVECTION: Auswertung des Konvektionsbeitrages mittels der Matrix  $\underline{H}^2$  nach Beziehung (3.32).
- INSTATIONARY: Aufstellung des instationaren ¨ Terms mittels des Vektors  $\underline{C}^1$  und der Matrix  $\underline{H}^1$  nach den Beziehungen (3.29) und (3.28).

Nach der Definition der Randbedingungen, die sich aufgrund der Temperaturen an den Einspritzknoten ergeben, wird das lineare Gleichungssystems gemäß einem von der Klasse FILL definierten Verfahren gelöst.

Da die benötigten Stoff- bzw. Geometriedaten nach Kapitel 2.4.2, 2.4.3

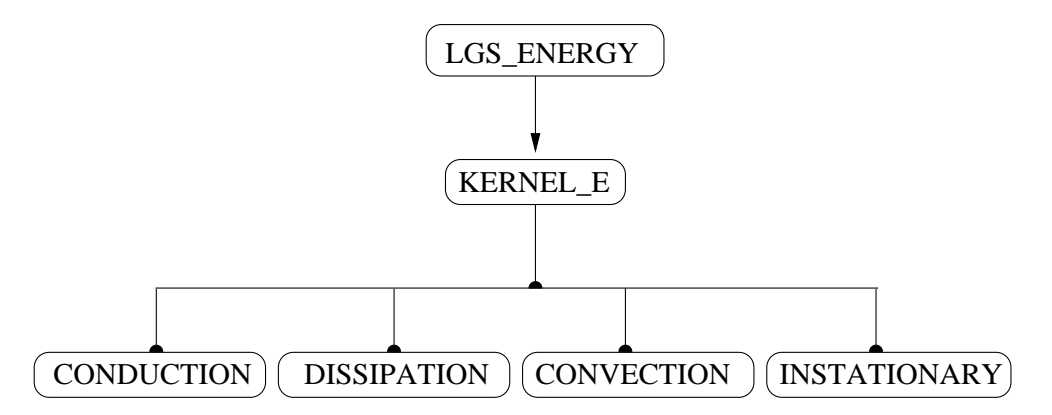

Bild 4.6: Die Klassen LGS ENERGY und KERNEL E mit Unterklassen

und 2.4.4 sowohl druck– als auch temperaturabhängig sind, ergibt sich eine Nichtlinearität der partiellen Differentialgleichungen. Bei konstanter Temperatur wird zunächst das Druckfeld nach Tabelle 4.4 iterativ berechnet, welches maßgeblich durch die Fließfähigkeit (3.49) und die Dichteänderung über den Spalt (3.56) beeinflusst wird. Entsprechend wird für die Berechnung der Druckkorrektur ∆p ein iteratives Verfahren eingesetzt, wobei die Abweichung  $\varepsilon_p$  zwischen dem zugrunde liegenden und dem berechneten Druckfeld eine definierte Fehlergrenze unterschreiten muss. Um die Konvergenz zu sichern, d.h. der Fehler  $\varepsilon_p$  muss sukzessive verringert werden, können unterschiedliche Verfahren eingesetzt werden, die sich durch lineare bzw. quadratische Konvergenzeigenschaften abgrenzen lassen [64]. Bei quadratischen Verfahren, wie dem Quasi-Newton Verfahren, sind die globalen Konvergenzeigenschaften ungenügend, wodurch die Startwerte des Druckfeldes nahe bei der exakten Lösung liegen müssen. Aufgrund der Kompressibilität des Dekormaterials und der Strukturviskosität bzw. der Dichteschwankung der Polymerschmelze können bei dem vorliegenden Problem große Abweichungen bei der Iteration der Druckwerte auftreten, weshalb ein lineares Relaxationsverfahren mit angepasstem Relaxationsfaktor verwendet wird. Eine zusätzliche Verwendung des Quasi-Newton Verfahrens für die Druckkorrektur  $\Delta p$  unterhalb einer definierten Abweichung  $\varepsilon_p$  führte zu keiner merkbaren Beschleunigung der Druckiteration [20, 40, 44, 97]. Das iterativ ermittelte Druckfeld wird anschlie-

\n
$$
\begin{array}{rcl}\n \text{①} & \underline{p}_{k-1} & = & \underline{p}_k \\
\text{②} & \underline{p}_k & = & \underline{K}^{-1} \left( \underline{T} \dot{h} - \underline{D} \right) \\
\text{③} & \varepsilon_p & = & |\underline{p}_k - \underline{p}_{k-1}| \\
\text{④} & \underline{p}_{k+1} & = & \underline{p}_k + \Delta \underline{p}\n \end{array}
$$
\n

Tabelle 4.4: Ablauf der Druckiteration

ßend der Berechnung des Temperaturfeldes zugrunde gelegt. Wiederum erfolgt eine iterative Approximation der Lösung, wobei neben den temperaturabhängigen Stoffdaten der Wärmekapazität und Wärmeleitfähigkeit v.a. die Viskosität die Temperatur– und damit Geschwindigkeitsverteilung nach Bild 2.8 über dem Spalt bestimmt. Diese Einflüsse können bei zu groß gewähltem Zeitschritt schnell zu einer Divergenz bzw. Oszillation der Temperaturlösung führen, weshalb die Iteration durch eine Zeitschrittreduzierung abgesichert wird, da der jeweils kritische Zeitschritt lediglich abgeschätzt werden kann [90].

# **Kapitel 5**

# **Simulation des Spritzprägeverfahrens**

Eine typische Softwareumgebung unterstützt grundsätzlich die drei Bereiche Modellerstellung, Simulation und Visualisierung. Bei der Modellerstellung wird auf Basis einer CAD–Zeichnung ein Drahtlinienmodell erstellt, dessen Geometrie so genau als notwendig mit Hilfe der Schalenelemente approximiert wird. Da die Generierung des Finite Element Netzes zusammenhängende Flächen erfordert, ist der Aufwand der Modellerstellung abhängig von der Güte der Werkzeugkonstruktionszeichnung. Hierbei können schon innerhalb der CAD-Konstruktion begleitende Prüfprogramme eingesetzt werden, die zu einer Verbesserung der Konstruktionsmethoden führen und so Fehler vermeiden, die bei der Modellerstellung einen erheblichen Mehraufwand erfordern. Im Anschluss an die Diskretisierung erfolgt die Angabe der Prozessparameter und die Bereitstellung der rheologischen, thermischen und mechanischen Stoffdaten anhand formatierter Eingabedateien. Ist das Preprocessing vollständig abgeschlossen, kann das CAE-Programm gestartet und die Berechnung durchgeführt werden. Die Berechnungsergebnisse werden zu definierten Zeitpunkten der Simulation abgespeichert und können für eine schnelle und aussagekräftige Ergebnisinterpretation mittels eines Postprocessors visualisiert werden.

Die Entwicklung des CAE–Programmes war Teil dieser Arbeit und basiert auf den mathematischen und numerischen Grundlagen von Kapitel 2 bzw. Kapitel 3. Pre– und Postprocessing hingegen werden mit dem kommerziellen Softwarepaket I-DEAS durchgeführt, wobei der Datentransfer durch die Universal-Schnittstelle definiert ist [82–85]. Zur Spezifikation der Stoffdaten werden formatierte Eingabefiles generiert, die vom Simulationsprogramm eingelesen und verarbeitet werden [49].

In den folgenden Abschnitten werden Beispielsimulationen des Spritzprägeverfahrens zur Herstellung kaschierter Formteile durchgeführt und anhand der Berechnungsergebnisse diskutiert. Die den CAD-Daten zugrunde liegenden Werkzeuge werden für die industrielle Serienproduktion direktkaschierter Formteile aus dem Interieurbereich<sup>1</sup> eingesetzt [29, 36, 45].

## **5.1 Simulationsmodelle**

Bild 5.1 zeigt links das Gitter– und rechts das diskretisierte Schalenmodell eines sogenannten Spiegeleinsatzes, der als Teilstück einer Türinnenverkleidung konzipiert wurde. Die Größe des dreidimensionalen Formteils beträgt ca. 80 $cm \times 27$ cm. Es beinhaltet fünf U-förmige Befestigungsdome

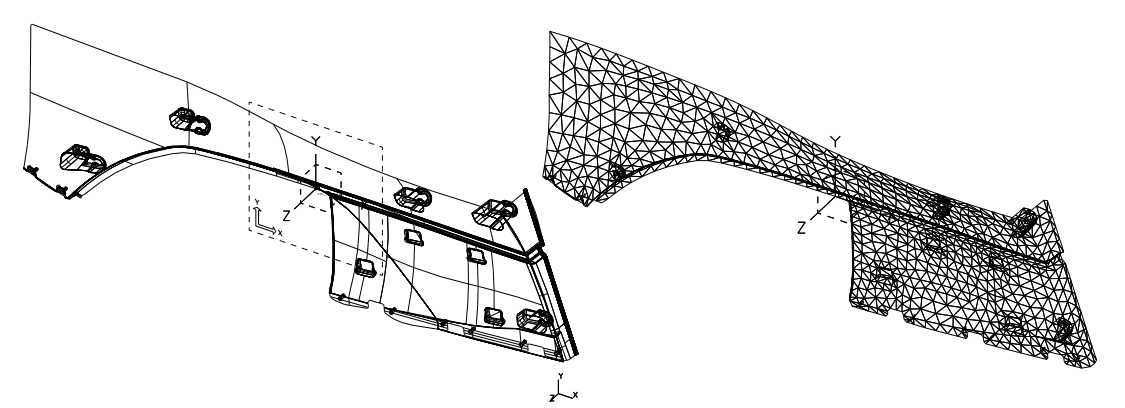

Bild 5.1: Links Drahtlinien– und rechts Schalenmodell des Türspiegels

und vier rechteckige Abstandshalter für die spätere Fixierung im Fahrzeuginnenraum. Auf der rechten Seite des Bauteils befindet sich ein senkrechter Umbug, der im Gegensatz zu den Befestigungsdomen mit Dekormaterial kaschiert ist. Für die Diskretisierung wurden 1886 dreieckige, lineare Schalenelemente mit 1044 Knoten verwendet. Die mittlere Bauteildicke des Trägermaterials liegt bei  $d_{PE} = 3$ mm, wobei die Befestigungsdome und Abstandshalter mit  $d_{PE} = 2$ mm dünnerwandig ausgeführt sind.

Bild 5.2 zeigt als weiteres Beispiel die kaschierte Vorder– bzw. Rückseite des Grundträgers einer Türinnenverkleidung, der neben dem Spiegeleinsatz zusätzliche Elemente wie Kartentasche und Lautsprechergitter aufnimmt. Sämtliche Verstärkungsrippen und Befestigungsdome sind auf der

<sup>1</sup>BMW 3–er Reihe

Formteilrückseite untergebracht, wodurch das Werkzeug 29 Schrägschieber benötigt, die über einen maschinenseitigen Ausstoßrahmen betätigt werden. Eine ausführliche Beschreibung des Formteils hinsichtlich Geometrie und Werkzeugbau findet sich in [29]. Aufgrund der hohen Integrationsdichte des Formteils sind die geometrischen Abmessungen mit ca.  $100 \text{cm} \times 50 \text{cm}$  entsprechend groß und der Aufbau ist äußerst komplex. Für die in Bild 5.3 gezeigte Diskretisierung wurden demgemäß 7241 dreieckige, lineare Schalenelemente mit 3768 Knoten benötigt. Den nachfol-

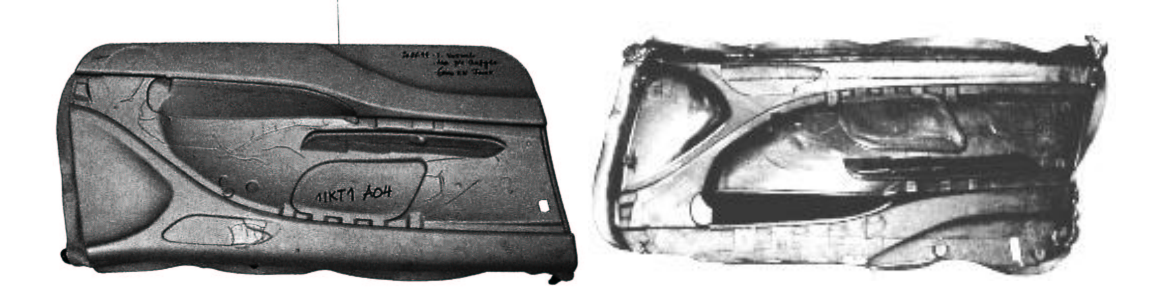

Bild 5.2: Grundträger, links: kaschierte Vorderansicht, rechts: Rückseite mit Befestigungsdomen und Verstärkungsrippen

genden Berechnungen wird als Trägerwerkstoff ein hochschlagzähes, mit 20% Talkum gefülltes Copolymer<sup>2</sup> auf Polypropylenbasis und als kompressible Dekorware ein mit einer TPO-Dekorfolie<sup>3</sup> konfektionierter Polyolefinschaum mit einer Ausgangsdicke von  $d_{DA} = 3$ mm zugrunde gelegt. Die rheologischen, thermischen und mechanischen Stoffdaten des Trägerund Kaschiermaterials sind in Kapitel 2.4 beschrieben.

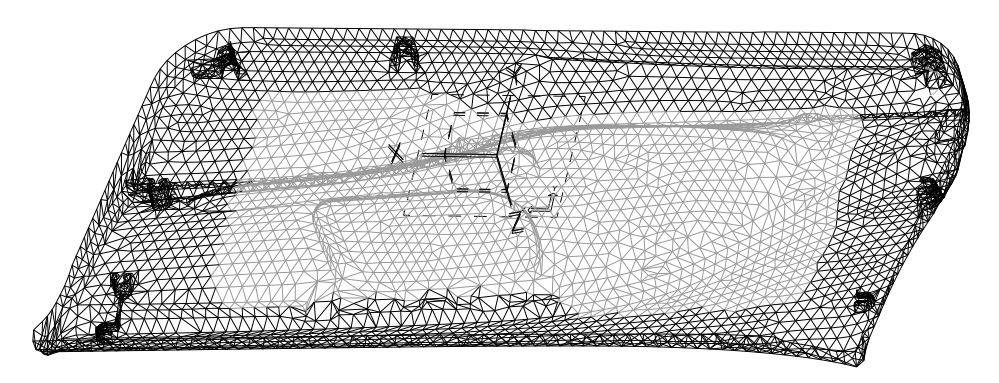

Bild 5.3: FE–Vernetzung der Türinnenverkleidung

<sup>&</sup>lt;sup>2</sup>Daplen TC, KSR 65 T 20 E-1, Fa. Borealis

<sup>3</sup>TPO: Thermoplastisches Polyolefin

### **5.2 Preformgenerierung**

Da die Gestalt des generierten Preforms die geometrische Anfangsbedingung für das Kompressionsformen definiert, übt der Einspritzvorgang einen fundamentalen Einfluss auf den Prozessverlauf aus. Die Preformgeometrie ist hierbei durch eine Variation der Einspritzbedingungen in einem breiten Bereich modellierbar, weshalb äußerst komplexe Formteile herstellbar sind. Wesentliche Gestaltungsparameter sind :

- $\triangleright$  Anzahl und Positionierung der Einspritzdüsen innerhalb der Kavität,
- $\triangleright$  Aufteilung des Gesamtvolumens auf die einzelnen Einspritzdüsen,
- $\triangleright$  Höhe des anfänglichen Prägespaltes.

Aufgrund des werkzeuggebundenen Heißkanalsystems muss die Anzahl und die Position der Einspritzdüsen bereits zu Beginn des Werkzeugbaus festgelegt sein, wodurch in den Experimentalstudien die Gestaltungsmöglichkeiten erheblich einschränkt sind. Fehler im Düsenkonzept führen zu aufwendigen Nachbearbeitungen, die durch simulative Untersuchungen innerhalb der Werkzeugkonstruktionsphase vermeidbar gewesen wären

#### **5.2.1 Prozesssteuerung**

Die Steuerung des Einspritzvorganges wird grundsätzlich durch die Vorgabe von Volumenströmen realisiert, da die druckgesteuerte Einspritzung keinen praktischen Hintergrund besitzt. Die Aufteilung des Gesamtvolumens auf die einzelnen Düsen kann hierbei auf zwei Arten erfolgen:

- $\triangleright$  Bei der Einspritzung können die Volumenströme und das korrespondierende Zeitintervall an den Düsen unabhängig voneinander definiert werden.
- $\triangleright$  Beim Kaskadenspritzgießen sind die Volumenströme voneinander abhängig, da der von der Plastifiziereinheit gelieferte Volumenstrom über ein ausbalanciertes Heißkanalsystem auf die einzelnen Düsen symmetrisch verteilt wird. Eine Gestaltung des Preforms ergibt sich somit nicht durch die explizite Definition der Volumenströme, sondern durch definierte Zeitintervalle, in denen die einzelnen Düsen jeweils geöffnet bzw. geschlossen sind.

| $\vert$ Nr. $\vert$ Intervall $\vert$ s $\vert$ $\vert$ Knoten |                 | Volumenstrom $\lceil m^3/s \rceil$ |
|----------------------------------------------------------------|-----------------|------------------------------------|
| $VI$ $[0, 2]$                                                  | EK <sub>1</sub> | $1.84 \cdot 10^{-4}$               |
| $VI$ $[0, 2]$                                                  | EK <sub>2</sub> | $0.32 \cdot 10^{-4}$               |
| V1  [0,2]                                                      | EK3             | $0.60 \cdot 10^{-4}$               |
| K1   [ 0.0, 0.7 ]                                              | EK1, EK2, EK3   | $0.92 \cdot 10^{-4}$               |
| $\overline{K2   [0.7, 1.1]}$                                   | EK1, EK3        | $1.38 \cdot 10^{-4}$               |
| $K3$   [1.1, 2.0]                                              | EK1             | $2.76 \cdot 10^{-4}$               |

Tabelle 5.1: Explizite Definition der Volumenströme im Intervall V1 und  $äquivalente Kaskadensteuerung in den Intervalen K1,K2,K3$ 

Tabelle 5.1 zeigt anhand von drei Einspritzdüsen, dass beide Steuerungsmöglichkeiten äquivalent übertragbar sind. Der Gesamtvolumenstrom beträgt bei beiden Steuerungen  $\dot{V}_G = 2.76 \cdot 10^{-4} \text{ m}^3/\text{s}$  und muss beim Kaskadenspritzgießen jeweils auf die in den Intervallen K1, K2, K3 geöffneten Düsen symmetrisch aufgeteilt werden, wobei gemäß Bild 5.4 Düse EK2 nach dem ersten und EK3 nach dem zweiten Intervall schließt. Anhand der berechneten Fließfronten in Bild 5.5 ist die äquivalente Schmelzeausbreitung im Intervall V1 ersichtlich, da die Isoklinen jeweils zeitgleich mit der oberen Intervallgrenze aus Tabelle 5.1 zusammenfallen. In der

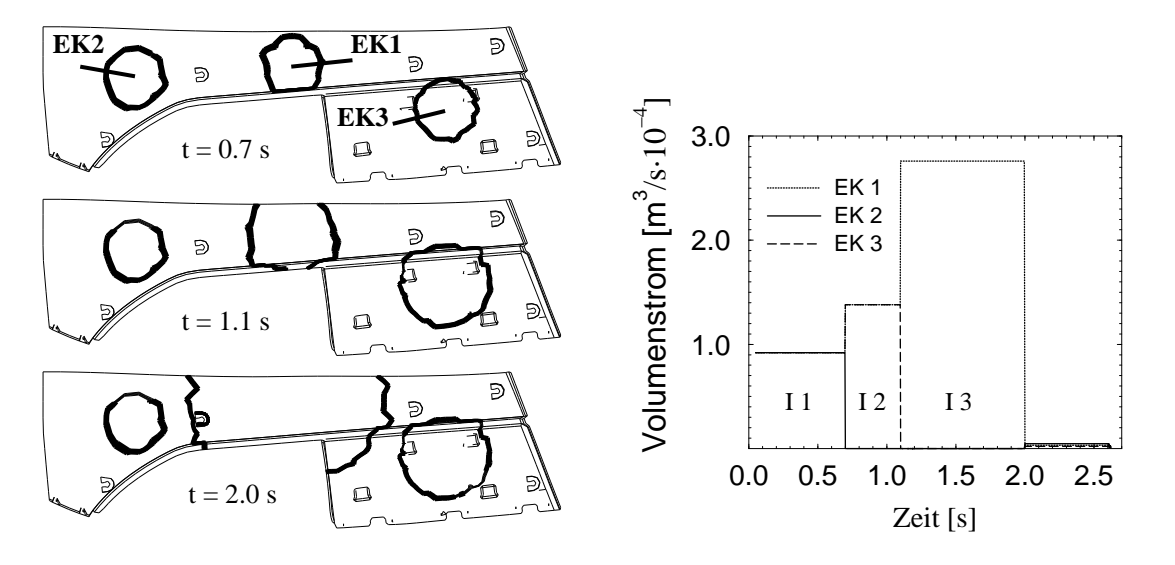

Bild 5.4: Berechnete Fließfrontverläufe und Volumenströme der Preformgenerierung mittels Kaskadenspritzgießen nach Tabelle 5.1

Maschineneinstellung der Kaskadensteuerung werden i.a. die zeitlichen Intervallgrenzen anhand des Schneckenvorlaufs der Schnecken-/Kolben-Plastifizieraggregates definiert, da mit Kenntnis der Schneckenvorlauf–

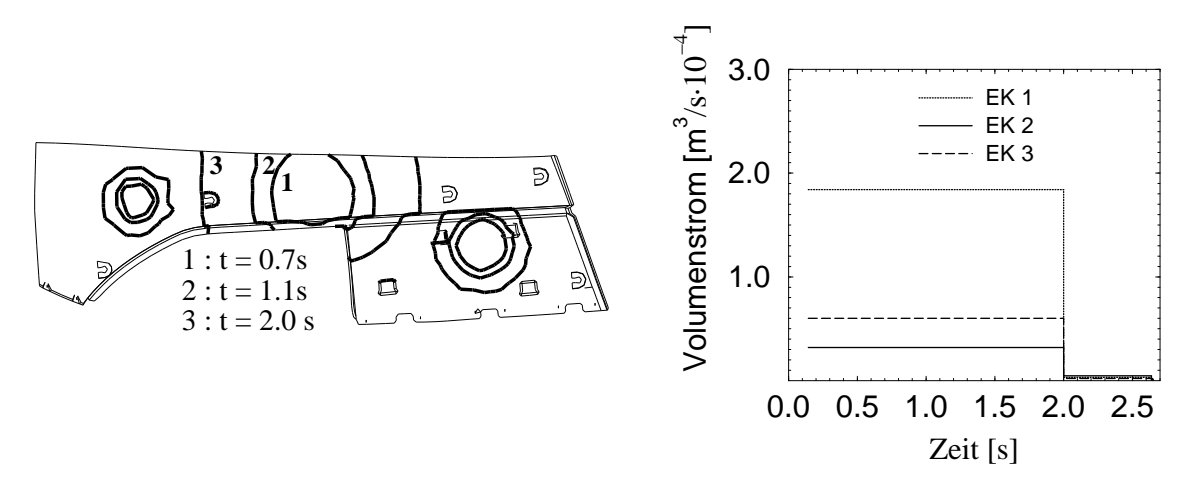

Bild 5.5: Berechnete Fließfrontverläufe und Volumenströme bei unabhängiger Definition der Volumenströme nach Tabelle 5.1

bzw. Einspritzgeschwindigkeit eine eindeutige, aber wenig anschauliche Beziehung zwischen Zeit und Schneckenweg festgelegt ist. Bild 5.6 zeigt den Ausdruck einer typischen Maschinensteuerung, wobei die Schneckenpositionen  $D1 = 55$  mm,  $D2 = 0$  mm und  $D3 = 25$  mm den Zeitpunkt markieren, an dem die jeweilige Düse geschlossen wird.

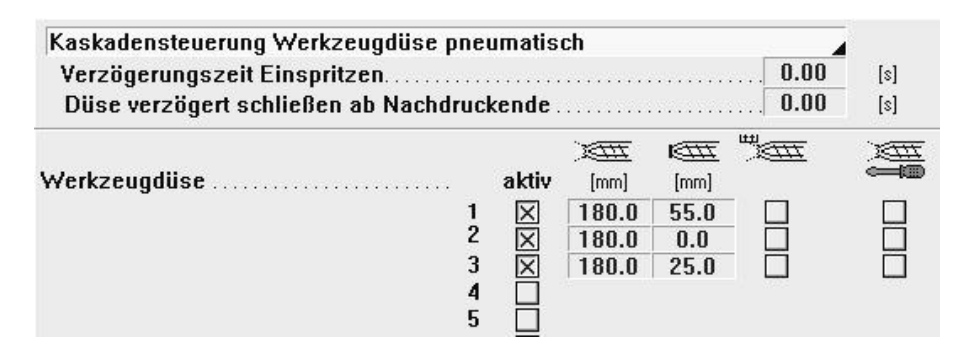

Bild 5.6: Maschineneinstellung, DECOFORM, Krauss-Maffei

#### **5.2.2 Einfluss der Preformgestaltung**

In den nachfolgenden Füllsimulationen werden die Gestaltungsparameter anhand der Modelle aus Abschnitt 5.1 variiert und ihr Einfluss auf den Füllvorgang dargestellt [35, 37]. Der Pressvorgang wird grundsätzlich geschwindigkeitsgesteuert mit konstant  $h = 0.01$  m/s gefahren, wobei unrealistische Presskräfte vermieden werden, indem die Simulation bei Erreichen einer maximalen Presskraft ( $F_{max}$  = 4000 kN) auf kraftgesteuertes Pressen umschaltet und den Formfüllvorgang mit konstanter Kraft beendet.

Im ersten Versuch werden zur Preformgenerierung zwei Einspritzknoten gewählt, die nach Bild 5.8 bzw. 5.9 auf gegenüberliegenden Seiten der Kavität positioniert sind. Tabelle 5.2 zeigt die Einspritzsteuerung, wobei am Einspritzknoten EK2 ein größerer Volumenstrom angesetzt wird,

|                 |                                          | Knoten   Intervall [ s ]   Volumenstrom [ $m^3/s$ ] |
|-----------------|------------------------------------------|-----------------------------------------------------|
| EK <sub>1</sub> | $\begin{bmatrix} 0.0, 2.0 \end{bmatrix}$ | $1.23 \cdot 10^{-4}$                                |
| EK <sub>2</sub> | [0.0, 2.0]                               | $1.53 \cdot 10^{-4}$                                |

Tabelle 5.2: Steuerung I

da im Bereich der rechten Seite der Kavität bei ähnlichen Wanddickenverhältnissen flächenbezogen eine größeres Volumen zu füllen ist. Bild 5.7 zeigt im linken Diagramm die aus dem Druck– bzw. Geschwindigkeitsfeld berechneten Volumenströme an den Kontrollvolumen der Einspritzknoten, die während der Einspritzphase aufgrund der generierten Matrix (3.47) mit den vorgegebenen Volumenströmen der Tabelle 5.2 identisch sein müssen. Im Diagramm rechts ist der Verlauf der Kavitätsinnnendrücke an den Einspritzknoten während des Formfüllprozesses aufgetragen, wobei

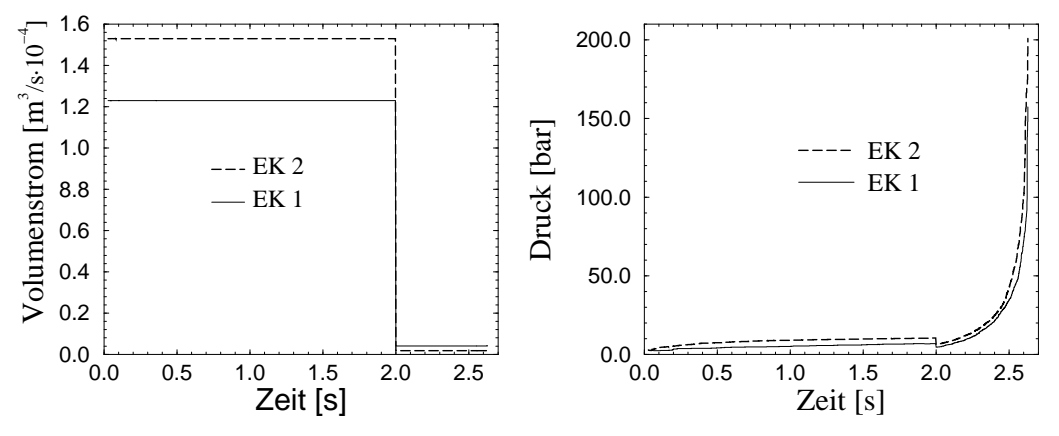

Bild 5.7: Berechneter Volumenstrom und Druck an den Einspritzpunkten

das Druckniveau während der Einspritzphase gering ist, während des Kompressionsformvorgangs aufgrund der gewählten konstanten Schließgeschwindigkeit aber exponentiell ansteigt. Die Teilbilder 5.8 zeigen das Druckfeld innerhalb der Kavität und die hierzu korrespondierende Dekordicke am Ende der Preformgenerierung. Der zu diesem Zeitpunkt maximale Druckwert  $p \approx 6$ bar tritt aufgrund des höheren Volumenstroms am

Einspritzknoten EK2 auf, während am Knoten EK1 ein Druckwert von  $p \approx$ 5bar erreicht wird. Dieses geringe Druckniveau reicht nach Bild 2.7 jedoch

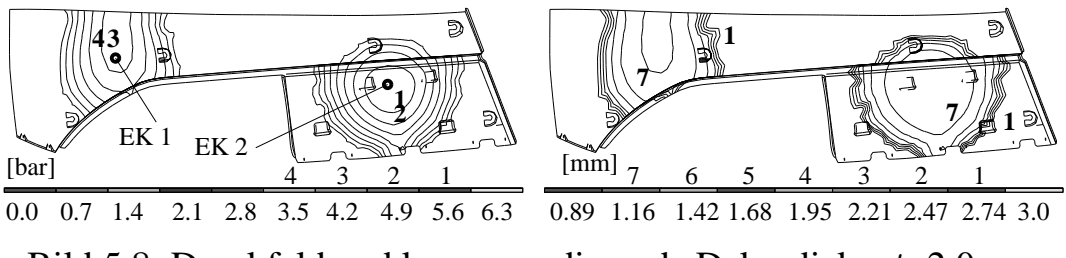

Bild 5.8: Druckfeld und korrespondierende Dekordicke, t=2.0s

aus, um das Dekormaterial von seiner Ausgangsdicke  $d_{DA} = 3$ mm auf den zu diesem Zeitpunkt minimalen Wert von  $d_D = 0.89$ mm zu komprimieren, wobei die Blockdichte bei  $d_{DB} = 0.3$ mm erreicht ist. Die Isolinien von Druck bzw. Dekordicke stehen nach Ansatz (2.31) in direkter Beziehung, wobei der Druck zur Fließfront hin ab–, die Dekordicke aufgrund geringerer Komprimierung zunimmt.

Das Füllbild 5.9 zeigt die zeitliche Schmelzeausbreitung während des Prozesses, wobei für die einzelnen Fließfronten eine Isochronendarstellung verwendet wird. Anhand des Fließfrontenverlaufs kann die Schmelzeausbreitung innerhalb der Kavität beurteilt werden. Es lässt sich so einerseits die Vereinigung der einzelnen Schmelzekuchen untersuchen, andererseits die Symmetrie der Werkzeugfüllung, d.h. welche Zeitdifferenzen beim Auftreffen der Fließfront an unterschiedlichen Randpositionen der Kavitat¨ auftreten und inwieweit hierdurch eine Strömungsumkehr der Polymerschmelze erzwungen wird. Bei der Untersuchung der Schmelzeströmung zu einem diskreten Zeitpunkt wird zusätzlich das Vektorfeld der über den

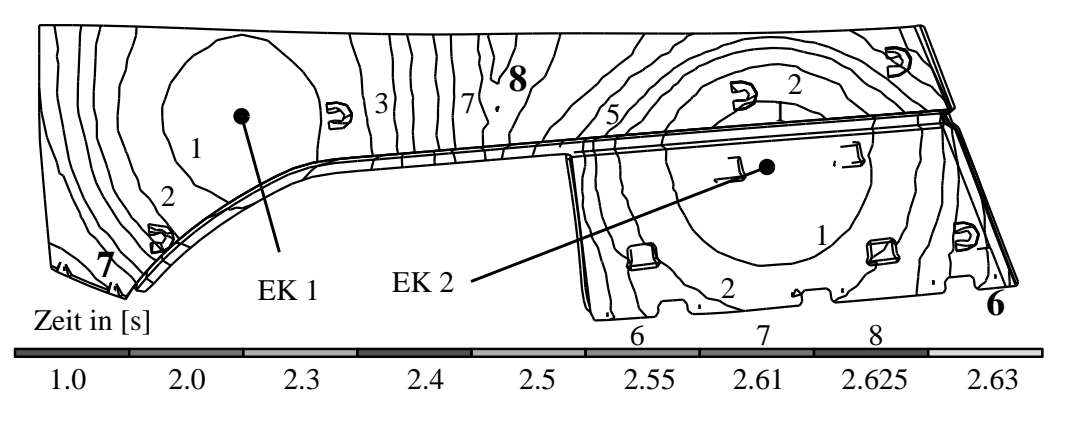

Bild 5.9: Fließfrontenverlauf der Werkzeugfüllung

Spalt gemittelten Geschwindigkeiten nach Bild 5.10 herangezogen, da es Betrag und Richtung der Schmelzegeschwindigkeit beinhaltet. Die Länge der Vektorpfeile ist dabei ein Maß für den Betrag der Geschwindigkeit, wobei kurze Pfeile allgemein niedrige, lange Pfeile hohe Geschwindigkeiten repräsentieren. Aufgrund ähnlicher geometrischer Verhältnisse im Bereich der Einspritzknoten breitet sich die Schmelze gemäß Bild 5.9 zunächst kreisförmig innerhalb der Kavität aus. Nach der vorgegebenen Einspritzzeit (Isolinie 2) werden zwei räumlich getrennte Schmelzekuchen generiert, deren Quellpunkt mit der Position des jeweiligen Einspritzpunktes identisch ist. Im Zuge des Kompressionsformens fließt nun die Schmelze einerseits zu den äußeren Rändern, andererseits zur Mitte der Kavität. Hierbei wird zuerst die rechte (Isolinie 6), dann die linke untere Ecke (Isolinie 7) gefüllt, bevor die Fließfronten beider Schmelzekuchen am Ende des Füllvorgangs im Zentrum zusammentreffen (Isolinie 8).

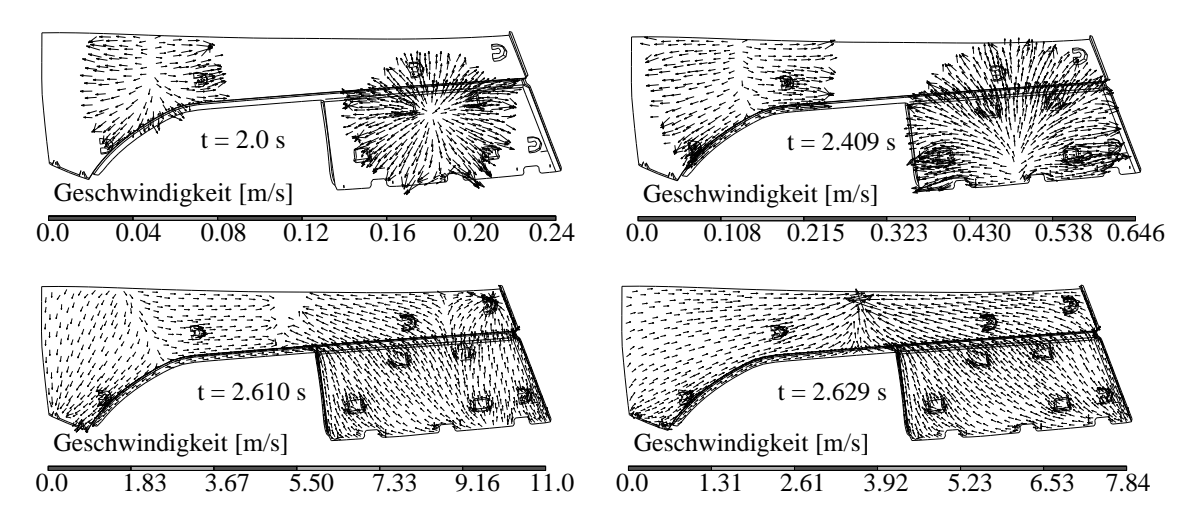

Bild 5.10: Geschwindigkeitsfelder zu vier Prozesszeitpunkten

Bild 5.10 zeigt die Geschwindigkeitsfelder zu vier unterschiedlichen Prozesszeitpunkten. Es lässt sich eine deutliche Verschiebung der ursprünglichen Quellpunkte erkennen, da beim Auftreffen der Polymerschmelze auf die Kavitätsgrenzen lokal eine Umlenkung in Richtung der noch nicht gefüllten Bereiche stattfindet. Diese Situation tritt zu den Zeitpunkten  $t = 2.409$ s und  $t = 2.610$ s auf, da die Position der Quellpunkte nach links oben bzw. nach rechts unten verschoben wird. Eine vollständige Strömungsumkehr wird erzwungen, wenn zusammenhängende Teilbereiche der Kavität gefüllt sind, während einzelne Bereiche noch nicht von der Schmelze erreicht wurden. Diese Situation tritt zum Zeitpunkt  $t = 2.629 s$ 

auf, wodurch sich die Quellpunkte nach links bzw. rechts außen verschieben, um den mittleren Bereich der Kavität zu füllen. Wie das Geschwindigkeitsfeld in Bild 5.11 kurz vor Ende des Werkzeugfüllvorgangs verdeutlicht, ergibt sich eine äußerst ungünstige Strömungssituation, zum einen aufgrund der Strömungsumkehr, zum anderen weil die Schmelzeströme im Zentrum der Kavität frontal aufeinander treffen. Neben möglichen Schädi-

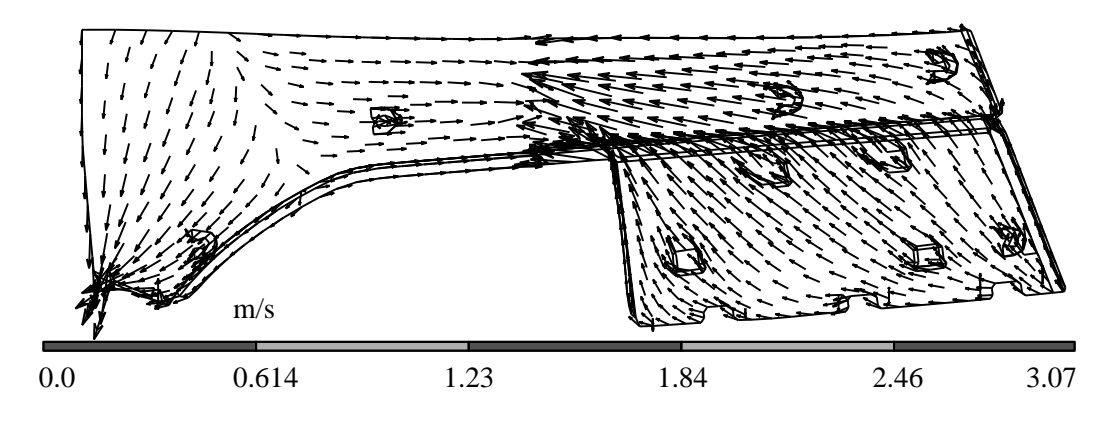

Bild 5.11: Vektorfeld der mittleren Geschwindigkeiten, t=2.60s

gungen des Dekormaterials können anhand der in Bild 5.12 dargestellten Simulationsergebnisse sowohl Lufteinschlüsse als auch erhöhte Werte des Reibungskoeffizienten zwischen Dekormaterial und Werkzeugwand detektiert werden. Potentielle Luftblasen treten auf, wenn Isolinien der Fließfront in sich geschlossen sind. Während eine Strömungsumkehr über eine

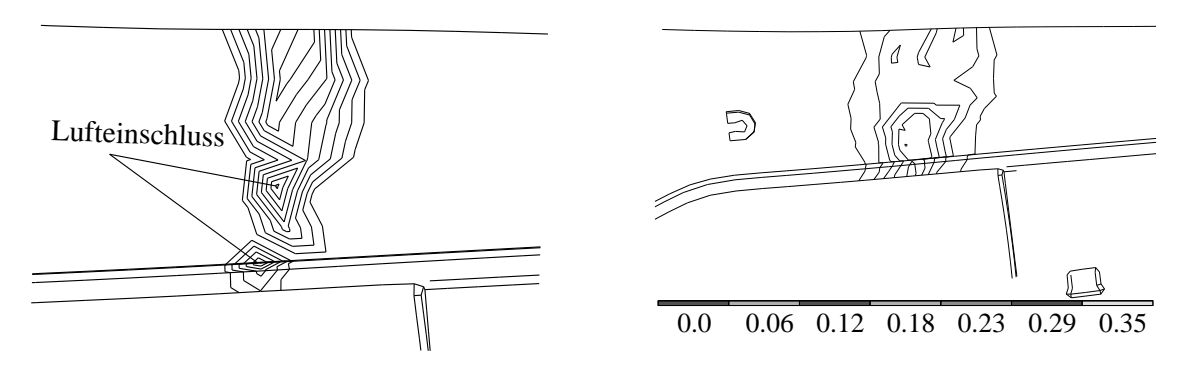

Bild 5.12: Lufteinschlüsse und Reibungskoeffizient Dekor/Wand,  $t=2.60$ s

Variation der Volumenströme im Experiment korrigiert werden kann, ist die Kollision der Schmelzeströme infolge der gewählten Einspritzpositionen unvermeidbar. Im nachfolgenden Beispiel werden infolgedessen drei Einspritzpositionen nach Bild 5.13 verwendet, wobei der zentral positionierte Einspritzknoten EK 1 nach Tabelle 5.3 den Hauptstrom liefert. Der Pressvorgang erfolgt wiederum sequentiell bis zur vollständigen Ausformung des Bauteils. Der berechnete Fließfrontenverlauf gemäß Bild 5.13

|                 |                     | Knoten   Intervall [ s ]   Volumenstrom [ $m^3/s$ ] |
|-----------------|---------------------|-----------------------------------------------------|
| EK <sub>1</sub> | $\lceil 0.2 \rceil$ | $1.84 \cdot 10^{-4}$                                |
| EK <sub>2</sub> | $\lceil 0.2 \rceil$ | $0.32 \cdot 10^{-4}$                                |
| EK <sub>3</sub> | $\lceil 0.2 \rceil$ | $0.60 \cdot 10^{-4}$                                |

Tabelle 5.3: Steuerung II

weist am Ende des Einspritzvorgangs (Isolinie 1) zwar separate Schmelzekuchen auf, die aber nach ca.  $t = 2.3$ s in geschlossene Isolinien (Isolinien 4,5) übergehen. Ab diesem Zeitpunkt bewegt sich ein vereinter Preform zu den Rändern der Kavität, wodurch eine kritische Strömungssituation entsprechend Bild 5.11 grundsätzlich vermieden wird. Das Geschwindigkeitsfeld zum Zeitpunkt  $t = 2.49$ s in Bild 5.14 bestätigt diese Aussage, da

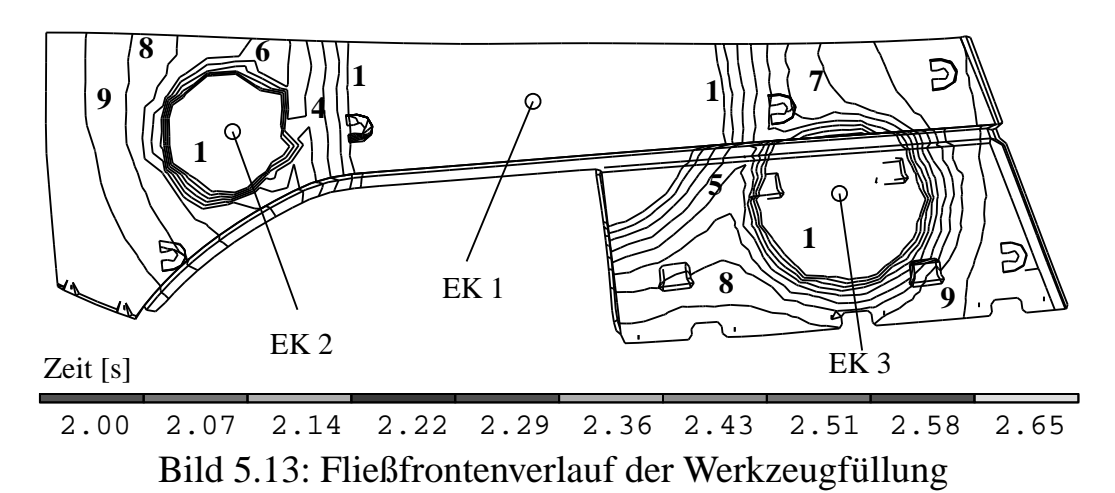

ein konformes, nahezu störungsfreies Strömungsfeld vorliegt. Während am Einspritzknoten EK3 der korrespondierende Schmelzekuchen noch sichtbar ist, wurde die Vereinigung im Bereich von EK2 aufgrund des kleineren Einspritzvolumens vollständig vollzogen. Zum Zeitpunkt  $t = 2.63$ s in Bild 5.15 ist der mittlere Bereich der Kavität vollständig gefüllt, so dass die Schmelze zu den noch leeren Kontrollvolumen der linken bzw. rechten Seite strömt. Das Bauteil wurde hierbei in seiner Ansicht gegenüber Bild 5.14 gedreht, um die Strömung am senkrechten Umbug der rechten Seite darstellen zu können.

Erfolgt bei identischer Einspritzsteuerung der Pressvorgang simultan, kann die Prozesszeit erheblich verkürzt werden, da sich Preformgenerierung und

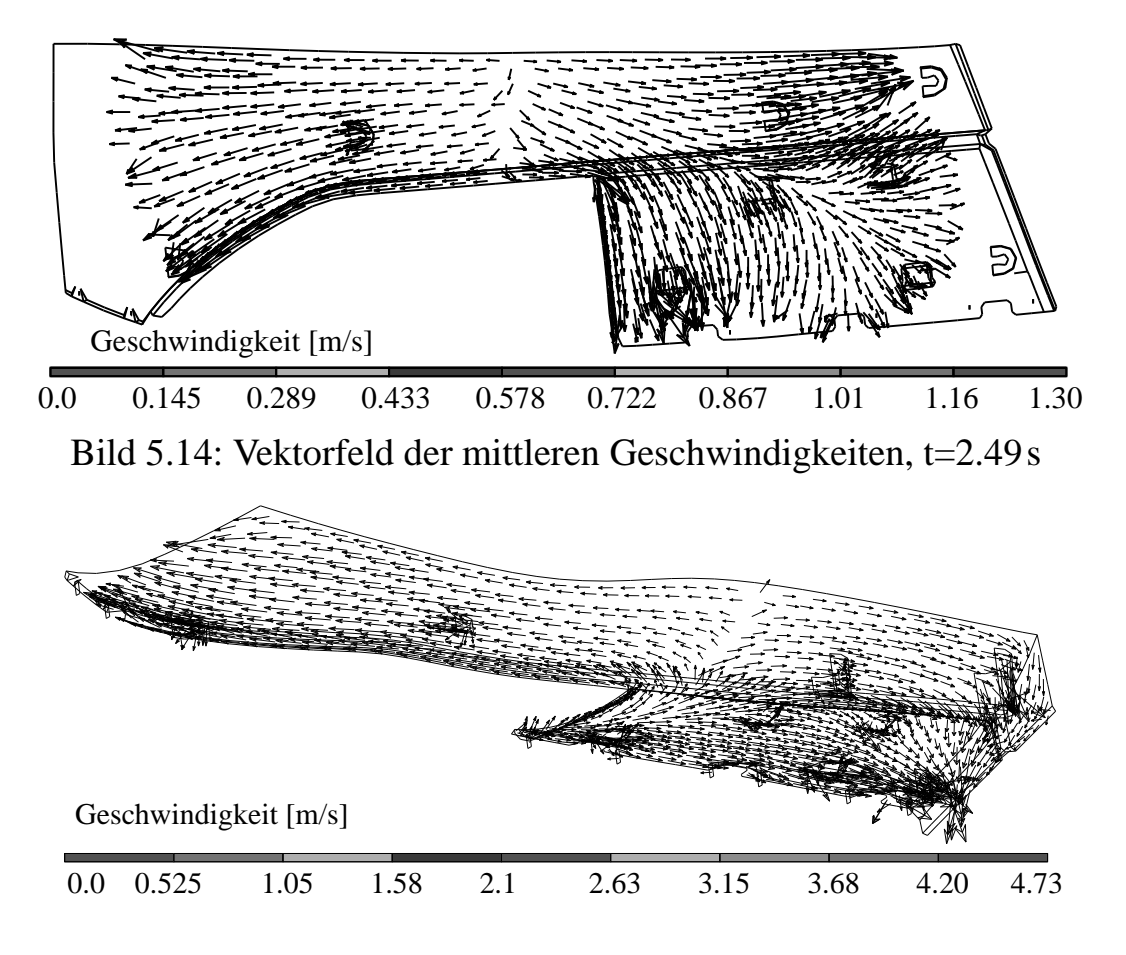

Bild 5.15: Vektorfeld der mittleren Geschwindigkeiten, t=2.63s

Prägehub zeitlich überlappen. Im folgenden Beispiel wird der Pressvorgang zum Zeitpunkt  $t = 1.5s$  gestartet, wodurch in einem Intervall von  $\Delta t = 0.5$ s zeitgleich zur Preformgenerierung geprägt wird und der Füllvorgang bereits nach  $t_{\text{full}} = 2.16$ s beendet ist. Nach Bild 5.16 können die Kavitätsinnendrücke bei simultaner Steuerung noch während der Preformgenerierung sehr hohe Werte annehmen, wodurch die Gefahr besteht, dass die Schmelze bei zu kleinem Förderdruck der Plastifiziereinheit in die Düse zurückgedrängt wird. Der Fließfrontenverlauf in Bild 5.17 zeigt hierbei, wie weit die Füllung schon innerhalb der Einspritzphase fortgeschritten ist. In einem Vergleich mit der sequentiellen Steuerung gemäß Bild 5.13, Isolinie 8 hat sich eine nahezu identische Fließfront gebildet, da aufgrund der konstanten Schließgeschwindigkeit der zurückgelegte Prägeweg bei t = 2.5 s identisch ist mit dem Prägeweg bei t = 2.0s im Falle der simultanen Steuerung. Bei der Vereinigung der von EK1 und EK3 generierten Schmelzekuchen lassen sich entsprechend Bild 5.18 Lufteinschlüsse detektieren, da die Schmelzekuchen hier in einem spitzen Winkel aufeinan-

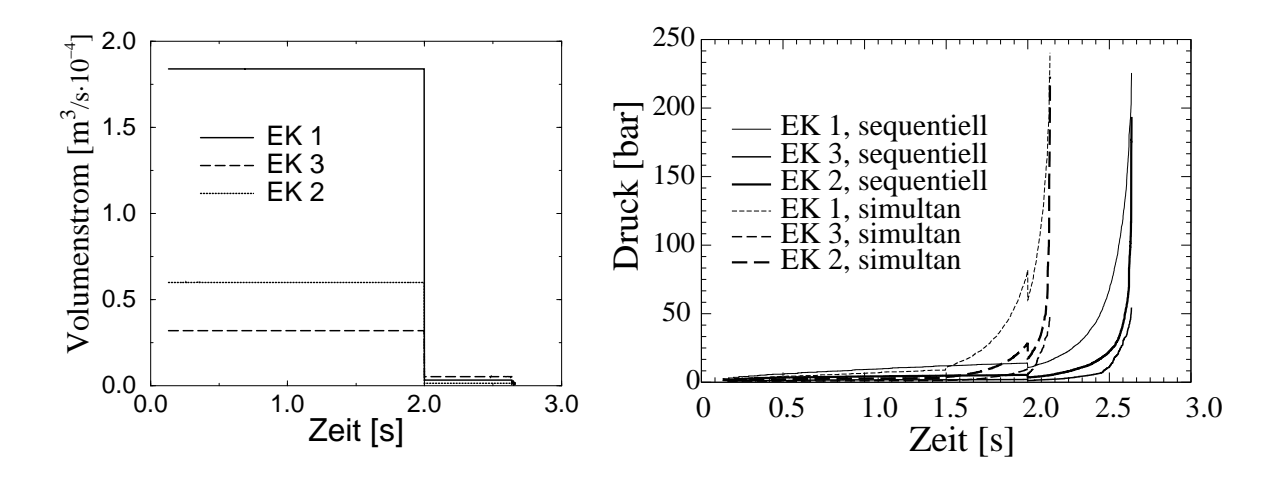

Bild 5.16: Berechneter Volumenstrom und Druck an den Einspritzpunkten bei sequentieller und simultaner Prozesssteuerung

der treffen. Da diese Lufteinschlüsse aber im Vergleich zu Bild 5.12 relativ

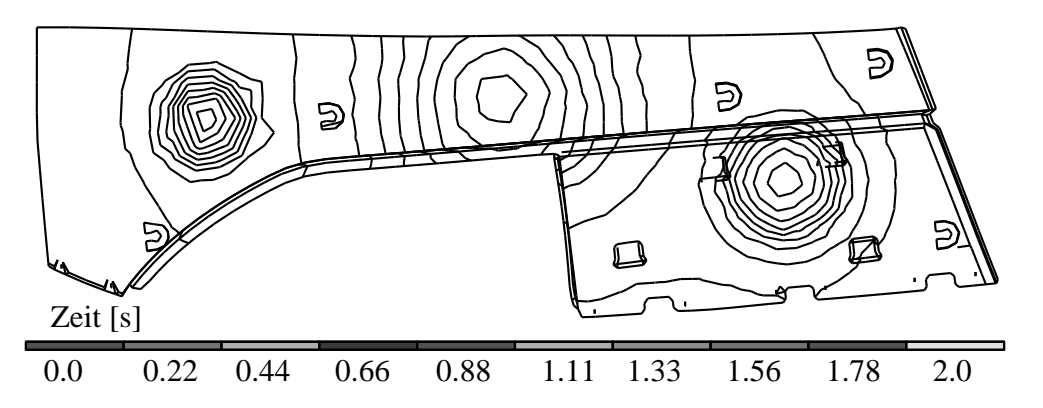

Bild 5.17: Fließfrontverlauf der Preformgenerierung, simultane Steuerung

klein sind und zu einem frühen Zeitpunkt des Prägeprozesses auftreten, kann die Luft nach außen entweichen und wird nicht im Formteil eingeschlossen.

Im Gegensatz zur Position der Einspritzknoten ist die Höhe des Prägespaltes eine weniger sensitive und jederzeit variierbare Steuerungsgröße. Bei Verwendung eines größeren Prägespaltes ist aufgrund des konstanten Preformvolumens die mit Schmelze benetzte Werkzeugfläche kleiner, wodurch sich die Kontaktfläche zwischen Schmelze und Werkzeug an der unteren Werkzeugwand bzw. zwischen Schmelze und Dekormaterial an der oberen Werkzeugwand verringert. Die Auswirkungen, die sich hierbei auf die thermische Situation in der Kavität ergeben, sollen an-

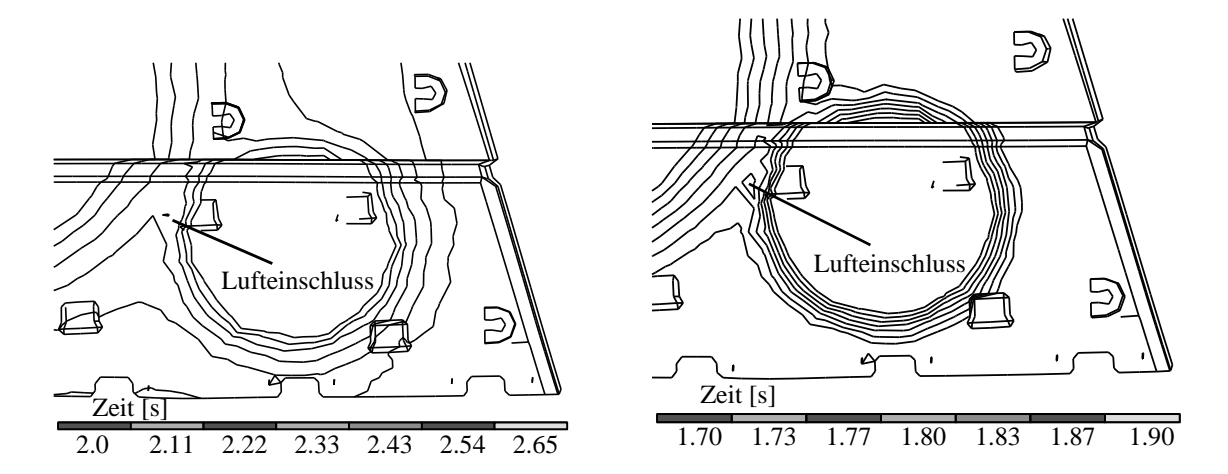

Bild 5.18: Lufteinschlüsse; links: sequentielle, rechts: simultane Steuerung

hand der Einspritzsteuerung gemäß Tabelle 5.3 und zweier unterschiedlicher Prägespalthöhen  $h_{prI} = 15$  mm und  $h_{prII} = 7$  mm verdeutlicht werden.Die Einspritztemperatur der Schmelze beträgt  $T_s = 210^{\circ}$ C und die Wandtemperatur konstant  $T_W = 50^{\circ}$ C. Die Wärme übergangskoeffizienten zwischen Schmelze und Werkzeugwand werden mit  $\alpha_{SW} = 1500 \text{ W/m}^2 \text{ K}$ , zwischen Schmelze und Dekormaterial mit  $\alpha_{SD} = 300 \,\text{W/m}^2 \,\text{K}$  angesetzt. Ist der Prägespalt kleiner, resultieren höhere Temperaturgradienten  $\partial T/\partial z$ , wodurch die konduktiven Effekte stärker zum Tragen kommen. Hierdurch lassen sich bei der Spalthöhe  $h_{prII} = 7$  mm bereits Einfrierungen ( $d_{frII}$  = [0.3mm-0.6mm]) im Bereich der Einspritzknoten berechnen, während bei der Spalthöhe  $h_{prI} = 15$  mm lediglich Einfrierungen an der senkrechten Werkzeugkante mit geringer Wanddicke auftreten.

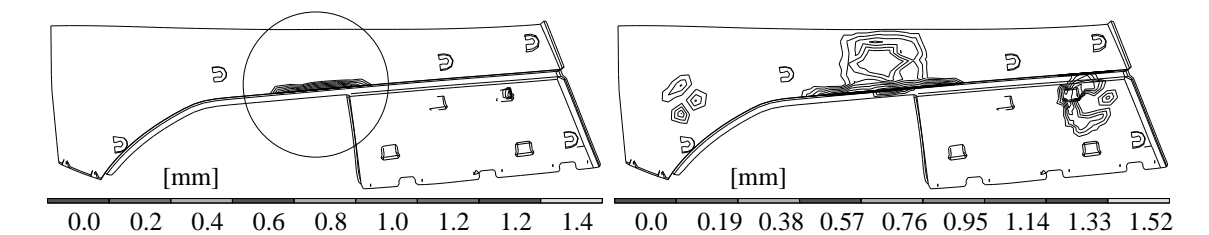

Bild 5.19: Eingefrorene Randschichten der unteren Werkzeugwand, t=2.0 s, links:  $h_{prI}$  =15 mm, rechts:  $h_{prII}$  =7 mm

Demgemäß sind die Temperaturen bei kleinerem Prägespalt in der Grenzschicht zwischen Dekormaterial und Schmelze höher, da die Abkühlung der Polymerschmelze und infolgedessen die Erwärmung des Dekormaterials weiter fortgeschritten ist. Bild 5.21 zeigt den Temperaturverlauf uber ¨

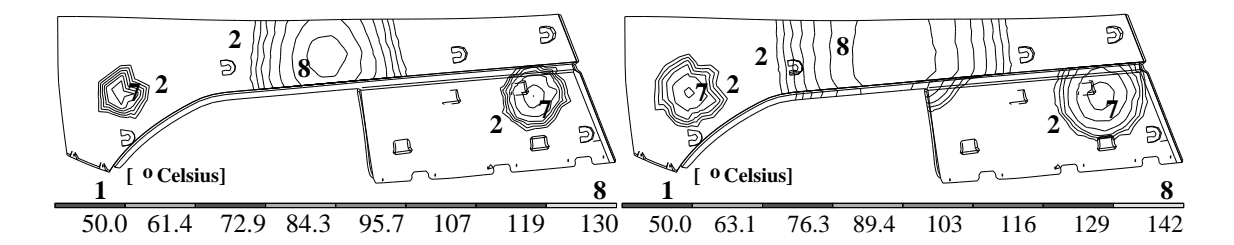

Bild 5.20: Grenzschichttemperatur zwischen Schmelze und Dekormaterial, t=2.0 s, links:  $h_{prI}$  =15 mm, rechts:  $h_{prII}$  =7 mm

dem Spalt für die Prägespalthöhe  $h_{prII}$  =7 mm an drei unterschiedlichen Werkzeugpositionen im Bereich des Einspritzknotens EK1. Eine deutliche Abkühlung der Polymerschmelze am Ende der Einspritzphase ist im Randbereich der Schmelzekuchen erkennbar, wobei am Element E=568 im Bereich der Werkzeugkante lokale Einfrierungen von  $d_{f r I I} \approx 1$ mm auftreten.

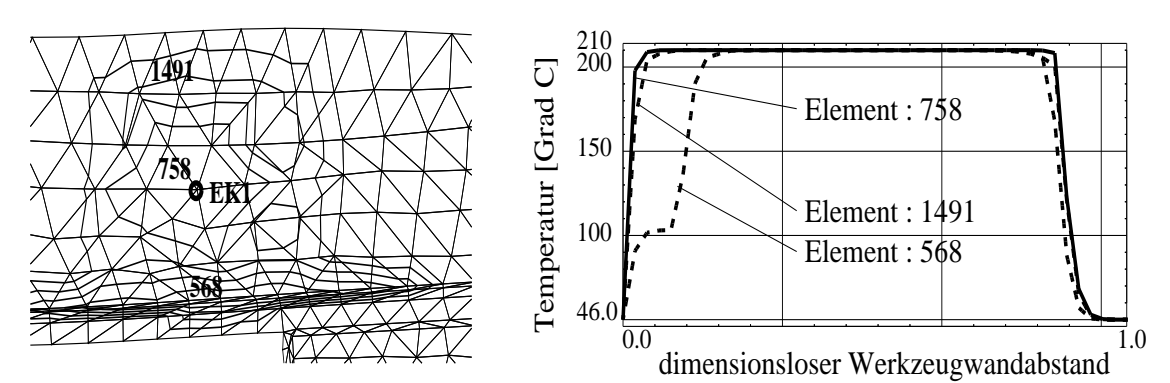

Bild 5.21: links: Position der Elemente; rechts: Temperaturverlauf über dem Spalt,  $h_{prII}$  =7 mm, t=2.0 s, Dekordicke  $d_D \approx 0.6$ mm

### **5.3 Pragepr ¨ ozess**

#### **5.3.1 Prozesssteuerung**

Die Steuerung des Prägeprozesses kann nach Kapitel 3.7 grundsätzlich durch die Vorgabe einer Schließgeschwindigkeit bzw. einer Schließkraft erfolgen, wobei eine Größe die Randbedingung definiert und die hierzu konjugierte Größe über die Systemlösung berechnet wird. In der praxisrelevanten Maschinensteuerung wird üblicherweise die Matrizengeschwindigkeit vorgegeben, wodurch die Pressenhydraulik die hierfür notwendi-

ge Schließkraft liefern muss. In den nachfolgenden Beispielen soll die Formfüllung des Werkzeugs in Bild 5.1 mittels der Einspritzsteuerung gemäß Tabelle 5.3 und variierender Prägesteuerung untersucht werden.

Im einfachsten Fall wird mit einer konstanten Schließgeschwindigkeit gearbeitet. Bild 5.22 zeigt den berechneten Prägeweg und die zugehörige Schließkraft über der Zeit bei drei unterschiedlichen Matrizengeschwindigkeiten und einem jeweiligen Prägespalt von  $h_{\text{pr}} = 6.5$ mm. Gemäß den

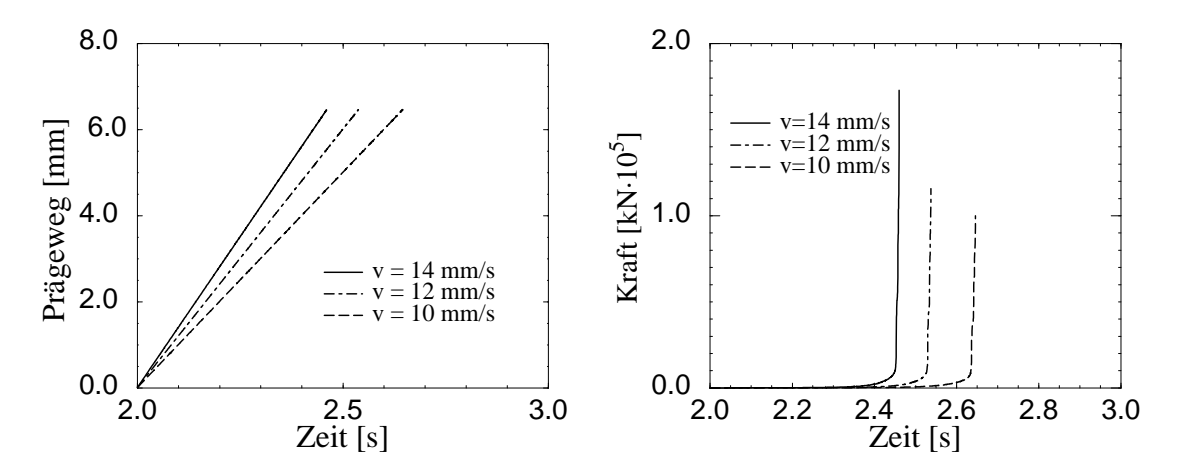

Bild 5.22: links: Prägeweg; rechts: Schließkraftverlauf bei konstanter Schließgeschwindigkeit ohne Kraftbegrenzung

konstanten Geschwindigkeiten resultiert ein linearer Verlauf der Prägewege als Funktion der Zeit, deren konstante Steigung durch den jeweiligen Geschwindigkeitsbetrag definiert ist. Die korrespondierende Schließkraft steigt mit Abnahme des Werkzeugabstandes außerordentlich stark an, wodurch gegen Ende des Werkzeugfüllvorgangs Presskräfte im Bereich von  $F_{\text{max}} = 100.000 \text{ kN}$  notwendig werden. In praxi ist hierbei sowohl der Kraftanstieg  $dF/dt$ , als auch der zur Füllung notwendige Kraftbedarf Fmax von keiner Presse realisierbar, wodurch die Simulationsergebnisse gegen Füllende nicht auf den realen Prozess übertragbar sind, wenn die Randbedingung  $h$ =const beibehalten wird. Um das begrenzte Leistungsvermögen der Presse simulativ zu berücksichtigen, muss der geschwindigkeitsgesteuerte Prägevorgang durch eine praxisgerechte, pressentypabhängige Maximalkraft  $F_{\text{max}}$  begrenzt werden, mit deren Betrag die Formfüllung fortgesetzt und kraftgesteuert beendet wird. Auf Basis der mathematischen Modellierung wird bei Vorgabe der Schließgeschwindigkeit  $h$  das Gleichungssystem (3.23) gelöst, wobei die Schließkraft mittels der Drucklösung berechnet werden kann. Erreicht bzw. überschreitet die-

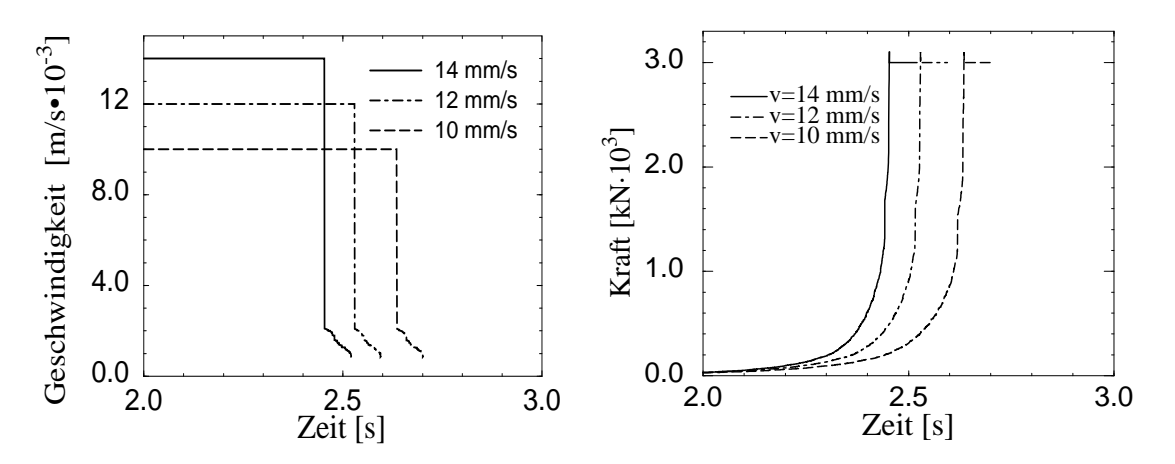

Bild 5.23: links: Schließgeschwindigkeitsverlauf, rechts: Schließkraftverlauf mit Kraftbegrenzung  $F_{\text{Max}}$ =3000kN

se berechnete Kraft den definierten Grenzwert  $F_{\text{max}}$ , wird entsprechend das Gleichungssystem (3.48) unter Auswertung der integralen Kraftgleichung (3.46) gelöst, wobei die Geschwindigkeit direkt im Zeilenvektor der Lösung enthalten ist. Diese Vorgehensweise ist exakter und erheblich effektiver, als die geforderte Schließkraft über eine Iteration der Geschwindigkeit sicherzustellen. Bild 5.23 zeigt den Geschwindigkeits- und Kraftverlauf mit der nunmehr limitierenden Maximalkraft  $F_{\text{max}} = 3000 \text{ kN}$ , die bei der Prägespaltöffnung  $h_{\text{DT}} = 0.1$ mm erreicht und konstant gehalten wird. Im Gegenzug wird nach Bild 5.23 die entsprechende Schließgeschwindigkeit  $h = 2.1$  mm/s berechnet, die bis zur vollständigen Bauteilausformung auf den Wert  $h = 0.9$  mm/s absinkt. Wird die Maximalkraft zu klein gewählt, so können die rasch absinkenden Geschwindigkeitsbeträge eine vollständige Bauteilausformung verhindern, während bei einer zu groß gewählten Maximalkraft die eingesetzten Materialien unnötigen Belastungen ausgesetzt sind.

Die simulative Formfüllung kann ebenfalls vollständig im kraftgesteuerten Modus erfolgen, wodurch im Rahmen einer Optimierung ein für die Maschinensteuerung günstiges Geschwindigkeitsprofil berechnet wird. Die Formfüllung wurde hierzu beispielhaft mittels dreier, linear ansteigender Kraftprofile gemäß Bild 5.24 durchgeführt, wobei jeweils der Geschwindigkeitsverlauf der Presse berechnet wurde. Zu Beginn werden trotz kleiner Kräfte im Bereich  $100 \text{ kN} \leq F_S \leq 250 \text{ kN}$  sehr hohe Anfahrgeschwindigkeiten im Bereich 400 mm/s  $\leq h \leq 20$  mm/s ermöglicht, die aber im weiteren Prozessverlauf rasch absinken. Hierbei zeigt sich, dass der zur

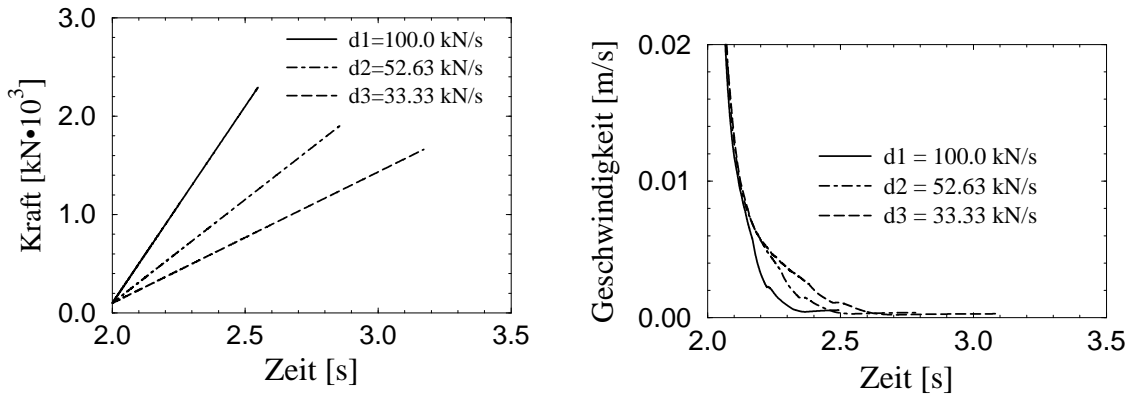

Bild 5.24: links: vorgegebener Schließkraftverlauf, rechts: berechneter Schließgeschwindigkeitsverlauf

Füllung notwendige Kraftbedarf F<sub>max</sub> gemäß Tabelle 5.4 durch eine optimierte Prägesteuerung nennenswert verringert werden kann. Da dies mit einer höheren Prägezeit verbunden ist, muss sichergestellt sein, dass der Schließgeschwindigkeitsbetrag  $\dot{h}_{\text{full}}$  die vollständige Formfüllung zuverlässig ermöglicht.

| $dF/dt$ [kN/s] | [s]<br>$t_{\text{fill}}$ | $F_{\text{max}}$ [kN] | $h_{\text{fill}}$ [m/s] |
|----------------|--------------------------|-----------------------|-------------------------|
| 100.0          | 2.55                     | 2290                  | $4.9 \cdot 10^{-4}$     |
| 52.63          | 2.85                     | 1900                  | $3.2 \cdot 10^{-4}$     |
| 33.33          | 3.17                     | 1660                  | $2.4 \cdot 10^{-4}$     |

Tabelle 5.4: Benötigte Füllzeit, maximale Schließkraft und korrespondierende Schließgeschwindigkeit zur Füllzeit gemäß Bild 5.24

#### **5.3.2 Prage ¨ vorgang beim Injektions- und Strangablageverfahren**

Das Extrusions- bzw. Strangablageverfahren unterscheidet sich, wie in den Abbildungen 1.1 und 1.2 in Kapitel 1 dargestellt, vom Injektionsverfahren lediglich in der Art und Weise der Preformgenerierung, sofern die Schließbewegung der beweglichen Werkzeughälfte sequentiell zum Einspritzvorgang erfolgt. Beim Strangablageverfahren kann aufgrund der Vorformlingsgenerierung und -ablage kein simultaner Pressvorgang durchgefuhrt ¨ werden und die geometrische Form des Schmelzekuchens ist i.a. auf einen rechteckigen Strang beschränkt, dessen Abmessungen und Positionierung innerhalb der Kavität im Experiment zu optimieren ist, während das Injektionsverfahren durch die Steuerungsmöglichkeiten nach Kapitel 5.2 eine

flexible Abstimmung auf die Werkzeuggeometrie erlaubt. Am Beispiel der Türinnenverkleidung nach Bild 5.2, die speziell für das Strangablegeverfahren konzipiert wurde, soll der Prägeprozess unter Zugrundelegung beider Preformgenerierungsverfahren veranschaulicht werden. Im Falle des Strangablageverfahrens wurden im Rahmen dieser Arbeit experimentelle Studien durchgeführt, die die Simulation des Kompressionsformvorgangs anhand der ermittelten Messwerte validieren [36]. Ein direkter Vergleich mit den simulativen Ergebnissen im Falle des Injektionsverfahren ist aufgrund unterschiedlicher Ausgangsgeometrien nicht möglich. Die Verifikation des Spritzprägeverfahrens erfolgt deshalb in Kapitel 6.

Die Finite Element Diskretisierung in Bild 5.3 zeigt anhand des grau eingefärbten Elementbereiches die Position des abgelegten Strangs innerhalb der Kavität, der gemäß der eingestellten Düsengeometrie eine Dicke von 10 mm und eine Breite von 140 mm aufweist. Die komplette Strangablage wurde bei einer Schmelzetemperatur von  $T<sub>S</sub> = 217<sup>o</sup>C$  durchgeführt und beanspruchte einen Zeitraum von [0;11s]. Für den anschließenden Prägeprozess werden die Schließgeschwindigkeitsdaten aus dem induktiv aufgezeichneten Prägeweg der Matrize in Bild 5.26 über Differentation gewonnen, wodurch Übertragungsfehler bzw. Ungenauigkeiten der Pressensteuerung umgangen werden. Die maximale Schließkraft der Presse wur-

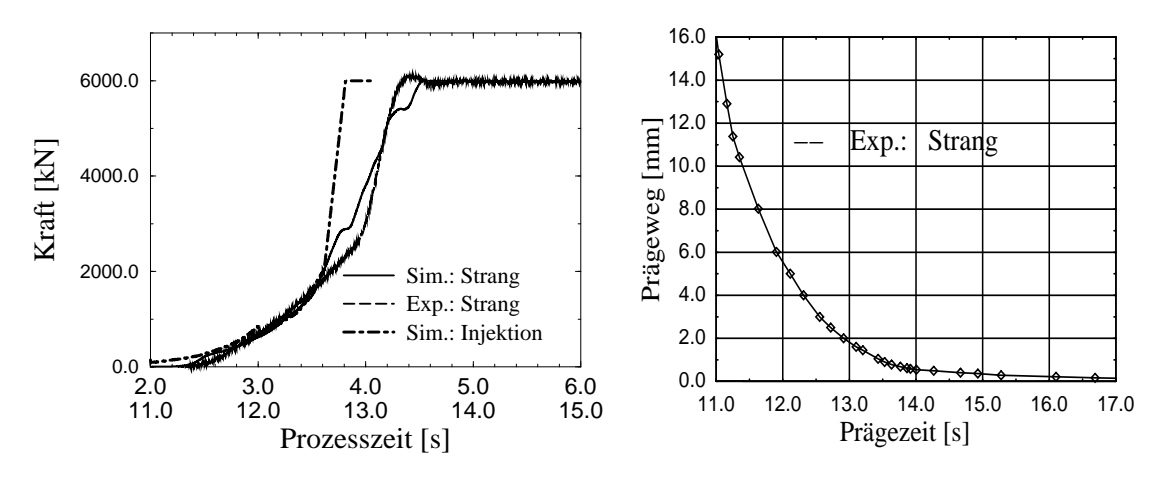

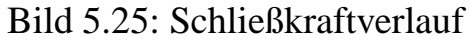

Bild 5.26: Prägewegmessung

de hierbei in Versuch und Simulation auf  $F_{\text{max}} = 6000 \text{ kN}$  begrenzt. Die Stoffeigenschaften des Träger- und Dekormaterials sind in Kapitel 2.4 beschrieben, wobei das kompressible Dekormaterial mit der Ausgangsdicke  $d_{DA}$  = 3mm verwendet wird. Bild 5.25 zeigt den Vergleich des experimentell aufgezeichneten und simulativ ermittelten Kraftverlaufs und damit die gute Übereinstimmung beider Kurvenverläufe.

Zur Validierung des korrespondierenden Massedruckes wurden die Kavitätsinnendrücke an vier unterschiedlichen Positionen gemäß Bild 5.28 mittels piezoelektrischer Sensoren experimentell aufgezeichnet und mit den simulativ berechneten Druckverläufen in Bild 5.27 verglichen. Die

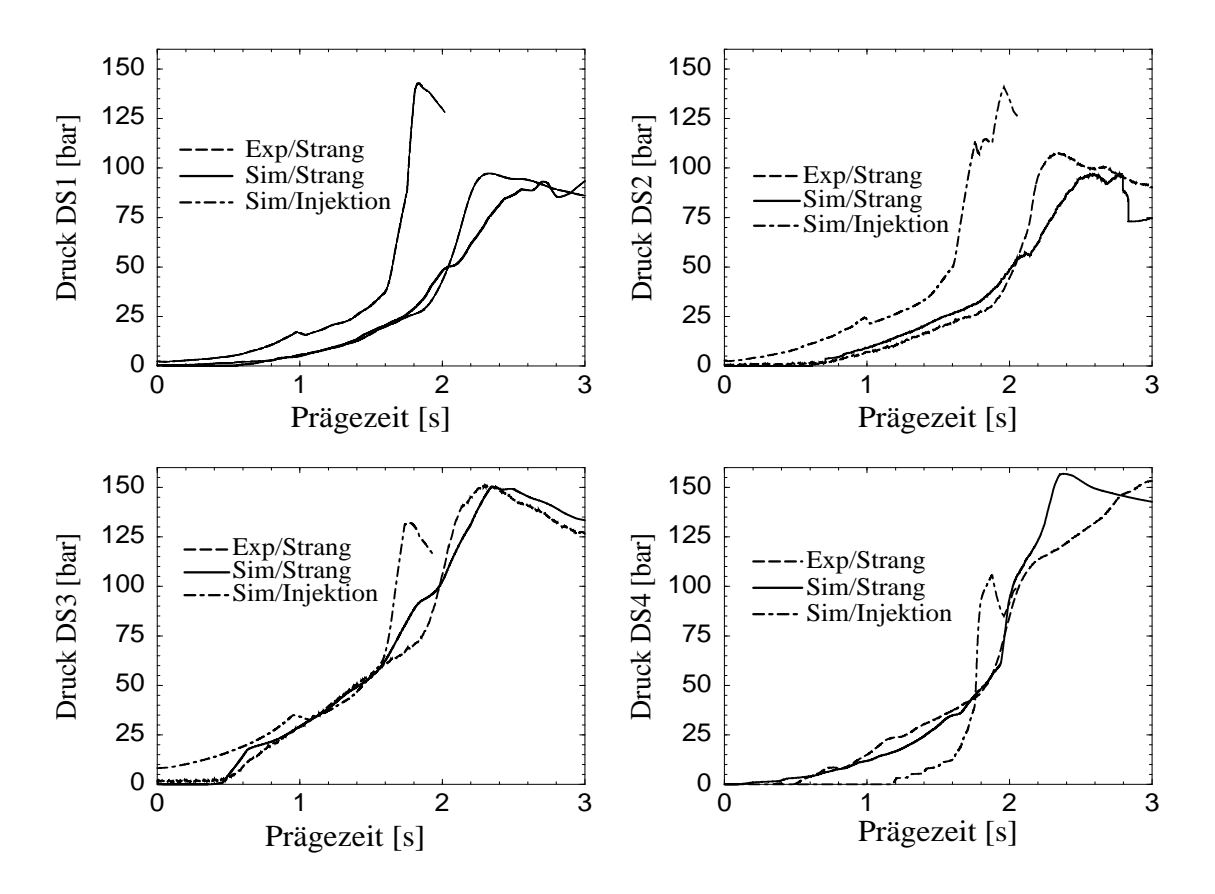

Bild 5.27: Experimentell und simulativ ermittelte Druckverläufe beim Extrusions- und Injektionsverfahren

jeweiligen Kurvenverläufe, aber auch die Größenordnung der berechneten Druckwerte zeigen eine sehr gute Übereinstimmung mit dem Experiment. Am mittleren Sensor DS3 treten hierbei während des gesamten Prägeprozesses nur geringfügige Unterschiede auf, wogegen sich bei den äußeren Sensoren DS1, DS2 und DS4 Abweichungen zum Experiment gegen Ende des Prägeprozesses ergeben. Bei den Sensoren DS1 und DS2 ist der Anstieg der Messkurve steiler und bei DS4 flacher als dies in der Simulation berechnet wurde. Dieser Effekt lässt sich anhand einer Plattenneigung im Versuch erklären, die sich in Folge der Druckdifferenz von  $\Delta p \approx 60$  bar (DS1/DS4) und des hieraus resultierenden Moments zwischen

beiden Werkzeugseiten einstellt und von der Simulation nicht erfasst wird.

Die Herstellung der Türinnenverkleidung gelingt gleichfalls durch die Anwendung des Spritzprägeverfahrens, indem ein geeigneter Preform unter Verwendung von fünf Einspritzdüsen gemäß Tabelle 5.5 generiert wird. Bild 5.28 zeigt die Fließfront und das Vektorfeld der mittleren Geschwindigkeiten am Ende der Einspritzphase und verdeutlicht die äußerst flexible Formgebung anhand einzelner Quellströme. Kennzeichnend für das Injektionsverfahren ist die grundsätzlich kurze Einspritzzeit, die gegenüber der Zeitspanne der Strangablage um ein Mehrfaches kürzer ist. Der Kraft-

| Knoten        |            | Intervall [s]   Volumenstrom $\lceil m^3/s \rceil$ |
|---------------|------------|----------------------------------------------------|
| $E$ K 1       | [0.0, 2.0] | $5.00 \cdot 10^{-4}$                               |
| EK 2, 3, 4, 5 | [0.0, 2.0] | $1.81 \cdot 10^{-4}$                               |

Tabelle 5.5: Einspritzsteuerung, Türinnenverkleidung 5.2, Positionierung der Einspritzdüsen nach Bild 5.28, Prägespalthöhe  $h_{pr} = 8$  mm

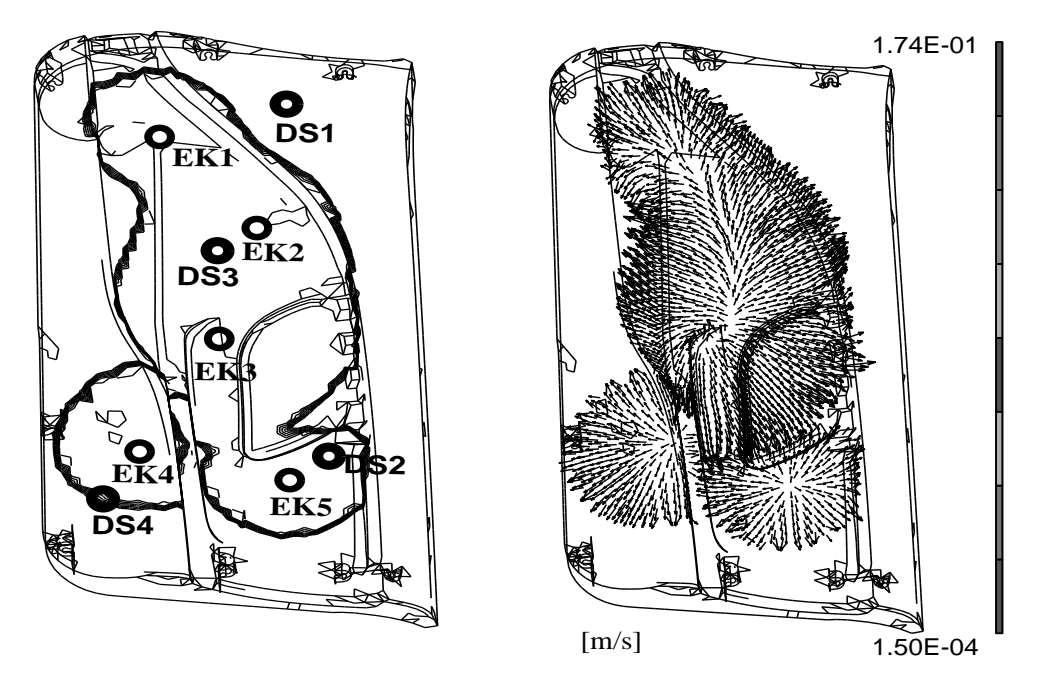

Bild 5.28: Preform des Injektionsverfahrens, t=2.0s, links: Fließfrontverlauf, Position der Düsen EK und Druckaufnehmer DS; rechts: Vektorfeld der mittleren Geschwindigkeiten

verlauf des Injektionsverfahrens in Bild 5.25 zeigt gegenüber den Ergebnissen der Strangablage ab  $F \approx 3000 \text{ kN}$  einen steileren Verlauf, da unterschiedliche geometrische Anfangsbedingungen vorliegen und das aus dem Prägeweg in Bild 5.26 differenzierte Geschwindigkeitsprofil nicht auf das Injektionsverfahren übertragbar ist. Die Druckbeträge in Bild 5.27 im Bereich der Maximalkraft und infolgedessen die Druckdifferenzen der gegenüberliegenden Werkzeugseiten (DS1/DS4:  $\Delta p \approx 35$  bar) fallen kleiner aus. Grund hierfür ist eine gleichmäßigere Druck- und damit Schmelzeverteilung innerhalb der Kavität gegen Ende des Prägevorgangs, wodurch die Füllbedingungen im Vergleich zur Strangablage als günstiger zu bewerten sind. Die einzelnen Druckverläufe lassen sich anhand der Isobarenfelder in Bild 5.29 veranschaulichen, die für das jeweilige Verfahren zu drei charakteristischen Zeitpunkten berechnet wurden. Wie man in Teilbild 5.29/1a,b

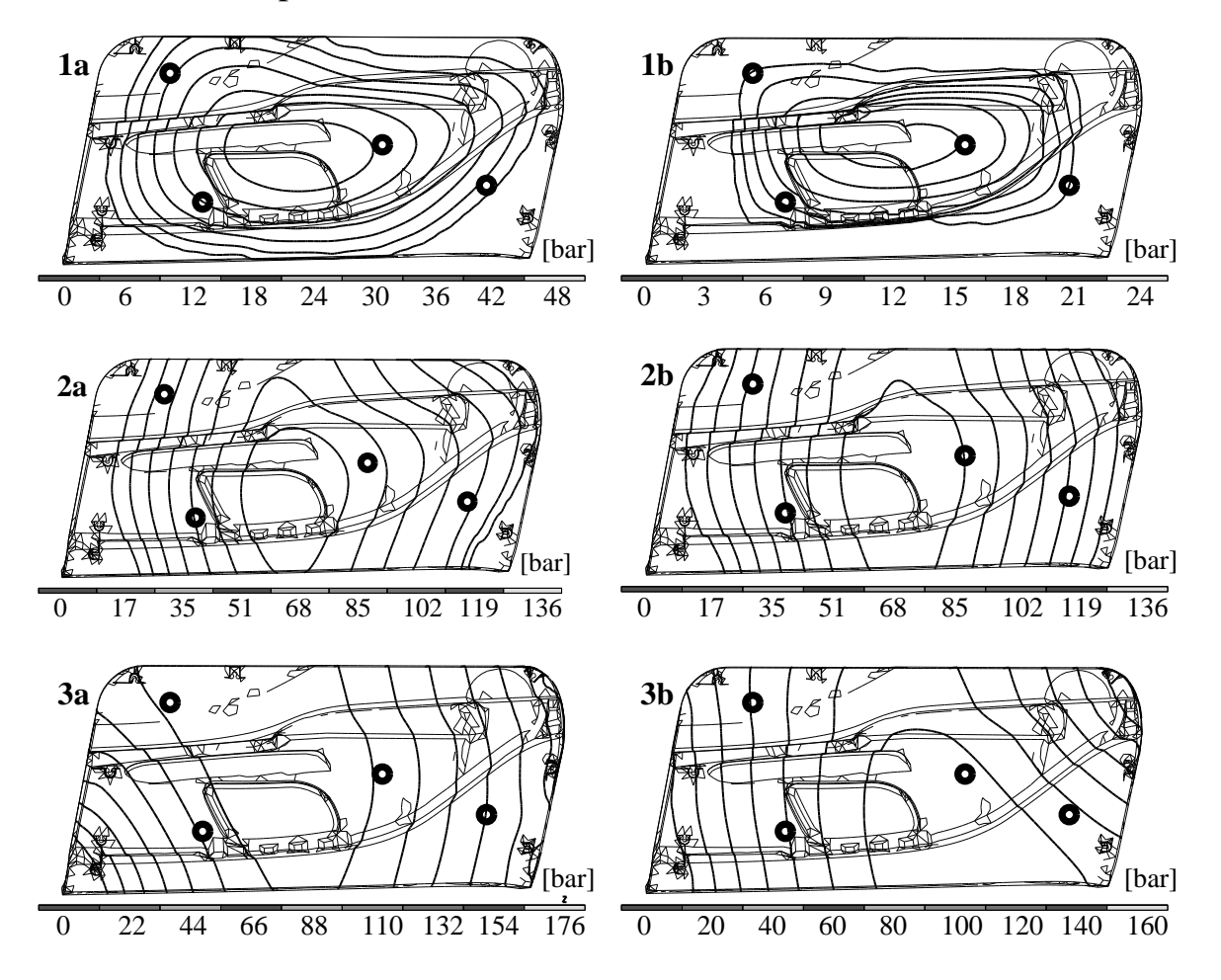

Bild 5.29: Isobaren des Kavitätsinnendruckes zu drei Zeitpunkten des Prägevorgangs, links: Injektions-, rechts: Extrusionsverfahren

erkennt, liegt das Druckmaximum gemäß der zentralen Positionierung beider Preforms in der Mitte der Kavität. Diese Druckverteilung bleibt nach Teilbild 5.29/2a,b trotz Füllung der oberen bzw. unteren Werkzeugseite unverändert, was die Schmelze ausschließlich in Richtung linke bzw. rech-

te Werkzeugseite strömen lässt. Infolge der jeweiligen Preformpositionierung verlagert sich das Druckmaximum beim Injektions- in Richtung linke (siehe Bild 5.29/3a) und beim Strangablageverfahren in Richtung rechte Werkzeugseite (siehe Bild 5.29/3b).

# **Kapitel 6**

## **Verifikation des Spritzprägeverfahrens**

Sowohl bei der Herleitung der mathematischen Modellgleichungen auf Basis kontinuumsmechanischer Grundlagen, als auch bei der numerischen Umsetzung wurden Annahmen getroffen, die einer experimentellen Validierung bedürfen. Mathematische Vereinfachungen ergaben sich hierbei durch die Vernachlässigung der Beschleunigungs–,Trägheits– und Gravitationsterme, sowie der Geschwindigkeitskomponente in Dickenrichtung, wodurch ein zweidimensionales Strömungsfeld zugrunde gelegt wird. Die numerische Lösung der Differentialgleichungen basiert weiterhin auf einer Approximation der vorgegebenen CAD–Geometrie und der Zustandsgrößen Druck und Temperatur innerhalb des finiten Elements. Während Implementierungsfehler innerhalb der Softwareentwicklung vermieden werden, kann die Genauigkeit bzw. Tauglichkeit des Gesamtmodells ausschließlich anhand des realen Verfahrens untersucht bzw. bestätigt werden. Die nachfolgenden Untersuchungen beschränken sich dabei auf die Schmelzeströmung und die auftretenden Kavitätsinnendrücke während des Spritzprägevorgangs mit kompressiblem Dekormaterial. Um die Genauigkeit des Modells aufzeigen zu können, werden in diesem Kapitel die experimentell ermittelten Daten den berechneten Simulationsergebnissen gegenübergestellt.

## **6.1 Simulationsmodell**

Bei der Durchführung der Verifikation wurde zunächst das reale Verfahren untersucht und im Anschluss simulativ nachgestellt. Das dabei eingesetzte Versuchswerkzeug<sup>1</sup> dient zur Herstellung des Türmoduls in Bild 6.1 und besitzt eine Grundfläche von ca. 450 mm x 800 mm bei einer durchschnittlichen Bauteildicke von 3 mm [41]. Auf der Vorderseite rechts befindet sich ein kreisrunder Einschnitt, der für die spätere Aufnahme des Lautsprechers konzipiert ist und links eine großflächige Auswölbung, die im Fahrgastraum als Armlehne fungiert. Die Rückseite nimmt ein U-förmiges und drei zylindrische Trägerelemente auf. Weiterhin schließt das Bauteil mit einem umlaufenden Umbug des Dekormaterials ab. Auf Basis der drei-

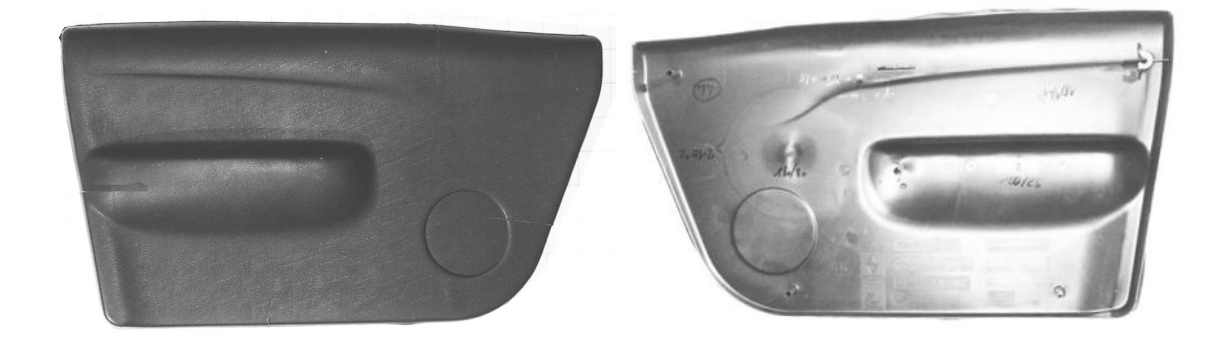

Bild 6.1: Türinnenverkleidung mit Armlehnenbereich und Lautsprecherdurchbruch, links: kaschierte Vorder-, rechts: Rückseite

dimensionalen CAD-Daten der Werkzeugoberflächen wurde die in Bild 6.2 dargestellte Finite Element Diskretisierung mit 2624 Schalenelementen und 1383 Knoten erzeugt und den simulativen Untersuchungen zugrunde gelegt. Die unterschiedlichen Ansichten der Vernetzung zeigen die Auswölbung der Armlehne, den umlaufenden Umbug und das kreisrunde Lautsprechergitter. Die Stoffeigenschaften des Träger- und Dekormaterials wurden in Kapitel 2.4 beschrieben.

### **6.2 Fließfrontverlaufe ¨**

Eine Beschreibung der Schmelzeausbreitung während des Injektions-/Kompressionsformvorgangs ist einerseits zwingend für die sinnvolle Optimierung der Einspritzdüsen-Positionen, andererseits weisen die Fließfrontverläufe eine hohe Sensibilität auf und lassen somit Rückschlüsse

<sup>&</sup>lt;sup>1</sup>Fa. Kaufmann AG, Busslingen, Schweiz

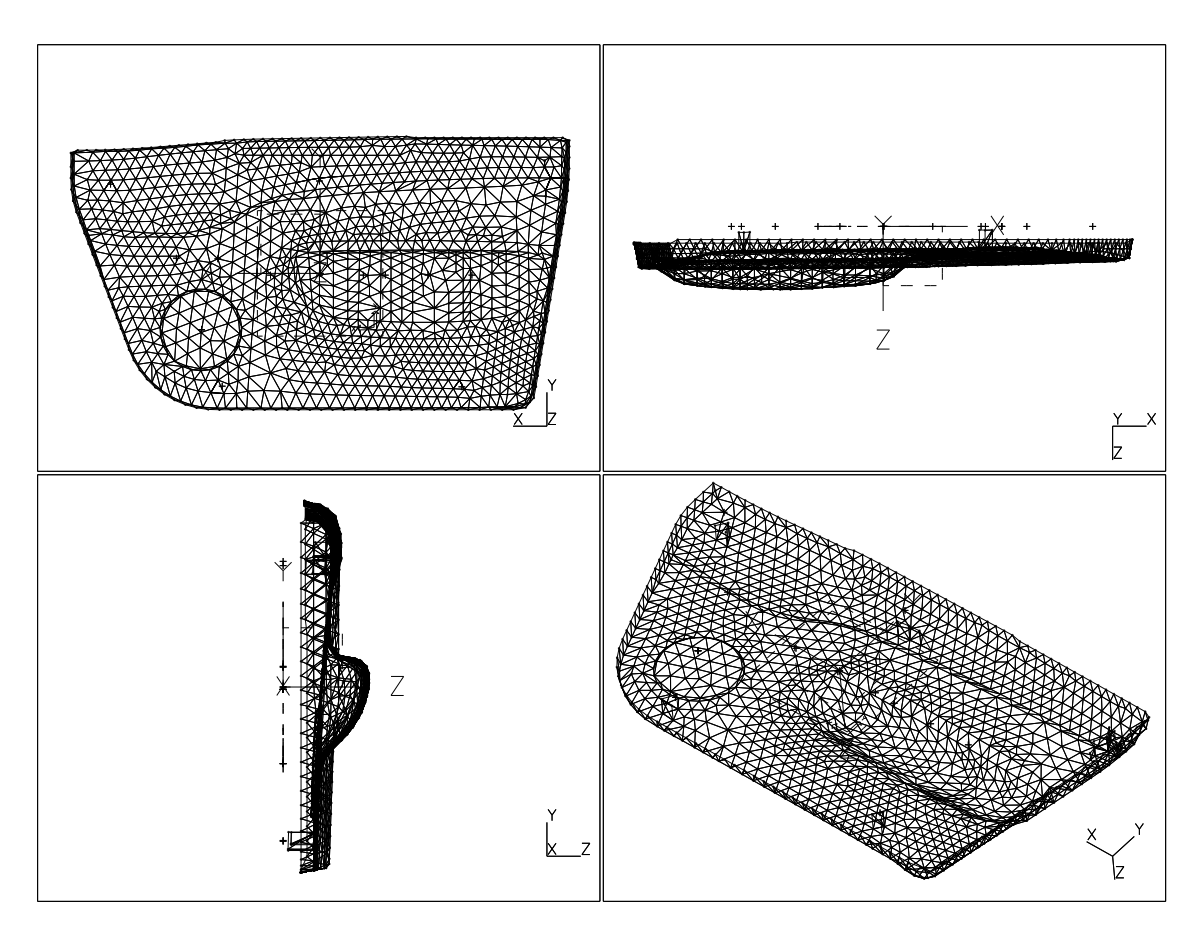

Bild 6.2: Finite Element Vernetzung des Bauteils

auf die Übereinstimmung von Simulation und Experiment zu. Die Füllbildstudien wurden erstellt, indem der Prägeprozess zu definierten Zeitpunkten unterbrochen und der bis dahin geformte Schmelzekuchen mit der berechneten Fließfront verglichen wird. Realisiert wird dieser Abbruch durch eine Dickenvariation speziell angefertigter Distanzplatten, auf die das Oberwerkzeug auffährt, bevor das Werkzeug vollständig schließt und somit die Fließfront zu definierten Zeitpunkten sichtbar wird. Die so erzeugten Füllbilder ergeben digitalisiert eine Sequenz von Teilfüllungen, welche die Schmelzeausbreitung während des Prägevorgangs visualisieren und die für den Vergleich mit den Simulationsergebnissen herangezogen werden können. Als Fixpunkte dienen dabei die kreisförmigen Sichtmarkierungen der Auswerferstifte und die Befestigungselemente auf der Rückseite des Bauteils (vgl. Bild 6.1). Im Folgenden sind die jeweils relevanten Vergleichspositionen am experimentell erzeugten Bauteil mit einem rechteckigen Rahmen und in der Vernetzung mit einem kreisförmigen Punkt gekennzeichnet. Anhand der beschriebenen Vorgehensweise wurden zwei

Füllstudien ausgewertet, die sich allein in der Einspritzsteuerung gemäß Bild 6.3 unterscheiden, wobei für die Preformgenerierung jeweils drei Einspritzdüsen eingesetzt wurden, deren Position in Bild 6.4 markiert ist. Bei

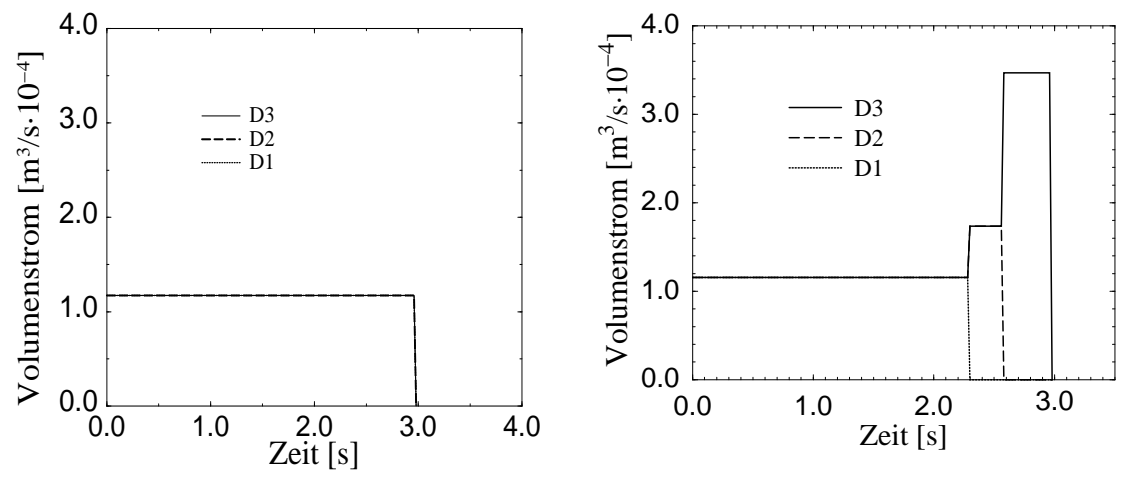

Bild 6.3: Volumenströme, links: Steuerung I und rechts: Steuerung II

beiden Steuerungen muss ein Schmelzevolumen von V $_{GI}$  =1.05·10<sup>-3</sup> m<sup>3</sup> über einen Zeitraum von  $t_E$  =2.97s bei einer Schmelzetemperatur von 210<sup>°</sup>C in die Kavität eingebracht werden. Das Volumen wurde hierbei aus den gemittelten Preformgewichten abzüglich Dekormaterial bestimmt, wobei die Dichte dem Bild 2.3 entnommen wurde.

Im Falle der Steuerung I bleiben die Düsen während des gesamten Intervalls geöffnet, so dass ein konstanter Volumenstrom von  $\dot{V}_{1,2,3} = 1.17 \cdot 10^{-4} \,\mathrm{m}^3/\,\mathrm{s}$  je Düse angesetzt werden kann. Die Steuerung II wird im Sinne einer Kaskadensteuerung nach Kapitel 5.2.1 realisiert, indem nach t<sub>1</sub> = 2.3 s Düse D1 und nach t<sub>2</sub> = 2.57 s gleichfalls Düse D2 geschlossen wird. Hierdurch wird der zeitliche Volumenstrom  $\dot{V}_G = 3.53 \cdot 10^{-4} \,\mathrm{m}^3/\,\mathrm{s}$  gemäß Bild 6.3 im ersten Intervall gedrittelt, im zweiten halbiert und im dritten Intervall vollständig über die Düse D3 eingebracht. Diese Situation veranschaulichen die jeweils generierten Schmelzekuchen in Bild 6.4 bzw. 6.5, wobei dem experimentell erzielten Preform im linken Teilbild die berechnete Fließfront im rechten Teilbild gegenübergestellt ist. Die Schmelzeausbreitung im Bereich der Düse D1 ist bei der Steuerung I deutlich weiter fortgeschritten, da im Bereich der Düsen D2 bzw. D3 die großflächige Auswölbung der Armlehne gefüllt werden muss. Bei der Steuerung II ergibt sich hingegen ein einheitlicheres Füllbild, da die Auswölbung über die größeren Schmelzeströme durch die Düsen D2

und D3 Berücksichtigung findet. Die Füllbildstudien in Bild 6.6 gemäß Steuerung I bzw. in Bild 6.7 gemäß Steuerung II zeigen die Fließfronten zu fünf aufeinander folgenden Zeitpunkten während des Prägevorgangs. Dabei ist zu erkennen, dass im Falle der Steuerung I die rechte, obere Ecke zuletzt gefüllt wird. Der Grund liegt in dem zu hohen Schmelzevolumen des zugehörigen Preforms im Bereich der Düse D1. Im Gegensatz hierzu

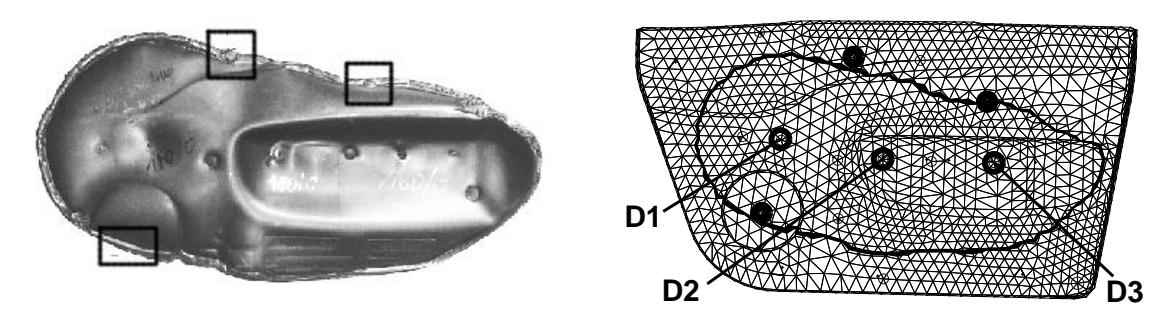

Bild 6.4: Generierter Preform der Steuerung I bei einem Prägespalt von  $h_{pr}$  = 6 mm, links: experimentell, rechts: berechnete Fließfront

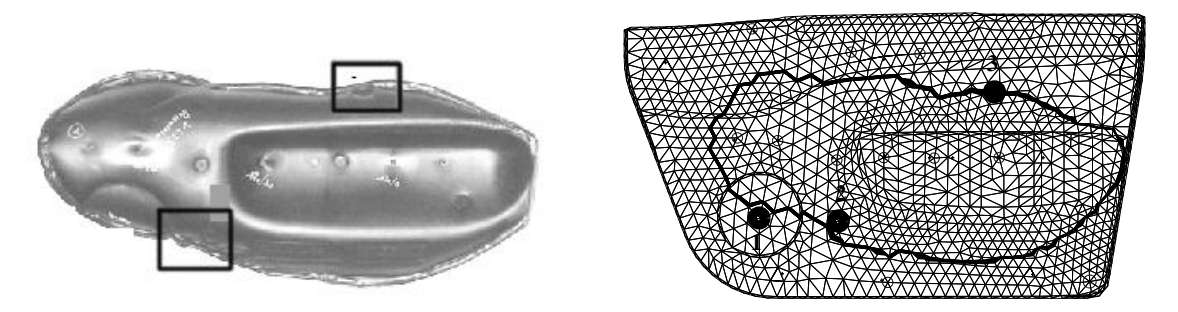

Bild 6.5: Generierter Preform der Steuerung II bei einem Prägespalt von  $h_{pr}$  = 6 mm, links: experimentell, rechts: berechnete Fließfront

wird im Falle der Steuerung II die linke obere Ecke zuletzt gefüllt, da in der Kaskadensteuerung die Düse D1 zu früh geschlossen wurde und infolgedessen das über die Düsen D2 und D3 eingebrachte Schmelzevolumen zu groß ausgefallen ist. In beiden Füllstudien zeigt sich, daß die zeitliche Ausbreitung der Schmelze innerhalb der Kavität mit Hilfe des zugrundegelegten Modells sehr genau beschrieben werden kann. Voraussetzung hierfür ist, daß sowohl die Einspritzpositionen als auch die Einspritzintervalle im Falle der Kaskadensteuerung präzise nachgestellt werden, da die Fließfront sehr sensitiv auf diesbezügliche Eingangsdaten reagiert. Aufgrund der Darstellung der Simulationsergebnisse in der x/y–Ebene sind die jeweiligen Fließfronten im Bereich des Umbugs nicht vollständig sichtbar.
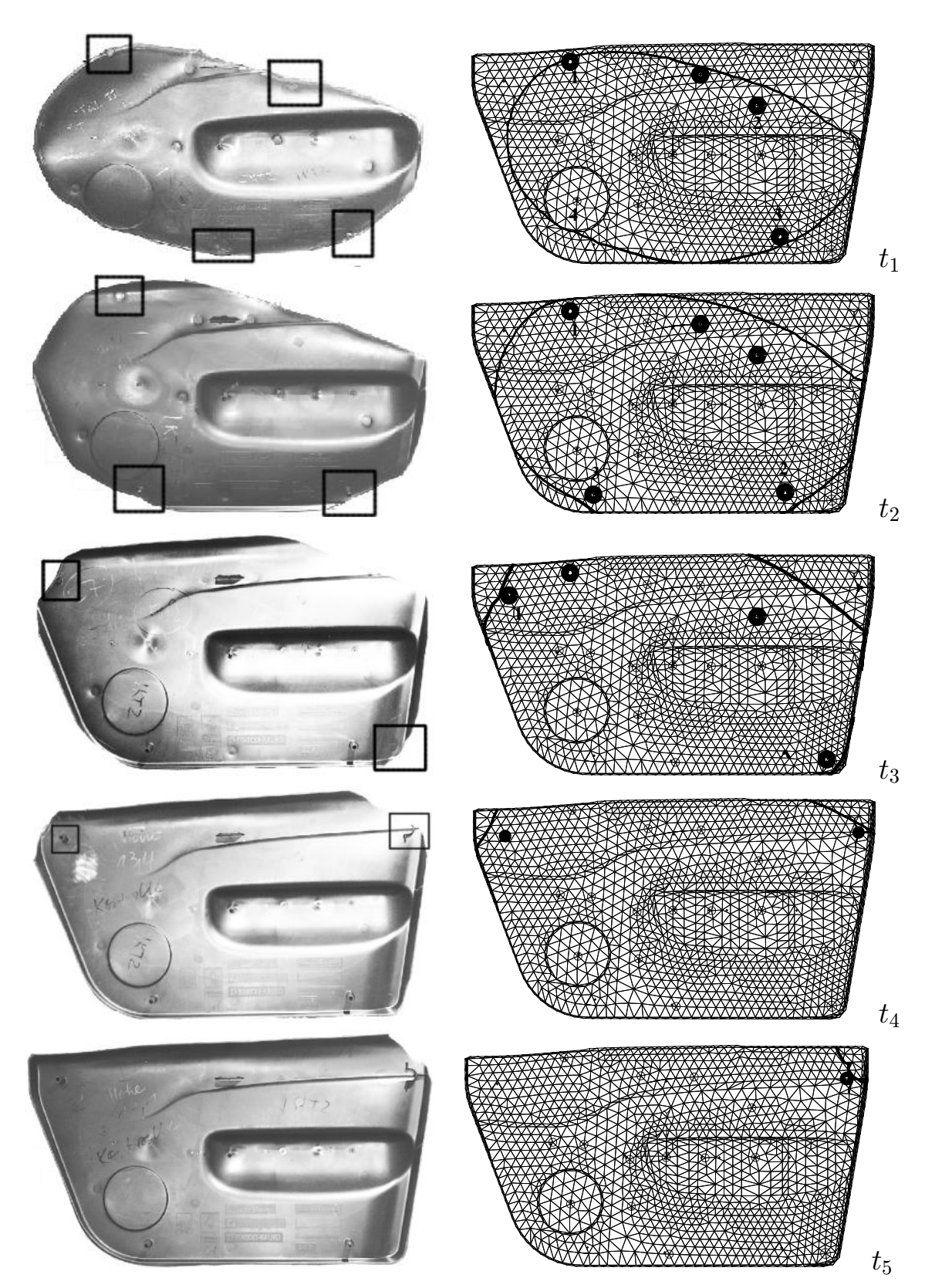

Bild 6.6: Fließfrontverlauf der Steuerung I während des Prägevorgangs

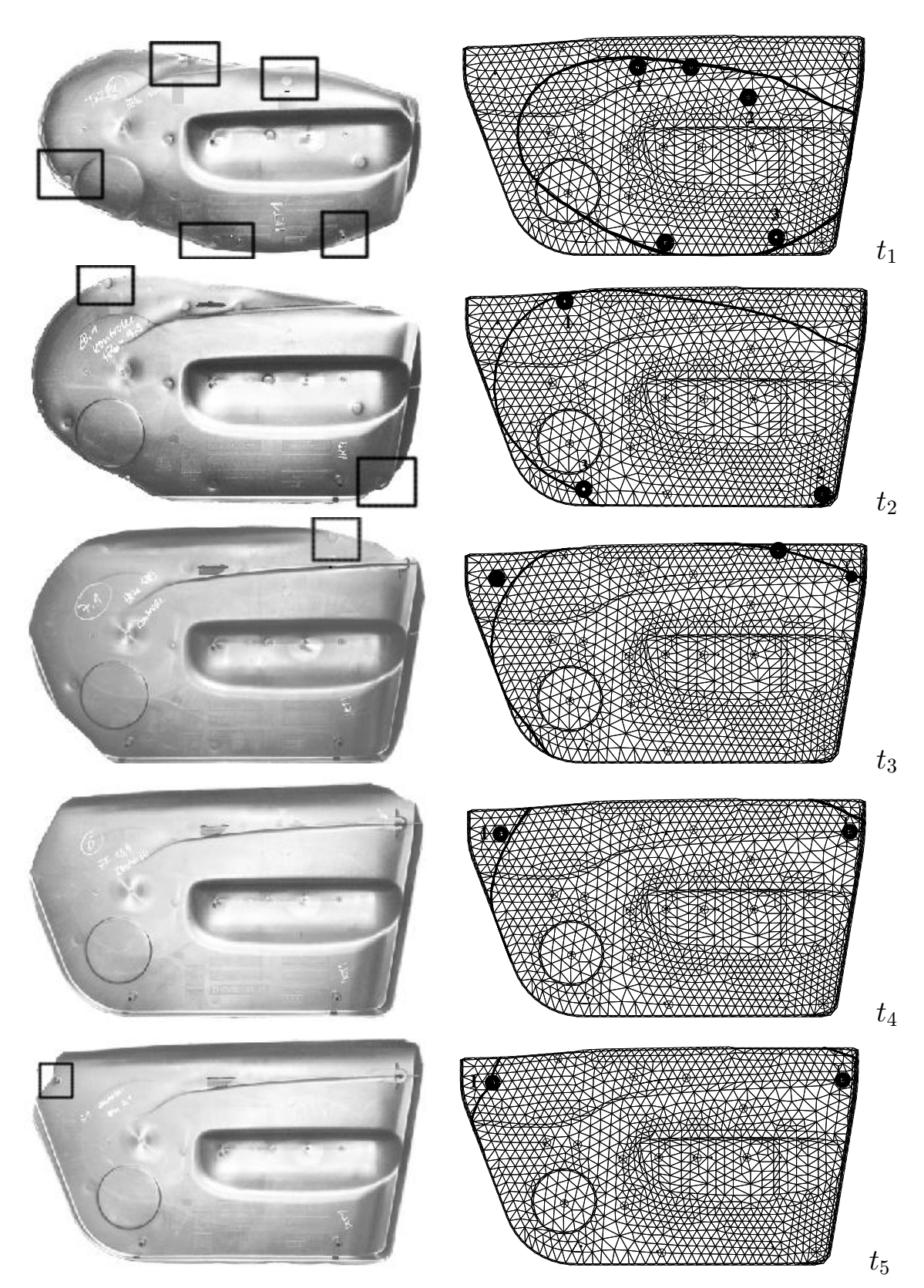

Bild 6.7: Fließfrontverlauf der Steuerung II während des Prägevorgangs

Bild 6.8 zeigt hierzu Füllbilder der Steuerung I für die Zeitpunkte t<sub>2</sub> und  $t<sub>3</sub>$  in gedrehter Ansicht, wobei der kreisförmige Lautsprechereinsatz als Orientierung dient. Auch hier erkennt man die sehr gute Übereinstimmung zwischen Simulation und Experiment.

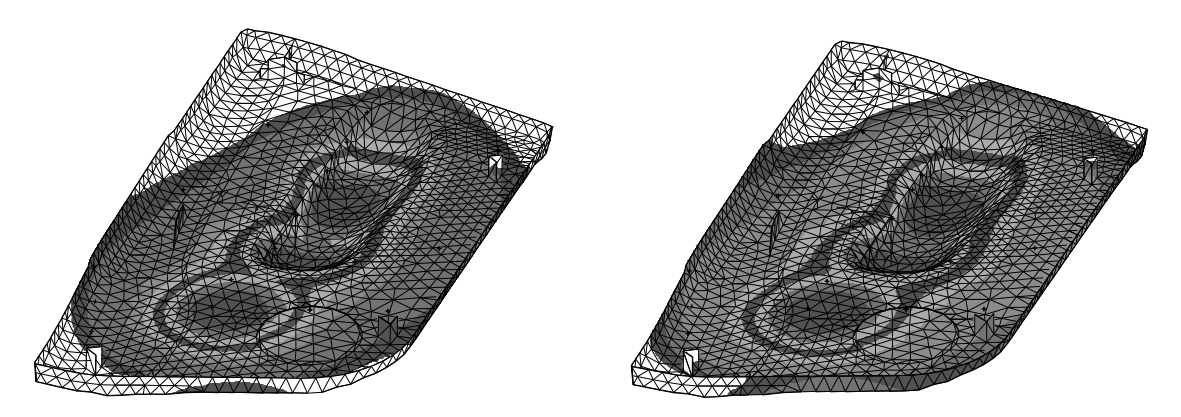

Bild 6.8: Fließfront der Steuerung I in gedrehter Ansicht, links: Zeitpunkt  $t_2$ , rechts: Zeitpunkt  $t_3$  gemäß den Teilfüllungen in Bild 6.6

#### **6.3 Druckverlaufe ¨**

Für die Messung des Werkzeuginnendrucks wurden bei den Versuchen zwei piezoelektrische Quarzsensoren<sup>2</sup> eingesetzt, die mittels entsprechender Bohrungen fest in der Patrize fixiert sind. Da der Sensor hierdurch in direktem Kontakt mit der Schmelze steht, kann der Innendruck ohne Übertragungshilfe mit hoher Abtastrate gemessen und als Forminnendruckdiagramm über die Prozesszeit aufgezeichnet werden. Die Positionierung der Sensoren DA bzw. DC gemäß Bild 6.9 wurde angussnah zu den Einspritzdüsen D1 bzw. D3 realisiert, um eine hinreichende Informationsbreite während des gesamten Formgebungsprozesses zu erhalten. Für die Verifikation des Druckverlaufs wurden unter definierten Versuchsbedingungen einzelne Formfüllstudien durchgeführt, wobei die aufgezeichneten Forminnendruckverläufe im Folgenden mit den an den identischen Positionen berechneten Druckverläufen verglichen werden. Die Preformgenerierung erfolgt wie in Abschnitt 6.2 volumetrisch über die drei identischen Düsenpositionen nach Bild 6.4 bzw. Bild 6.9. Die Presse schließt geschwindigkeitskontrolliert bis die eingestellte Maximalkraft erreicht wird,

 ${}^{2}$ Fa Kistler

die in den Versuchen grundsätzlich auf  $F_{max} = 3000 \text{kN}$  limitiert wurde. Neben der genauen Reproduktion der Preformgenerierung muss zusätzlich der exakte Verlauf der Schließgeschwindigkeit bekannt sein, da hierdurch der zeitliche Anstieg der Schließkraft dF/dt bestimmt wird. Um bei

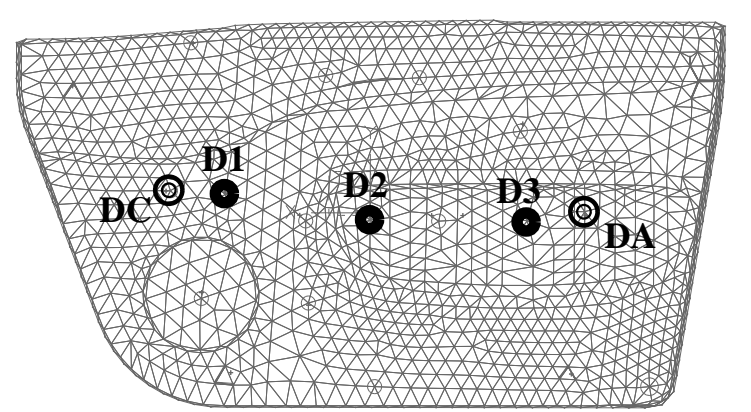

D1,D2,D3: Einspritzdüsen DA, DC: Drucksensoren

Bild 6.9: Positionierung der Drucksensoren

den bezüglich der Prozesssteuerung sensitiven Eingabedaten Fehlerquellen auszuschließen, die aufgrund der Elastizität des Pressensystems bzw. eines begrenzten Kraftanstiegs auftreten, wurde im Versuch der zeitliche Verlauf des Prägewegs<sup>3</sup> aufgezeichnet und die tatsächliche, durch Differentiation gewonnene Matrizengeschwindigkeit als Eingabegröße herangezogen. Nachfolgend werden simulativ berechnete Druckverläufe mit den experimentell ermittelten Daten anhand von zwei unterschiedlichen Einspritzzyklen verglichen und beurteilt. Die Originalplots der Versuchsdiagramme finden sich im Anhang A.

Die Einspritzsteuerung zum Zyklus I wird gemäß Tabelle 6.1 durchgeführt.

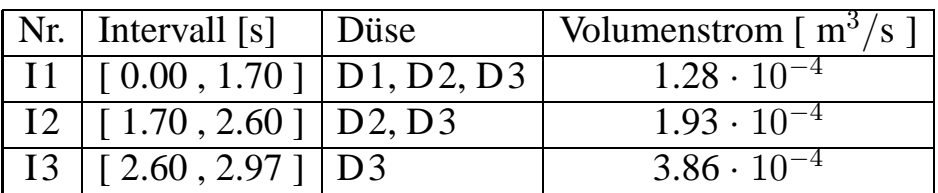

Tabelle 6.1: Kaskadensteuerung zum Zyklus I

Bild 6.10 zeigt den resultierenden Fließfrontverlauf bei einem anfänglichen Prägespalt von  $h_{prI} = 5.7$ mm, wobei der generierte Preform weiß eingefärbt ist. Da die Düse D1 zu einem frühen Zeitpunkt geschlossen

<sup>3</sup>wird in der Maschinensteuerung als Werkzeugatmung bezeichnet

wird, fällt das eingebrachte Schmelzevolumen im linken Kavitätsbereich gering aus, wodurch die Schmelzeausbreitung im Bereich der Düsen D2 bzw. D3 trotz der großflächigen Auswölbung der Armlehne zu weit fortgeschritten ist. Die Fließfront erreicht infolgedessen die rechte, obere Ecke bereits zum Zeitpunkt  $t = 5.67$ s, und damit um eine Zeitdifferenz von  $\Delta t \approx 1.34$ s früher als die linke, obere Ecke. Innerhalb dieser Zeitdifferenz verlagert sich die Position des Druckmaximums vollständig auf die rechte Seite der Kavität, da hier der Quellpunkt für die noch leeren Bereiche lokalisiert ist. Bild 6.11 verdeutlicht diese Situation anhand der Isobarenfelder zu vier unterschiedlichen Zeitpunkten des Prägevorgangs. Zu den

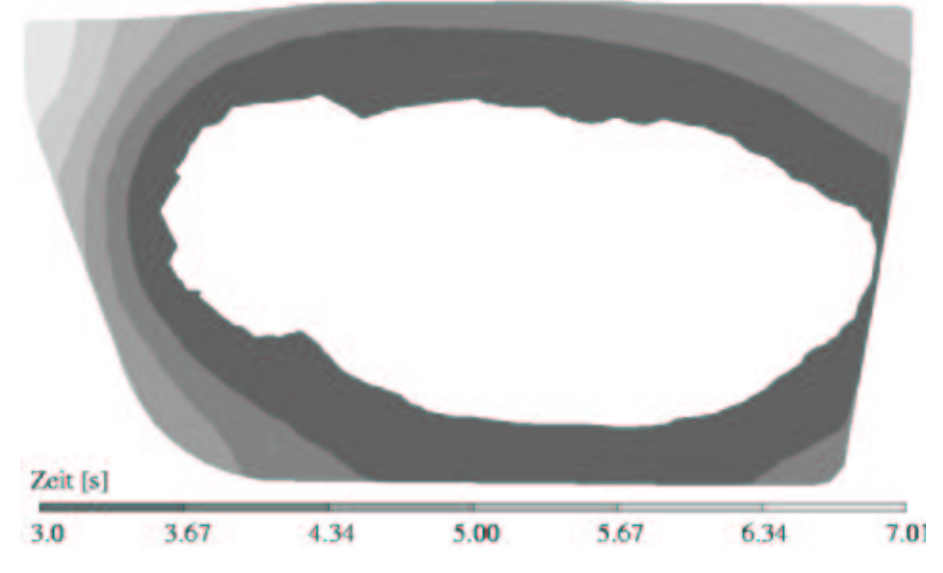

Bild 6.10: Fließfrontverlauf Zyklus I, Prägespalt  $h_{mrI} = 5.7$ mm

ersten drei Zeitpunkten ist die Lage des Druckmaximums bzw. des Quellpunkts der Schmelzeströmung in der rechten, unteren Ecke lokalisiert, da die rechte obere Ecke noch nicht gefüllt ist. Mit zunehmendem Füllgrad dieser Ecke resultieren Isobarenfelder, die nahezu parallel zur rechten Seitenkante verlaufen. Der Drucksensor DA liegt dabei grundsätzlich im Bereich höherer Druckniveaus, wodurch die gemessenen Druckwerte deutlich höher ausfallen als im Bereich des Sensors DC. Dies wird durch die Messung des Druckverlaufs in Bild 6.13 bestätigt. Bild 6.12 zeigt den Verlauf der Schließgeschwindigkeit, die aus dem aufgezeichneten Prägeweg der Maschine differenziert wurde. Trotz Vorgabe einer konstanten Schließgeschwindigkeit in der Maschinensteuerung ergibt sich schon zu Beginn des Kompressionsformens eine starke Abnahme der Geschwindigkeit. Die Ursache für diesen Effekt liegt hierbei in der begrenzten Leistungsfähig-

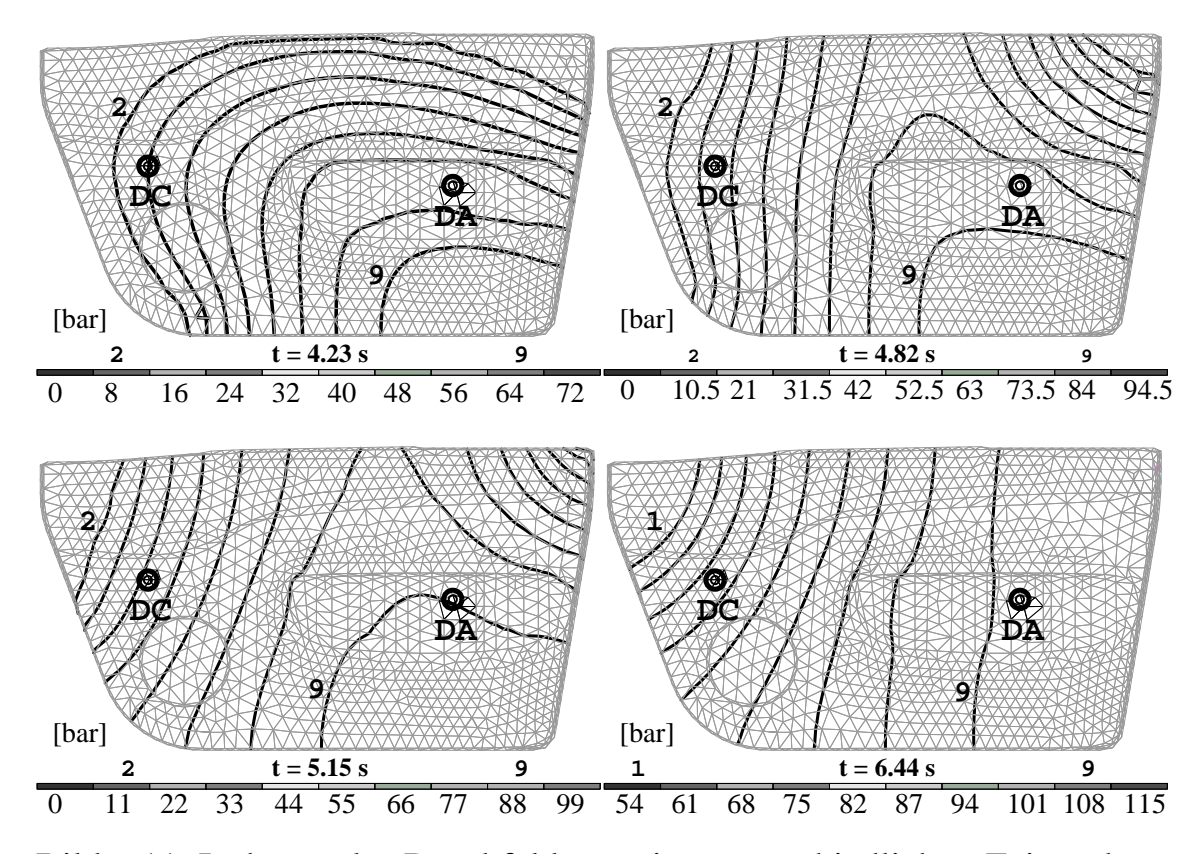

Bild 6.11: Isobaren des Druckfelds zu vier unterschiedlichen Zeitpunkten während des Prägevorgangs, Zyklus I

keit der Maschine, die zwar die Maximalkraft  $F_{\text{max}} = 3000 \text{ kN}$  bereitstellen kann, aber aufgrund eines Ölmengenstromproblems nicht den aus der konstanten Geschwindigkeit resultierenden Kraftanstieg. Bei Einhaltung einer konstanten Schließgeschwindigkeit ergäbe sich ein exponentieller Kraftanstieg im Vergleich zu dem gemessenen, nahezu linearen Verlauf in Bild 6.12. Bei einer Optimierung der Prozesssteuerung muss demzufolge der eingeschränkte Kraftanstieg mit berücksichtigt werden, wenn die Formfüllung realistisch simuliert bzw. die Simulation mit dem realen Prozess korrespondieren soll. Der berechnete Kraftverlauf gemäß Bild 6.12 stimmt sehr gut mit der Messung überein. Lediglich im Zeitintervall  $t \approx [4s; 5s]$  wurde eine größere Steigung berechnet, die auf eine geringfügig zu hohe Geschwindigkeit infolge einer ungenügenden Auflösung des aufgezeichneten Prägewegs schließen lässt. Der Prägeweg bildet hierbei eine sensitive Eingabegröße, aus der die Matrizengeschwindigkeit über Differentation gewonnen wird. Bild 6.13 zeigt den Vergleich der gemessenen und simulativ ermittelten Druckverläufe. Der geringfügig steilere Kraftanstieg überträgt sich direkt auf die Druckverläufe. Hierdurch wer-

den am Sensor DA zu den einzelnen Zeitpunkten des Kompressionsformprozesses höhere Druckwerte gegenüber dem Experiment berechnet. Am Sensor DC ergeben sich diese höheren Druckwerte gegen Ende des Füllvorgangs und damit während der Füllung der linken, oberen Ecke in Bild 6.11. Dies lässt sich zusätzlich mit der kritischen Füllsituation erklären. Gegen Ende der Formfüllung ergeben sich Druckdifferenzen im Bereich von  $\Delta p \approx 55$  bar zwischen den gegenüberliegenden Positionen der Drucksensoren DA und DC. Hieraus resultiert ein entsprechendes Drehmoment, das sich im Versuch durch ein Kippen der beweglichen Werkzeughälfte bemerkbar macht. Da die Simulation bei der Berechnung des Fließspaltes eine Parallelführung der Werkzeugplatten voraussetzt, liegen die simulativ ermittelten Druckwerte im Bereich des Sensors DC höher als im Experiment gemessen.

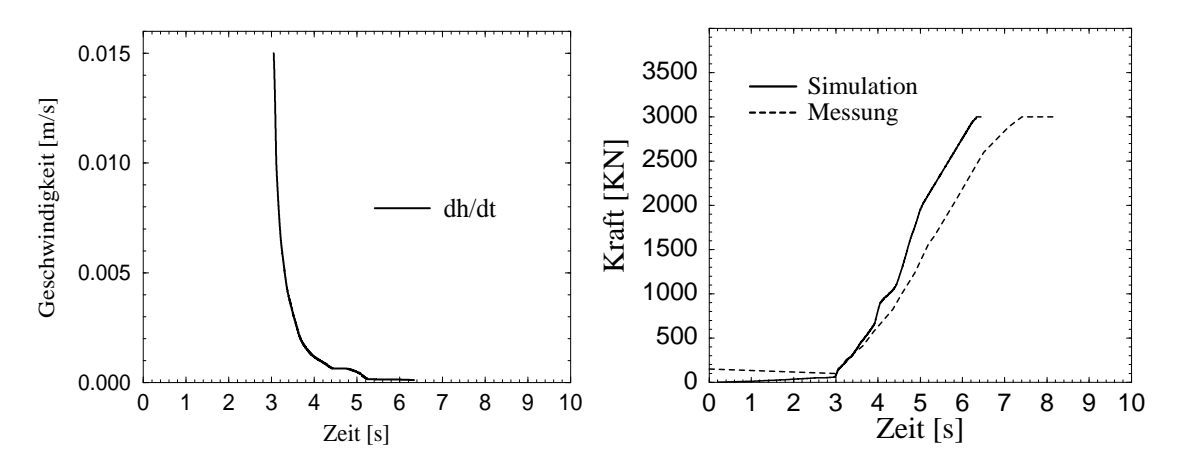

Bild 6.12: Schließgeschwindigkeits- und Kraftverlauf, Zyklus I

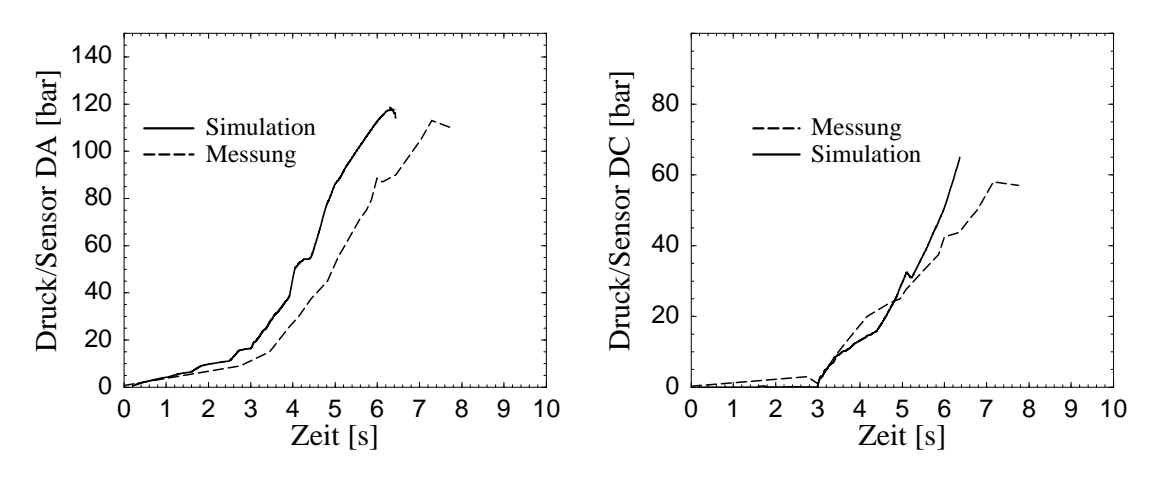

Bild 6.13: Druckverläufe an den Sensoren DA, DC, Zyklus I

Im Folgenden soll die Abkühlung der Polymerschmelze während des Formgebungsprozesses betrachtet werden. Bild 6.14 zeigt hierzu drei Positionen innerhalb der Kavität, sowie die Temperaturrandbedingungen, die der Simulation zugrunde gelegt wurden. Position T1 liegt hierbei links von Düse D1, Position T2 links von Düse D2 und Position T3 zwischen den Düsen D2 und D3. In Bild 6.15 wurde die Abkühlung der ersten Ebene der FDM-Diskretisierung an der Kontaktstelle Schmelze/Werkzeugwand berechnet. Aufgrund der größeren Entfernung zu den Einspritzpunkten er-

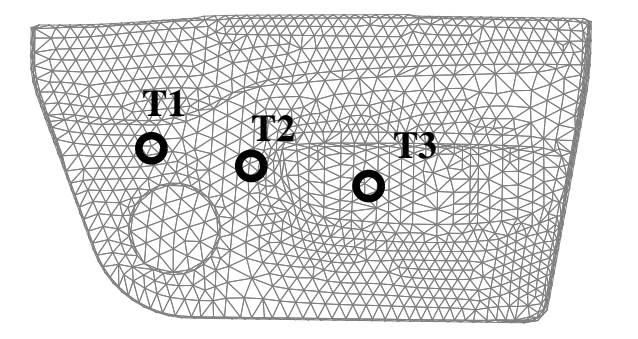

| $T_{Wo,u}$    | $30^{\circ}$ C          |
|---------------|-------------------------|
| $T_S$         | $210^{\circ}$ C         |
| $\alpha_{SW}$ | $1000 \frac{W}{m^2 K}$  |
| $\alpha_{SD}$ | 300<br>$\frac{1}{n^2K}$ |

Bild 6.14: Positionen der Temperaturberechnung T1, T2, T3 und Temperaturrandbedingungen der Simulation, Zyklus I

reicht die Schmelze die Position T3 zum Zeitpunkt  $t=1.15s$ , während die Positionen T1 bzw. T2 schon zum Zeitpunkt  $t=0.66s$  benetzt sind. Die Abkühlung der Polymerschmelze erfolgt im Anschluss sehr rasch, wobei die Steigungen der Abkühlkurven mit sinkender Schmelzetemperatur stetig abnehmen. Während der Einspritzphase wird die Energiegleichung maßgeblich vom Konduktionsterm (3.24) beeinflusst, wobei der Temperaturgradient und damit der Wärmestrom nach Beziehung (2.30) vom Polymermaterial in die Werkzeugwand infolge der Abkühlung geringer wird. Die Einfriertemperatur T≈362K wird an den Positionen T1 bzw. T2 nach ∆t≈1.5s und an der Position T3 nach ∆t≈1.7s erreicht. Dieser Zeitraum wird im Falle der Position T1 durch das Schließen der Düse D1 nach  $t=1.7s$ , im Falle T3 durch die größere Entfernung zu den Einspritzpunkt D2 bzw. D3 gegenüber der Position T2 verkürzt. An der gegenüberliegenden Kontaktstelle Schmelze/Dekor treten während des Einspritz-/Kompressionsformvorgangs aufgrund der isolierenden Stoffeigenschaften des Dekormaterials keine Einfriervorgänge auf. Dies bestätigt die Temperaturverteilung über dem Werkzeugspalt in Bild 6.16 zum Zeitpunkt

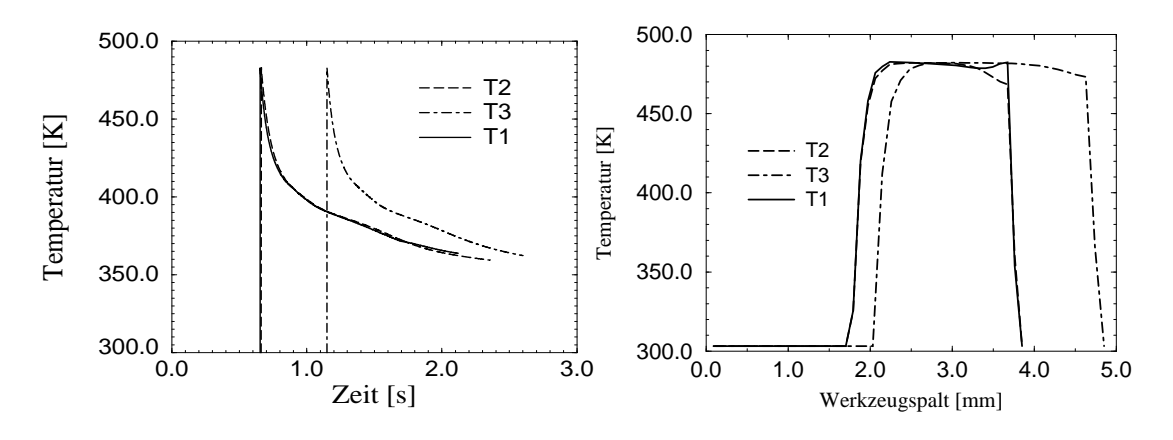

Bild 6.15: Abkühlung der Knotenpunkte, Zyklus I

Bild 6.16: Temperatur über dem Spalt, Zyklus I, t=5.0s

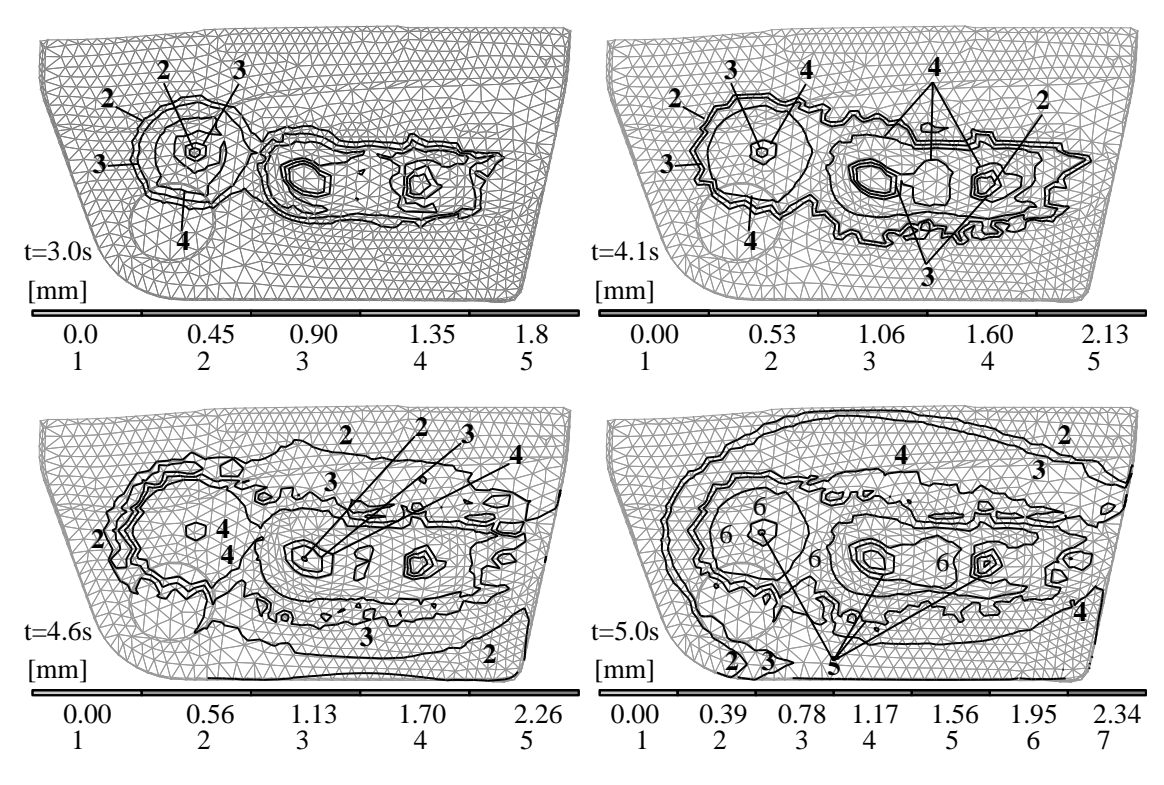

Bild 6.17: Eingefrorene Randschichten an der Schnittstelle Polymer/ Werkzeugwand zu vier Zeitpunkten, Zyklus I

 $t=5.0s$ . Während die eingefrorenen Randbereiche bereits auf Werkzeugtemperatur  $T_W$  abgekühlt sind, liegen die Schmelzetemperaturen im Bereich des Dekormaterials noch bei  $T_S \geq 450K$ . Speziell am Punkt T1 wird die Berücksichtigung der konvektiven und dissipativen Effekte deutlich, da die Temperaturen in den Randbereichen des Werkzeugspaltes höher liegen,

als im mittleren Bereich. Ursache hierfür ist, daß die Position T1 zu diesem Zeitpunkt in der Nähe der Fließfront mit höheren Geschwindigkeitswerten ( $|\vec{v}| \approx 12$  mm/s) liegt, während die Positionen T2 bzw. T3 im Bereich der Quellströmung ( $|\vec{v}| \approx 7$  mm/s) liegen. Bild 6.17 zeigt die eingefrorenen Randschichten an der Kontaktstelle Polymerschmelze/Werkzeugwand zu vier unterschiedlichen Prozesszeitpunkten. Zum Zeitpunkt  $t=3.0s$  zeigen sich bereits deutliche Einfrierzonen, die durch das Auftreten von Sichtmarkierungen des Preforms auf der Rückseite des Bauteils bestätigt werden. Die Randschichtdicken sind hierbei im mittleren Bereich des Preforms maximal und nehmen zum Rand des Preforms, aber auch zu den Einspritzpositionen hin ab, da hier während der Einspritzphase bei geöffneter Düse heiße Schmelze nachgefördert wird. Entsprechend fallen die Einfrierbereiche in der Umgebung der Düsenposition D1 größer aus als bei den DüsenpositionEN D2 und D3, da die Düse D1 nach  $t=1.7s$  und damit um die Zeitspanne  $\Delta t \approx 1.27s$  früher als Düse D3 geschlossen wird. Diese Detailvorgänge sind zu den nachfolgenden Zeitpunkten ebenfalls noch sichtbar.

Die Einspritzsteuerung beim Zyklus II wird gemäß Tabelle 6.2 durchgeführt. Bild 6.18 zeigt den resultierenden Fließfrontverlauf bei einem anfänglichen Prägespalt von  $h_{\text{mII}} = 8.7 \,\text{mm}$ , wobei der generierte Preform wiederum weiß eingefärbt ist. In diesem Versuchszyklus bleibt die mitt-

| $\vert$ Nr. $\vert$ Intervall $\vert$ s $\vert$ Düse | Volumenstrom $\lceil m^3/s \rceil$ |
|------------------------------------------------------|------------------------------------|
| $\text{III}$   [0.00, 1.67 ]   D1, D2, D3            | $1.26 \cdot 10^{-4}$               |
| $\vert$ II2 $\vert$ [ 1.67, 2.67 ] $\vert$ D2, D3    | $1.89 \cdot 10^{-4}$               |
| $\text{II}3$   $\text{[}2.67, 2.87$ ] $\text{D}2$    | $3.78 \cdot 10^{-4}$               |

Tabelle 6.2: Kaskadensteuerung: Zyklus II

lere Düse D2 geöffnet, während zuerst Düse D1, dann Düse D3 geschlossen wird, um die frühzeitige Füllung der rechten, oberen Ecke zu vermeiden. Der resultierende Fließfrontverlauf bestätigt diese Verfahrensweise, da mit  $\Delta t \approx 0.3$ s die Füllzeitdifferenz gegenüber dem Zyklus I wesentlich verringert wurde. Bild 6.19 zeigt den vorgegebenen Schließgeschwindigkeitsverlauf der Pressensteuerung und den hierzu berechneten bzw. gemessenen Schließraftverlauf über der Prozesszeit. Der simulativ ermittelte Kraftverlauf weist hierbei gegenüber der Messung ab dem Zeitpunkt t=4.8s eine zu geringe Steigung auf, die, wie beim Zyklus I, aus einer zu ungenauen Erfassung der Schließgeschwindigkeit resultiert. Weiter-

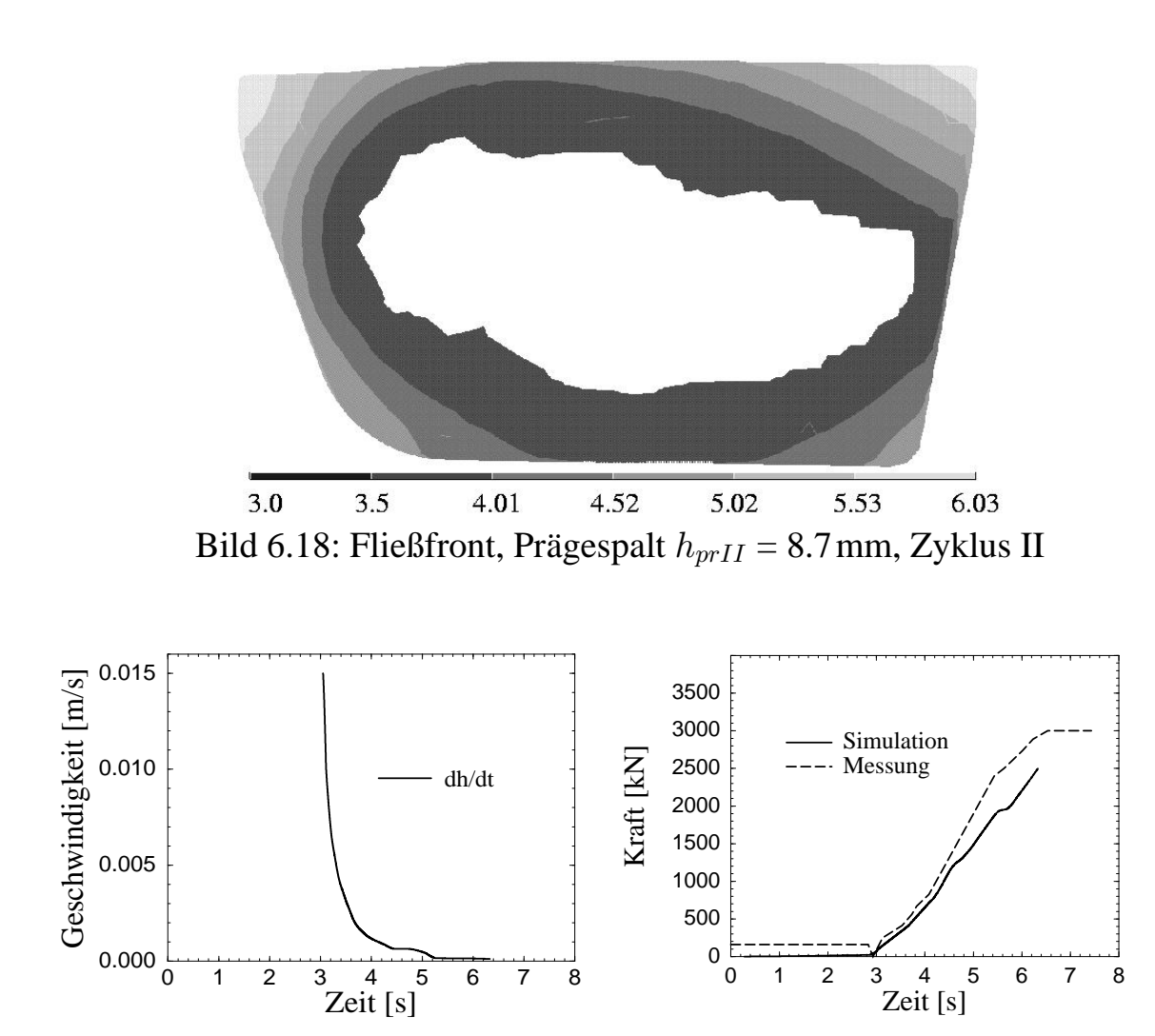

Bild 6.19: Schließgeschwindigkeits- und Kraftverlauf, Zyklus II

hin wird die Formfüllung in der Simulation bei einer Schließkraft von  $F_{\text{full}}$ =2500 kN beendet, während die Schließkraft im Experiment weiter ansteigt bis die eingestellte Maximalkraft  $F_{\text{max}} = 3000 \text{kN}$  erreicht ist. Die Ursache hierfür liegt in der Maschinensteuerung begründet, die selbst bei geschlossenem Werkzeug ( $h_{pr} \equiv 0$ ) weiter Druck aufbaut. Bild A.8 im Anhang bestätigt, dass das Werkzeug zum Zeitpunkt  $t=5.5s$  bei einer Schließkraft F≈2500 kN geschlossen ist. Da die Kraft im weiteren Prozessverlauf vom Werkzeug aufgenommen wird und nicht mehr weiter auf die Schmelze einwirkt, sinken die Massedrücke im Experiment ab und können mit der Simulation verglichen werden. Die Reduzierung der für die Werkzeugfüllung notwendigen Schließkraft resultiert aus der gegenüber dem Zyklus I verbesserten Einspritzsteuerung und den damit günstigeren Strömungsverhältnissen. Entsprechend ergeben sich in Bild

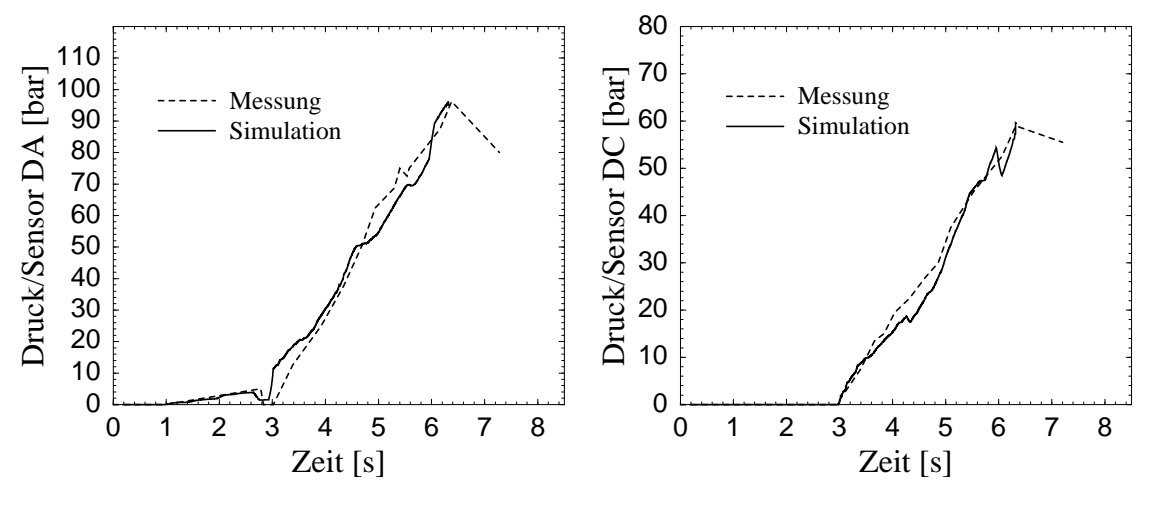

Bild 6.20: Druckverläufe an den Sensoren DA, DC, Zyklus II

6.20 zum Füllzeitpunkt um  $\Delta p \approx 20$  bar geringere Druckwerte und Druckdifferenzen zwischen den Sensorpositionen DA und DC. Hierdurch wird das Drehmoment und damit die Neigung der beweglichen Werkzeugplatte entscheidend verringert. Der Vergleich der gemessenen und berechneten Druckverläufe in Bild 6.20 zeigt infolgedessen eine sehr gute Übereinstimmung bei nunmehr beiden Sensoren, wobei v.a. die Maximaldrücke zum Füllzeitpunkt identisch sind.

# **Kapitel 7**

## **Optimierung** des **Formfüllvorgangs**

Die Simulationsbeispiele in Kapitel 5 haben gezeigt, dass der Verlauf der Formfüllung beim Injektions-/Kompressionsformvorgang einen direkten Einfluss auf die resultierende Bauteilqualität ausübt. Da die Preformgenerierung nach Kapitel 5.2 hierbei die geometrische und thermische Anfangsbedingung vorgibt, ist die Anzahl und die Positionierung der Einspritzdüsen ein entscheidender Faktor in der Optimierung des Spritzprägeverfahrens. Zusätzlich muss das Heißkanalsystem schon innerhalb der Werkzeugkonstruktionsphase konzipiert werden, obwohl praktische Testversuche frühestens nach dem Einbau des Werkzeugs möglich sind. Fehler, die bei dem Werkzeugfüllvorgang auftreten können, lassen sich mit den folgenden Stichworten umreißen:

- $\triangleright$  Unvollständige Werkzeugfüllung in Randbereichen der Kavität,
- $\triangleright$  Unzulänglich verwischte Bindenähte,
- $\triangleright$  Lufteinschlüsse und sichtbare Blasenbildung an der Oberfläche des Dekormaterials,
- . Faltenbildung des Dekormaterials,
- $\triangleright$  Hoher Kraftbedarf und damit hohe Kavitätsinnendrücke,
- $\triangleright$  Unsymmetrische Druckverteilung und damit großes Drehmoment auf die bewegliche Presswerkzeughälfte.

In vielen können derartige Fehler durch eine an die geometrischen Verhältnisse der Kavität angepasste Preformgenerierung vermieden werden. Um aber die Anzahl und Positionierung der Einspritzpunkte optimieren zu können, bedarf es der Ermittlung von Kriterien, die eine möglichst günstige Strömungssituation während des Füllvorgangs gewährleisten. Ein

grundlegendes Kriterium bildet hierbei die Differenz der Fullzeitpunkte ¨ der Finite Element Knoten, die auf dem Rand der Gebietsdiskretisierung lokalisiert sind. Die Formfüllung verläuft dann optimal, wenn die Polymerschmelze die Ränder der Kavität möglichst gleichzeitig erreicht, wodurch die Gefahr einer Strömungsumkehr minimiert wird. Ein weiteres Kriterium bildet die Minimierung des Kippmomentes auf die bewegliche Presswerkzeughälfte, um eine Beschädigung der Tauchkanten zu verhindern. In [45] wurden beide Kriterien für die Optimierung des Strangablegeverfahrens als verfahrens– und werkzeugtechnische Zielfunktionen definiert und angewendet. Beide Zielfunktionen weisen jedoch gemäß Füllbeispiel 6.1 eine direkte Abhängigkeit auf, da bei einer Strömungsumkehr maximale Druckunterschiede und damit Kippmomente zwischen gegenüberliegenden Seiten der Kavität resultieren. Aus diesem Grund soll in dieser Arbeit die Position maximaler Druckwerte bzw. der Quellpunkte als Optimierungskriterium herangezogen werden. Bleibt nämlich der Bereich maximaler Druckwerte während der Formfüllung zentral innerhalb der Kavität lokalisiert, so werden sowohl die Zeitdifferenzen zwischen den Fullzeit- ¨ punkten in den Randbereichen der Kavität, als auch die auf die Presswerkzeughälfte wirkenden Kippmomente minimiert.

Kernproblem der Optimierung bilden die Startwerte bezüglich der Anzahl  $n_{EK}$  und Position  $\vec{x}_{EK}$  der Einspritzpunkte. Grundsätzlich repräsentiert jeder Knoten des Finite Element Modells eine potentielle Einspritzposition, wodurch man bei einer Optimierung mehrerer Einspritzpunkte aufgrund der Anzahl der zu prüfenden Kombinationsmöglichkeiten<sup>1</sup> schnell an die Grenzen der Rechenkapazität stößt [62]. Aus diesem Grund wurde im Rahmen dieser Arbeit ein mehrstufiges Verfahren entwickelt, das die Anzahl und Startposition der Einspritzpunkte zuverlässig und effektiv bestimmt.

Im ersten Schritt erfolgt eine geometrische Untersuchung der Kavität, ohne dabei die Polymerströmung beim Injektionsvorgang berechnen zu müssen. Hierbei wird jeder Knoten der Diskretisierung als Mittelpunkt  $x_{Bi}$  einer kreisrunden Fläche  $F_{Bi}$  mit dem Rand  $\Gamma_{Bi}$  definiert, wobei die Flächen als geometrische Preforms aufgefasst werden. Die Fläche um den Ursprungsknoten  $x_{Bi}$  wird dabei mittels der angrenzenden Elemente iterativ kreisförmig vergrößert, bis der vorgegebene Rand der Kavität  $\Gamma_K$  erreicht

 $\frac{1}{n_{knot}}$ =1000,  $n_{EK}$ =3 ergibt 332.334.000 Möglichkeiten

ist. Abbruchkriterium für die Implementierung bildet somit die Vorschrift

$$
(n_{Bi} \in \Gamma_{Bi} \cap n_{Ki} \in \Gamma_{Ki}) \neq \{\} . \tag{7.1}
$$

Es ergibt sich ein Feld der Größe  $n_{knot}$ , das sämtliche geometrischen Preforms  $F_{Bi}$  enthält, die jeweils durch

- $\cdot$  den Label des Mittelpunktknotens  $x_{Bi}$ ,
- $\cdot$  die Labels der Elemente bzw. Knoten von  $F_{Bi}$ ,
- · die Labels der Randknoten von  $\Gamma_{Bi}$  und
- $\cdot$  den Flächeninhalt  $A_{Bi}$  und das Volumen  $V_{Bi}$

definiert sind. Aus dieser Menge der geometrischen Preforms wird nun genau diejenige Anzahl  $n_B$  ausgewählt, die einen maximalen Flächeninhalt ( $A_{Bi} \equiv$ max) bzw. Volumen ( $V_{Bi} \equiv$ max) besitzen und eine gegenseitige Überlappung aufweisen, die kleiner als ein definierter Faktor

$$
\frac{A\left(F_{Bi} \cap F_{Bi+1}\right)}{A_{Bi}} \leq o_B \tag{7.2}
$$

ist. Als Startpreform, dessen Mittelpunktsknoten den ersten Einspritzknoten repräsentieren soll, kann nun der maximale Flächeninhalt bzw. Volumen oder aber der Preform um den Flächenschwerpunkt der Kavität herangezogen werden. Bei praxisrelevanten Bauteilen mit einer durchschnittlich gleichen Bauteildicke liegen beide Punkte dicht zusammen. Die Flächenschwerpunktskoordinaten  $\vec{x}_{SP} = [x_{SP}, y_{SP}]$  der Kavität lassen sich dabei direkt durch numerische Gauss-Integration

$$
x_{SP} = \frac{1}{M} \sum_{E=1}^{n_E} \sum_{i=1}^{n_g} \sum_{j=1}^{n_g} \underline{N} \underline{x}_{kE} |J| g_i g_j , \qquad (7.3)
$$

$$
y_{SP} = \frac{1}{M} \sum_{E=1}^{n_E} \sum_{i=1}^{n_g} \sum_{j=1}^{n_g} \underline{N} \underline{y}_{kE} |J| g_i g_j \qquad (7.4)
$$

über das Elementgebiet der Diskretisierung ermitteln. Die nachfolgenden Preforms werden ausschließlich anhand maximalem Flächeninhalt bzw. Volumen und Überlappung (7.2) ausgewählt, wobei die Suche abgebrochen wird, wenn der aktuelle Flächeninhalt  $A_{Bn+1}$  ein definiertes Verhältnis zum Flächeninhalt  $A_{B1}$  des Startpreforms gemäß

$$
\frac{A_{Bn+1}}{A_{B1}} \le f_B \tag{7.5}
$$

unterschreitet. Die Anzahl  $n_B$  der geometrischen Preforms entspricht der Anzahl der Einspritzknoten, ihre jeweiligen Mittelpunktsknoten  $x_{Bi}$ den Startwerten der Einspritzpositionen. Diese Vorgehensweise wurde auf

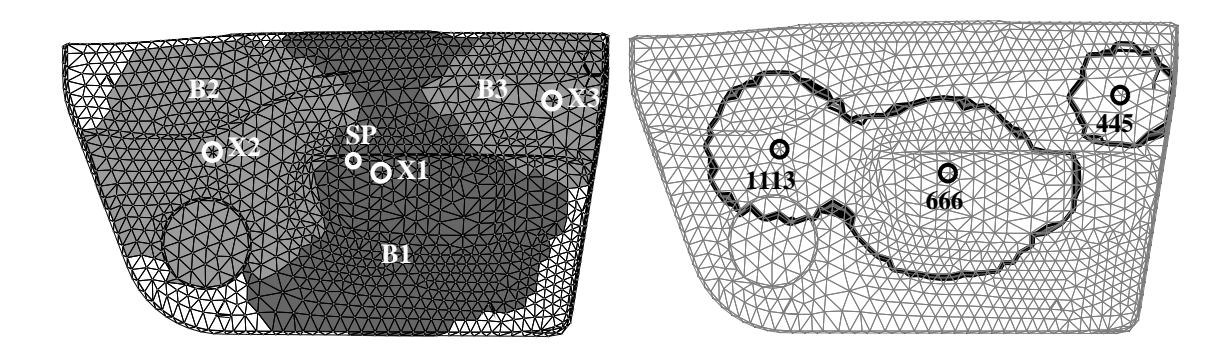

Bild 7.1: links: Erzeugte geometrische Preforms  $B_1$ ,  $B_2$ ,  $B_3$ , rechts: Preformgenerierung an den Einspritzpositionen  $x_1, x_2, x_3$ 

das für die Verifikation in Kapitel 6 behandelte Werkzeug nach Bild 6.2 angewendet, wobei für den Startpreform die maximale Fläche  $A_{B1}$ , für den Überlappungsfaktor  $o_B$ =0.5 und den Abbruch der Suche  $f_B$ =0.3 gewählt wurde. Die Auswahl ergab drei geometrische Preforms, die in Bild

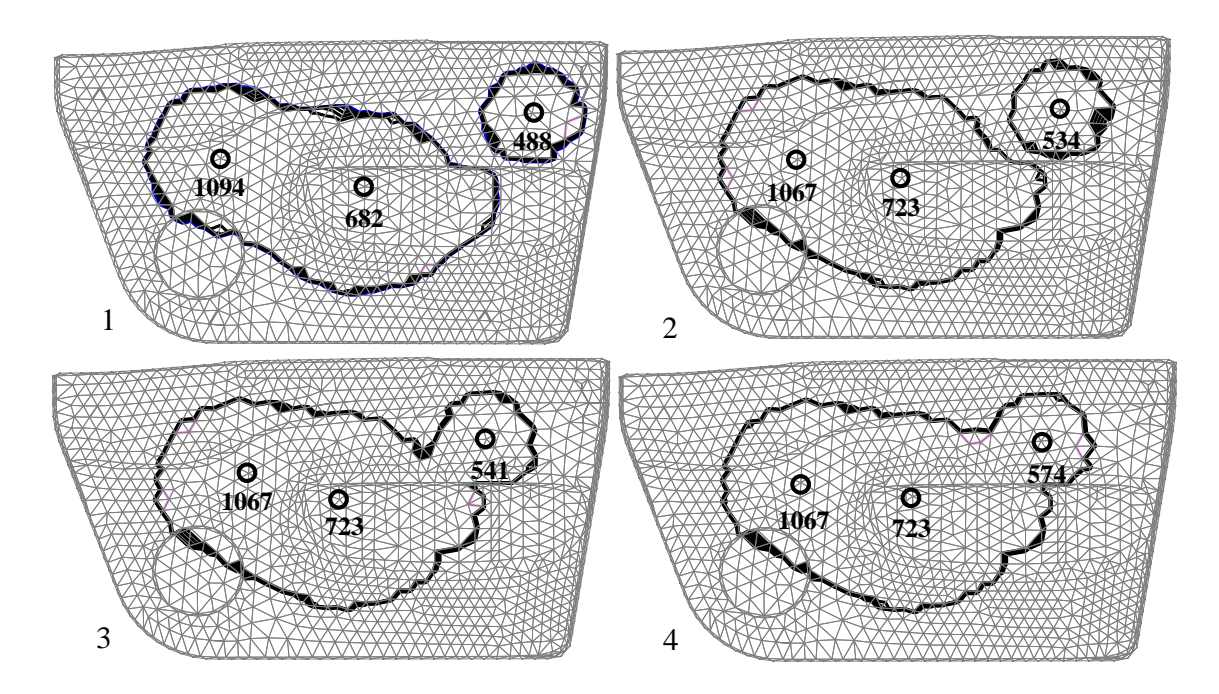

Bild 7.2: Generierung eines geschlossenen Preforms durch Verschiebung der Einspritzpunkte in Richtung des gemeinsamen Schwerpunkts

7.1/links dargestellt sind.

Im nächsten Schritt erfolgt die Preformgenerierung mittels der Simulation des Injektionsverfahrens an den Einspritzpositionen  $x_1, x_2, x_3$ , wobei die Volumenströme  $\dot{V}_{EKi}$  aus dem Verhältnis der geometrischen Volumina nach

$$
\dot{V}_{EKi} = \left(\frac{V_{Bi}}{\sum_{i=1}^{n_B} V_{Bi}}\right) \frac{V_{Bt}}{\Delta t_E}
$$
\n(7.6)

gebildet werden und  $\Delta t_E$  der Einspritzzeit und  $V_{Bt}$  dem Bauteilvolumen entspricht. Die hierbei generierten Schmelzekuchen zeigt Bild 7.1/rechts. Für die Optimierung der Preformgenerierung im Hinblick auf Lufteinschlüsse und Faltenbildung des Dekormaterials muss ein möglichst geschlossener Preform am Ende der Einspritzphase vorliegen. Um dies zu gewährleisten, werden die Einspritzpositionen schrittweise in Richtung des Schwerpunkts des jeweils generierten Preforms verschoben, um die Abstände der erzeugten Schmelzekuchen am Ende der Einspritzphase zu minimieren. Bild 7.2 zeigt den Ablauf der automatischen Optimierung des Programms, wobei die Positionen nach Bild 7.1 als Startpositionen dienen. Bei den Optimierungsschritten 1 und 2 werden alle drei Positionen verschoben, bei den Optimierungsschritten 3 und 4 nur die Position rechts oben, bis die Schmelzekuchen zu einem zusammenhängenden Preform vereinigt sind.

Die Anzahl und Position der Einspritzpunkte nach Bild 7.2/4 bilden die Startwerte für die Optimierung des Formfüllvorgangs. Als Optimierungskriterium wird hierbei die aktuelle Lage des Druckmaximums innerhalb der Kavität gewählt, wodurch die Minimierungsfunktion anhand des Abstandes

$$
r_{OF}(t_i) = \sqrt{\left(\vec{r}(p \equiv max) - \vec{r}_{SP}\right)^2} \stackrel{!}{=} \text{Minimum} \tag{7.7}
$$

zwischen der Position des maximalen Drucks und der Position des Schwerpunkts des gebildeten Preforms zum diskreten Zeitschritt  $t_i$  gebildet wird. Somit muss zu jedem diskreten Zeitschritt des Formfüllvorganges der Abstand  $r_{OF}(t_i)$  überprüft und gegebenenfalls durch eine iterative Verschiebung der Einspritzknoten minimiert werden, wodurch entsprechende Neustarts der Füllsimulation erforderlich sind. Diese Vorgehensweise gewährleistet, dass die Strömungssituation während des gesamten Werkzeugfüllvorgangs beurteilt und optimiert wird und nicht ausschließlich zum Zeitpunkt des abgeschlossenen Formfüllvorgangs. Da die Positionen der Ein-

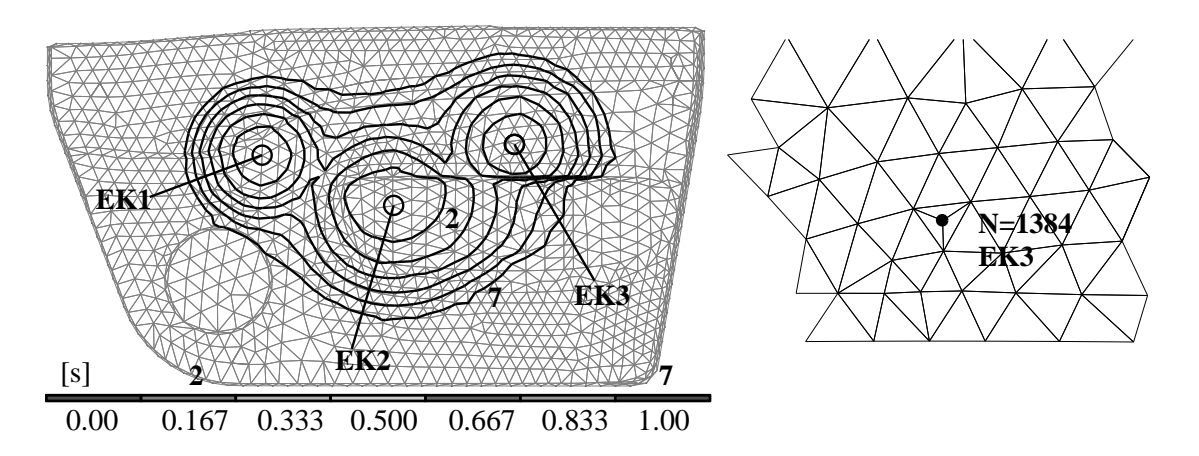

Bild 7.3: Preform der optimierten Einspritzpositionen, die FE-Vernetzung wurde mit dem Knoten N=1384 an EK3 adaptiv erweitert

spritzpunkte an die Knoten der Finite-Element Vernetzung gebunden sind, sind die Optimierungsmöglichkeiten vor allem im Falle einer groben Vernetzung eingeschränkt. Als Lösung dieses Problems wird eine adaptive

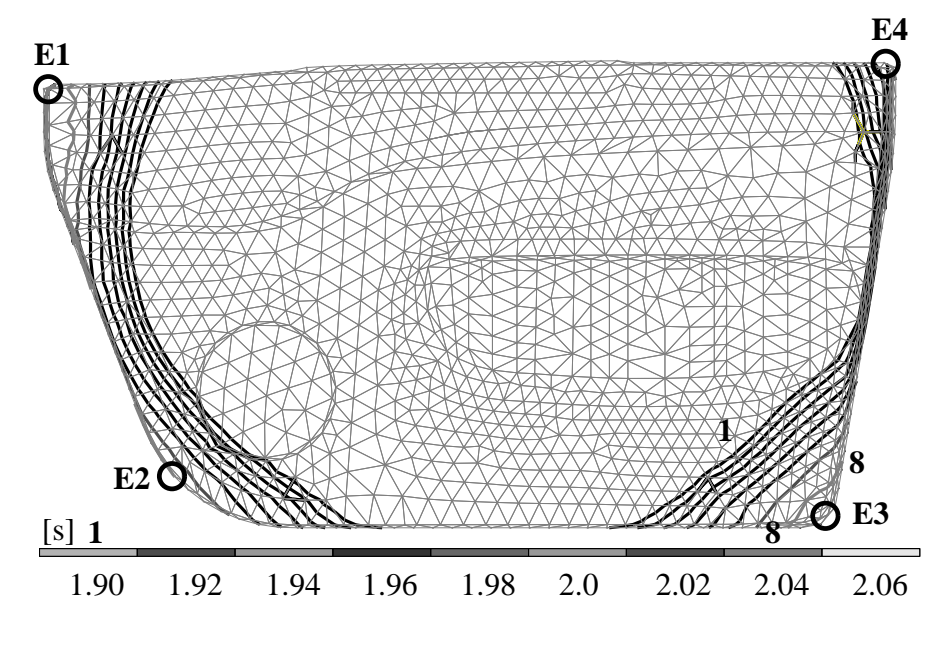

Bild 7.4: Fließfront der optimierten Einspritzpositionen

Verfeinerung des bestehenden Finite-Element Netzes implementiert, bei der bestehende Elemente automatisch unterteilt werden können. In der Implementierung der objektorientierten Softwareumgebung entspricht dies der Generierung eines erweiterten Objekts FENET nach Tabelle 4.1, das beim Neustart der Simulation zugrunde gelegt wird. Bild 7.3 zeigt die optimierten Positionen der Einspritzknoten und den damit generierten Preform, wobei das bestehende Finite-Element Netz nach Bild 6.2 für die

Position EK3 automatisch während der Optimierung erweitert wurde. Gegenüber den Startwerten ist die mittlere Einspritzposition EK2 (N=723) unverändert, die Einspritzposition EK1 (N=1068) nur leicht nach aussen und die Einspritzposition EK3 (N=1384) deutlich nach links verschoben. Den optimierten Fließfrontverlauf gegen Ende des Formfüllvorgangs zeigt Bild 7.4. Die Isolinien konstanter Zeit verlaufen hierbei gleichmäßig in

| Nr. |      |       | Knotenlabel N   Füllzeit [s]   Differenz $\Delta t[s]$ |
|-----|------|-------|--------------------------------------------------------|
| E1  | 1357 | 2.063 | 0.000                                                  |
| Е2  | 951  | 2.031 | 0.032                                                  |
| E3  |      | 2.053 | 0.010                                                  |
|     | 149  | 2.026 | 0.030                                                  |

Tabelle 7.1: Füllzeitpunkt an vier Eckpositionen und Zeitdifferenz zum Füllzeitpunkt  $t_f = 2.063 s$  der Kavität

Richtung linke bzw. rechte Seitenkante der Kavität und weisen eine ideale Formfüllung auf. Tabelle 7.1 bestätigt dies anhand von vier Referenzknoten an den Eckpunkten der Kavität, da die betraglichen Unterschiede der jeweiligen Füllzeitpunkte äusserst gering sind. Bild 7.5 zeigt das zugrunde

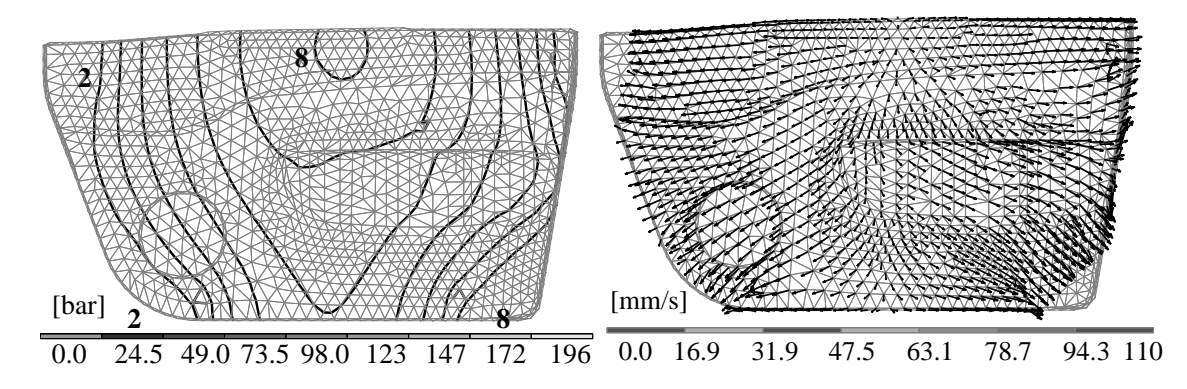

Bild 7.5: Druck- und vektorielles Geschwindigkeitsfeld, Zeitpunkt  $t=2.0s$ 

liegende Optimierungskriterium zum Zeitpunkt  $t=2.0$ s, wobei der Bereich der maximalen Druckwerte und die korrespondierende Quellströmung bis zum Ende der Formfüllung im Zentrum der Kavität lokalisiert bleibt und damit die resultierenden Kippmomente als auch die Zeitdifferenzen nach Tabelle 7.1 minimiert. Im Gegensatz zu den Einspritzpositionen nach Bild 6.4, die der Verifikation vorgegeben waren, konnte mittels der Optimierung eine Einspritzkonstellation bestimmt werden, die eine nahezu gleichzeitige Füllung aller vier Eckpunkte erlaubt.

# **Kapitel 8**

## **Zusammenfassung und Ausblick**

Für die Herstellung großflächiger, dünnwandiger und direktkaschierter Integralformteile wird in jüngster Zeit vermehrt das Injektions-/Kompressionsform- bzw. Spritzprägeverfahren eingesetzt. Gegenüber dem zweistufigen Extrusions-/Kompressionsformverfahren erlaubt dieses neben einer deutlich reduzierten Zykluszeit die exakte Positionierung des Preforms und eine flexible Anpassung desselben an die zunehmende Komplexität der zu realisierenden Werkzeuggeometrien. Da das werkzeuggebundene Heißkanalsystem und damit die Anzahl und Position der Einspritzdüsen bereits in der Werkzeugkonstruktionsphase festgelegt wird, ist eine simulative Untersuchung des Formteilbildungsprozesses erforderlich, um nachträgliche zeit- und kostenintensive Werkzeugänderungen zu vermeiden.

Im Rahmen dieser Arbeit wurden die rheologischen und thermodynamischen Vorgänge beim Spritzprägeprozess mathematisch und numerisch beschrieben, wodurch eine Analyse und Optimierung der Verfahrens- und Anlagentechnik ermöglicht wird. Die allgemein gültigen Erhaltungssätze der Masse, des Impulses und der Energie führten auf partielle Differentialgleichungen, die in Verbindung mit den speziellen Stoffeigenschaften des eingesetzten thermoplastischen Kunststoffs bzw. Dekormaterials vereinfacht und auf den Herstellungsprozess von großflächigen, dünnwandigen Formteilen angepasst wurden. Auf Basis einer FEM/FDM-Kopplung in Verbindung mit der Kontrollvolumenmethode werden die Differentialgleichungen zur Ermittlung des 2D-Druck- und 3D-Temperaturfeldes innerhalb der Kavität effizient für jeden Zeitpunkt des instationären Formfüllvorgangs gelöst. Für die Implementierung des numerischen Modells wur-

den objektorientierte Entwurfsmethoden eingesetzt, wodurch eine transparente Abbildung des Formgebungsprozesses und eine konsequente Umsetzung von Software-Engineeringsprinzipien wie Änderbarkeit bzw. Erweiterbarkeit erreicht wurde.

Das CAE-Programm wurde im Hinblick auf eine praxisgerechte Prozesssimulation entwickelt. Der Injektionsvorgang erlaubt eine uneingeschränkte Anzahl sowie eine variable Positionierung der Einspritzpunkte, die in Form des Kaskadenspritzgießens volumetrisch angesteuert werden. Der Prägevorgang kann sequentiell oder simultan zur Preformgenerierung gestartet werden, wobei als Randbedingung für die bewegliche Presswerkzeughälfte sowohl die Auswahl eines Geschwindigkeitsprofils mit realistischer Kraftbegrenzung, als auch ein reines Kraftprofil vorgebbar ist. Für die Optimierung des Spritzprägeprozesses wurde ein mehrstufiges Verfahren entwickelt, das die Anzahl und die Positionierung der Einspritzpunkte bestimmt und auf Basis optimierter Strömungsvorgänge eine hohe Bauteilqualität gewährleistet.

Die experimentelle Verifikation des mathematischen und numerischen Modells wurde anhand eines industriellen Testwerkzeugs unter praxisgerechten Bedingungen durchgeführt. Hierbei ergaben sich sehr gute Übereinstimmungen zwischen den gemessenen und den simulativ ermittelten Ergebnissen der Schmelzeausbreitung und der Massedrücke innerhalb der Kavität. Als äußerst schwierig erwies sich dabei die experimentelle Bestimmung der tatsächlich am Presswerkzeug wirkenden Schließgeschwindigkeit, die für die Simulation des Prägevorgangs eine sensitive Eingangsgröße darstellt.

Die Anforderungen an großflächige, dünnwandige Formteile werden immer vielfältiger, wodurch der Bedarf an Bauteilen steigt, die zusätzlich eine hohe mechanische Steifigkeit aufweisen. Da die Modellierung bislang nur das Stoffverhalten thermoplastischer Formmassen berücksichtigt, müssen für faserverstärkte Kunststoffschmelzen geeignete Stoffmodelle entwickelt und getestet werden. Die Optimierung des Spritzprägeprozesses umfasst derzeit die Preformgenerierung im Hinblick auf die Strömungsverhältnisse innerhalb der Kavität. Für eine umfassende Optimierung des Prozesses müssen zusätzliche Faktoren wie die Steuerung des Prägeprozesses mit eingebunden werden. Aufgrund des Forschungsumfangs bleibt dies nachfolgenden Arbeiten vorbehalten.

# **Anhang A**

# **Verifikation des Druckverlaufs**

#### **A.1 Diagramme zum Zyklus I**

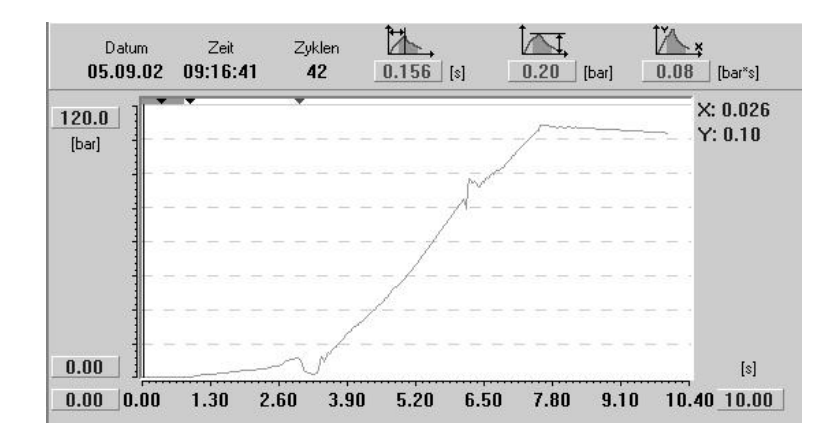

Bild A.1: Druckverlauf am Sensor DA

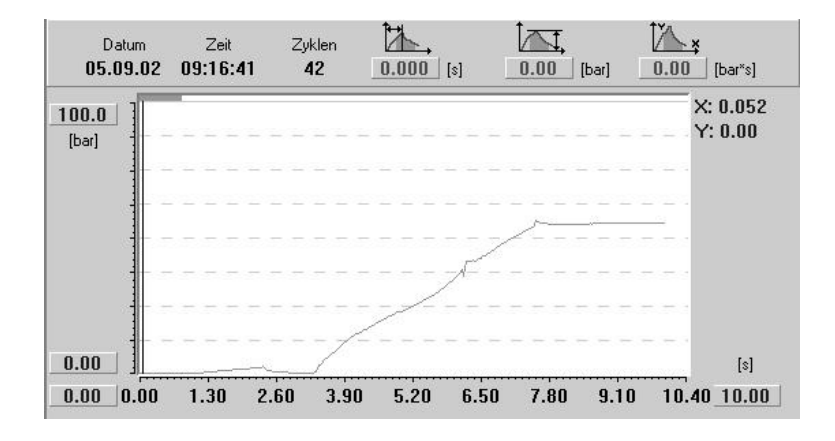

Bild A.2: Druckverlauf am Sensor DC

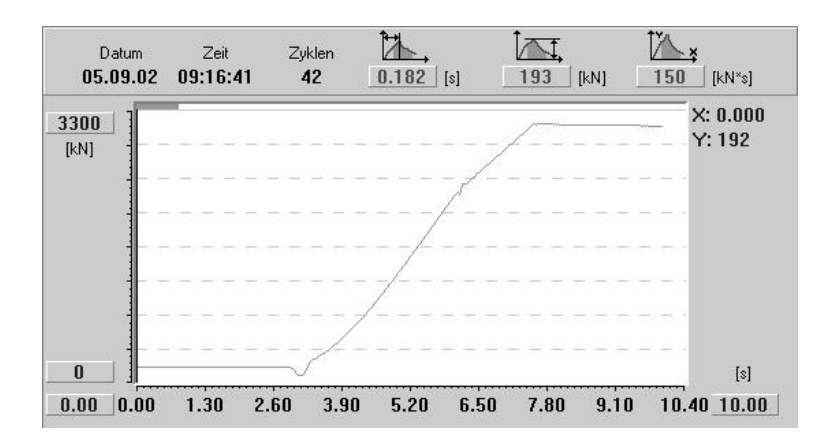

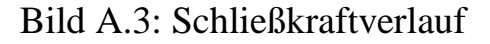

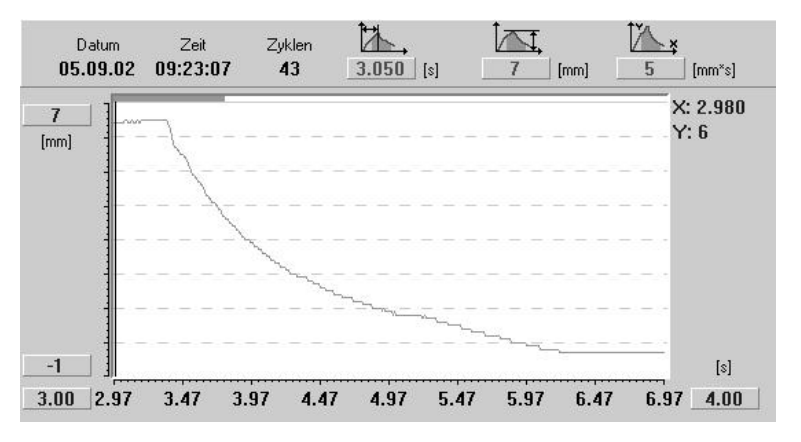

Bild A.4: Prägeweg

#### **A.2 Diagramme zum Zyklus II**

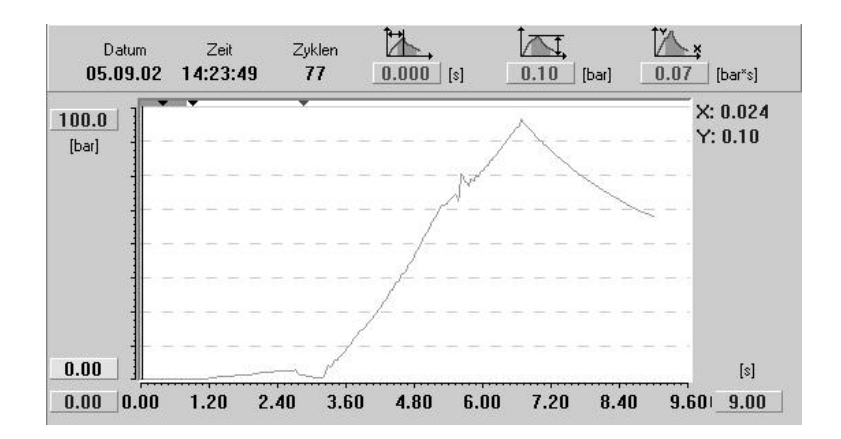

Bild A.5: Druckverlauf am Sensor DA

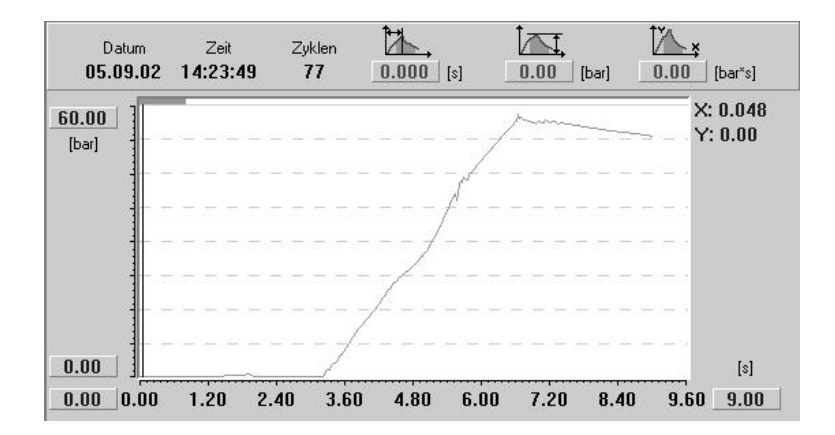

Bild A.6: Druckverlauf am Sensor DC

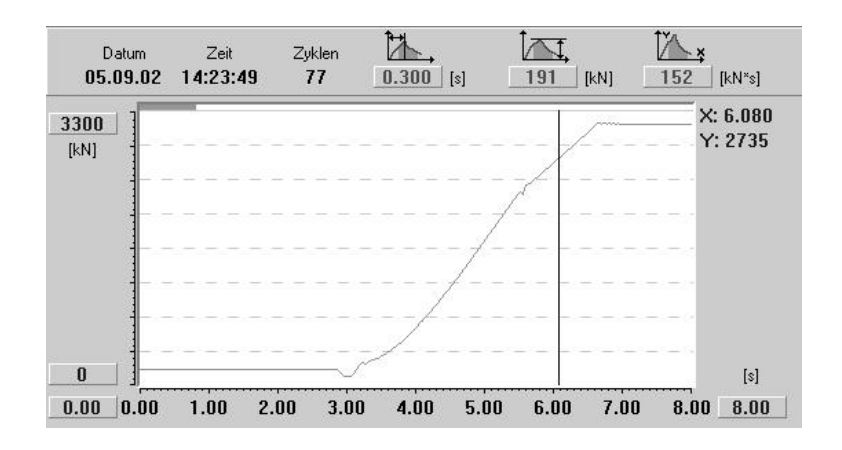

Bild A.7: Schließkraftverlauf

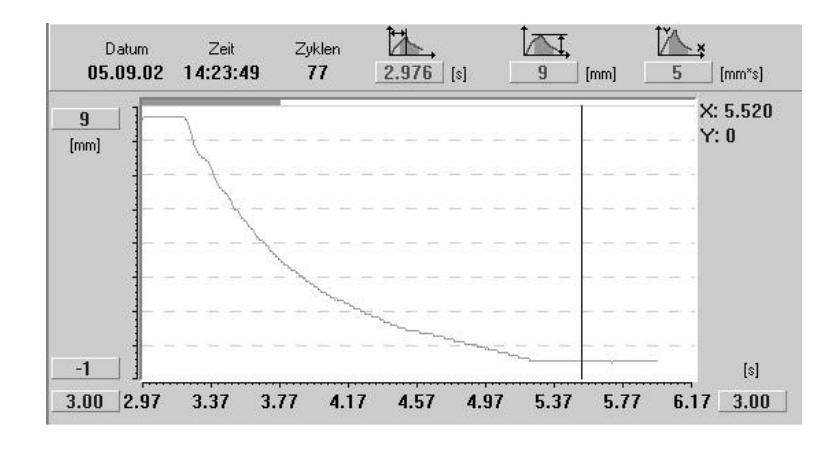

Bild A.8: Prägeweg

## **Anhang B**

## Lösungsalgorithmus **BICG-STAB**

Source-Code (C++) mit Algorithmus für die Lösung des linearen Gleichungssystems  $\underline{A}\,\underline{x} = \underline{b}$  mit Vorkonditionierung  $M^{-1}$ :

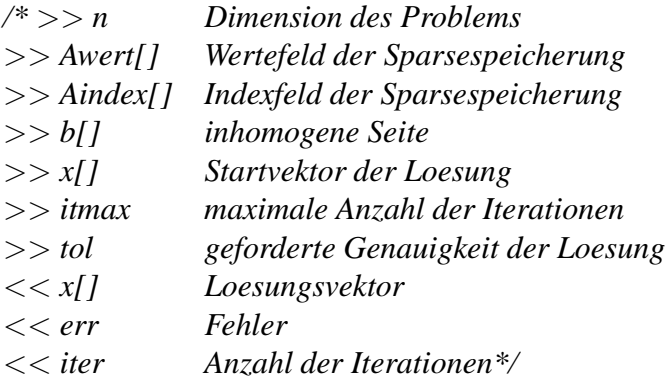

int **bicgstab**(unsigned long n,double b[],double x[], double Awert[],

double Aindex[],double tol,int itmax,int \*iter,double \*err){

double \*p,\*phat,\*s,\*shat,\*t,\*v,\*r,\*rtilde, normb,rho1,rho2,alpha,beta,omega,nenner; int i,j,fehler=0;

*/\*dynamische Allokierung\*/*

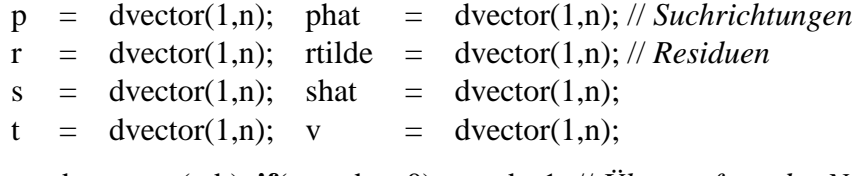

normb = norm(n,b); **if**(normb==0) normb=1; // *Überprüfung der Norm b* sp\_matvec(Awert,Aindex,x,r,n);  $\angle f r^0 = Ax^0$ **for**(i=1;i<sub>j</sub>=n;i++) {  $r[i]=b[i]-r[i];$  $\ln r^0 = b - Ax^0$ rtilde $[i]=r[i];$  $\pi$  =  $r^0$ 

```
for(*iter=1;*iter<=itmax;(*iter)++){
```
rho $1 = 0.0$ ; **for**(j=1;j<=n;j++) rho1 += rtilde[j]\*r[j]; //  $\rho_{i-1} = \tilde{r}^T r^{i-1}$  $if$ (rho1 == 0) { fehler=3;break;} **if**(\*iter==1){ **for**(j=1;j<=n;j++) p[j] = r[j];} //  $p^i = r^{i-1}$ **else**{ beta = (rho1/rho2)\*(alpha/omega); //  $\beta^{i-1} = (\rho_{i-1}/\rho_{i-2})(\alpha_{i-1}/\omega_{i-1})$ **for** $(i=1; j<=n; j++)$  $p[j]= r[j]+beta*(p[j]-omega*v[j]);$  //  $p^i = r_{i-1} + \beta_{i-1}(p_{i-1} - \omega_{i-1}v^{i-1})$  $solve\_pre(Avalue, Aindex, n, p, phat);$  $i/M\hat{p} = p^i$  $sp\_matvec(Awert, Aindex, phat, v, n);$  $i' = A\hat{\mathbf{n}}$ alpha=0.0; **for**( $j=1; j<=n; j++)$  alpha  $+=$  (rtilde[ $j$ ]\*v[ $j$ ]);  $if$ (alpha==0) { fehler=1;break; }  $alpha = rho1/alpha;$  $T_{\hat{U}}^i$ **for**(j=1;j<=n;j++) s[j] = r[j]-alpha\*v[j]; //  $s = r^{i-1} - \alpha_i v^i$ **if**( (\*err=norm(n,s)/normb)<tol){  $\qquad$  //  $|s| \le \epsilon$ **for**(j=1;j<=n;j++) x[j] += alpha \* phat[j]; //  $x^i = x^{i-1} + \alpha_i \hat{p}$ fehler=0; break;} solve\_pre(Avalue,Aindex,n,s,shat);  $\angle$  //  $M\hat{s} = s$ sp\_matvec(Awert,Aindex,shat,t,n);  $\angle$  // t = As omega=0.0;nenner=0.0; **for**( $j=1; j<=n; j++)$  { omega += t[ $j$ ]\*s[j]; nenner+=  $t[i]*t[i];$ omega  $/$  = nenner;  $T_s/t^T t$ **for**( $j=1; j<=n; j++)$ {  $x[j]$  += alpha\*phat[j] + omega\*shat[j]; //  $x^i = x^{i-1} + \alpha_i \hat{p} + \omega_i \hat{s}$  $r[j] = s[j]$  - omega\*t[j];  $i/r^i = s - \omega_i t$  $rho2 = rho1$ ; **if**( (\*err=norm(n,r)/normb)<tol){ fehler = 0; continue;} //  $|r^i| \le \epsilon$ **if**(omega==0){\*err=norm(n,r)/normb; fehler = 3; break;} fehler  $=0$ : */\*Speicher deallokieren\*/* free\_dvector(p,1,n); free\_dvector(phat,1,n); free\_dvector(r,1,n); free\_dvector(rtilde,1,n); free\_dvector(s,1,n); free\_dvector(shat,1,n); free\_dvector(t,1,n); free\_dvector(v,1,n); return fehler;

}*/\*end of function\*/*

}

**solve\_pre() :** Lösung mit Vorkonditionierung M. Verwendet wird die Diagonale von <u>A</u>. **sp matvec() :** Multiplikation einer Matrix in Sparse-Speicherung mit einem Vektor. **norm() :** Berechnung der Norm eines Vektors.

## **Literaturverzeichnis**

- [1] AC TECHNOLOGY: *C-Mold, Reference Manual*, 1996.
- [2] AC TECHNOLOGY, Ithaca, New York, USA: *C-Mold Reference Manual*, 1996.
- [3] ARGYRIS, J. und H. MLEJNEK: *Die Methode der finiten Elemente*. Viehweg-Verlag, Braunschweig, 1988.
- [4] BARRETT, R. und A.: *Templates for the Solution of Linear Systems: Building Blocks for Iterative Methods*. SIAM, Society for Industrial and Applied Mathematics, 1996.
- [5] BECKER, E. und W. BÜRGER: *Kontinuumsmechanik*. Teubner Studienbücher Mechanik, B.G. Teubner, 1975.
- [6] BERTRAND, M.: *Objektorientierte Softwareentwicklung*. Hanser-Verlag,Mnchen, 1990.
- [7] BIRD, R. und P. CARREAU: *A nonlinear viscoelastic model for polymer solutions and melts – I*. Chem. Eng. Sci., 23:427, 1968.
- [8] BIRD, R. B., W. E. STEWARD und E. N. LIGHTFOOT: *Transport Phenomena*. John Wiley & Sons, Inc., 1960.
- [9] BOOCH und GRADY: *Objektorientierte Analyse und Design*. Addison–Wesley (Deutschland) GmbH, 1994.
- [10] BREBBIA, C., J. TELLES und L. WROBEL: *Boundary Element Techniques*. Springer-Verlag, Berlin, Heidelberg, New York, Tokyo, 1984.
- [11] BROYER, E., C. GUTFINGER und Z. TADMOR: *A Theoretical Model for the Cavity Filling Processin Injection Molding*. Transactions of the Society of Rheology, 19(3):423–444, 1975.
- [12] BÜRKLE, E.: *Foliendekoration*. Kunststoffe, 87(3):320–328, 1997.
- [13] CARREAU, P. J.: *Rheological Equations from Molecular Network Theories*. Doktorarbeit, University of Wisconsin, Madison, 1968.
- [14] CHEN, S.-C., Y.-C. CHEN und N.-T. CHENG: *Simulations and Applications of Injection-Compression Molding*. ANTEC, S. 378–380, 1998.
- [15] CHEN, Y. F., V. R. VOLLER und K. A. STELSON: *Time-Implicit Fixed and Deforming Grid Solutions for Compression Mold Filling*. Polymer Composites, 17(3):414–422, June 1996.
- [16] CHIANG, H., C. HIEBER und K. WANG: *A Unified Simulation of the Filling and Postfilling Stages in Injection Molding, Part I: Formulation*. Polymer Engineering and Science, 31/2:116–124, 1991.
- [17] CHIANG, H., C. HIEBER und K. WANG: *A Unified Simulation of the Filling and Postfilling Stagesin Injection Molding, Part II: Experimental Verification*. Polymer Engineering and Science, 31/2:125– 139, 1991.
- [18] CROSS, M. M.: *Relation between Viscoelasticity and Shear-Thinning Behaviour in Liquids*. Rheologica Acta, 18:609–614, 1979.
- [19] FAIRES, D. J. und R. BURDEN: *Numerische Methoden*. Spektrum Akademischer Verlag, Heidelberg, 1994.
- [20] FOKKEMA, D., L. SLEIJPEN und H. VAN DER HORST: *Accelerated Inexakt Newton Schemes for Large Systems of Nonlinear Equations*. SIAM J.Sci.Comput., 19/2:657–674, 1998.
- [21] FRITZ, H.-G.: *Kunststofftechnologie, Einführung und Grundlagen, Teil A: Grundlagen.* Institut für Kunststofftechnologie der Universität Stuttgart, 1996.
- [22] GAUL, L. und C. FIEDLER: *Randelementmethode in Statik und Dynamik*. Vieweg–Verlag,Braunschweig,Wiesbaden, 1997.
- [23] GEIGER, K.: *Rheologie in der Kunststofftechnik*, Kap. Einführung und Definition rheologischer Stoffwertfunktionen. Technische Akademie Esslingen, 1999.
- [24] GEIGER, K.: *Rheologie in der Kunststofftechnik*, Kap. Kapillarrheometrie. Technische Akademie Esslingen, 1999.
- [25] GEIGER, K. und H. KÜHNLE: *Analytische Berechnungen einfacher Scherstromung ¨ en aufgrund eines Fließgesetzes vom Carreauschen Typ*. Rheologica Acta, 23:355–367, 1984.
- [26] GELLERT, W., H. KÄSTNER und S. NEUBER: Lexikon der Mathe*matik*. VEB Bibliographisches Institut Leipzig, 1985.
- [27] GOLUB, G. und C. VANLOAN: *Matrix Computations*. North Oxford Academic, 1983.
- [28] GROMANN, G. und H.-G. ROOS: *Numerik partieller Differentialgleichungen*. Teubner, Stuttgart, 1991.
- [29] HAHNEKAMP, R. und G. KAUFMANN: *Vorne Dekor, hinten Befestigungen.* KU Kunststoffe, Carl Hanser Verlag, München, 92:50–53, 2002.
- [30] HA¨ RING, P. A.: *Modellierung isothermer und nichtisothermer Stro-¨ mungsvorgang ¨ e in gleichsinnig drehenden, dichtkammenden ¨ Zweischneckenextrudern*. Doktorarbeit, Institut für Kunststofftechnologie der Universität Stuttgart, 1997.
- [31] HARTMANN, F.: *Methode der Randelemente*. Springer-Verlag, Berlin, 1987.
- [32] HESTENES, M. und E. STIEFEL: *Methods of Conjugate Gradients for Solving Linear Systems*. Journal of Research of the National Bureau of Standards, 49:409–436, 1952.
- [33] HIEBER, C. A. und S. F. SHEN: *A Finite Element/Finite Difference Simulation of the Injection-Molding Filling Process*. Non-Newtonian Fluid Mechanic, 7:1–32, 1980.
- [34] HOFER, T.: *Hybride Randelementmethode fur¨ Potentialprobleme*. Diplomarbeit, Institut A für Mechanik der Universität Stuttgart, Februar 1997.
- [35] HOFER, T.: *Modellierung und Simulation von innovativen Spritzgieß- /Kompressionsformprozessen*. In: *16. Stuttgarter Kunststoff-Kolloquium*, 1999.
- [36] HOFER, T. und H. G. FRITZ:  $\textit{FILLFLOW}$ <sup> $\textcircled{R}$ </sup> *A comparison between simulation and experiment in the case of the extrusion compression moulding*. In: *Third ESAFORM Conference on Material Forming*, 2000.
- [37] HOFER, T. und H. G. FRITZ: *Objektorientierte Modellierung und Simulation des Spritzprägeverfahrens. In: Beitrag zum 17. Stuttgarter Kunststoff-Kolloquium*, 2001.
- [38] HOFER, T. und H. G. FRITZ: *Modellierung und Simulation der ICM-Technologie mittels FILLFLOW<sup>®</sup>. In: 18. Stuttgarter Kunststoff-Kolloquium*, 2003.
- [39] HOROWITZ, E., S. SAHNI und S. ANDERSON-FEED: *Grundlagen von Datenstrukturen in C*. International Thomson Publishing GmbH, 1994.
- [40] JAY, L.: *Inexakt Simplified Newton Iterations for Implicit Runge-Kutta Methods*. SIAM J.Sci.Comput., 38/4:1369–1388, 2000.
- [41] KAUFMANN, G., B. KLOTZ und K. VOLCKMANN: *Hinterprägen von flac¨ higen Teilen mit empfindlichen Dekormaterialien*. Kunststoffe, 88(9), 1998.
- [42] KIM, H., S. PARK, S. CHUNG und T. KWON: *Numerical Modeling of Injection/Compression Molding for Centered-Gated Disk:Part I. Injection Molding With Viscoelastic Compressible Fluid Model*. Polymer Engineering and Science, 39:1930–1942, 1999.
- [43] KIM, H., S. PARK, S. CHUNG und T. KWON: *Numerical Modeling of Injection/Compression Molding for Centered-Gated Disk:Part II. Effect of Compression Stage*. Polymer Engineering and Science, 39:1943–1951, 1999.
- [44] KNOLL, D. und J. RIDER: *Accelerated Inexakt Newton Schemes for Large Systems of Nonlinear Equations*. SIAM J.Sci.Comput., 21/2:691–710, 1999.
- [45] KRAUSE, R. D.: *Modellierung und Simulation rheologisch- /thermodynamischer Vorgang ¨ e bei der Herstellung großflac¨ higer thermoplastischer Formteile mittels Kompressionsformverfahren*. Doktorarbeit, Institut für Kunststofftechnologie der Universität Stuttgart, September 1998.
- [46] KRAUSE, R. D.: *Modellierung und Simulation rheologisch- /thermodynamischer Vorgang ¨ e bei der Herstellung großflac¨ higer thermoplastischer Formteile mittels Kompressionsformverfahren*. Doktorarbeit, Institut für Kunststofftechnologie der Universität Stuttgart, September 1998, Seiten 17-21.
- [47] KRAUSE, R. D.: *Modellierung und Simulation rheologisch- /thermodynamischer Vorgang ¨ e bei der Herstellung großflac¨ higer thermoplastischer Formteile mittels Kompressionsformverfahren*. Doktorarbeit, Institut für Kunststofftechnologie der Universität Stuttgart, September 1998, Seiten 32-35.
- [48] KRAUSE, R. D.: *Modellierung und Simulation rheologisch- /thermodynamischer Vorgang ¨ e bei der Herstellung großflac¨ higer thermoplastischer Formteile mittels Kompressionsformverfahren*. Doktorarbeit, Institut für Kunststofftechnologie der Universität Stuttgart, September 1998, Seiten 46-48.
- [49] KRAUSE, R. D. und T. HOFER: *Handbuch der Simulation des Kompressionsformverfahrens mit* FILLFLOW<sup>®</sup>. Institut für Kunststofftechnologie der Universität Stuttgart, 1998.
- [50] KREVELEN, D. VAN: *Properties of Polymers*. Elsevier Science B.V., 1997.
- [51] KUTT, H.: *Quadrature Formulae for Finite-Part Integrals*. Techn. Ber., 1975.
- [52] LEE, C.-C., F. FOLGAR und C. L. TUCKER III: *Simulation of Compression Molding for Fiber-Reinforced Thermosetting Polymers*. Journal of Engineering for Industry, 106:114–125, Mai 1984.
- [53] LEE, C.-C. und C. L. TUCKER III: *A Simulation of Nonisothermal Compression Molding*. SPE ANTEC Tech. Papers, S. 740–742, 1983.
- [54] MARSAL, D.: *Die numerische Lösung partieller Differentialgleichungen*. Wissenschaftsverlag, Bibliographisches Institut, 1976.
- [55] MEISTER, A.: *Numerische lineare Algebra*. Skriptum zur Vorlesung, Institut für Angewandte Mathematik, Universität Hamburg, WS 1997/98.
- [56] MICHAELI, W. und S. GALUSCHKA: Spritzprägen: Verfahrensana*lyse und Cadmould-Berechnungen*. Plastverarbeiter, 45(12):21–27, 1994.
- [57] MICHAELI, W., O. PFANNSCHMIDT, A. FRANZ und N. VOGT: *Entwicklungen vorausberechnen*. Kunststoffe, 91(7):32–38, 2001.
- [58] OSSWALD, T. A. und C. L. TUCKER III: *An Automated Simulation of Compression Mold Filling for Complex Parts*. SPE ANTEC Tech. Papers, S. 169–172, 1985.
- [59] OSSWALD, T. A. und C. L. TUCKER III: *A Boundary Element Simulation of Compression Mold Filling*. Polymer Engineering and Science, 28(7):413–420, Mid-April 1988.
- [60] OSSWALD, T. A. und C. L. TUCKER III: *Compression Mold Filling Simulation for Non-Planar Parts*. International Polymer Processing, 5(2):79–87, 1990.
- $[61]$  OSTWALD, W.: *Über die Geschwindigkeitsfunktion der Viskosität disperser Systeme*. Kolloid-Z., 36:99–127, 1925.
- [62] PANDELIDIS, I. und Q. ZOU: *Optimization of Injection Molding Design*. Polymer Engineering and Science, 30(15):873–892, 1990.
- [63] PATTON, E. E. A. und H. MLEJNEK: *Finite Element Methods, Modeling and New Applications*. 1986.
- [64] PRESS, W. H., B. P. FLANNERY, S. A. TEUKOLSKY und W. T. VERLING: *Numerical Recipes*. Cambridge University Press, Cambridge, New York, ..., 1986.
- [65] PRESS, W. H., B. P. FLANNERY, S. A. TEUKOLSKY und W. T. VERLING: *Numerical Recipes*. Cambridge University Press, Cambridge, New York, ..., 1986, Seiten 32-102.
- [66] PRESS, W. H., B. P. FLANNERY, S. A. TEUKOLSKY und W. T. VERLING: *Numerical Recipes*. Cambridge University Press, Cambridge, New York, ..., 1986, Seiten 347-383.
- [67] PRESS, W. H., B. P. FLANNERY, S. A. TEUKOLSKY und W. T. VERLING: *Numerical Recipes*. Cambridge University Press, Cambridge, New York, ..., 1986, Seiten 827-871.
- [68] REYNOLDS, O.: *On the Theory of Lubrication and Its Application to Mr. Beauchamps Tower's Experiments*. Phil. Trans. Royal Society, 1886.
- [69] ROACH, G.: *Green's Functions*. Cambridge University Press, Cambridge, 2.Auflage, 1982.
- [70] ROTHE, J.: *Sonderverfahren des Spritzgießens*. Kunststoffe, 87(11):1564–1582, 1997.
- [71] SAAD, Y. und M. SCHULTZ: *GMRES: A Generalized Minimal Residual Algorithm for Solving Nonsymmetric Linear Systems*. SIAM J.Sci.Stat.Comput., 7:856–869, 1986.
- [72] SAAKE, G., C. TÜRKER und I. SCHMITT: Objektdatenbanken. International Thomson Publishing, 1997.
- [73] SCHINK, K. und M. POPP: *Formteilfehlern auf der Spur*. Plastverarbeiter, 49(2):76–77, 1998.
- [74] SCHMIDT: *Simulation komplexer technischer Anlagen und Systeme*. Skriptum zur Vorlesung, Institut für Kernenergetik und Energiessysteme, Universität Stuttgart, 1999.
- [75] SCHWARZ, H. R.: *Methode der finiten Elemente*. B. G. Teubner, Stuttgart, 1991.
- [76] SMITH, G.: *Numerical Solution of Partial Differential Equations: Finite Difference Methods*. Oxford Applied Mathematics and Computing Science Series, Oxford University Press, 1978.
- [77] SOMMERVILLE, I.: *Software Engineering*. Addison-Wesley, 2000.
- [78] SONNEVELD, P.: *CGS, A Fast Lanczos-Type Solver for Nonsymmetric Linear Systems*. SIAM J.Sci.Stat.Comput., 10:36–52, 1989.
- [79] STEPHAN, K. und F. MAYINGER: *Thermodynamik Band I*. Springer-Verlag, Kap. 3, 1990.
- [80] STEPHAN, K. und F. MAYINGER: *Thermodynamik Band I*. Springer-Verlag, Kap. 9, 1990.
- [81] STROUSTRUP, B.: *Die C*++ *Programmiersprache*. Addison– Wesley GmbH, 1991.
- [82] STRUCTURAL DYNAMICS RESEARCH CORPORATION, Milford, Ohio 45150: *I-DEAS Core Utilities User's Guide*, 1990.
- [83] STRUCTURAL DYNAMICS RESEARCH CORPORATION, Milford, Ohio 45150: *I-DEAS Finite Element Modeling User's Guide*, 1990.
- [84] STRUCTURAL DYNAMICS RESEARCH CORPORATION, Milford, Ohio 45150: *I-DEAS Solid Modeling User's Guide*, 1990.
- [85] STRUCTURAL DYNAMICS RESEARCH CORPORATION, Milford, Ohio 45150: *I-DEAS Master Series, Student Guide*, 1997.
- [86] SZABO, I.: *Geschichte der mechanischen Prinzipien*. Birkhauser ¨ Verlag,Basel/Boston/Stuttgart, 1979.
- [87] TADMOR, Z., E. BROYER und C. GUTFINGER: *Flow Analysis Network (FAN) – A Method for Solving Flow Problems in Polymer Processing*. Polymer Engineering and Science, 14(9):660–665, 1974.
- [88] TAIT, P. G. *Phys. Chem.*, 2:1, 1888.
- [89] TAYLOR, C. und T. G. HUGHES: *Finite Element Programming of the Navier-Stokes Equations*. Pineridge Press Limited, Swansea, U.K., 1981.
- [90] TUCKER III, C. L. (Hrsg.): *Computer Modeling for Polymer Processing*. Carl Hanser, 1989.
- [91] TUCKER III, C. L. und F. FOLGAR: *A Model of Compression Mold Filling*. Polymer Engineering and Science, 23(2):69–73, 1983.
- [92] V.D. VORST, H.: *Bi-CGSTAB: A Fast and Smoothly Converging Variant of Bi-CG for the Solution of Nonsymmetric Systems*. SIAM J.Sci.Stat.Comput., 13:631–644, 1992.
- [93] VDMA, VERBAND DEUTSCHER MASCHINEN UND ANLAGEN-BAU E.V., F. G. U. K. (Hrsg.): *Kenndaten für die Verarbeitung thermoelastischer Kunststoffe; Teil 2: Rheologie*. Carl Hanser Verlag München, Wien, 1982.
- [94] WAGNER: *Strömungsmechanik*. Skriptum zur Vorlesung, Institut für Kunststofftechnolgie, Universität Stuttgart, 1999.
- [95] WANG, V. W., C. A. HIEBER und K. K. WANG: *Mold-Filling-Simulation in Injection Molding of Three-Dimensional Thin Parts*. SPE ANTEC, S. 97–102, 1986.
- [96] WILLIAMS, M. L., F. R. LANDEL und I. D. FERRY: *The Temperature Dependence of Relaxation Mechanisms in Amorphous Polymer and other Glass-Forming Liquids*. Journal of the Amer. Chem. Soc., 77:3701–3707, 1955.
- [97] YEN, J. und L. PETZOLD: *An Efficient Newton-Type Iteration for the Numerical Solution of Highly Oscillatory Constrained Multibody Dynamic Systems*. SIAM J.Sci.Comput., 19/5:1513–1534, 1998.
- [98] YOURDON und COAD: *Object-Oriented Design*. Yourdon Inc./Prentice-Hall, 1991.
- [99] YOURDON, E., K. WHITEHEAD und J. E. A. THOMANN: *Mainstream Objects - An Analysis and Design Approach for Business*. Prentice Hall, Upper Saddle River, 1995.
- [100] ZIENKIEWICZ, O. C.: *Introductory Lectures on the Finite Element Method*. Springer Verlag Wien, New York, 1973.
- [101] ZIENKIEWICZ, O. C.: *Methode der finiten Elemente*. Carl Hansen Verlag München, Wien, 1975.

#### **Lebenslauf**

#### **Thomas Hofer**

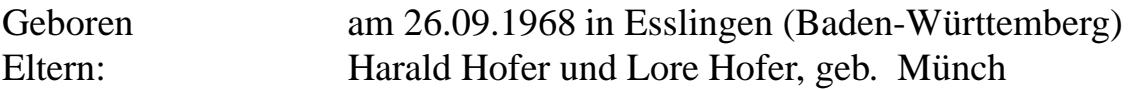

#### **Schulbildung:**

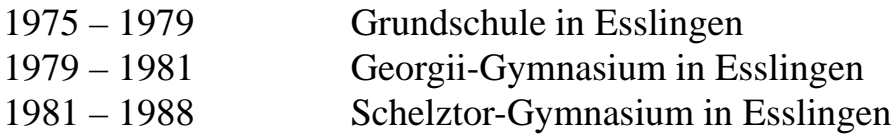

#### **Grundwehrdienst:**

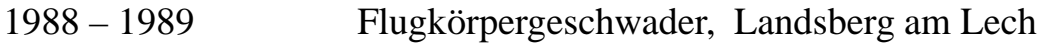

#### **Hochschulbildung:**

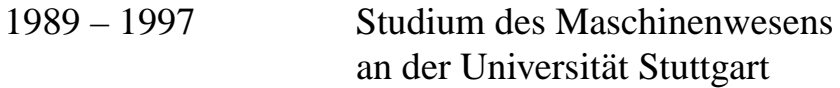

#### $Berufstätigkeit:$

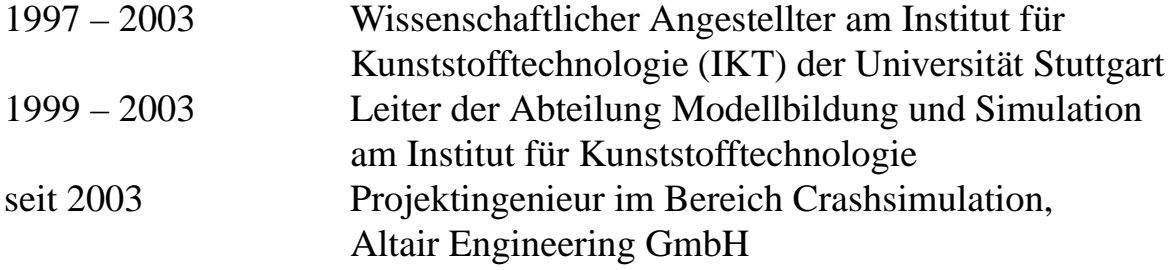